# **SIEMENS**

# **SIMATIC**

# **Langage CONT pour SIMATIC S7-300/400**

**Manuel de référence** 

Ce manuel est livré avec la documentations référencée : **6ES7810-4CA08-8CW1**

#### **Edition 03/2006 A5E00706950-01**

[Avant-propos,](#page-2-0) 

[Sommaire](#page-6-0) 

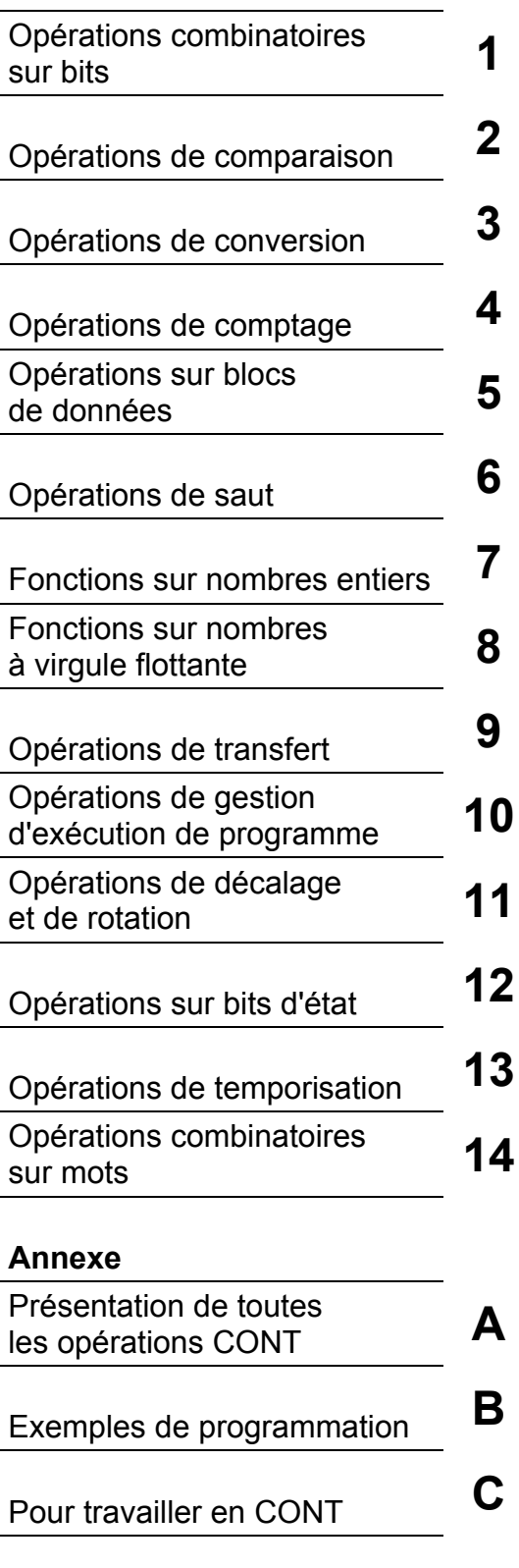

[Index](#page-238-0) 

#### **Consignes de sécurité**

Ce manuel donne des consignes que vous devez respecter pour votre propre sécurité et pour éviter des dommages matériels. Les avertissements servant à votre sécurité personnelle sont accompagnés d'un triangle de danger, les avertissements concernant uniquement des dommages matériels sont dépourvus de ce triangle. Les avertissements sont représentés ci-après par ordre décroissant de niveau de risque.

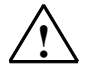

#### **! Danger**

signifie que la non-application des mesures de sécurité appropriées entraîne la mort ou des blessures graves.

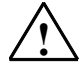

**! Attention**  signifie que la non-application des mesures de sécurité appropriées peut entraîner la mort ou des blessures graves.

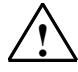

**! Prudence**  signifie que la non-application des mesures de sécurité appropriées peut entraîner des blessures légères

#### **Prudence**

signifie que la non-application des mesures de sécurité appropriées peut entraîner un dommage matériel.

#### **Important**

signifie que le non-respect de l'avertissement correspondant peut entraîner l'apparition d'un événement ou d'un état indésirable.

En présence de plusieurs niveaux de risque, c'est toujours l'avertissement correspondant au niveau le plus élevé qui est reproduit. Si un avertissement avec triangle de danger prévient des risques de dommages corporels, le même avertissement peut aussi contenir un avis de mise en garde contre des dommages matériels.

#### **Personnel qualifié**

L'installation et l'exploitation de l'appareil/du système concerné ne sont autorisées qu'en liaison avec la présente documentation. La mise en service et l'exploitation d'un appareil/système ne doivent être effectuées que par des personnes qualifiées. Au sens des consignes de sécurité figurant dans cette documentation, les personnes qualifiées sont des personnes qui sont habilitées à mettre en service, à mettre à la terre et à identifier des appareils, systèmes et circuits en conformité avec les normes de sécurité.

#### **Utilisation conforme à la destination**

Tenez compte des points suivants :

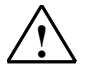

**! Attention**  L'appareil/le système ne doit être utilisé que pour les applications spécifiées dans le catalogue ou dans la description technique, et uniquement en liaison avec des appareils et composants recommandés ou agréés par Siemens s'ils ne sont pas de Siemens.

> Le transport, le stockage, le montage, la mise en service ainsi que l'utilisation et la maintenance Le fonctionnement correct et sûr du produit implique son transport, stockage, montage et mise en service selon les règles de l'art ainsi qu'une utilisation et maintenance soigneuses

#### **Marque de fabrique**

Toutes les désignations repérées par ® sont des marques déposées de Siemens AG. Les autres désignations dans ce document peuvent être des marques dont l'utilisation par des tiers à leurs propres fins peut enfreindre les droits de leurs propriétaires respectifs.

#### **Exclusion de responsabilité**

Nous avons vérifié la conformité du contenu du présent document avec le matériel et le logiciel qui y sont décrits. Ne pouvant toutefois exclure toute divergence, nous ne pouvons pas nous porter garants de la conformité intégrale. Si l'usage de ce manuel devait révéler des erreurs, nous en tiendrons compte et apporterons les corrections nécessaires dès la prochaine édition.

#### <span id="page-2-0"></span>**Connaissances requises**

Vous trouverez dans l'aide en ligne de STEP 7 les connaissances thèoriques sur les programmes S7 nécessaires à la compréhension de ce manuel sur CONT. Les langages de programmation se basant sur le logiciel de base STEP 7, nous supposerons que vous savez utiliser ce logiciel et sa documentation.

Ce manuel fait partie de la documentation "STEP 7 Connaissances fondamentales".

Le tableau suivant présente la documentation de STEP 7:

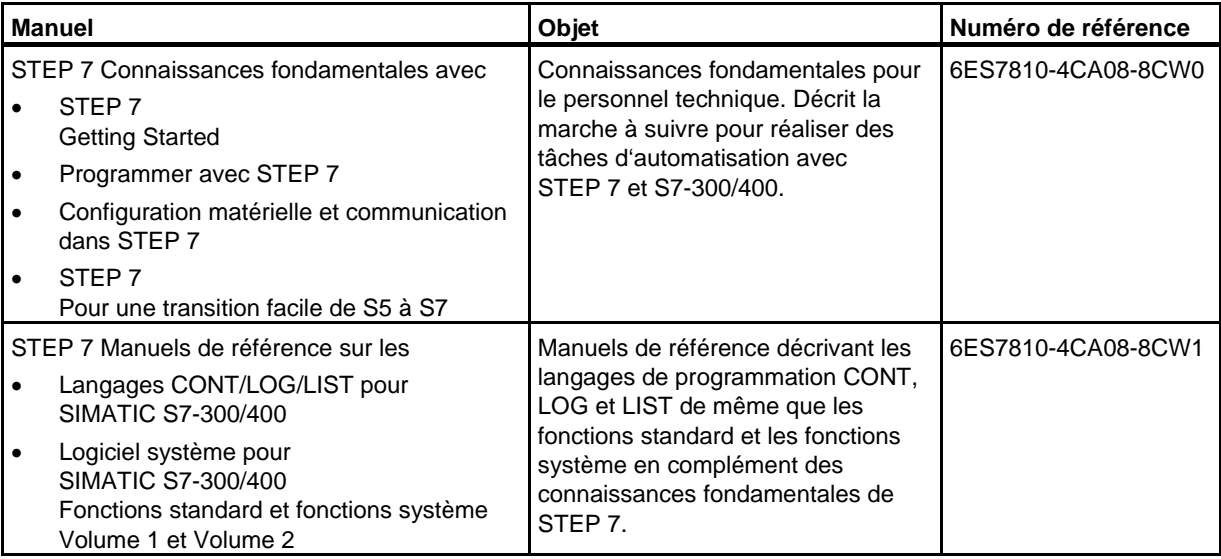

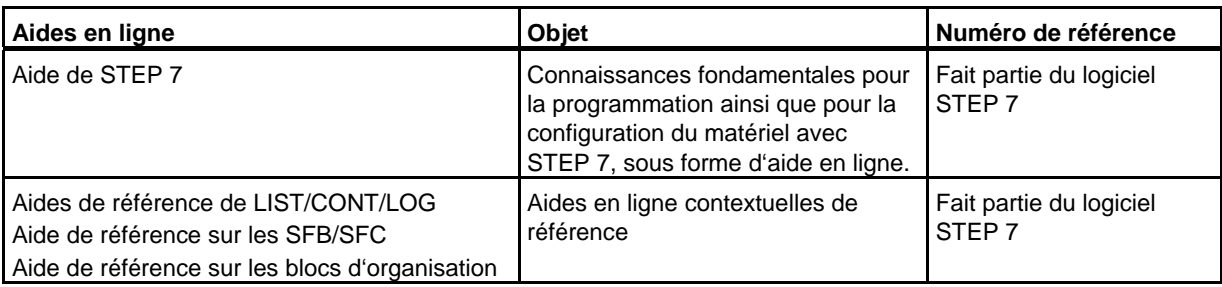

#### **Connaissances requises**

Vous trouverez dans l'aide en ligne de STEP 7 les connaissances thèoriques sur les programmes S7 nécessaires à la compréhension de ce manuel sur CONT. Les langages de programmation se basant sur le logiciel de base STEP 7, nous supposerons que vous savez utiliser ce logiciel et sa documentation.

Ce manuel fait partie de la documentation "STEP 7 Connaissances fondamentales".

Le tableau suivant présente la documentation de STEP 7:

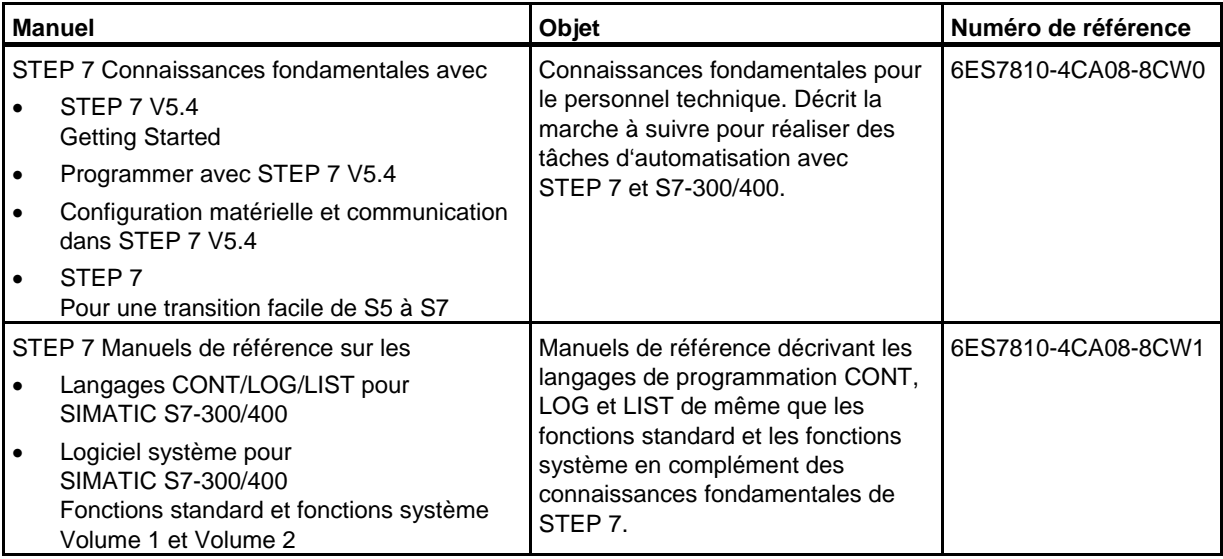

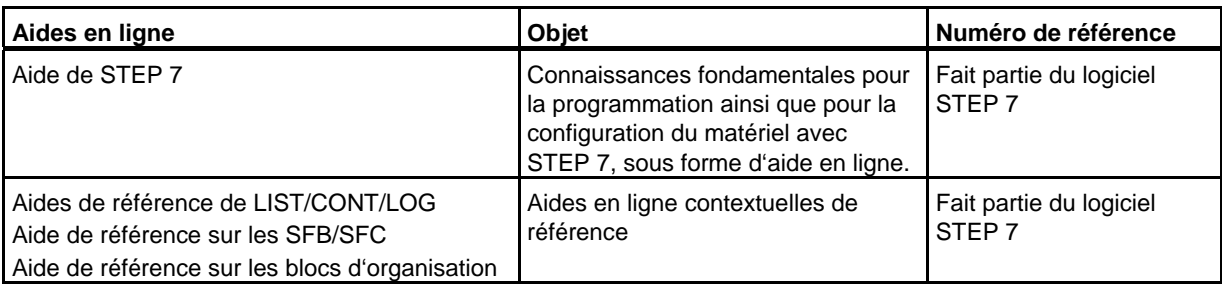

#### **Aide en ligne**

En complément au manuel, l'aide en ligne intégrée au logiciel vous offre une assistance détaillée lors de l'utilisation du logiciel.

Ce système d'aide est intégré au logiciel grâce à plusieurs interfaces :

- L'aide contextuelle donne des informations sur le contexte actuel, par exemple sur une boîte de dialogue ouverte ou sur une fenêtre active. Vous l'appelez en cliquant sur le bouton "Aide" ou en appuyant sur la touche F1.
- Le menu d'aide **?** propose plusieurs commandes : **Rubrique d'aides** ouvre le sommaire de l'aide de STEP 7.
- Vous obtenez le glossaire relatif à toutes les applications de STEP 7 en cliquant sur **"Glossaire"**.

Ce manuel est extrait de l' "Aide pour CONT". En raison de la structure similaire entre le manuel et l'aide en ligne, le passage de l'un à l'autre est aisé.

#### **Assistance supplémentaire**

Si des questions sont restées sans réponse dans ce manuel, veuillez vous adresser à votre interlocuteur Siemens dans la filiale ou l'agence de votre région.

Vous trouvez votre interloculeur sous :

<http://www.siemens.com/automation/partner>

#### **Centre de formation SIMATIC**

Nous proposons des cours de formation pour vous faciliter l'apprentissage des automates programmables SIMATIC S7. Veuillez vous adresser à votre centre de formation régional ou au centre principal à D 90327 Nuremberg.

Téléphone : +49 (911) 895-3200.

Internet: [http://www.sitrain.com](http://www.sitrain.com/)

#### **Assistance supplémentaire**

Si des questions sont restées sans réponse dans ce manuel, veuillez vous adresser à votre interlocuteur Siemens dans la filiale ou l'agence de votre région.

Vous trouvez votre interloculeur sous :

<http://www.siemens.com/automation/partner>

Vous trouvez un fil rouge pour la recherche de documentations techniques sur les produits et systèmes SIMATIC à l'adresse suivante sur Internet :

<http://www.siemens.com/simatic-tech-doku-portal>

Le catalogue en ligne et le système de commande en ligne se trouvent à l'adresse :

<http://mall.automation.siemens.com/>

#### **Centre de formation SIMATIC**

Nous proposons des cours de formation pour vous faciliter l'apprentissage des automates programmables SIMATIC S7. Veuillez vous adresser à votre centre de formation régional ou au centre principal à D 90327 Nuremberg.

Téléphone : +49 (911) 895-3200. Internet: [http://www.sitrain.com](http://www.sitrain.com/)

#### **Technical Support**

Vous pouvez joindre le support technique pour tous les produits A&D

- Via le formulaire Web de demande d'assistance (Support Request) <http://www.siemens.com/automation/support-request>
- $\bullet$  Téléphone :  $+49,180,5050,222$
- Télécopie :  $+491805050223$

Vous trouvez plus d'informations concernant notre Technical Support sur Internet à l'adresse suivante :

<http://www.siemens.com/automation/service>

#### **Service & Support sur Internet**

En plus de la documentation offerte, vous trouvez la totalité de notre savoir-faire en ligne sur Internet à l'adresse suivante :

<http://www.siemens.com/automation/service&support>

Vous y trouvez :

- le bulletin d'informations qui vous fournit constamment les dernières informations sur le produit,
- les documents dont vous avez besoin à l'aide de la fonction de recherche du Service & Support,
- le forum où utilisateurs et spécialistes peuvent échanger informations,
- votre interlocuteur Automation & Drives sur place,
- des informations sur le service après-vente, les réparations, les pièces de rechange à la rubrique "Service".

# <span id="page-6-0"></span>**Sommaire**

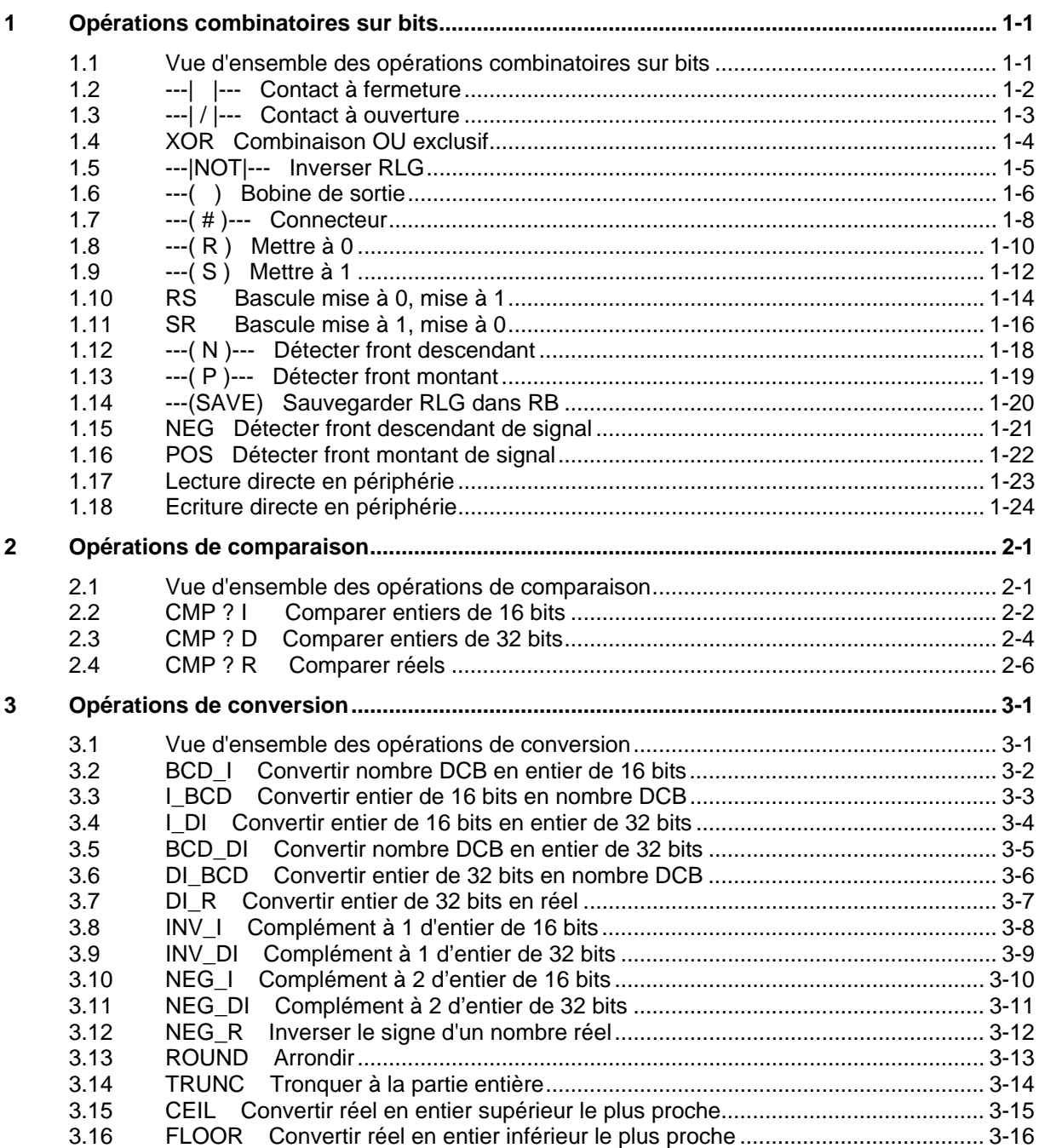

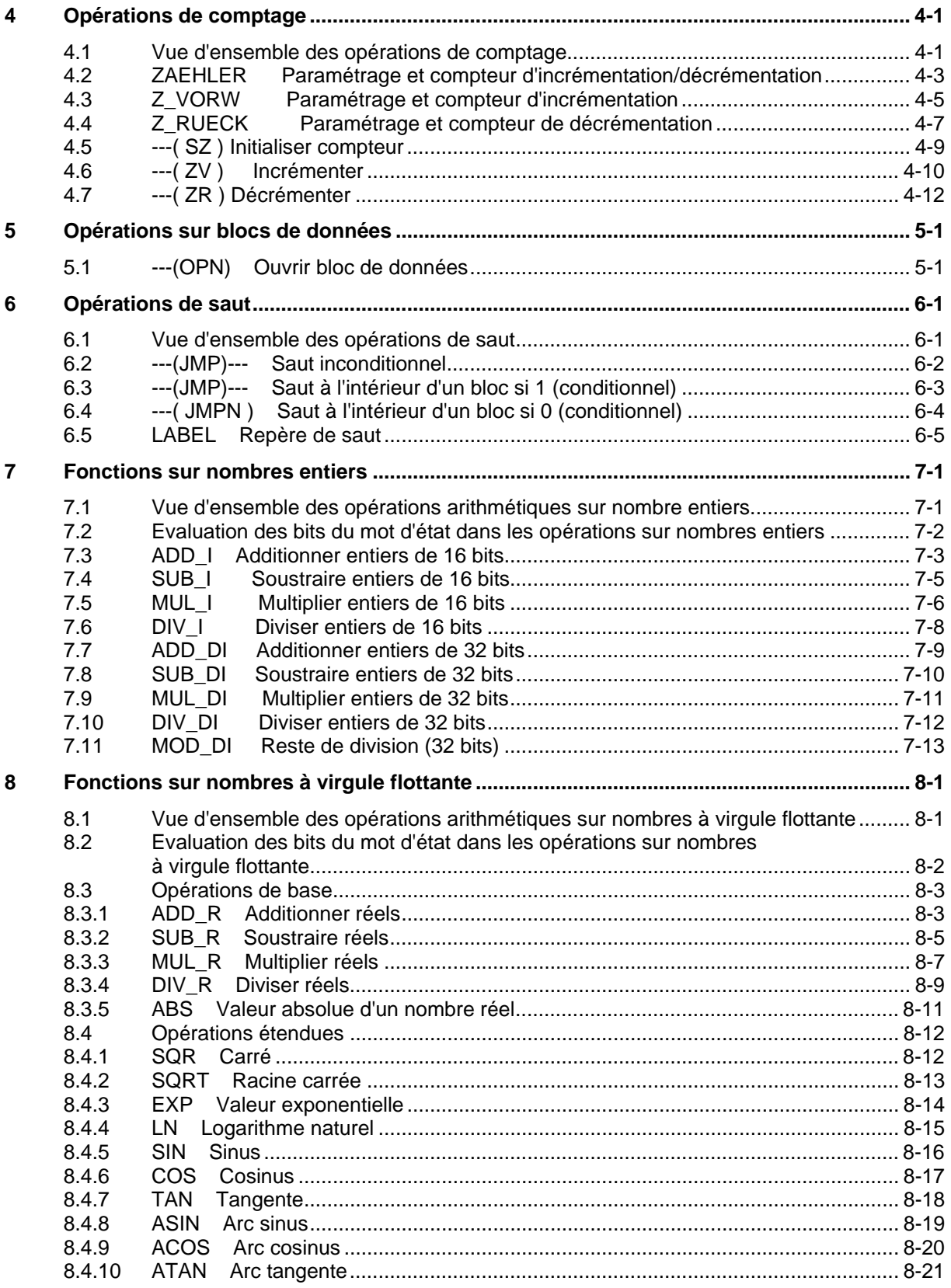

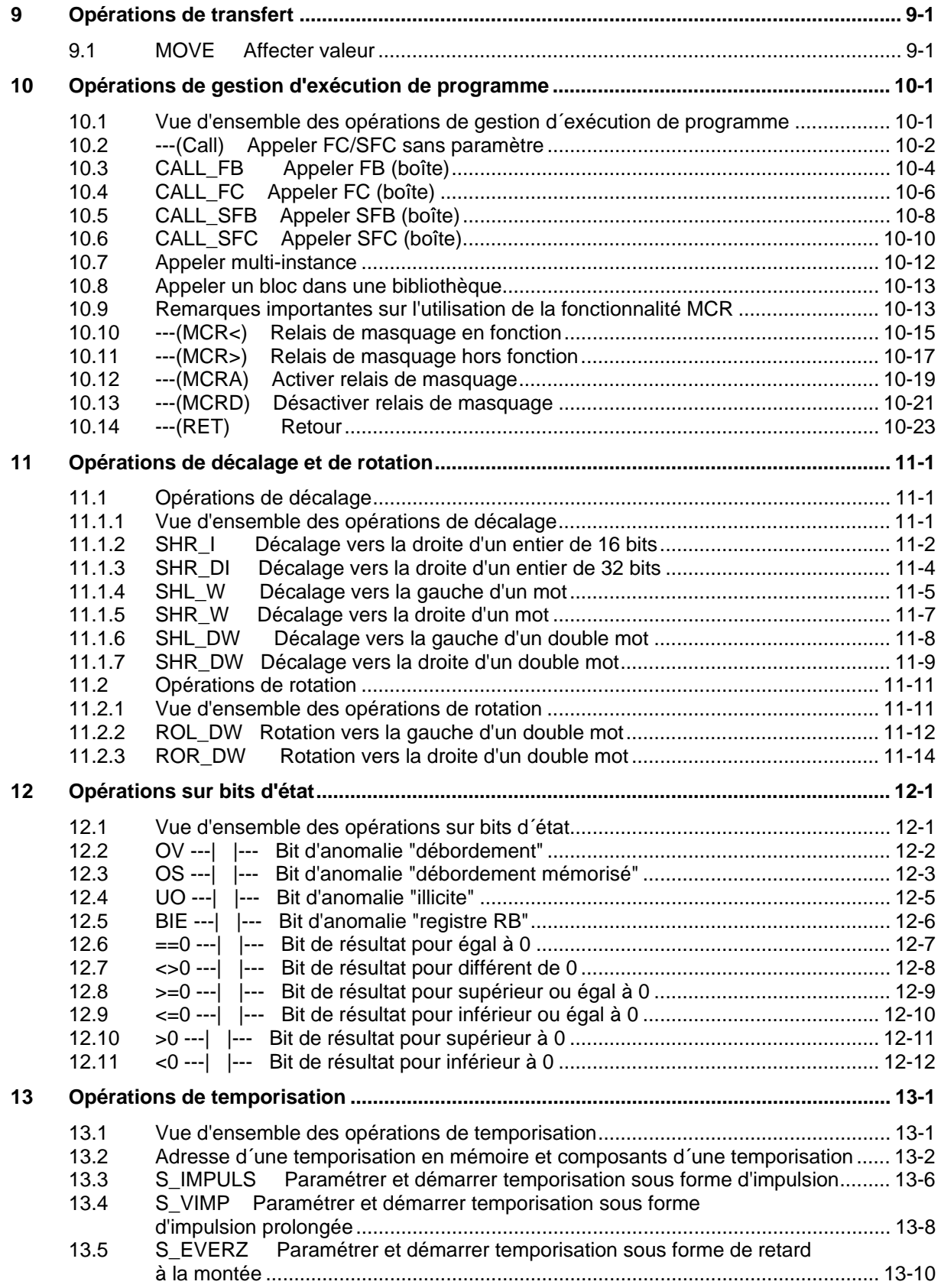

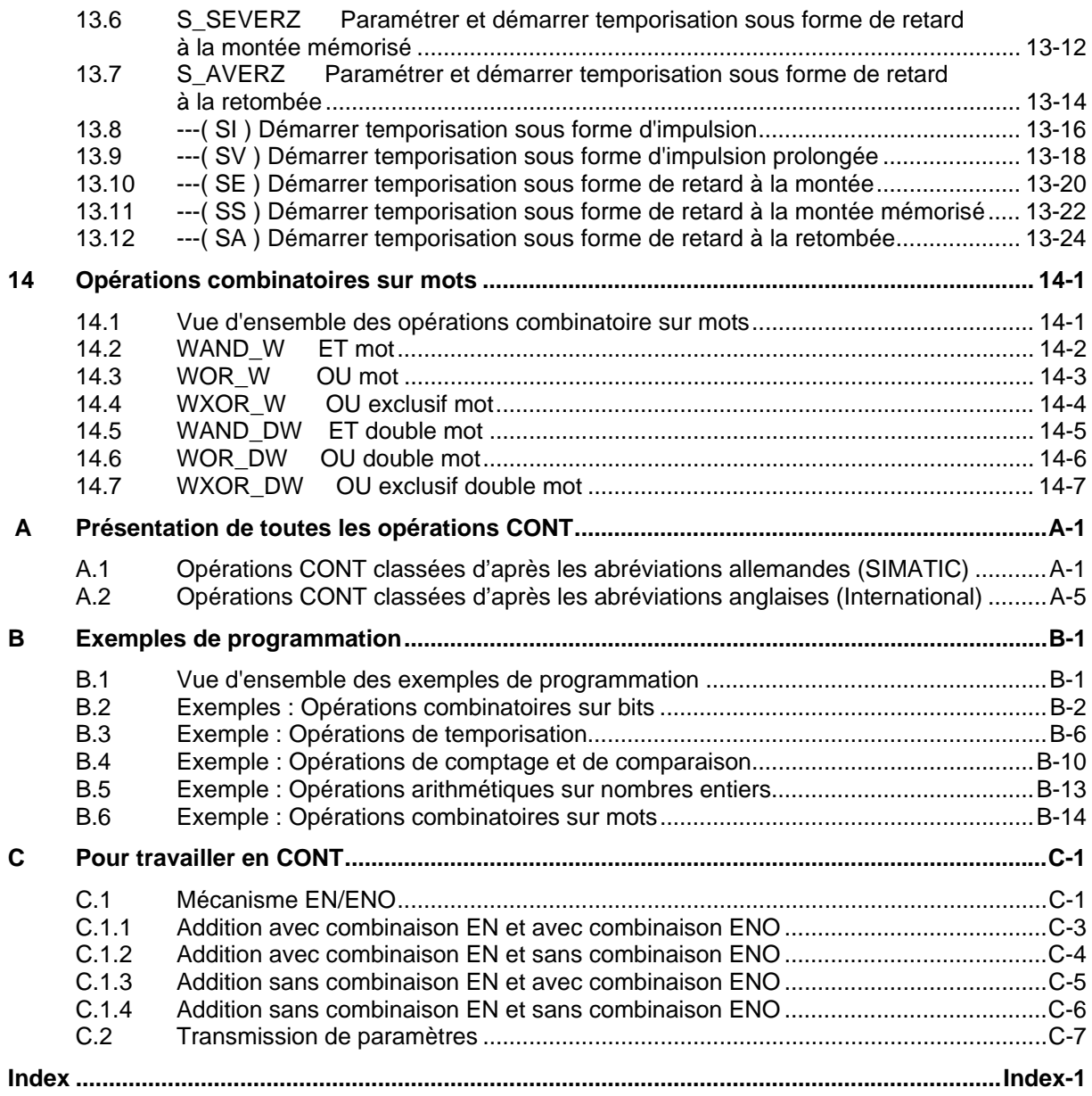

# <span id="page-10-1"></span><span id="page-10-0"></span>**1 Opérations combinatoires sur bits**

### **1.1 Vue d'ensemble des opérations combinatoires sur bits**

#### **Description**

Les opérations combinatoires sur bits utilisent deux chiffres : 1 et 0. Ces deux chiffres sont à la base du système de numération binaire et sont appelés chiffres binaires ou bits. Pour les contacts et les bobines, 1 signifie activé ou excité et 0 signifie désactivé ou désexcité.

Les opérations de combinaison sur bits évaluent les états de signal 1 et 0 et les combinent selon la logique booléenne. Le résultat de ces combinaisons est égal à 1 ou 0. Il s'agit du résultat logique (RLG).

Il existe des opérations combinatoires sur bits pour effectuer les fonctions suivantes :

- ---| |--- Contact à fermeture
- ---| / |--- Contact à ouverture
- ---(SAVE) Sauvegarder RLG dans RB
- XOR Combinaison OU exclusif
- ---( ) Bobine de sortie
- $---( #)---$  Connecteur
- ---|NOT|--- Inverser RLG

Les opérations suivantes réagissent à un RLG égal à 1 :

- $\bullet$  --- $(S)$  Mettre à 1
- $\bullet$  ---(R) Mettre à 0
- SR Bascule mise à 1, mise à 0
- RS Bascule mise à 0, mise à 1

D'autres opérations exécutent les fonctions suivantes en cas de front montant ou descendant :

- ---(N)--- Détecter front descendant
- ---(P)--- Détecter front montant
- NEG Détecter front descendant de signal
- POS Détecter front montant de signal
- Lecture directe en périphérie
- Ecriture directe en périphérie

# <span id="page-11-0"></span>**1.2 ---| |--- Contact à fermeture**

#### **Représentation**

<opérande>

**---| |---** 

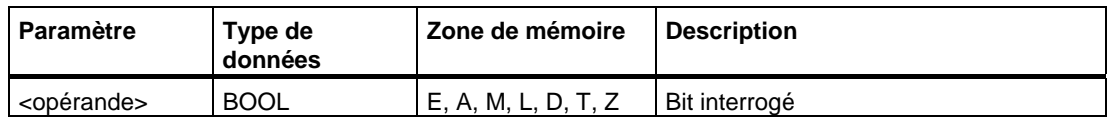

#### **Description de l'opération**

**---| |---** (Contact à fermeture)

Le contact est fermé si la valeur du bit interrogé sauvegardée en **<opérande>** égale 1. Dans pareil cas, le courant traverse le contact et l'opération fournit un résultat logique (RLG) égal à 1.

En revanche, si l'état de signal en **<opérande>** est 0, le contact est ouvert : aucun courant ne le traverse et l'opération fournit un résultat logique égal à 0.

S'il s'agit d'une connexion en série, le contact --- | |--- est combiné au RLG bit par bit selon la table de vérité ET. S'il s'agit d'une connexion en parallèle, le contact est combiné au RLG selon la table de vérité OU.

### **Mot d'état**

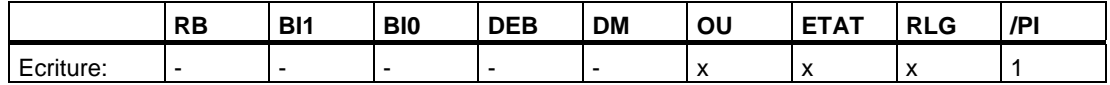

#### **Exemple**

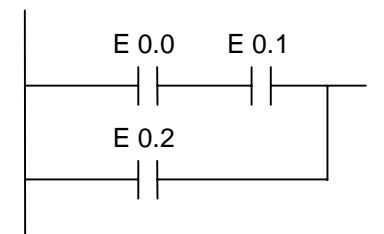

Flux d'énergie si l'une des conditions suivantes est satisfaite :

L'état de signal est 1 aux entrées E 0.0 ET E 0.1 OU l'état de signal est 1 à l'entrée E 0.2.

# <span id="page-12-0"></span>**1.3 ---| / |--- Contact à ouverture**

#### **Représentation**

<opérande>

**---| / |---** 

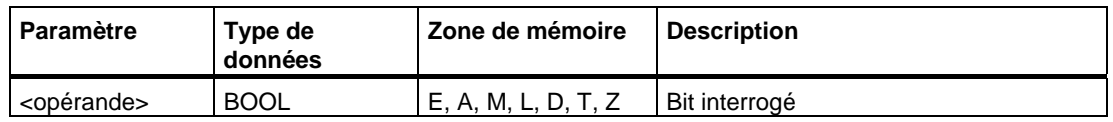

#### **Description de l'opération**

**---| / |---** (Contact à ouverture)

Le contact est fermé si la valeur du bit interrogé sauvegardée en **<opérande>** égale 0. Dans ce cas, le courant traverse le contact et l'opération fournit un résultat logique (RLG) égal à 1.

En revanche, si l'état de signal en **<opérande>** est 1, le contact est ouvert : aucun courant ne le traverse et l'opération fournit un résultat logique égal à 0.

S'il s'agit d'une connexion en série, le contact **---| / |---** est combiné au RLG bit par bit selon la table de vérité ET. S'il s'agit d'une connexion en parallèle, le contact est combiné au RLG selon la table de vérité OU.

#### **Mot d'état**

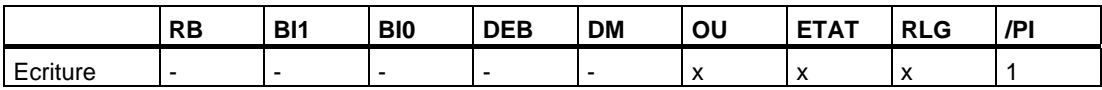

#### **Exemple**

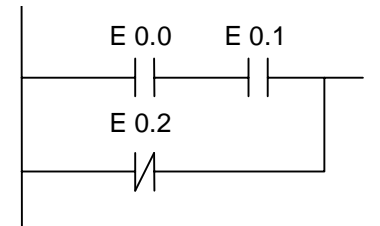

Flux d'énergie si l'une des conditions suivantes est satisfaite :

L'état de signal est 1 aux entrées E 0.0 ET E 0.1 OU l'état de signal est 0 à l'entrée E 0.2.

# <span id="page-13-0"></span>**1.4 XOR Combinaison OU exclusif**

#### **Représentation**

Cette fonction **XOR** exige un réseau de contacts à ouverture et à fermeture (comme représenté ci-dessous).

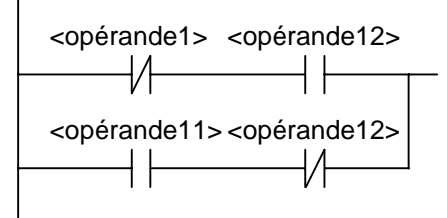

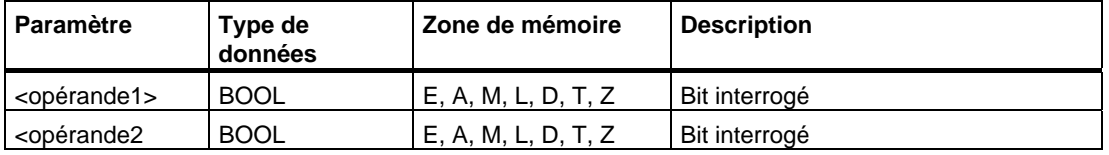

#### **Description de l'opération**

**XOR** (Combinaison OU exclusif)

Cette opération génère un RLG égal à 1 si l'état de signal des deux bits précisés est différent.

#### **Exemple**

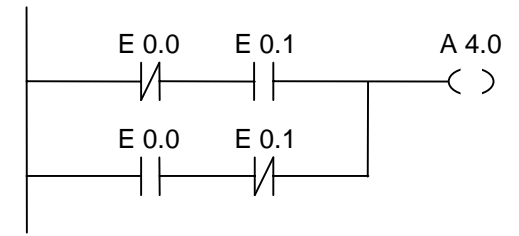

La sortie A 4.0 est mise à 1 si (E 0.0 égale 0 ET E 0.1 égale 1) OU (E 0.0 égale 1 ET E0.1 égale 0).

# <span id="page-14-0"></span>**1.5 ---|NOT|--- Inverser RLG**

#### **Représentation**

**---|NOT|---** 

#### **Description de l'opération**

**---|NOT|---** (Inverser RLG)

Cette opération inverse le bit de résultat logique (RLG).

#### **Mot d'état**

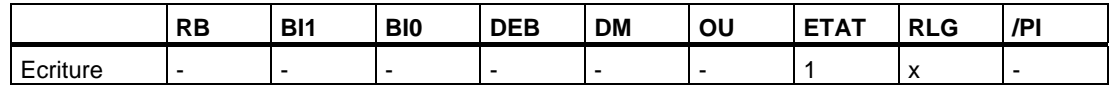

#### **Exemple**

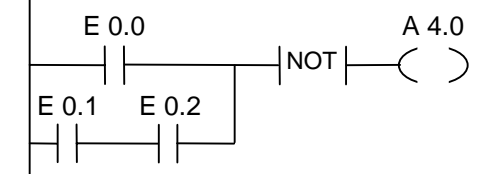

La sortie A 4.0 est à 0 si l'une des conditions suivantes est satisfaite :

L'état de signal à l'entrée E 0.0 est 1 OU l'état à l'entrée E 0.1. ET à l'entrée E 0.2 est 1.

# <span id="page-15-0"></span>**1.6 ---( ) Bobine de sortie**

#### **Représentation**

<opérande>

**---( )** 

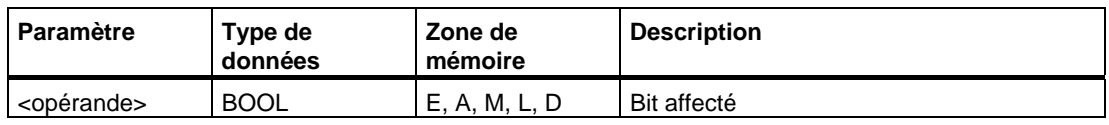

#### **Description de l'opération**

**---( )** (Bobine de sortie)

Cette opération fonctionne comme une bobine dans un schéma à relais. Si l'énergie atteint la bobine (RLG = 1), le bit en **<opérande>** est mis à 1. Si l'énergie n'atteint pas la bobine (RLG = 0), le bit en **<opérande>** est mis à 0. Vous ne pouvez placer une sortie qu'à l'extrémité droite d'un trajet de courant. Jusqu'à 16 sorties multiples sont possibles (voir exemples). Vous pouvez créer une sortie inversée à l'aide de l'opération ---|NOT|--- (Inverser RLG).

#### **Dépendance par rapport au relais de masquage (Master Control Relay, MCR)**

La dépendance par rapport au relais MCR est uniquement activée si une bobine de sortie est dans une zone MCR active. Si le relais MCR est en fonction et que l'énergie atteint une bobine de sortie, le bit adressé prend l'état de signal en cours du flux d'énergie. Si le relais MCR est hors fonction, la valeur 0 est affectée à l'opérande précisé, quel que soit l'état de signal du flux d'énergie.

#### **Mot d'état**

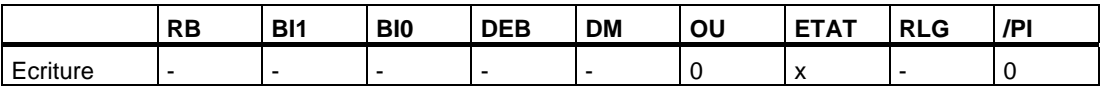

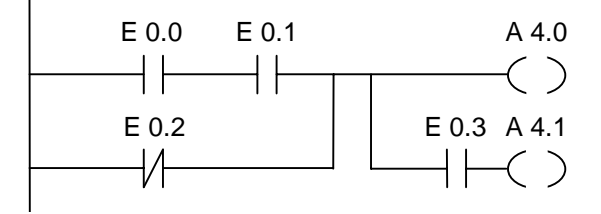

La sortie A 4.0 est à 1 si :

(l'état de signal est 1 aux entrées E 0.0 ET E 0.1) OU l'état de signal est 0 à l'entrée E 0.2.

La sortie A 4.1 est à 1 si :

(l'état de signal est 1 aux entrées E 0.0 ET E 0.1 OU l'état de signal est 0 à l'entrée E 0.2) ET l'état de signal est 1 à l'entrée E 0.3.

#### **Si le trajet de courant de l'exemple est dans une zone MCR active :**

Si le relais MCR est en fonction, l'état de signal des sorties A 4.0 et A 4.1 est fonction de l'état de signal du flux d'énergie comme décrit ci-dessus.

Si le relais MCR est hors fonction, les sorties A 4.0 et A 4.1 sont mises à 0, quel que soit l'état de signal du flux d'énergie.

# <span id="page-17-0"></span>**1.7 ---( # )--- Connecteur**

#### **Représentation**

<opérande>

 **---( # )---** 

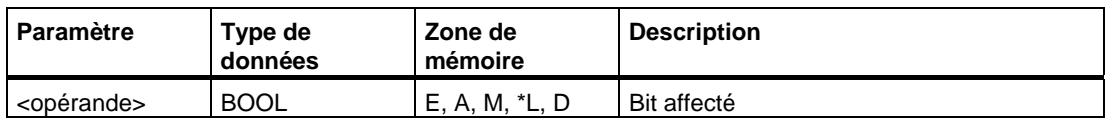

Un opérande dans la pile des données locales ne peut être utilisé que s'il figure dans la table de déclaration des variables dans la zone TEMP d'un bloc de code (FC, FB, OB).

#### **Description de l'opération**

#### **---( # )---** (Connecteur)

Un connecteur est un élément d'affectation intermédiaire qui mémorise le bit RLG (l'état de signal du flux d'énergie) dans l'**<opérande>** précisé. Cet élément sauvegarde la combinaison binaire du dernier branchement ouvert avant lui. S'il s'agit d'une connexion en série avec d'autres éléments, l'opération ---( # )--- est insérée comme un contact. Ne branchez jamais l'élément ---( # )--- à la barre d'alimentation et ne le placez pas immédiatement après un branchement ou comme dernier élément d'une branche. Vous pouvez créer un connecteur inversé ---( # )--- à l'aide de l'opération ---|NOT|--- (Inverser RLG).

#### **Dépendance par rapport au relais de masquage (Master Control Relay, MCR)**

La dépendance par rapport au relais MCR est uniquement activée si un connecteur est dans une zone MCR active. Si le relais MCR est en fonction et que l'énergie atteint un connecteur, le bit adressé prend l'état de signal en cours du flux d'énergie. Si le relais MCR est hors fonction, la valeur 0 est affectée à l'opérande précisé, quel que soit l'état de signal du flux d'énergie.

#### **Mot d'état**

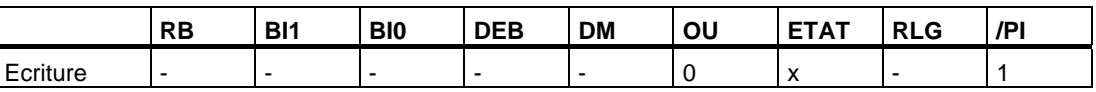

E 1.0 E 1.1 M 0.0 E 2.2 E 1.3 M 1.1 M 2.2 A 4.0 (#) NOT (#) NOT (#) ( )

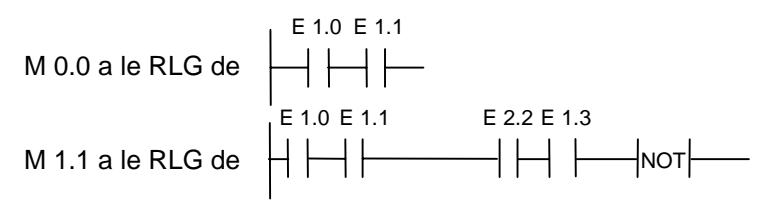

M 2.2 a le RLG de la combinaison sur bits complète

# <span id="page-19-0"></span>**1.8 ---( R ) Mettre à 0**

#### **Représentation**

<opérande>

**---( R )** 

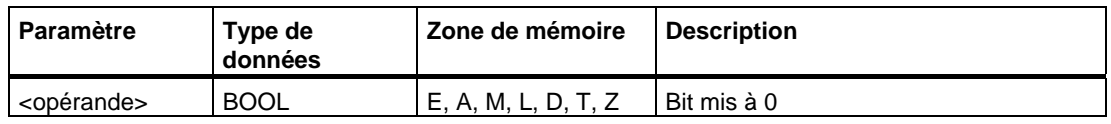

#### **Description de l'opération**

**---( R )** (Mettre à 0)

Cette opération ne s'exécute que si le RLG des opérations précédentes a la valeur 1 (flux d'énergie à la bobine). Si l'énergie atteint la bobine (RLG égale 1), l'opération met l'**<opérande>** précisé de l'élément à 0. Si le RLG égale 0 (pas de flux d'énergie à la bobine), l'opération n'a pas d'effet : l'état de signal de l'opérande indiqué de l'élément reste inchangé. Un <opérande> peut également être une temporisation (T n°) dont la valeur de temps est mise à 0 ou un compteur (Z n°) dont la valeur de comptage est mise à 0.

#### **Dépendance par rapport au relais de masquage (Master Control Relay, MCR)**

La dépendance par rapport au relais MCR est uniquement activée si une bobine est dans une zone MCR active. Si le relais MCR est en fonction et que l'énergie atteint une bobine, le bit adressé est mis à l'état de signal 0. Si le relais MCR est hors fonction, l'état de signal en cours de l'opérande précisé de l'élément reste inchangé, quel que soit l'état de signal du flux d'énergie.

#### **Mot d'état**

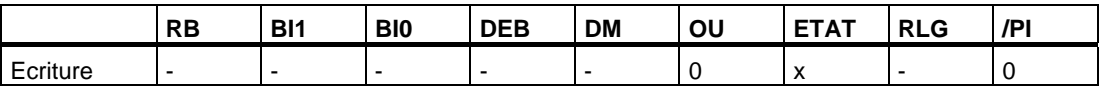

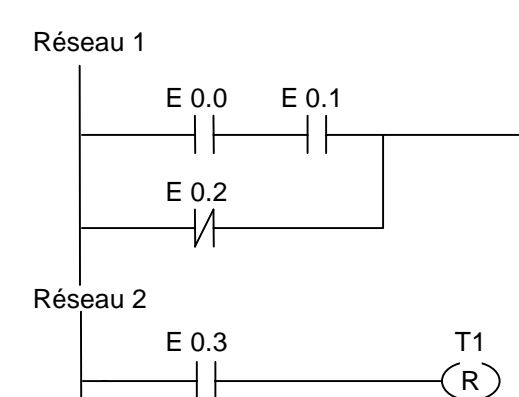

Réseau 3 E 0.4 Z1 ╂  $(R)$ 

La sortie A 4.0 est uniquement mise à zéro si l'une des conditions suivantes est satisfaite : (l'état de signal est 1 à l'entrée E 0.0 ET à l'entrée E 0.1) OU l'état de signal est 0 à l'entrée E 0.2.

 $(R)$ A 4.0

La temporisation T1 est uniquement mise à zéro si :

l'état de signal à l'entrée E 0.3 égale 1.

Le compteur Z1 est uniquement mis à zéro si :

l'état de signal à l'entrée E 0.4 égale 1.

#### **Si le trajet de courant de l'exemple est dans une zone MCR :**

Si le relais MCR est en fonction, la sortie A 4.0, la temporisation T1 et le compteur Z1 sont mis à zéro comme décrit ci-dessus.

Si le relais MCR est hors fonction, la sortie A 4.0, la temporisation T1 et le compteur Z1 restent inchangés, quel que soit l'état de signal du RLG (du flux d'énergie).

# <span id="page-21-0"></span>**1.9 ---( S ) Mettre à 1**

#### **Représentation**

<opérande>

**---( S )** 

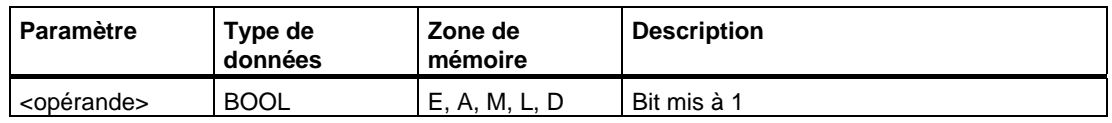

#### **Description de l'opération**

**---( S )** (Mettre à 1)

Cette opération ne s'exécute que si le RLG des opérations précédentes a la valeur 1 (flux d'énergie à la bobine). Dans ce cas, l'**<opérande>** précisé de l'élément est mis à 1.

Si le RLG égale 0, l'état de signal en cours de l'opérande précisé de l'élément reste inchangé.

#### **Dépendance par rapport au relais de masquage (Master Control Relay, MCR)**

La dépendance par rapport au relais MCR est uniquement activée si une bobine est dans une zone MCR active. Si le relais MCR est en fonction et que l'énergie atteint une bobine, le bit adressé est mis à 1. Si le relais MCR est hors fonction, l'état de signal en cours de l'opérande précisé de l'élément reste inchangé, quel que soit l'état de signal du flux d'énergie.

#### **Mot d'état**

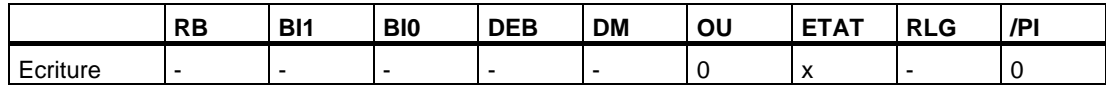

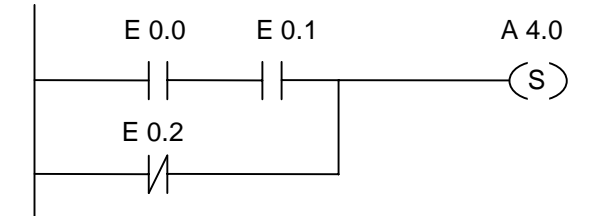

La sortie A 4.0 est mise à 1 si :

(l'état de signal est 1 aux entrées E 0.0 ET E 0.1) OU l'état de signal est 0 à l'entrée E 0.2. Si le RLG est 0, l'état de signal de la sortie A 4.0 reste inchangé.

#### **Si le trajet de courant de l'exemple est dans une zone MCR :**

Si le relais MCR est en fonction, la sortie A 4.0 est mise à 1 comme décrit ci-dessus.

Si le relais MCR est hors fonction, l'état de signal de la sortie A 4.0 reste inchangé, quel que soit l'état de signal du RLG (du flux d'énergie).

## <span id="page-23-0"></span>**1.10 RS Bascule mise à 0, mise à 1**

#### **Représentation**

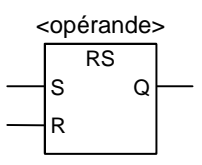

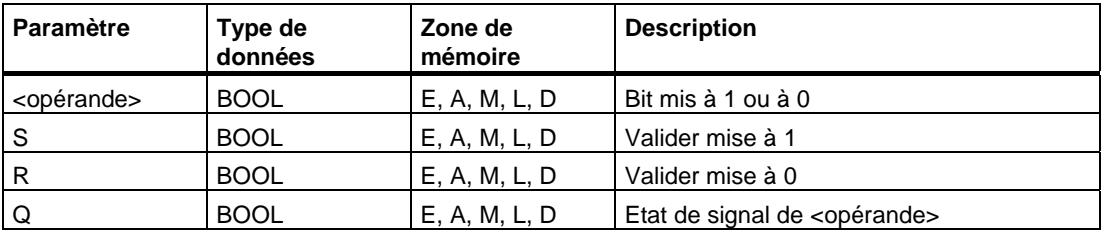

#### **Description de l'opération**

**RS** (Bascule mise à 0, mise à 1)

Cette opération exécute la mise à 0 si l'état de signal est 1 à l'entrée R et 0 à l'entrée S. Si l'état de signal est 0 à l'entrée R et 1 à l'entrée S, la bascule est mise à 1. Si le RLG est égal à 1 aux deux entrées, c'est l'ordre qui compte : la bascule RS exécute d'abord la mise à 0, puis la mise à 1 de l'**<opérande>** indiqué. L'opérande reste donc à 1 pour le reste du cycle du programme.

Les opérations S (mise à 1) et R (mise à 0) s'exécutent uniquement si le RLG égale 1. Si le RLG égale 0, ces opérations ne sont pas influencées et l'opérande indiqué reste inchangé.

#### **Dépendance par rapport au relais de masquage (Master Control Relay, MCR)**

La dépendance par rapport au relais MCR est uniquement activée si l'opération "Bascule mise à 0, mise à 1" est dans une zone MCR active. Si le relais MCR est en fonction, le bit adressé est mis à l'état de signal 1 ou 0 comme décrit ci-dessus. Si le relais MCR est hors fonction, l'état de signal en cours de l'opérande précisé reste inchangé, quel que soit l'état de signal des entrées.

#### **Mot d'état**

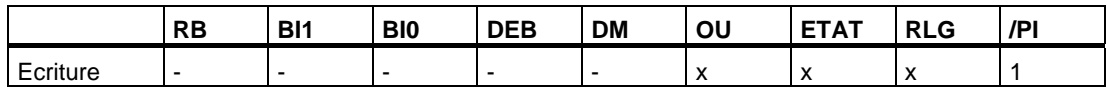

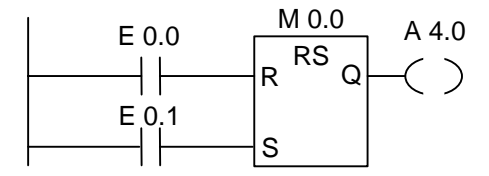

Si l'état de signal est 1 à l'entrée E 0.0 et 0 à l'entrée E 0.1, le bit de mémento M 0.0 est mis à 0 et la sortie A 4.0 est à 0. Si l'état de signal est 0 à l'entrée E 0.0 et 1 à l'entrée E 0.1, le bit de mémento M 0.0 est mis à 1 et la sortie A 4.0 est à 1. Si les deux états de signal ont la valeur 0, rien ne se passe. En revanche, s'ils ont tous les deux la valeur 1, la mise à 1, exécutée en dernier, l'emporte : M 0.0 est mis à 1 et la sortie A 4.0 est à 1.

#### **Si l'exemple ci-dessus est dans une zone MCR active :**

Si le relais MCR est en fonction, la sortie A 4.0 est mise à 1 ou à 0 comme décrit ci-dessus.

Si le relais MCR est hors fonction, la sortie A 4.0 reste inchangée, quel que soit l'état de signal des entrées.

## <span id="page-25-0"></span>**1.11 SR Bascule mise à 1, mise à 0**

#### **Représentation**

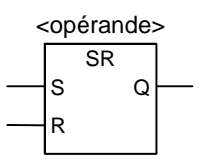

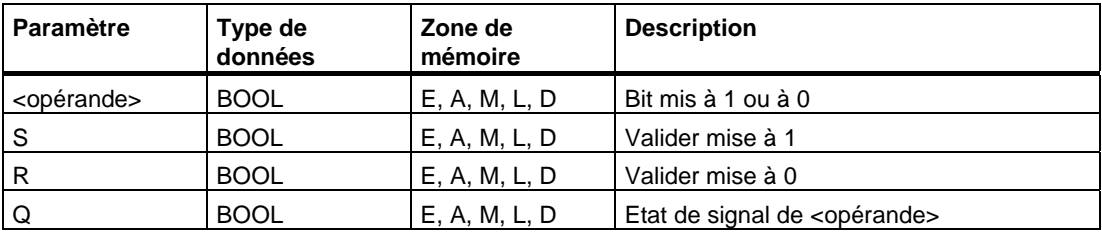

#### **Description de l'opération**

**SR** (Bascule mise à 1, mise à 0)

Cette opération exécute la mise à 1 si l'état de signal est 1 à l'entrée S et 0 à l'entrée R. Si l'état de signal est 0 à l'entrée S et 1 à l'entrée R, la bascule est mise à 0. Si le RLG est égal à 1 aux deux entrées, c'est l'ordre qui compte : la bascule SR exécute d'abord la mise à 1, puis la mise à 0 de l'**<opérande>** indiqué. L'opérande reste donc à 0 pour le reste du cycle du programme.

Les opérations S (mise à 1) et R (mise à 0) s'exécutent uniquement si le RLG égale 1. Si le RLG égale 0, ces opérations ne sont pas influencées et l'opérande indiqué reste inchangé.

#### **Dépendance par rapport au relais de masquage (Master Control Relay, MCR)**

La dépendance par rapport au relais MCR est uniquement activée si l'opération "Bascule mise à 1, mise à 0" est dans une zone MCR active. Si le relais MCR est en fonction, le bit adressé est mis à l'état de signal 1 ou 0 comme décrit ci-dessus. Si le relais MCR est hors fonction, l'état de signal en cours de l'opérande précisé reste inchangé, quel que soit l'état de signal des entrées.

#### **Mot d'état**

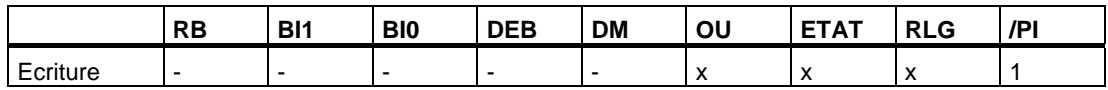

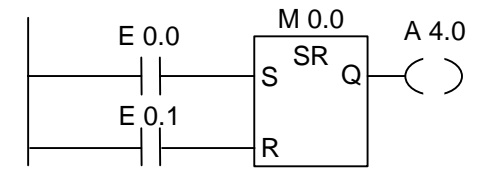

Si l'état de signal est 1 à l'entrée E 0.0 et 0 à l'entrée E 0.1, le bit de mémento M 0.0 est mis à 1 et la sortie A 4.0 est à 1. Si l'état de signal est 0 à l'entrée E 0.0 et 1 à l'entrée E 0.1, le bit de mémento M 0.0 est mis à 0 et la sortie A 4.0 est à 0. Si les deux états de signal ont la valeur 0, rien ne se passe. En revanche, s'ils ont tous les deux la valeur 1, la mise à zéro, exécutée en dernier, l'emporte : M 0.0 est mis à 0 et la sortie A 4.0 est à 0.

#### **Si l'exemple ci-dessus est dans une zone MCR active :**

Si le relais MCR est en fonction, la sortie A 4.0 est mise à 1 ou à 0 comme décrit ci-dessus.

Si le relais MCR est hors fonction, la sortie A 4.0 reste inchangée, quel que soit l'état de signal des entrées.

# <span id="page-27-0"></span>**1.12 ---( N )--- Détecter front descendant**

#### **Représentation**

<opérande>

**---( N )---** 

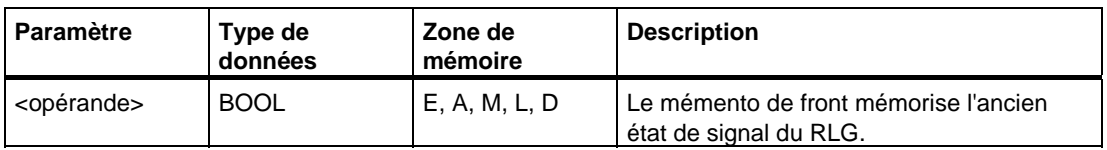

#### **Description de l'opération**

**---( N )---** (Détecter front descendant)

Cette opération détecte le passage de 1 à 0 de l'état de signal de l'opérande et montre cette transition avec un RLG égal à 1 après cette opération. L'état de signal en cours du RLG est comparé à l'état de signal de l'opérande (au mémento de front). Si l'état de signal de l'opérande est 1 et le RLG avant l'opération est 0, le résultat logique après l'opération est 1 (impulsion) ; dans tous les autres cas, le résultat logique après l'opération est 0. Le RLG avant l'opération est mémorisé dans l'opérande.

### **Mot d'état**

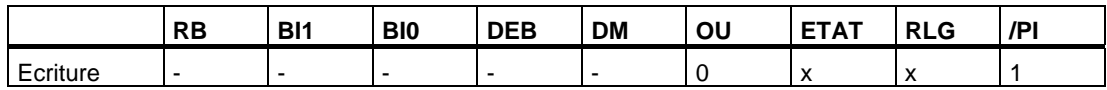

### **Exemple**

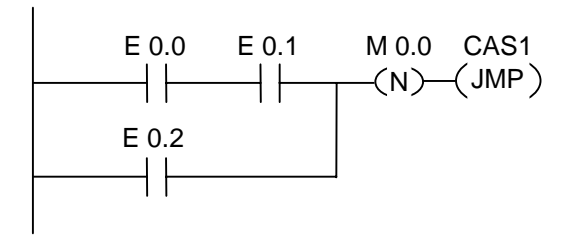

Le mémento de front M 0.0 mémorise l'état de signal du RLG de toute la combinaison binaire. En cas de passage de 1 à 0 du RLG, le programme effectue un saut au repère CAS1.

# <span id="page-28-0"></span>**1.13 ---( P )--- Détecter front montant**

#### **Représentation**

<opérande>

**---( P )---** 

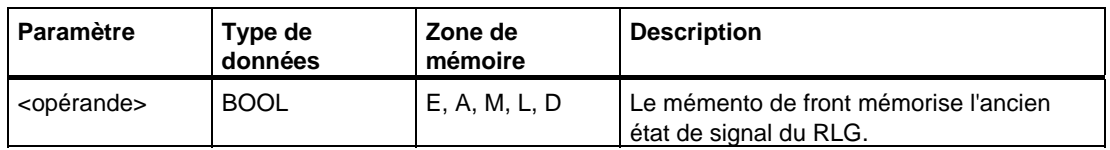

#### **Description de l'opération**

**---( P )---** (Détecter front montant du RLG)

Cette opération détecte le passage de 0 à 1 de l'état de signal de l'opérande et montre cette transition avec un RLG égal à 1 après cette opération. L'état de signal en cours du RLG est comparé à l'état de signal de l'opérande (au mémento de front). Si l'état de signal de l'opérande est 0 et le RLG avant l'opération est 1, le résultat logique après l'opération est 1 (impulsion) ; dans tous les autres cas, le résultat logique après l'opération est 0. Le RLG avant l'opération est mémorisé dans l'opérande.

### **Mot d'état**

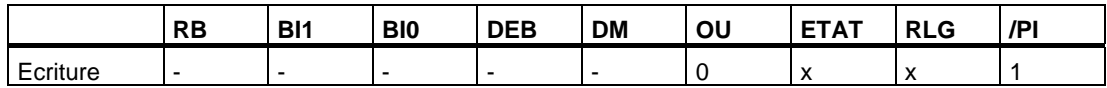

#### **Exemple**

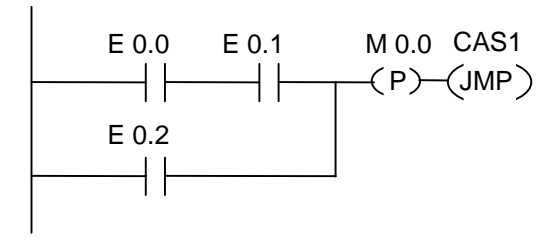

Le mémento de front M 0.0 mémorise l'état de signal du RLG de toute la combinaison binaire. En cas de passage de 0 à 1 du RLG, le programme effectue un saut au repère CAS1.

# <span id="page-29-0"></span>**1.14 ---(SAVE) Sauvegarder RLG dans RB**

#### **Représentation**

**---(SAVE)** 

#### **Description de l'opération**

**---(SAVE)** (Sauvegarder RLG dans RB)

Cette opération sauvegarde le résultat logique (RLG) dans le bit RB (résultat binaire) du mot d'état. Ce faisant, le bit de première interrogation /PI n'est pas mis à zéro. Pour cette raison, l'état du bit RB est pris en compte en cas de combinaison ET dans le réseau suivant.

Contrairement à ce que vous trouvez spécifié dans le manuel, il convient d'utiliser l'opération **SAVE** (CONT, LOG, LIST) dans les cas suivants :

L'utilisation de SAVE suivie d'une interrogation du bit RB dans le même bloc ou dans des blocs subordonnés n'est pas recommandée car le bit RB risque d'être modifié plusieurs fois durant les nombreuses opérations exécutées entre. Utilisez plutôt l'opération SAVE avant de quitter un bloc, car la sortie de validation ENO (= bit RB) est mise à la valeur du bit RLG et que vous pouvez enchaîner par le dépistage d'erreurs du bloc.

#### **Mot d'état**

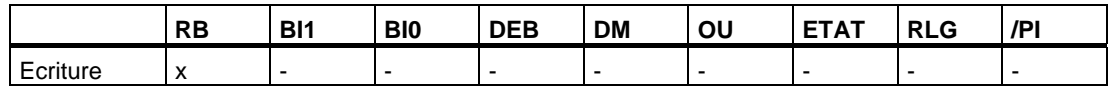

#### **Exemple**

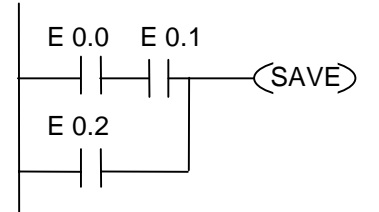

L'état de signal du réseau (= RLG) est sauvegardé dans le bit RB.

RB Résultat binaire (mot d'état, bit 8)

# <span id="page-30-0"></span>**1.15 NEG Détecter front descendant de signal**

#### **Représentation**

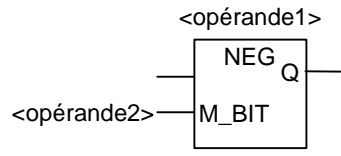

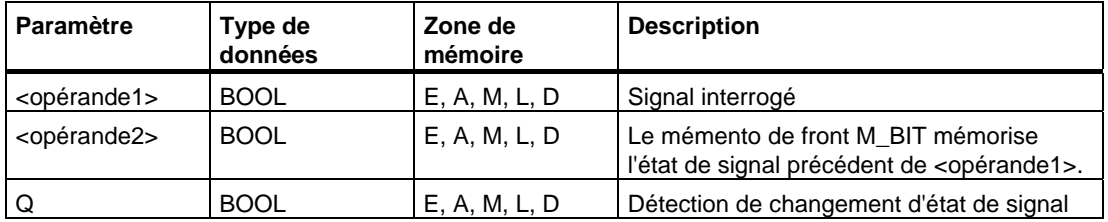

#### **Description de l'opération**

**NEG** (Détecter front descendant de signal)

Cette opération compare l'état de signal de **<opérande1>** à celui provenant de l'interrogation d'état de signal précédent figurant dans **<opérande2>**. Si l'état de signal en cours du RLG est à 0 et si l'état précédent était 1 (détection d'un front descendant), la sortie Q est à 1 après cette opération ; dans tous les autres cas, elle est à 0.

### **Mot d'état**

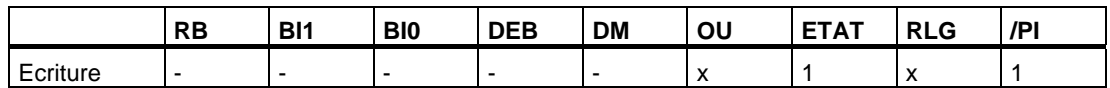

#### **Exemple**

$$
\begin{array}{|c|c|c|c|c|}\n\hline\n\text{E 0.0 E 0.1 E 0.2} & \text{E 0.3} & \text{E 0.4 A 4.0} \\
\hline\n\end{array}
$$
\n
$$
\begin{array}{|c|c|c|c|c|}\n\hline\n\text{M 0.0} & \text{M_BIT} \\
\hline\n\end{array}
$$

La sortie A 4.0 est à 1 si :

(l'état de signal est 1 aux entrées E 0.0 ET E 0.1 ET E 0.2) ET il y a un front descendant à l'entrée E 0.3 ET l'état de signal est 1 à l'entrée E 0.4.

# <span id="page-31-0"></span>**1.16 POS Détecter front montant de signal**

#### **Représentation**

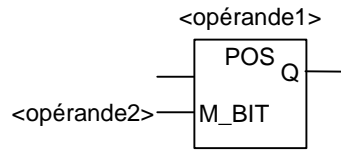

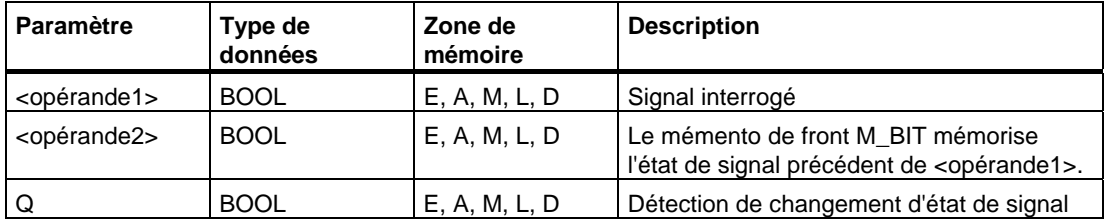

#### **Description de l'opération**

**POS** (Détecter front montant de signal)

Cette opération compare l'état de signal de **<opérande1>** à celui provenant de l'interrogation d'état de signal précédent figurant dans **<opérande2>**. Si l'état de signal en cours du RLG est à 1 et si l'état précédent était 0 (détection d'un front montant), la sortie Q est à 1 après cette opération ; dans tous les autres cas, elle est à 0.

### **Mot d'état**

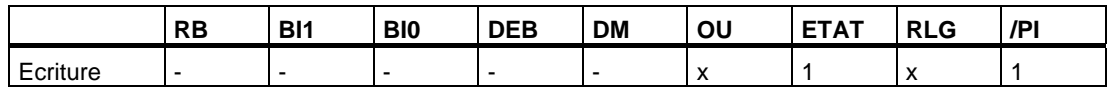

#### **Exemple**

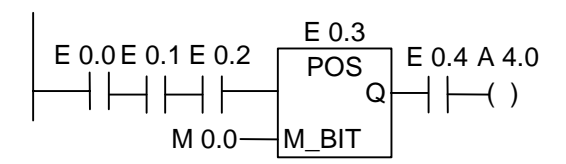

La sortie A 4.0 est à 1 si :

(l'état de signal est 1 aux entrées E 0.0 ET E 0.1 ET E 0.2) ET il y a un front montant à l'entrée E 0.3 ET l'état de signal est 1 à l'entrée E 0.4.

# <span id="page-32-0"></span>**1.17 Lecture directe en périphérie**

#### **Description de l'opération**

La fonction de **lecture directe en périphérie** exige la création d'un réseau (voir l'exemple ci-dessous).

Pour des applications où le temps joue un rôle important, il se peut que l'état de signal en cours d'une entrée TOR doive être lu plus fréquemment que normalement (une fois par cycle). L'opération de lecture directe en périphérie est mise au même état de signal que l'entrée TOR du module d'entrées au moment où le trajet de courant concerné est lu. Sinon, vous devez patienter jusqu'au prochain cycle de l'OB1 lorsque la zone de mémoire des entrées est mise à jour avec l'état de la zone de mémoire de la périphérie.

Si vous désirez avoir accès direct en lecture à l'entrée (ou à plusieurs entrées) dans le module d'entrées, utilisez la zone de mémoire de périphérie des entrées (PE) et non la zone de mémoire des entrées (E). La zone de mémoire de la périphérie peut être lue sous forme d'octet, de mot ou de double mot ; une entrée TOR individuelle ne peut donc pas être lue via un contact (bit).

#### **Transmission conditionnelle de la tension en fonction de l'état de signal d'une entrée directe**

- 1. Lecture par la CPU du mot de la zone de mémoire PE contenant les données significatives
- 2. Ensuite, combinaison par ET du mot de la zone de mémoire PE avec une constante acceptant un résultat différent de 0 si le bit d'entrée est à 1.
- 3. Contrôle de la condition "différent de 0"

#### **Exemple**

Réseau CONT avec l'opération de **lecture directe en périphérie** pour l'entrée E 1.1

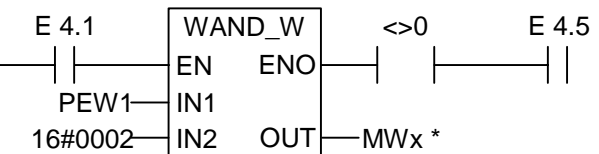

Il faut indiquer MWx pour pouvoir sauvegarder le réseau. x correspond à un numéro autorisé quelconque.

Description de l'opération WAND\_W (ET mot) :

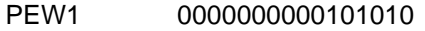

W#16#0002 0000000000000010

Résultat 0000000000000010

Dans cet exemple, l'entrée directe E 1.1 est montée en série avec les entrées E 4.1 et E 4.5.

Le mot PEW1 contient l'état de signal direct de E 1.1. PEW1 est combiné à W#16#0002 selon ET. Le résultat est différent de 0 si E 1.1 (deuxième bit) est vrai dans PB1 (1). Le contact U<>0 transfère la tension si le résultat de l'opération WAND\_W est différent de zéro.

# <span id="page-33-0"></span>**1.18 Ecriture directe en périphérie**

#### **Description de l'opération**

La fonction d'**écriture directe en périphérie** exige la création d'un réseau (voir l'exemple ci-dessous).

Pour des applications où le temps joue un rôle important, il se peut que l'état de signal en cours d'une sortie TOR doive être plus fréquemment transféré à un module de sortie que normalement (une fois à la fin d'un cycle de l'OB1). L'opération d'écriture directe en périphérie actualise l'état de signal d'une sortie TOR dans le module de sortie au moment où le trajet de courant concerné est écrit. Sinon, vous devez patienter jusqu'à la fin du cycle de l'OB1 lorsque la zone de mémoire de la périphérie est mise à jour avec l'état de signal de la zone de mémoire des sorties.

Si vous désirez actualiser directement la sortie (ou plusieurs sorties), utilisez la zone de mémoire de périphérie des sorties (PA) et non la zone de mémoire des sorties (A). La zone de mémoire de périphérie des sorties peut être écrite par octet, mot ou double mot ; une sortie TOR individuelle ne peut donc pas être actualisée via une bobine. Pour écrire l'état de signal d'une sortie TOR directement dans un module de sorties, un octet, un mot ou un double mot de la zone de mémoire des sorties A contenant le bit significatif est copié conditionnellement dans la mémoire PA correspondante (dans les opérandes du module de sorties direct).

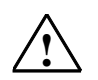

#### **! Avertissement**

- Comme l'octet complet de la zone de mémoire A est écrit dans le module de sorties, tous les bits de sortie dans l'octet qui est actualisé sont également modifiés si l'opération s'exécute.
- Si un bit de sortie présente un état intermédiaire (1/0) au cours de l'exécution du programme qui ne doit pas être transféré dans le module de sorties, l'opération d'écriture directe en périphérie peut provoquer des états dangereux (impulsions transitoires aux sorties).
- Dans un programme, un module de sorties externe ne doit être adressé qu'une fois comme bobine. En observant cette règle, vous évitez la plupart des problèmes qui risquent d'apparaître en liaison avec l'opération d'écriture directe en périphérie.

Réseau CONT avec l'opération d'**écriture directe en périphérie** et le module de sorties TOR 5, voie 1

Les états de signal des bits de l'octet de sortie (AB5) adressé sont soit actualisés, soit ne sont pas modifiés. L'état de signal de E 0.1 est affecté à A 5.1 dans le réseau 1. AB5 est copié dans la zone de mémoire directe correspondante de la périphérie des sorties (PAB5).

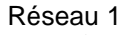

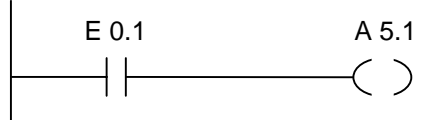

Réseau 2

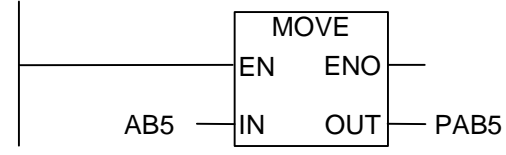

Dans cet exemple, la sortie A 5.1 est le bit de sortie exigé.

L'octet PAB5 est mis au même état de signal que le bit de sortie A 5.1.

Les autres bits dans PAB5 sont également actualisés par la copie avec l'opération **MOVE**.
# **2 Opérations de comparaison**

### **2.1 Vue d'ensemble des opérations de comparaison**

#### **Description**

Les opérations de comparaison comparent les entrées IN1 et IN2 selon les types de comparaison suivants :

- $==$  IN1 égal à IN2
- <> IN1 différent de IN2
- > IN1 supérieur à IN2
- < IN1 inférieur à IN2
- >= IN1 supérieur ou égal à IN2
- <= IN1 inférieur ou égal à IN2

Si la comparaison est vraie, le résultat logique (RLG) est 1. Ce résultat est combiné au RLG du trajet de courant entier selon ET si l'élément de comparaison est utilisé en série ou selon OU s'il est utilisé en parallèle.

Vous disposez des opérations de comparaison suivantes :

- CMP ? I Comparer entiers de 16 bits (16 Bit)
- CMP ? D Comparer entiers de 32 bits (32 Bit)
- CMP ? R Comparer réels

# **2.2 CMP ? I Comparer entiers de 16 bits**

#### **Représentation**

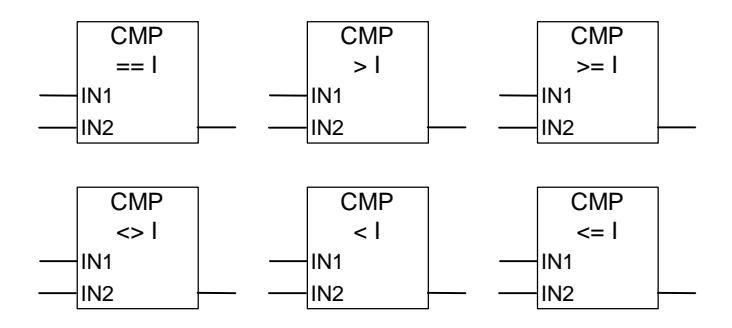

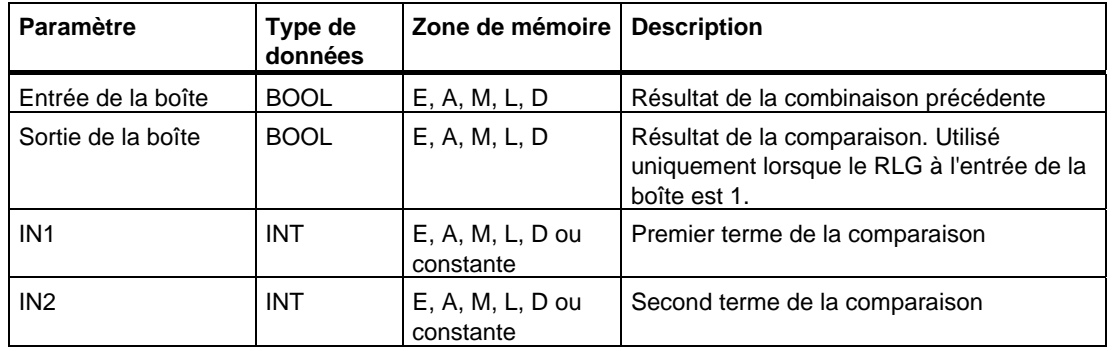

#### **Description de l'opération**

**CMP ? I** (Comparer entiers de 16 bits)

Cette opération que vous pouvez utiliser et placer comme un contact normal compare les entrées IN1 et IN2 selon le type de comparaison que vous avez sélectionné.

Si la comparaison est vraie, le résultat logique (RLG) est 1. Ce résultat est combiné au RLG du trajet de courant entier selon ET si l'élément de comparaison est utilisé en série ou selon OU s'il est utilisé en parallèle.

#### **Mot d'état**

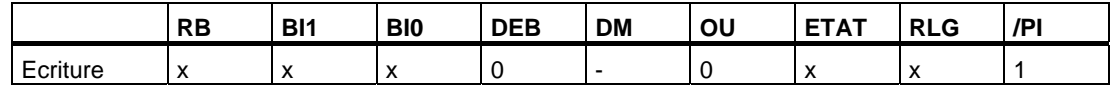

### **Exemple**

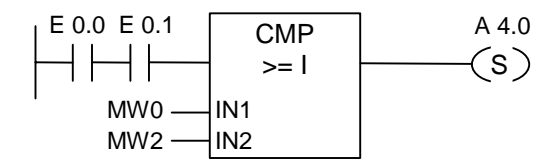

La sortie A 4.0 est mise à 1 si l'état de signal est 1 aux entrées E 0.0 ET E 0.1 ET si  $MWO \geq MWO$ .

# **2.3 CMP ? D Comparer entiers de 32 bits**

#### **Représentation**

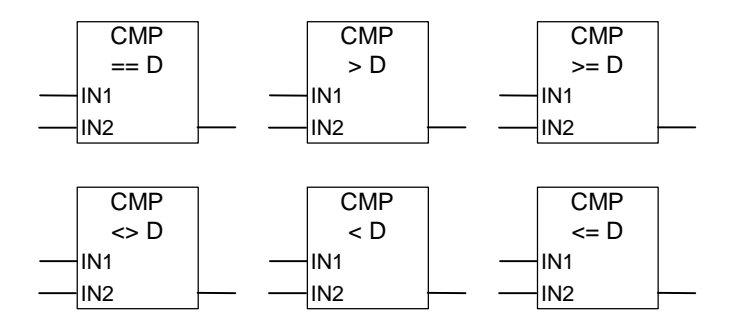

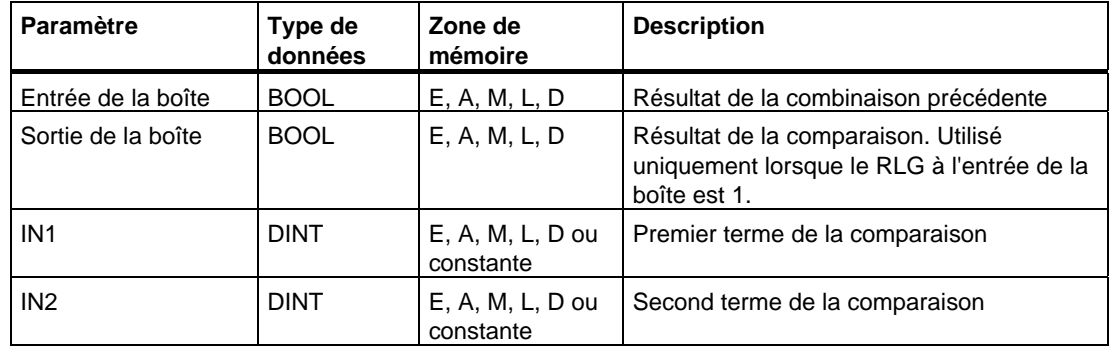

#### **Description de l'opération**

**CMP ? D** (Comparer entiers de 32 bits)

Cette opération que vous pouvez utiliser et placer comme un contact normal compare les entrées IN1 et IN2 selon le type de comparaison que vous avez sélectionné.

Si la comparaison est vraie, son résultat logique (RLG) est 1. Ce résultat est combiné au RLG du trajet de courant selon ET si l'élément de comparaison est utilisé en série ou selon OU s'il est utilisé en parallèle.

#### **Mot d'état**

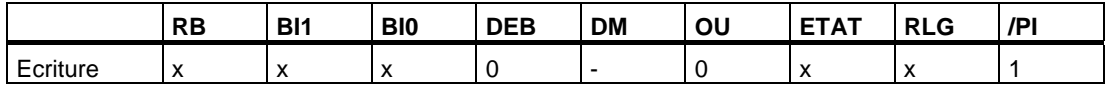

### **Exemple**

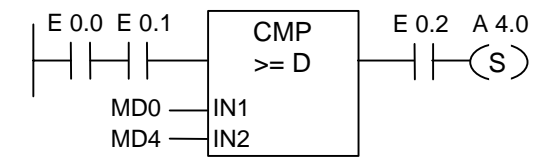

La sortie A 4.0 est mise à 1 si l'état de signal est 1 aux entrées E 0.0 ET E 0.1 ET si MD0 >= MD4 ET si l'état de signal est 1 à l'entrée E 0.2.

# **2.4 CMP ? R Comparer réels**

#### **Représentation**

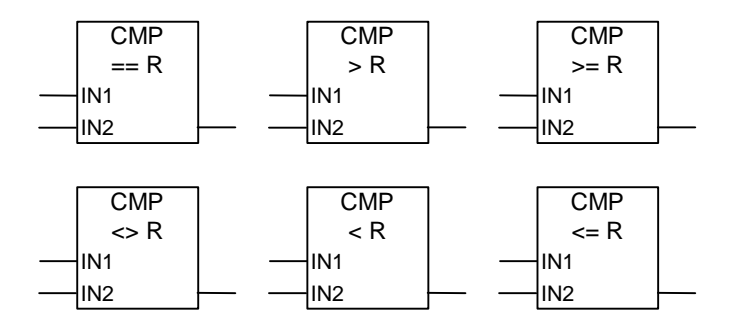

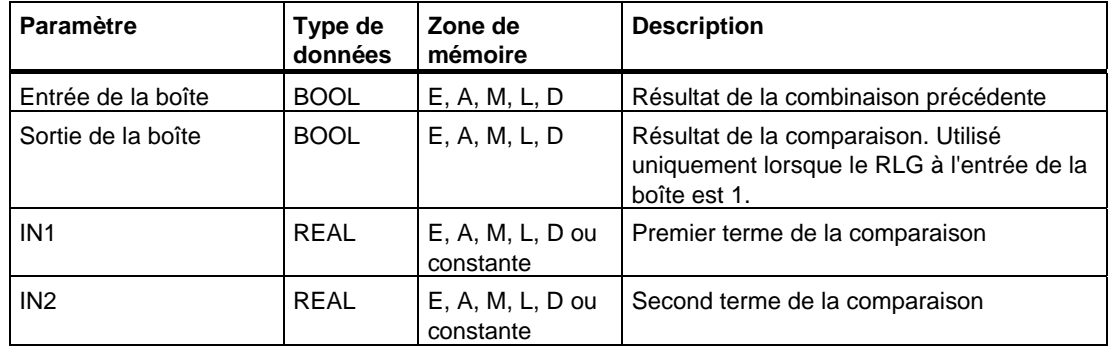

#### **Description de l'opération**

**CMP ? R** (Comparer réels)

Cette opération que vous pouvez utiliser et placer comme un contact normal compare les entrées IN1 et IN2 selon le type de comparaison que vous avez sélectionné.

Si la comparaison est vraie, le résultat logique (RLG) est 1. Ce résultat est combiné au RLG du trajet de courant entier selon ET si l'élément de comparaison est utilisé en série ou selon OU s'il est utilisé en parallèle.

#### **Mot d'état**

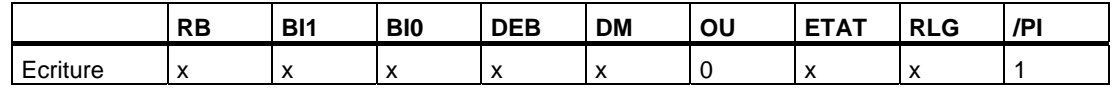

### **Exemple**

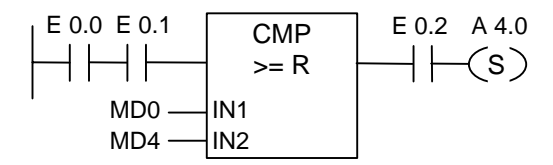

La sortie A 4.0 est mise à 1 si l'état de signal est 1 aux entrées E 0.0 ET E 0.1 ET si MD0 >= MD4 ET si l'état de signal est 1 à l'entrée E 0.2.

# **3 Opérations de conversion**

### **3.1 Vue d'ensemble des opérations de conversion**

#### **Description**

Les opérations de conversion lisent le contenu du paramètre d'entrée IN, le convertissent ou en changent le signe (par exemple, valeur positive en valeur négative). Le résultat est rangé dans le paramètre de sortie OUT.

Vous disposez des opérations de conversion suivantes :

- BCD I Convertir nombre DCB en entier de 16 bits
- I\_BCD Convertir entier de 16 bits en nombre DCB
- BCD\_DI Convertir nombre DCB en entier de 32 bits
- I\_DI Convertir entier de 16 bits en entier de 32 bits
- DI\_BCD Convertir entier de 32 bits en nombre DCB
- DIR Convertir entier de 32 bits en réel
- INV I Complément à 1 d'entier de 16 bits
- INV\_DI Complément à 1 d'entier de 32 bits
- NEG\_I Complément à 2 d'entier de 16 bits
- NEG\_DI Complément à 2 d'entier de 32 bits
- NEG\_R Inverser le signe d'un nombre réel
- ROUND Arrondir
- TRUNC Tronquer à la partie entière
- CEIL Convertir réel en entier supérieur le plus proche
- FLOOR Convertir réel en entier inférieur le plus proche

# **3.2 BCD\_I Convertir nombre DCB en entier de 16 bits**

#### **Représentation**

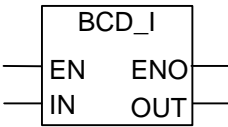

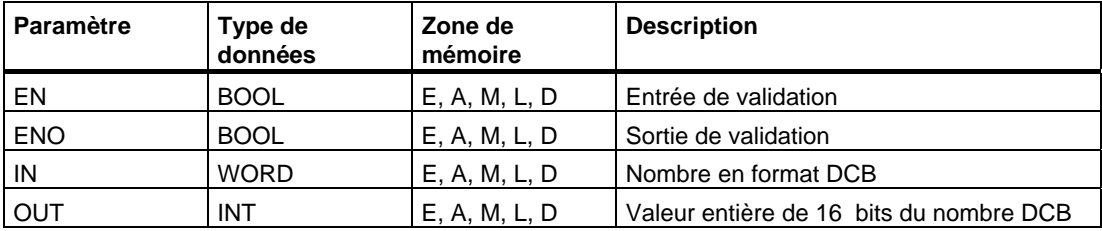

#### **Description de l'opération**

**BCD\_I** (Convertir nombre DCB en entier de 16 bits)

Cette opération lit le contenu du paramètre d'entrée IN comme nombre décimal codé binaire à trois chiffres (DCB +/- 999), le convertit en un nombre entier de 16 bits et range le résultat dans le paramètre de sortie OUT. ENO et EN ont toujours un état de signal identique.

#### **Mot d'état**

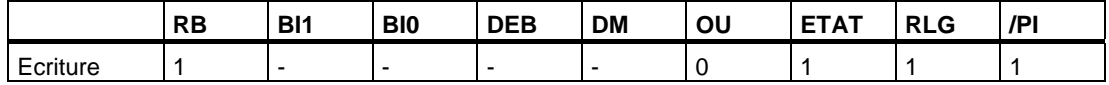

#### **Exemple**

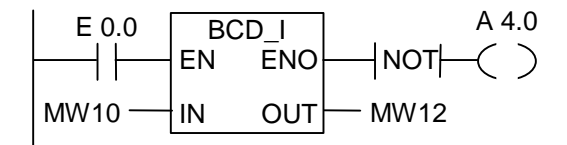

Si l'état de signal est 1 à l'entrée E 0.0, le contenu du mot de mémento MW10 est lu comme nombre DCB à trois chiffres et converti en nombre entier de 16 bits. Le résultat est rangé dans le mot de mémento MW12. La sortie A 4.0 est mise à 1 si la conversion n'est pas exécutée ( $ENO = EN = 0$ ).

# **3.3 I\_BCD Convertir entier de 16 bits en nombre DCB**

#### **Représentation**

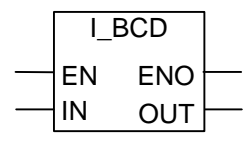

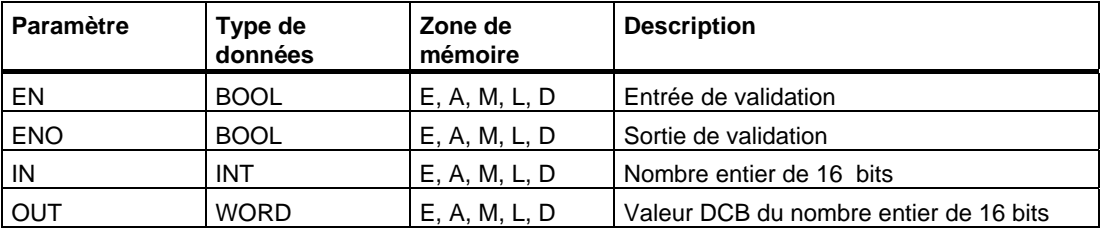

#### **Description de l'opération**

**I\_BCD** (Convertir entier de 16 bits en nombre DCB)

Cette opération lit le contenu du paramètre d'entrée IN comme valeur entière de 16 bits, le convertit en un nombre décimal codé binaire à trois chiffres (DCB, +/- 999) et range le résultat dans le paramètre de sortie OUT. En cas de débordement, ENO est mis à 0.

#### **Mot d'état**

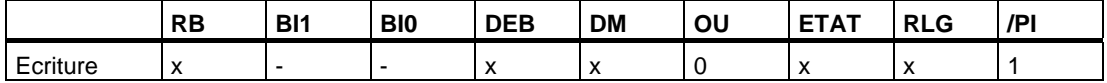

#### **Exemple**

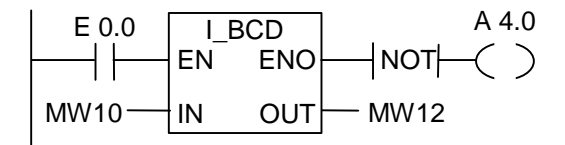

Si l'état de signal est 1 à l'entrée E 0.0, le contenu du mot de mémento MW10 est lu comme nombre entier de 16 bits et converti en nombre DCB à trois chiffres. Le résultat est rangé dans le mot de mémento MW12. La sortie A 4.0 est mise à 1 en cas de débordement ou si la conversion n'est pas exécutée (E0.0 = 0).

## **3.4 I\_DI Convertir entier de 16 bits en entier de 32 bits**

#### **Représentation**

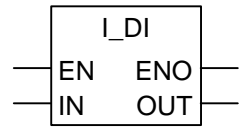

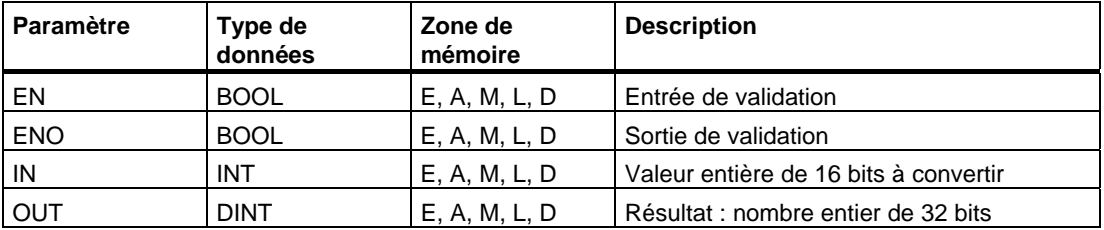

#### **Description de l'opération**

**I\_DI** (Convertir entier de 16 bits en entier de 32 bits)

Cette opération lit le contenu du paramètre d'entrée IN comme valeur entière de 16 bits, le convertit en un nombre entier de 32 bits et range le résultat dans le paramètre de sortie OUT. ENO et EN ont toujours un état de signal identique.

#### **Mot d'état**

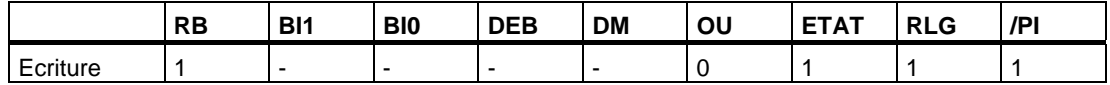

#### **Exemple**

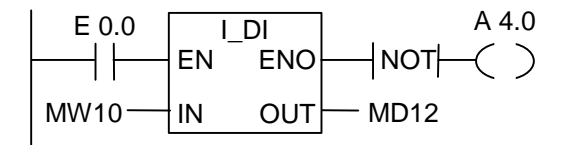

Si l'état de signal est 1 à l'entrée E 0.0, le contenu du mot de mémento MW10 est lu comme nombre entier de 16 bits et converti en nombre entier de 32 bits. Le résultat est rangé dans le double mot de mémento MD12. La sortie A 4.0 est mise à 1 si la conversion n'est pas exécutée ( $ENO = EN = 0$ ).

# **3.5 BCD\_DI Convertir nombre DCB en entier de 32 bits**

#### **Représentation**

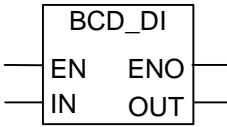

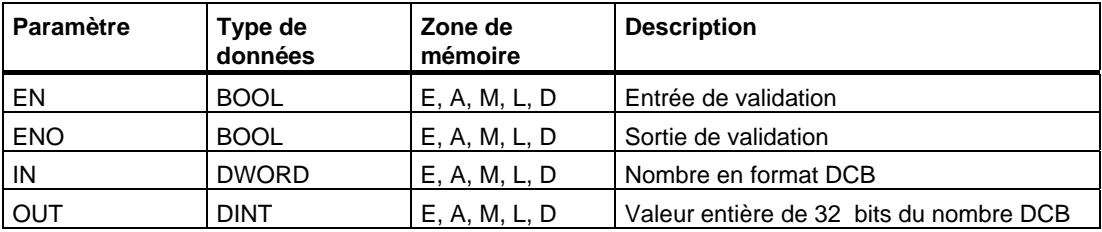

#### **Description de l'opération**

**BCD\_DI** (Convertir nombre DCB en entier de 32 bits)

Cette opération lit le contenu du paramètre d'entrée IN comme nombre décimal codé binaire à sept chiffres (DCB, +/- 9999999), le convertit en un nombre entier de 32 bits et range le résultat dans le paramètre de sortie OUT. ENO et EN ont toujours un état de signal identique.

#### **Mot d'état**

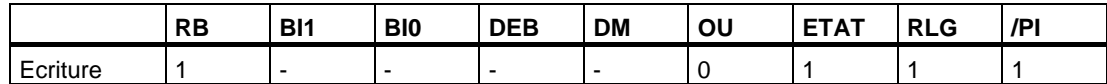

#### **Exemple**

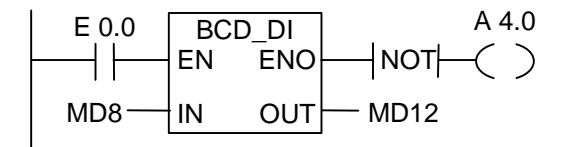

Si l'état de signal est 1 à l'entrée E 0.0, le contenu du double mot de mémento MD8 est lu comme nombre DCB à sept chiffres et converti en nombre entier de 32 bits. Le résultat est rangé dans le double mot de mémento MD12. La sortie A 4.0 est mise à 1 si la conversion n'est pas exécutée ( $ENO = EN = 0$ ).

## **3.6 DI\_BCD Convertir entier de 32 bits en nombre DCB**

#### **Représentation**

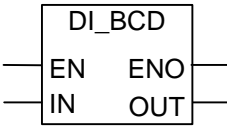

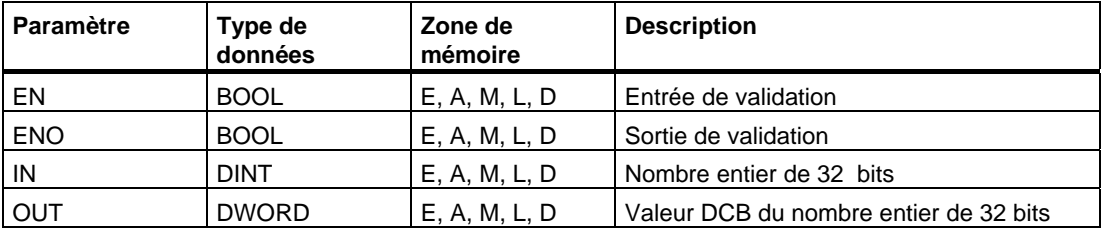

#### **Description de l'opération**

**DI\_BCD** (Convertir entier de 32 bits en nombre DCB)

Cette opération lit le contenu du paramètre d'entrée IN comme valeur entière de 32 bits, le convertit en un nombre décimal codé binaire à sept chiffres (DCB, +/- 9999999) et range le résultat dans le paramètre de sortie OUT. En cas de débordement, ENO est mis à 0.

#### **Mot d'état**

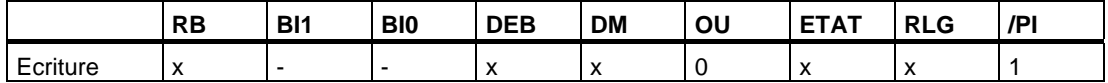

#### **Exemple**

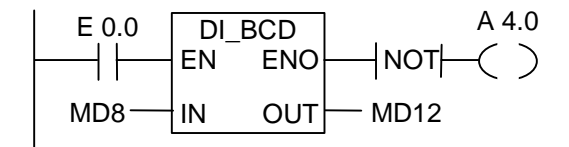

Si l'état de signal est 1 à l'entrée E 0.0, le contenu du double mot de mémento MD8 est lu comme nombre entier de 32 bits et converti en nombre DCB à sept chiffres. Le résultat est rangé dans le double mot de mémento MD12. La sortie A 4.0 est mise à 1 en cas de débordement ou si la conversion n'est pas exécutée (E0.0 = 0).

## **3.7 DI\_R Convertir entier de 32 bits en réel**

#### **Représentation**

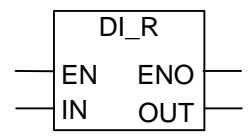

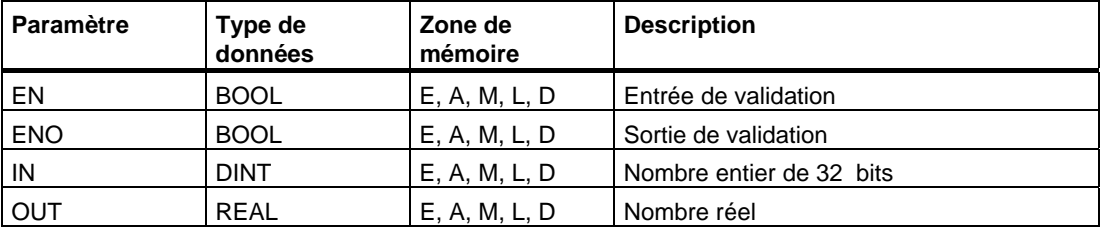

#### **Description de l'opération**

**DI\_R** (Convertir entier de 32 bits en réel)

Cette opération lit le contenu du paramètre d'entrée IN comme nombre entier de 32 bits et le convertit en nombre à virgule flottante. Le résultat est rangé dans le paramètre de sortie OUT. ENO et EN ont toujours un état de signal identique.

### **Mot d'état**

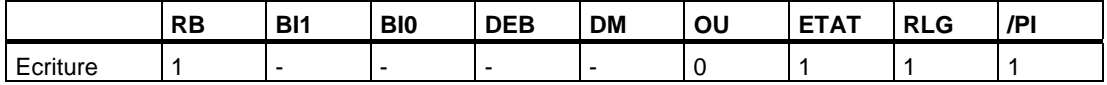

#### **Exemple**

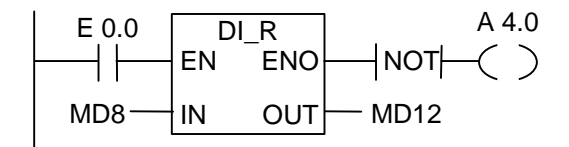

Si l'état de signal est 1 à l'entrée E 0.0, le contenu du double mot de mémento MD8 est lu comme nombre entier de 32 bits et converti en nombre à virgule flottante. Le résultat est rangé dans le double mot de mémento MD12. La sortie A 4.0 est mise à 1 si la conversion n'est pas exécutée ( $ENO = EN = 0$ ).

## **3.8 INV\_I Complément à 1 d'entier de 16 bits**

#### **Représentation**

$$
\begin{array}{c|c}\n & \text{INV} \\
\hline\nEN & \text{ENO} \\
\hline\nIN & \text{OUT}\n\end{array}
$$

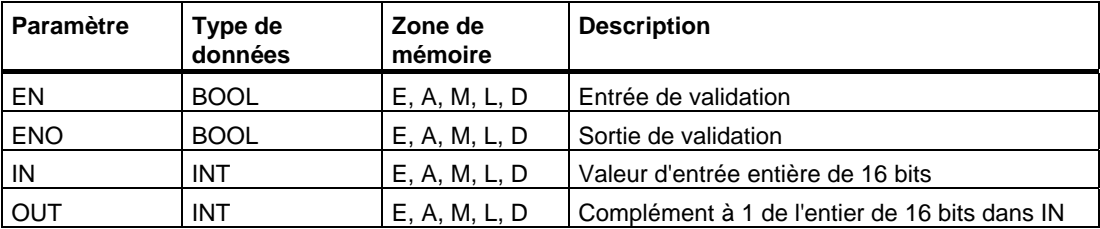

### **Description de l'opération**

**INV\_I** (Complément à 1 d'entier de 16 bits)

Cette opération lit le contenu du paramètre d'entrée IN et exécute l'opération de combinaison **OU exclusif** avec le masque hexadécimal W#16#FFFF afin d'inverser la valeur de chaque bit. ENO et EN ont toujours un état de signal identique.

#### **Mot d'état**

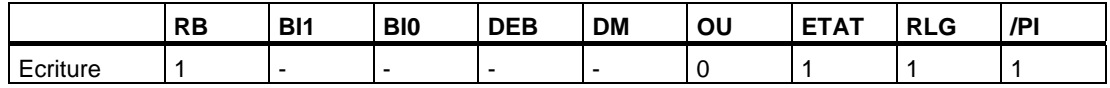

#### **Exemple**

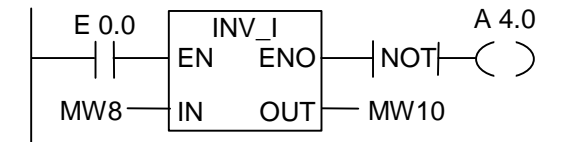

Si l'état de signal est 1 à l'entrée E 0.0, l'état de chaque bit du mot de mémento MW8 est inversé.

MW8 = 01000001 10000001 est converti en MW10 = 10111110 01111110. La sortie A 4.0 est mise à 1 si la conversion n'est pas exécutée (ENO = EN = 0).

## **3.9 INV\_DI Complément à 1 d'entier de 32 bits**

#### **Représentation**

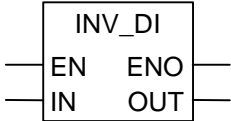

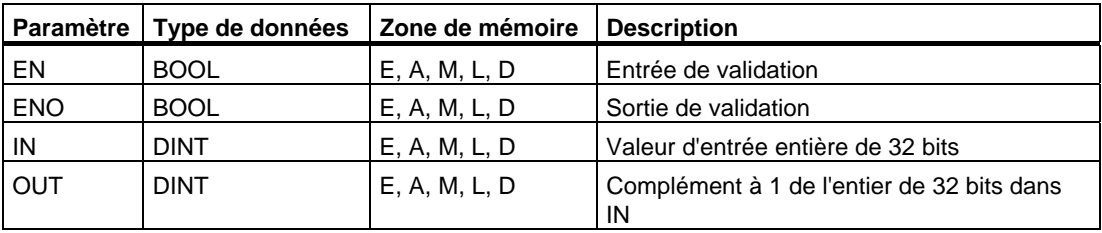

#### **Description de l'opération**

**INV\_DI** (Complément à 1 d'entier de 32 bits)

Cette opération lit le contenu du paramètre d'entrée IN et exécute l'opération de combinaison **OU exclusif** avec le masque hexadécimal W#16#FFFF FFFF afin d'inverser la valeur de chaque bit. ENO et EN ont toujours un état de signal identique.

#### **Mot d'état**

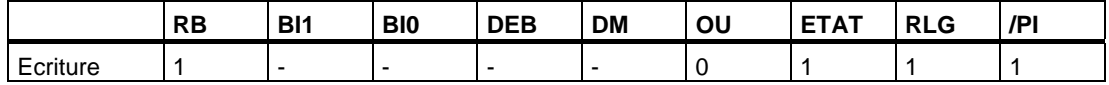

#### **Exemple**

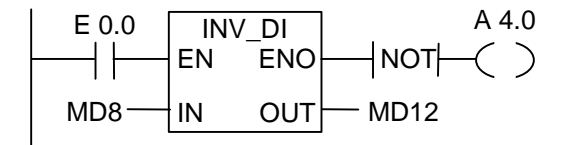

Si l'état de signal est 1 à l'entrée E 0.0, l'état de chaque bit du double mot de mémento MD8 est inversé.

MD8 = F0FF FFF0 est converti en MD12 = 0F00 000F. La sortie A 4.0 est mise à 1 si la conversion n'est pas exécutée (ENO = EN = 0).

# **3.10 NEG\_I Complément à 2 d'entier de 16 bits**

#### **Représentation**

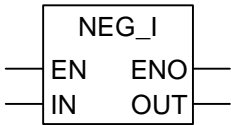

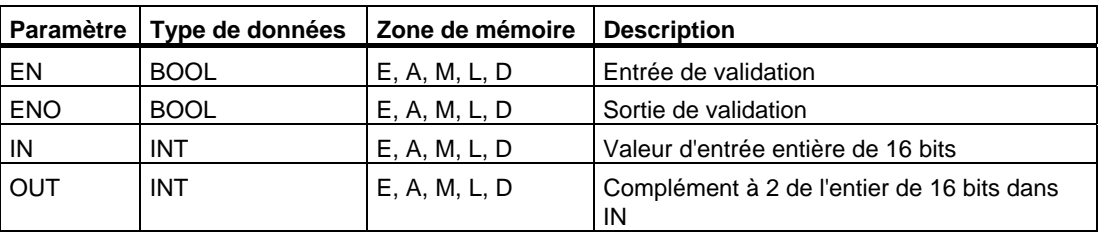

#### **Description de l'opération**

**NEG\_I** (Complément à 2 d'entier de 16 bits)

Cette opération lit le contenu du paramètre d'entrée IN et en change le signe (par exemple, valeur positive en valeur négative). ENO et EN ont toujours un état de signal identique, à l'exception suivante près : si l'état de signal de EN est égal à 1 et qu'il y a débordement, alors l'état de signal de ENO est égal à 0.

#### **Mot d'état**

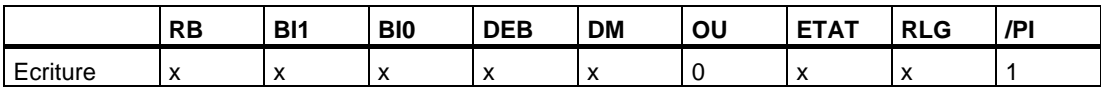

#### **Exemple**

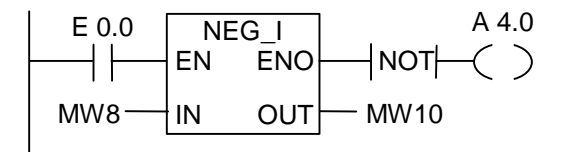

Si l'état de signal est 1 à l'entrée E 0.0, le contenu du mot de mémento MW8 est transmis, avec le signe opposé, du paramètre OUT au mot de mémento MW10.

MW8 = + 10 donne MW10 = - 10. La sortie A 4.0 est mise à 1 si la conversion n'est pas exécutée ( $ENO = EN = 0$ ).

Si l'état de signal de EN est égal à 1 et qu'il y a débordement, alors l'état de signal de ENO est égal à 0.

# **3.11 NEG\_DI Complément à 2 d'entier de 32 bits**

#### **Représentation**

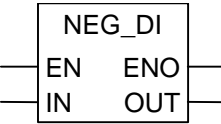

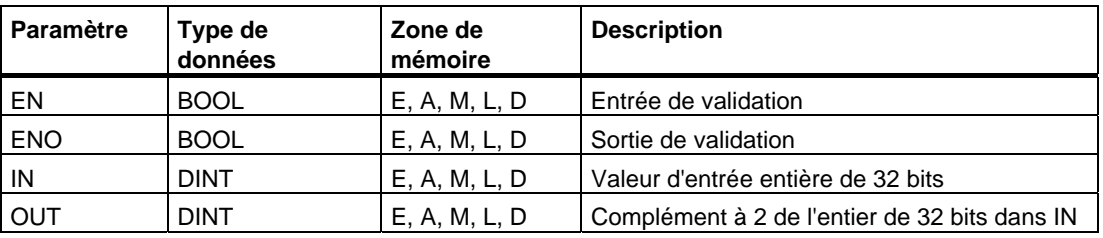

#### **Description de l'opération**

**NEG\_DI** (Complément à 2 d'entier de 32 bits)

Cette opération lit le contenu du paramètre d'entrée IN et en change le signe (par exemple, valeur positive en valeur négative). ENO et EN ont toujours un état de signal identique, à l'exception suivante près : si l'état de signal de EN est égal à 1 et qu'il y a débordement, alors l'état de signal de ENO est égal à 0.

#### **Mot d'état**

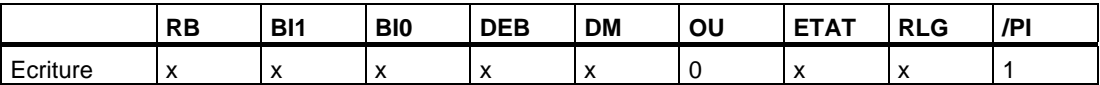

#### **Exemple**

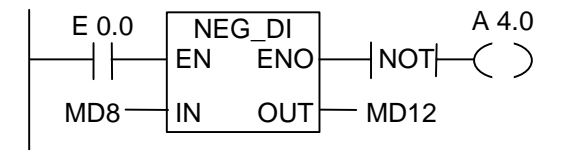

Si l'état de signal est 1 à l'entrée E 0.0, le contenu du double mot de mémento MD8 est transmis, avec le signe opposé, du paramètre OUT au double mot de mémento MD12.

 $MD8 = + 1000$  donne  $MD12 = - 1000$ . La sortie A 4.0 est mise à 1 si la conversion n'est pas exécutée ( $ENO = EN = 0$ ).

Si l'état de signal de EN est égal à 1 et qu'il y a débordement, alors l'état de signal de ENO est égal à 0.

# **3.12 NEG\_R Inverser le signe d'un nombre réel**

#### **Représentation**

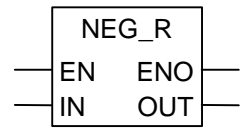

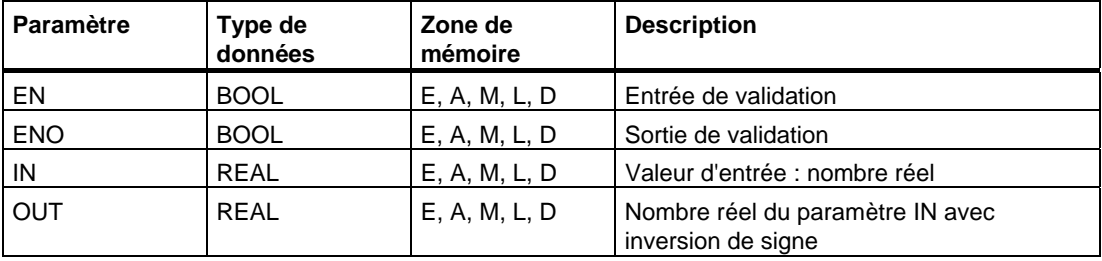

#### **Description de l'opération**

**NEG\_R** (Inverser le signe d'un nombre réel)

Cette opération lit le contenu du paramètre d'entrée IN et en change le signe (par exemple, valeur positive en valeur négative). Elle correspond à une opération de multiplication par (-1). ENO et EN ont toujours un état de signal identique.

#### **Mot d'état**

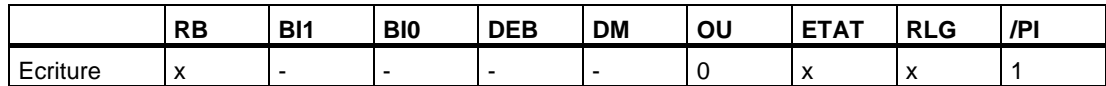

#### **Exemple**

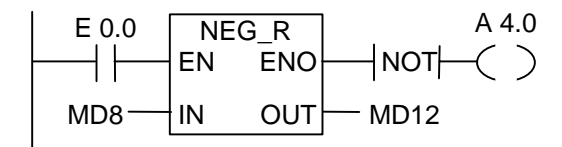

Si l'état de signal est 1 à l'entrée E 0.0, le contenu du double mot de mémento MD8 est transmis, avec le signe inverse, du paramètre OUT au double mot de mémento MD12.

 $MD8 = + 6,234$  donne  $MD12 = -6,234$ . La sortie A 4.0 est mise à 1 si la conversion n'est pas exécutée ( $ENO = EN = 0$ ).

### **3.13 ROUND Arrondir**

#### **Représentation**

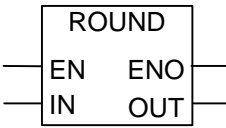

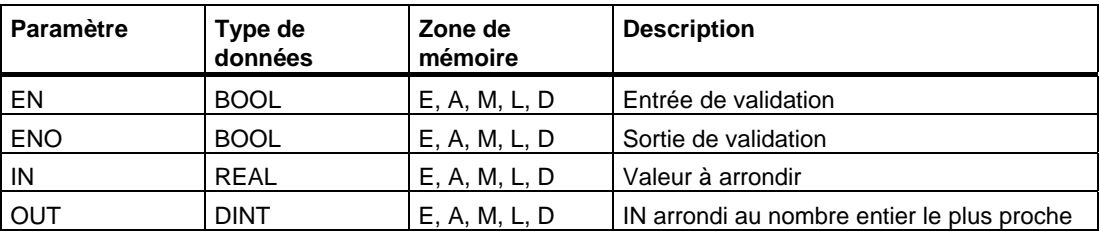

#### **Description de l'opération**

**ROUND** (Arrondir par excès ou par défaut)

Cette opération lit le contenu du paramètre d'entrée IN comme nombre à virgule flottante et le convertit en nombre entier de 32 bits. Le résultat, qui est le nombre entier le plus proche, est rangé dans le paramètre de sortie OUT. Si le nombre à virgule flottante se situe exactement entre deux nombres entiers, le nombre pair est pris comme résultat. En cas de débordement, ENO est mis à 0.

#### **Mot d'état**

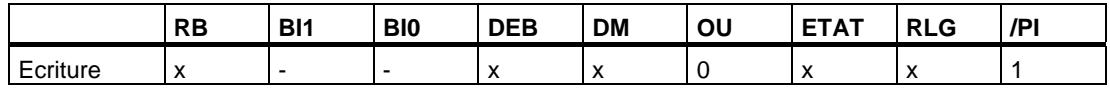

#### **Exemple**

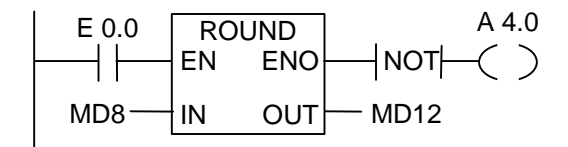

Si l'état de signal est 1 à l'entrée E 0.0, le contenu du double mot de mémento MD8 est lu comme nombre à virgule flottante et converti en nombre entier de 32 bits. Le résultat de cette fonction "Arrondir par excès ou par défaut" est rangé dans le double mot de mémento MD12. La sortie A 4.0 est mise à 1 en cas de débordement ou si la conversion n'est pas exécutée ( $E$  0.0 = 0).

# **3.14 TRUNC Tronquer à la partie entière**

#### **Représentation**

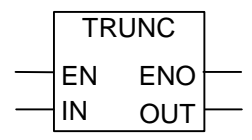

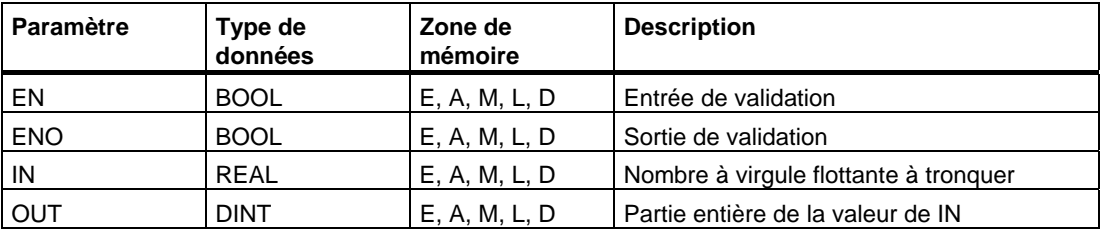

#### **Description de l'opération**

**TRUNC** (Tronquer à la partie entière)

Cette opération lit le contenu du paramètre d'entrée IN comme nombre réel et le convertit en nombre entier de 32 bits. Le résultat, qui est la partie entière du nombre réel spécifié, est rangé dans le paramètre de sortie OUT. En cas de débordement, ENO est mis à 0.

#### **Mot d'état**

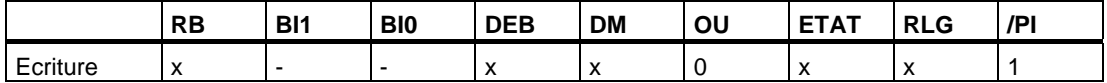

#### **Exemple**

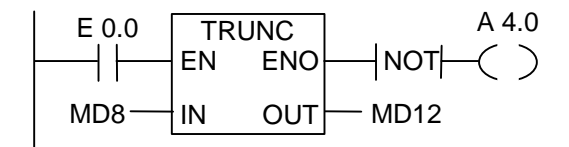

Si l'état de signal est 1 à l'entrée E 0.0, le contenu du double mot de mémento MD8 est lu comme nombre réel et converti en nombre entier de 32 bits. Le résultat, qui est le composant entier du nombre réel, est rangé dans le double mot de mémento MD12. La sortie A 4.0 est mise à 1 en cas de débordement ou si la conversion n'est pas exécutée  $(E 0.0 = 0).$ 

## **3.15 CEIL Convertir réel en entier supérieur le plus proche**

#### **Représentation**

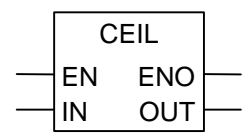

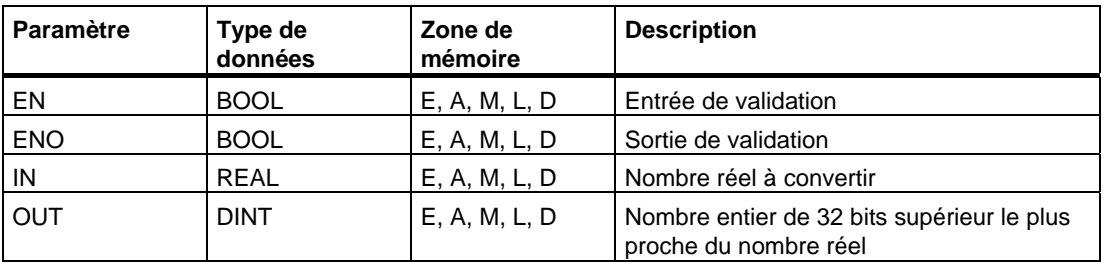

#### **Description de l'opération**

**CEIL** (Convertir réel en entier supérieur le plus proche)

Cette opération lit le contenu du paramètre d'entrée IN comme nombre à virgule flottante et le convertit en un nombre entier de 32 bits. Le résultat est l'entier supérieur le plus proche du nombre réel indiqué (arrondi au nombre entier supérieur le plus proche). En cas de débordement, ENO est mis à 0.

#### **Mot d'état**

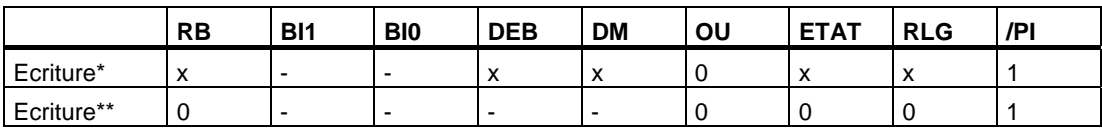

\* Fonction exécutée (EN = 1)

\*\* Fonction non exécutée (EN = 0)

#### **Exemple**

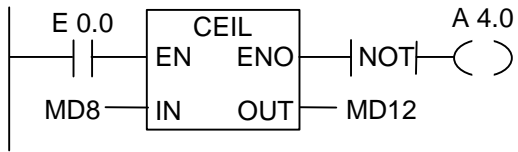

Si l'état de signal est 1 à l'entrée E 0.0, le contenu du double mot de mémento MD8 est lu comme nombre à virgule flottante et converti en nombre entier de 32 bits selon le principe d'arrondi au nombre entier supérieur ou égal le plus proche. Le résultat est rangé dans le double mot de mémento MD12. La sortie A 4.0 est mise à 1 en cas de débordement ou si la conversion n'est pas exécutée (E 0.0 = 0).

# **3.16 FLOOR Convertir réel en entier inférieur le plus proche**

#### **Représentation**

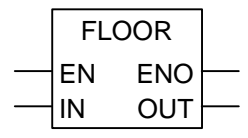

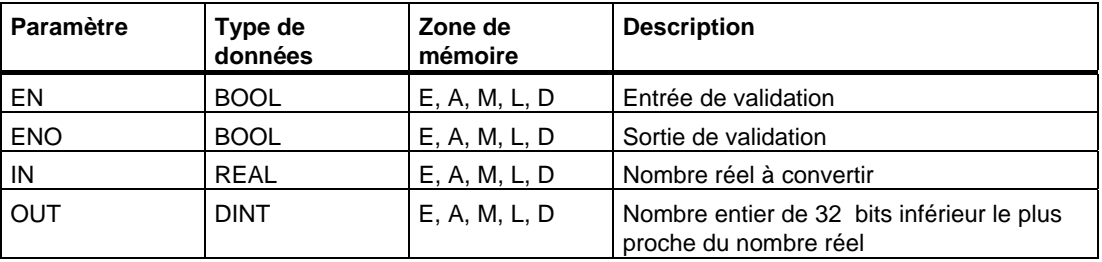

#### **Description de l'opération**

**FLOOR** (Convertir réel en entier inférieur le plus proche)

Cette opération lit le contenu du paramètre d'entrée IN comme nombre à virgule flottante et le convertit en un nombre entier de 32 bits. Le résultat est l'entier inférieur le plus proche du nombre réel indiqué (arrondi au nombre entier inférieur le plus proche). En cas de débordement, ENO est mis à 0.

#### **Mot d'état**

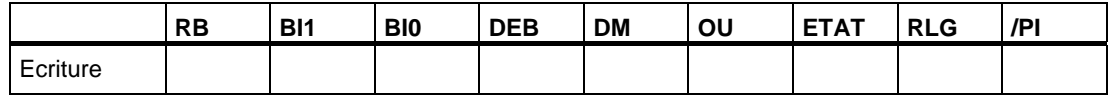

#### **Exemple**

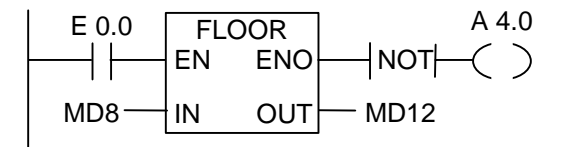

Si l'état de signal est 1 à l'entrée E 0.0, le contenu du double mot de mémento MD8 est lu comme nombre à virgule flottante et converti en nombre entier de 32 bits selon le principe d'arrondi au nombre entier inférieur ou égal le plus proche. Le résultat est rangé dans le double mot de mémento MD12. La sortie A 4.0 est mise à 1 en cas de débordement ou si la conversion n'est pas exécutée (E 0.0 = 0).

# **4 Opérations de comptage**

### **4.1 Vue d'ensemble des opérations de comptage**

#### **Zone de mémoire**

Une zone de mémoire est réservée aux compteurs dans votre CPU. Un mot de 16 bits y est réservé pour chaque compteur. La programmation en CONT permet d'utiliser jusqu'à 256 compteurs.

Les opérations de comptage sont les seules fonctions à avoir accès à la zone de mémoire réservée aux compteurs.

#### **Valeur de comptage**

La valeur de comptage est contenue dans les bits 0 à 9 du mot de comptage. Lorsque le compteur est mis à 1, la valeur que vous avez définie y est placée par l'accumulateur. La plage de la valeur de comptage est comprise entre 0 et 999.

Vous pouvez modifier cette valeur en utilisant les opérations :

- ZÄHLER Paramétrage et compteur d'incrémentation/décrémentation
- Z\_VORW Paramétrage et compteur d'incrémentation
- Z\_RUECK Paramétrage et compteur de décrémentation
- --- (SZ) Initialiser compteur
- ---( ZV ) Décrémenter
- ---( ZR ) Incrémenter

#### **Configuration des bits dans le compteur**

Pour assigner une valeur initiale à un compteur, vous chargez un nombre compris entre 0 et 999, par exemple 127, au format suivant comme valeur de comptage : C# 127. C# correspond au format décimal codé binaire.

Les bits 0 à 11 du compteur contiennent la valeur de comptage en format DCB, c´est -à-dire chaque groupe de quatre bits contient le code binaire d'une valeur décimale.

La figure suivante montre le contenu du compteur après le chargement de la valeur 127, ainsi que le contenu de la cellule de compteur après assignation d'une valeur.

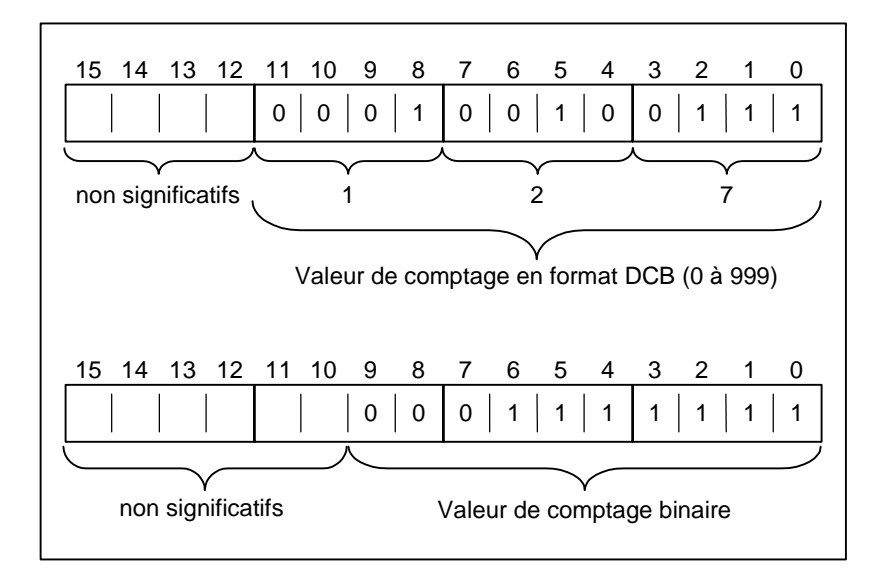

## **4.2 ZAEHLER Paramétrage et compteur d'incrémentation/décrémentation**

### **Représentation**

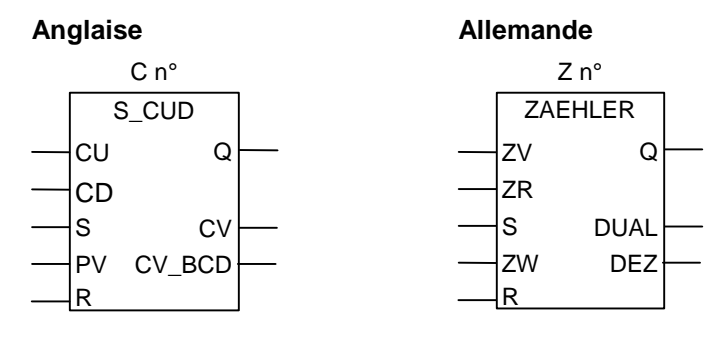

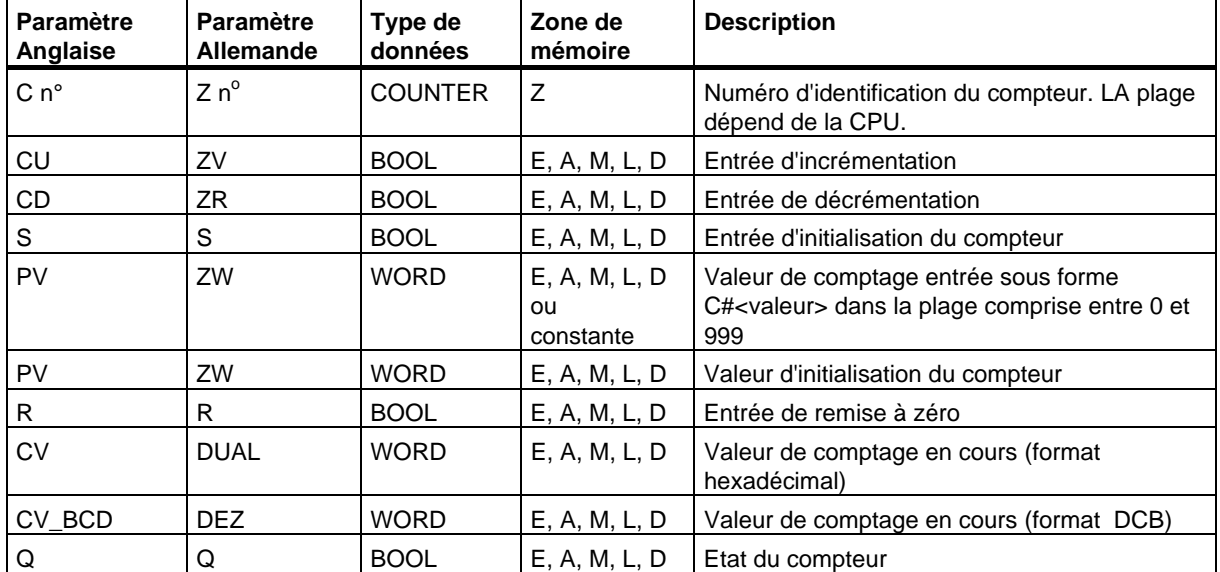

#### **Description de l'opération**

**ZAEHLER** (Paramétrage et compteur d'incrémentation/décrémentation)

Un front montant à l'entrée S de cette opération initialise le compteur à la valeur figurant dans l'entrée ZW. Un 1 à l'entrée R remet le compteur, et donc la valeur de comptage, à zéro.

Le compteur est incrémenté d'une unité si l'état de signal à l'entrée ZV passe de 0 à 1 – front montant – et que la valeur du compteur est inférieure à 999.

Le compteur est décrémenté d'une unité si l'état de signal à l'entrée ZR passe de 0 à 1 – front montant – et que la valeur du compteur est supérieure à 0.

En cas de front montant aux deux entrées de comptage, les deux fonctions sont exécutées et la valeur de comptage reste inchangée.

Si le compteur est mis à 1 et si le RLG = 1 aux entrées ZV/ZR, le compteur compte de la même manière dans le cycle suivant, même si aucun changement de front n'a eu lieu.

L'état du signal à la sortie Q est à 1 lorsque la valeur de comptage est supérieure à 0 ; il est à 0 lorsque la valeur de comptage est égale à 0.

### **Mot d'état**

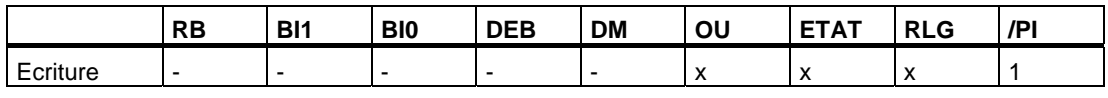

#### **Nota**

Il est recommandé d'utiliser un compteur à un seul emplacement dans le programme (risque d'erreurs de comptage).

#### **Exemple**

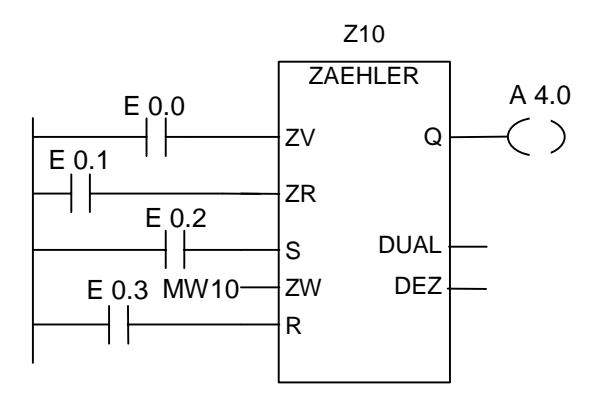

Si l'état de signal à l'entrée E 0.2 passe de 0 à 1, le compteur est initialisé à la valeur figurant dans le mot de mémento MW10. Si l'état de signal en E 0.0 passe de 0 à 1, la valeur du compteur Z10 est incrémentée d'un à moins qu'elle ne soit déjà égale à 999. Si l'état de signal en E 0.1 passe de 0 à 1, la valeur du compteur Z10 est décrémentée d'un à moins qu'elle ne soit déjà égale à 0. L'état de signal de la sortie A 4.0 est 1 si Z10 est différent de zéro.

# **4.3 Z\_VORW Paramétrage et compteur d'incrémentation**

#### **Représentation**

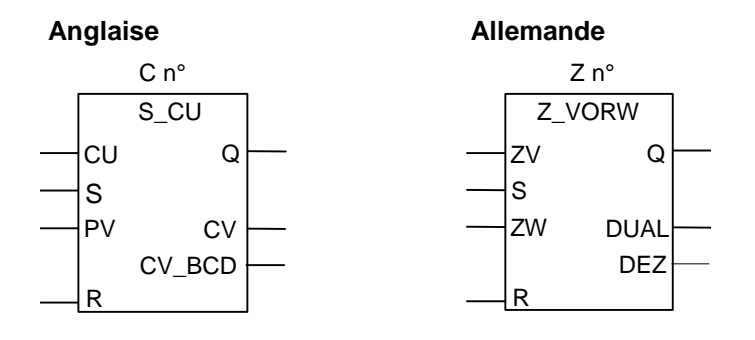

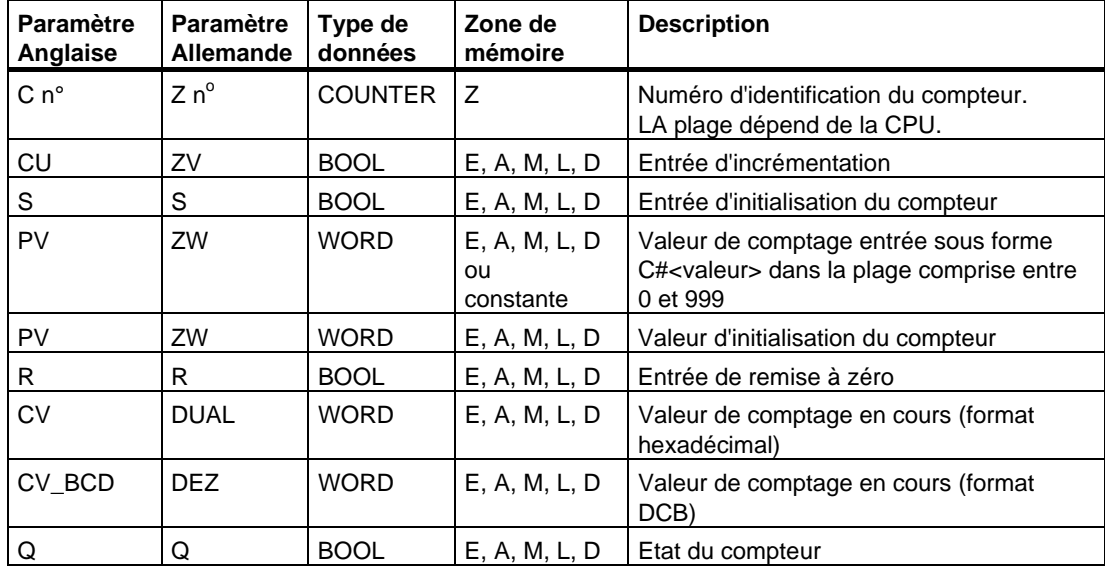

#### **Description de l'opération**

**Z\_VORW** (Paramétrage et compteur d'incrémentation)

Un front montant à l'entrée S de cette opération initialise le compteur à la valeur figurant dans l'entrée ZW.

Un 1 à l'entrée R remet le compteur, et donc la valeur de comptage, à zéro.

Le compteur est incrémenté d'une unité si l'état de signal à l'entrée ZV passe de 0 à 1 - front montant - et que la valeur du compteur est inférieure à 999.

Si le compteur est mis à 1 et si le RLG = 1 à l'entrée ZV, le compteur compte de la même manière dans le cycle suivant, même si aucun changement de front n'a eu lieu.

L'état de signal de la sortie Q est à 1 lorsque la valeur de comptage est supérieure à 0 ; il est à 0 lorsque la valeur de comptage est égale à 0.

### **Mot d'état**

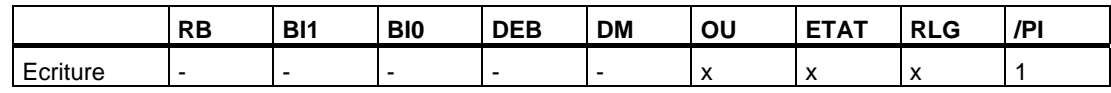

#### **Nota**

Il est recommandé d'utiliser un compteur à un seul emplacement dans le programme (risque d'erreurs de comptage).

### **Exemple**

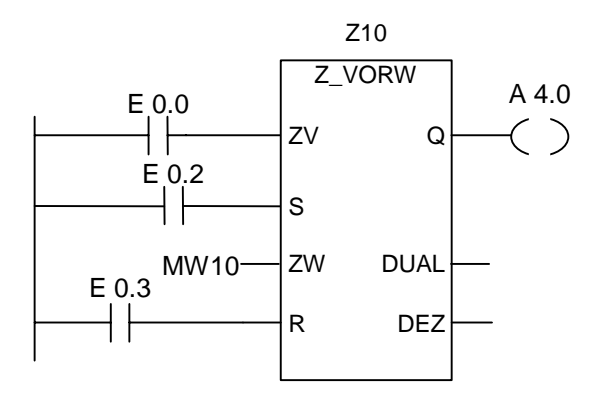

Si l'état de signal à l'entrée E 0.2 passe de 0 à 1, le compteur est initialisé à la valeur figurant dans le mot de mémento MW10. Si l'état de signal en E 0.0 passe de 0 à 1, la valeur du compteur Z10 est incrémentée d'un à moins qu'elle ne soit déjà égale à 999. L'état de signal de la sortie A 4.0 est 1 si Z10 est différent de zéro.

### **4.4 Z\_RUECK Paramétrage et compteur de décrémentation**

### **Représentation**

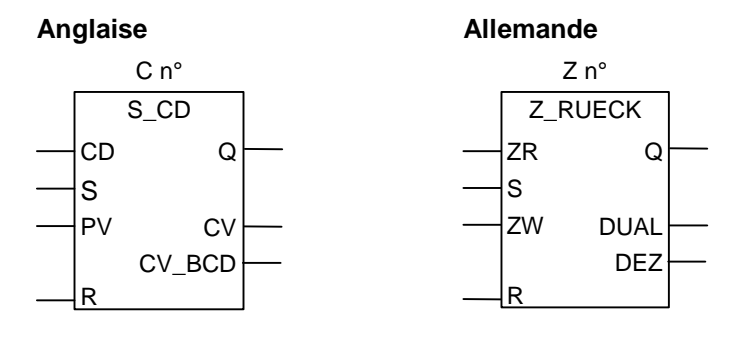

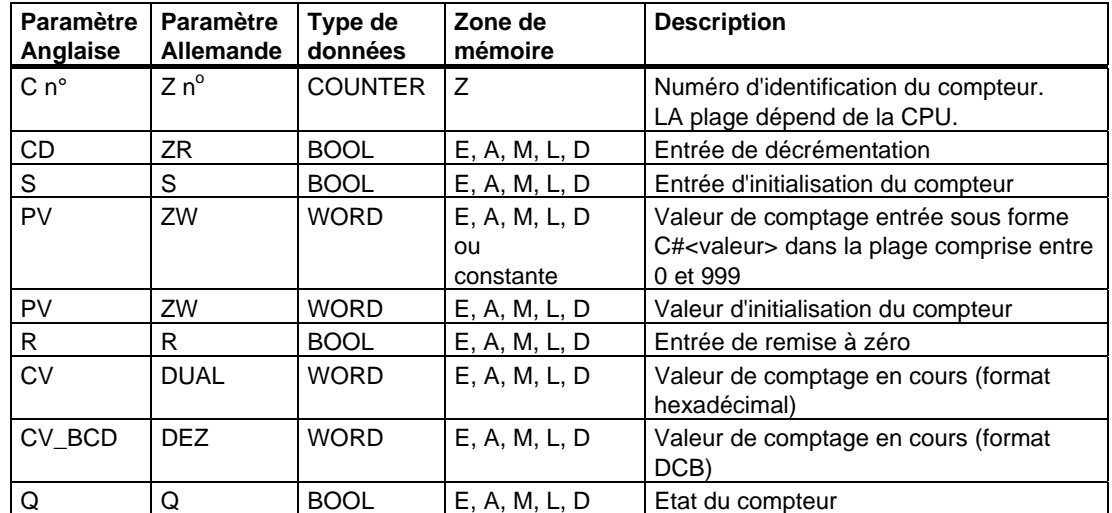

#### **Description de l'opération**

**Z\_RUECK** (Paramétrage et compteur de décrémentation)

Un front montant à l'entrée S de cette opération initialise le compteur à la valeur figurant dans l'entrée ZW.

Un 1 à l'entrée R remet le compteur, et donc la valeur de comptage, à zéro.

Le compteur est décrémenté d'une unité si l'état de signal à l'entrée ZR passe de 0 à 1 et que la valeur du compteur est supérieure à 0.

Si le compteur est mis à 1 et si le RLG = 1 à l'entrée ZR, le compteur compte de la même manière dans le cycle suivant, même si aucun changement de front n'a eu lieu.

L'état de signal de la sortie Q est à 1 lorsque la valeur de comptage est supérieure à 0 ; il est à 0 lorsque la valeur de comptage est égale à 0.

### **Mot d'état**

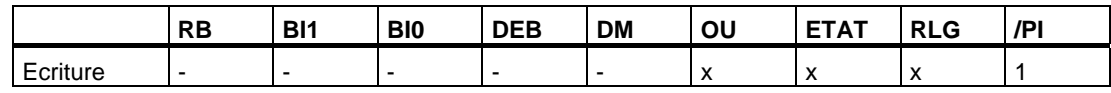

#### **Nota**

Il est recommandé d'utiliser un compteur à un seul emplacement dans le programme (risque d'erreurs de comptage).

### **Exemple**

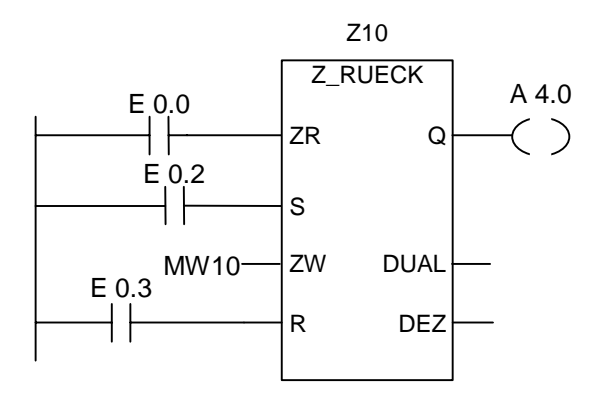

Si l'état de signal à l'entrée E 0.2 passe de 0 à 1, le compteur est initialisé à la valeur figurant dans le mot de mémento MW10. Si l'état de signal en E 0.0 passe de 0 à 1, la valeur du compteur Z10 est décrémentée d'un à moins qu'elle ne soit déjà égale à 0. L'état de signal de la sortie A 4.0 est 1 si Z10 est différent de zéro.

# **4.5 ---( SZ ) Initialiser compteur**

### **Représentation**

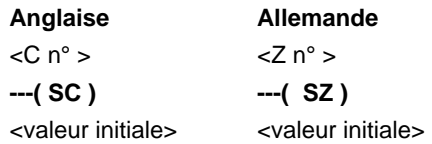

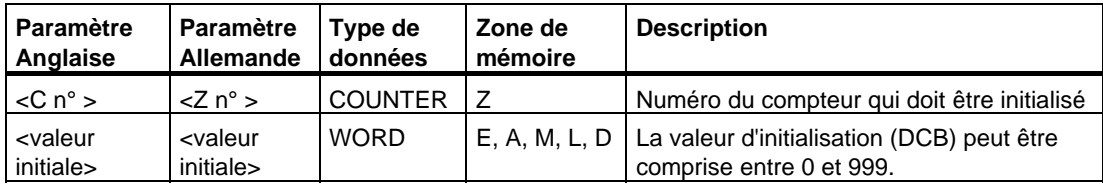

#### **Description de l'opération**

**---( SZ )** (Initialiser compteur)

Cette opération ne s'exécute que si le RLG présente un front montant. La valeur prédéfinie est alors transférée au compteur indiqué.

#### **Mot d'état**

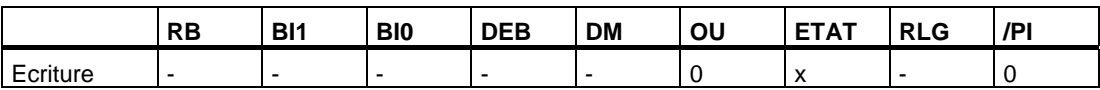

### **Exemple**

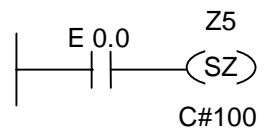

Le compteur Z5 est initialisé à la valeur 100 si l'état de signal en E 0.0 passe de 0 à 1 (front montant du RLG). En l'absence de front montant, la valeur de Z5 reste inchangée.

# **4.6 ---( ZV ) Incrémenter**

### **Représentation**

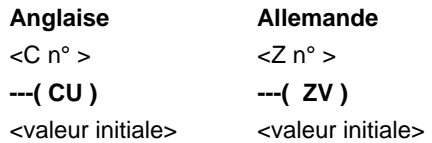

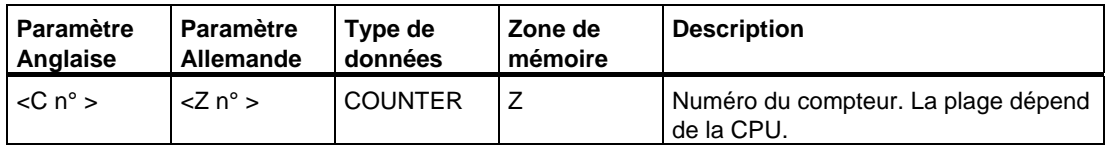

#### **Description de l'opération**

**---( ZV )** (Incrémenter)

Cette opération incrémente d'un la valeur du compteur précisé si le RLG présente un front montant et si la valeur du compteur est inférieure à 999. En l'absence de front montant au RLG ou si le compteur est déjà égal à 999, la valeur du compteur reste inchangée.

### **Mot d'état**

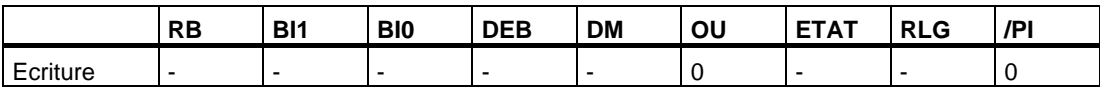

### **Exemple**

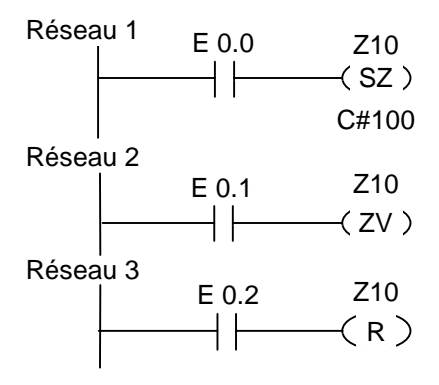

Si l'état de signal en E 0.0 passe de 0 à 1 (front montant du RLG), le compteur Z10 est initialisé avec la valeur 100.

Si l'état de signal en E 0.1 passe de 0 à 1 (front montant du RLG), la valeur de comptage du compteur Z10 est incrémentée d'un, à moins qu'elle ne soit déjà à 999. En l'absence de front montant au RLG, la valeur de Z10 reste inchangée.

Si l'état de signal à l'entrée E 0.2 est égal à 1, le compteur est mis à zéro.

# **4.7 ---( ZR ) Décrémenter**

### **Représentation**

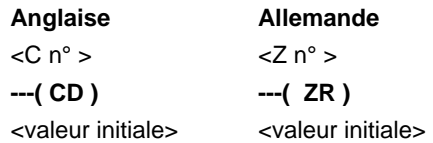

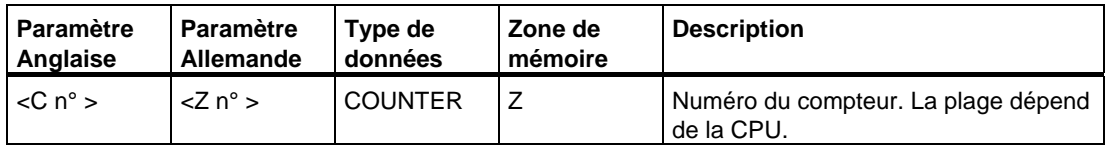

#### **Description de l'opération**

**---( ZR )** (Décrémenter)

Cette opération décrémente d'un la valeur du compteur précisé si le RLG présente un front montant et si la valeur du compteur est supérieure à 0. En l'absence de front montant au RLG ou si le compteur est déjà égal à 0, la valeur du compteur reste inchangée.

#### **Mot d'état**

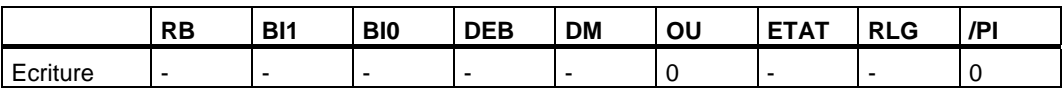
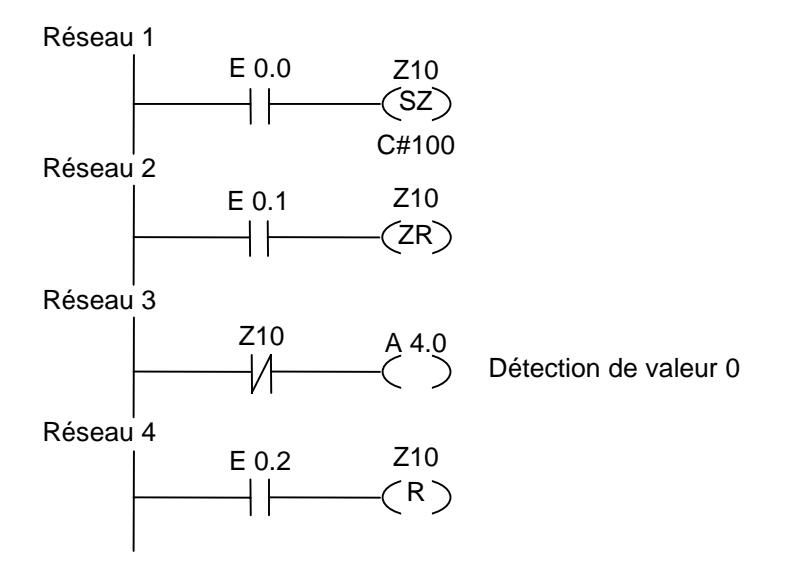

Si l'état de signal en E 0.0 passe de 0 à 1 (front montant du RLG), le compteur Z10 est initialisé avec la valeur 100.

Si l'état de signal en E 0.1 passe de 0 à 1 (front montant du RLG), la valeur de comptage du compteur Z10 est décrémentée d'un, à moins qu'elle ne soit déjà nulle. En l'absence de front montant au RLG, la valeur de Z10 reste inchangée.

Si la valeur de comptage est égale à zéro, la sortie A 4.0 est excitée.

Si l'état de signal à l'entrée E 0.2 est égal à 1, le compteur est mis à zéro.

# **5 Opérations sur blocs de données**

# **5.1 ---(OPN) Ouvrir bloc de données**

#### **Représentation**

<DB n°> ou <DI n°>

**---(OPN)** 

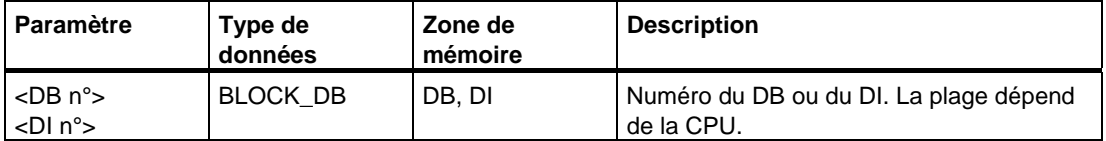

#### **Description de l'opération**

**---(OPN)** (Ouvrir bloc de données)

Cette opération ouvre un bloc de données (DB) ou un bloc de données d'instance (DI). Il s'agit d'un appel inconditionnel d'un bloc de données. Le numéro du bloc de données est transféré au registre DB ou DI. Les commandes suivantes relatives à des DB et des DI accèdent aux blocs correspondants selon le contenu des registres.

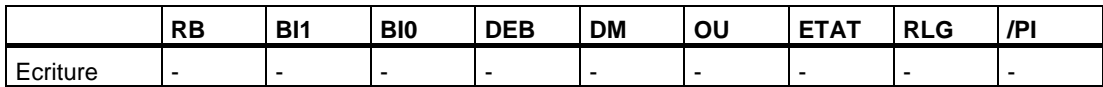

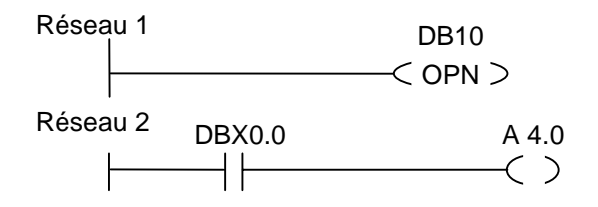

Le bloc de données 10 (DB10) est ouvert. L'adresse du contact (DBX0.0) se réfère au bit zéro de l'octet de données zéro de l'enregistrement en cours se trouvant dans le bloc de données DB10. L'état de signal de ce bit est affecté à la sortie A 4.0.

# **6 Opérations de saut**

## **6.1 Vue d'ensemble des opérations de saut**

#### **Description**

Vous pouvez utiliser cette opération dans tous les blocs de code, à savoir les blocs d'organisation (OB), les blocs fonctionnels (FB) et les fonctions (FC).

Vous disposez des opérations de saut suivantes :

- ---( JMP )--- Saut inconditionnel
- ---( JMP )--- Saut à l'intérieur d'un bloc si 1 (conditionnel)
- ---( JMPN )--- Saut à l'intérieur d'un bloc si 0 (conditionnel)

#### **Repère de saut comme opérande**

L'opérande d'une opération de saut est un repère de saut qui comporte au maximum 4 caractères. Le premier caractère doit être une lettre, les autres caractères pouvant être des lettres ou des chiffres (par exemple, SEG3). Le repère de saut indique la destination où doit sauter le programme.

Le repère de saut doit être indiqué au-dessus de la bobine de saut.

#### **Repère de saut comme destination**

Le repère de destination de saut doit se trouver au début du réseau. Pour l'indiquer, sélectionnez LABEL dans la boîte de sélection CONT. Dans la boîte vide qui apparaît, spécifiez ensuite le nom du repère.

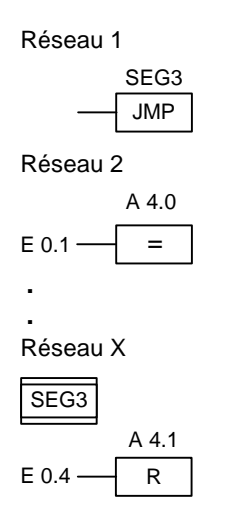

# **6.2 ---(JMP)--- Saut inconditionnel**

#### **Représentation**

<repère de saut>

**---( JMP )---** 

#### **Description de l'opération**

**---( JMP )---** (Saut inconditionnel)

Cette opération fonctionne comme un saut inconditionnel s'il n'y a aucun autre élément CONT entre la barre d'alimentation gauche et l'opération (voir exemple).

Pour chaque opération --- (JMP )---, il doit exister un repère de saut (LABEL).

Les opérations entre l'opération de saut et le repère de saut ne sont pas exécutées.

#### **Mot d'état**

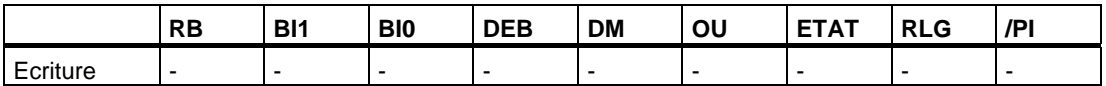

#### **Exemple**

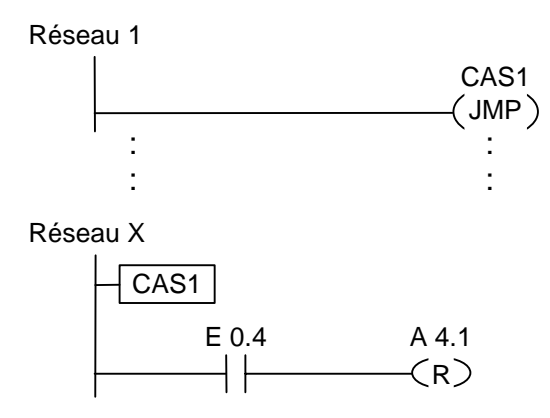

Le saut est toujours exécuté. Aucune des opérations entre l'opération de saut et le repère de saut n'est traitée.

# **6.3 ---(JMP)--- Saut à l'intérieur d'un bloc si 1 (conditionnel)**

#### **Représentation**

<repère de saut>

**---( JMP )---** 

#### **Description de l'opération**

**---( JMP )---** (Saut à l'intérieur d'un bloc si 1)

Cette opération fonctionne comme un saut conditionnel si le RLG de la combinaison précédente est égal à 1.

Pour chaque opération --- ( JMP )---, il doit exister un repère de saut (LABEL).

Les opérations entre l'opération de saut et le repère de saut ne sont pas exécutées.

Lorsqu'un saut conditionnel n'est pas exécuté, le RLG passe à 1 après l'opération de saut.

#### **Mot d'état**

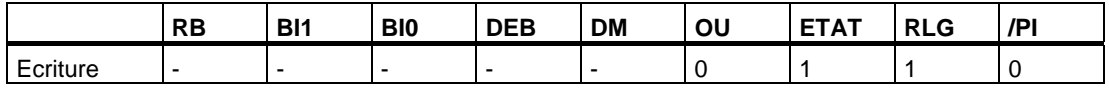

#### **Exemple**

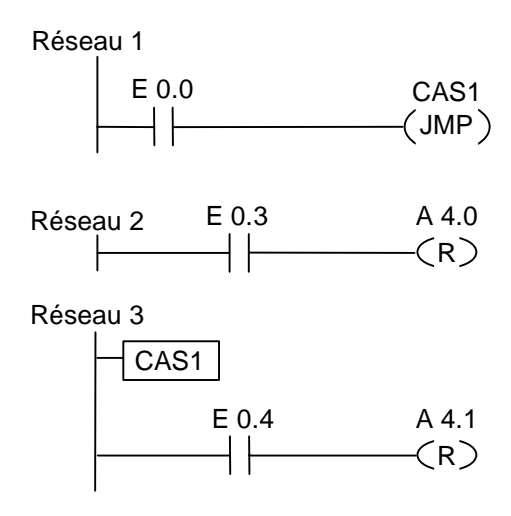

Le saut au repère CAS1 est exécuté si l'état de signal est 1 à l'entrée E 0.0. L'opération de mise à zéro de la sortie A 4.0 n'est pas exécutée même si l'état de signal est 1 à l'entrée E 0.3.

# **6.4 ---( JMPN ) Saut à l'intérieur d'un bloc si 0 (conditionnel)**

#### **Représentation**

<repère de saut>

**---( JMPN )** 

#### **Description de l'opération**

**---( JMPN )** (Saut à l'intérieur d'un bloc si 0)

Cette opération fonctionne comme un saut conditionnel si le RLG de la combinaison précédente est égal à 0.

Pour chaque opération --- ( JMPN ), il doit exister un repère de saut (LABEL).

Les opérations entre l'opération de saut et le repère de saut ne sont pas exécutées.

Lorsqu'un saut conditionnel n'est pas exécuté, le RLG passe à 1 après l'opération de saut.

#### **Mot d'état**

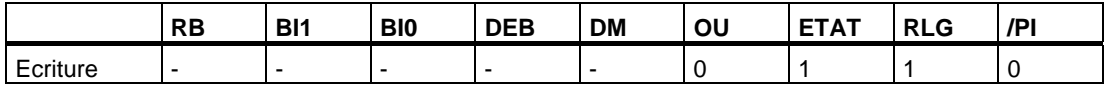

#### **Exemple**

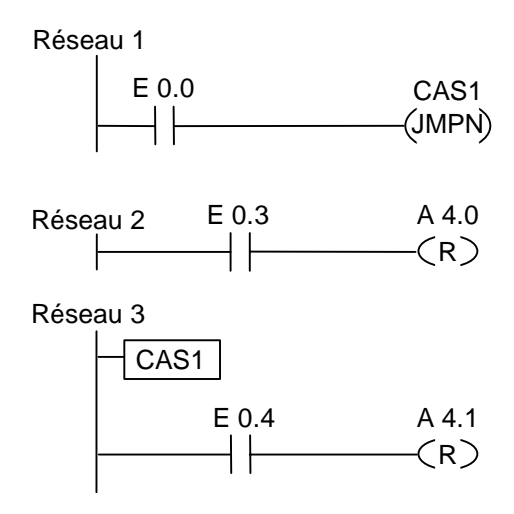

Le saut au repère CAS1 est exécuté si l'état de signal est 0 à l'entrée E 0.0. En raison du saut, l'opération de mise à 0 de la sortie A 4.0 n'est pas exécutée même si l'état de signal est 1 à l'entrée E 0.3.

# **6.5 LABEL Repère de saut**

#### **Représentation**

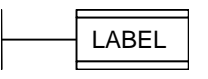

#### **Description**

**LABEL** (repère de saut)

Cette opération identifie la destination d'une opération de saut. Le repère de saut consiste de 4 caractères alphanumériques, le premier devant être une lettre, par exemple CAS1.

Pour chaque opération ---( JMP ) ou ---( JMPN ), il doit exister un repère de saut.

#### **Exemple**

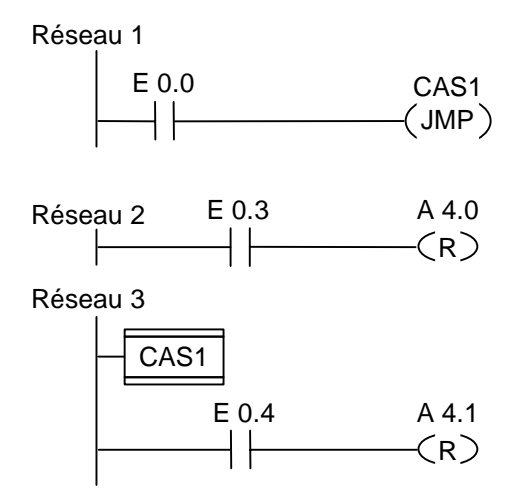

Le saut au repère CAS1 est exécuté si l'état de signal est 1 à l'entrée E 0.0. L'opération de mise à zéro de la sortie A 4.0 n'est pas exécutée même si l'état de signal est 1 à l'entrée E 0.3.

# **7 Fonctions sur nombres entiers**

# **7.1 Vue d'ensemble des opérations arithmétiques sur nombre entiers**

#### **Description**

Les opérations arithmétiques sur nombres entiers permettent d'exécuter les fonctions arithmétiques suivantes sur **deux** nombres entiers (16 et 32 bits) :

- ADD\_I Additionner entiers de 16 bits
- SUB\_I Soustraire entiers de 16 bits
- MUL I Multiplier entiers de 16 bits
- DIV I Diviser entiers de 16 bits
- ADD\_DI Additionner entiers de 32 bits
- SUB\_DI Soustraire entiers de 32 bits
- MUL DI Multiplier entiers de 32 bits
- DIV\_DI Diviser entiers de 32 bits
- MOD\_DI Reste de division (32 bits)

# **7.2 Evaluation des bits du mot d'état dans les opérations sur nombres entiers**

### **Description**

Les opérations arithmétiques sur nombres entiers affectent les bits suivants du mot d'état :

- BI1 et BI0,
- DEB,
- DM.

Les tableaux ci-dessous montrent l'état de signal des bits du mot d'état pour les résultats d'opérations sur nombres entiers (16 et 32 bits) :

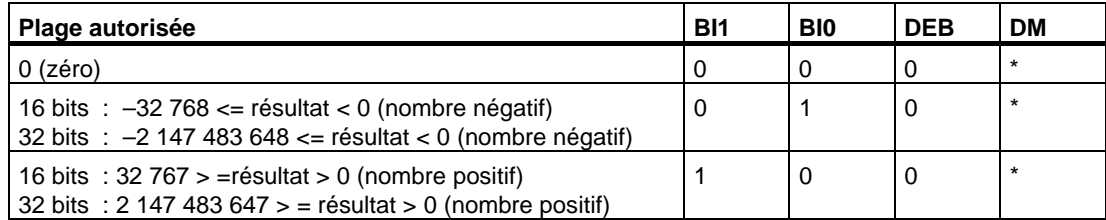

\* Le bit DM n'est pas influencé par le résultat de l'opération.

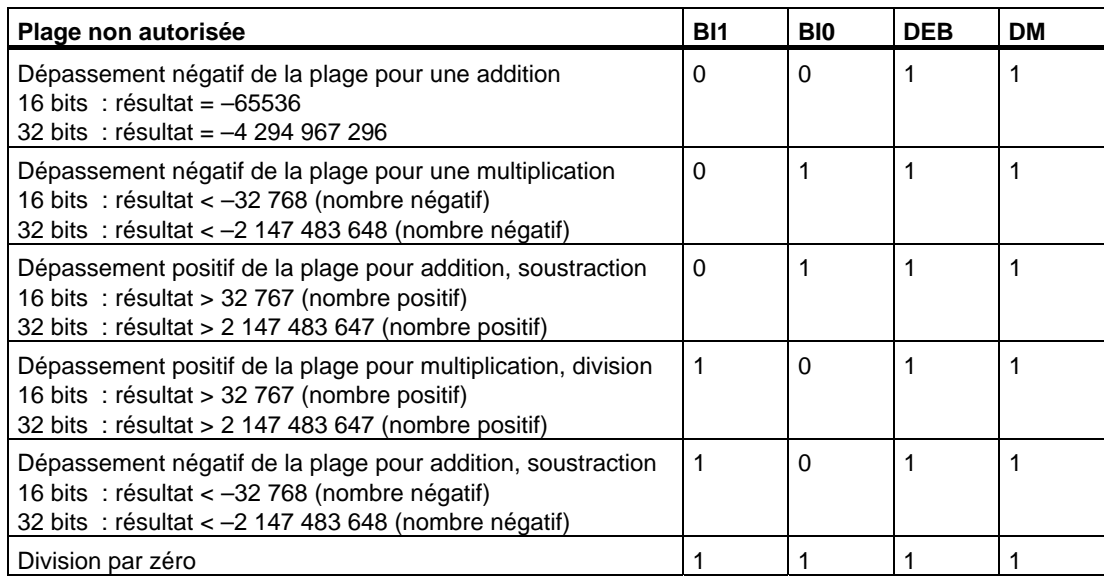

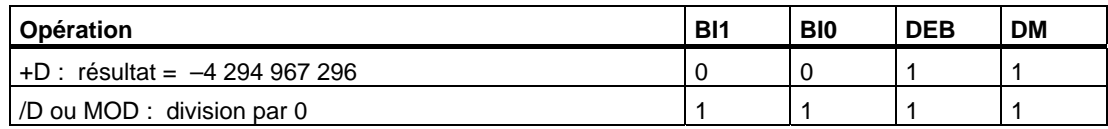

# **7.3 ADD\_I Additionner entiers de 16 bits**

#### **Représentation**

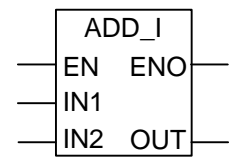

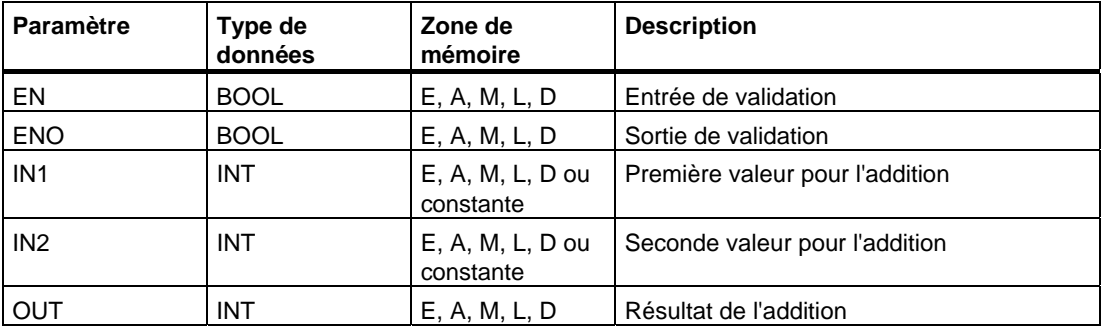

#### **Description de l'opération**

**ADD\_I** (Additionner entiers de 16 bits)

Cette opération additionne les entrées IN1 et IN2 si l'état de signal est 1 à l'entrée de validation EN. Le résultat est rangé dans la sortie OUT. Si ce résultat est hors de la plage autorisée pour un nombre entier de 16 bits, les bits DEB et DM du mot d'état sont mis à 1 et la sortie ENO est à 0. Ainsi, les opérations suivant cette opération arithmétique et qui y sont connectées par ENO (cascade) ne sont pas exécutées.

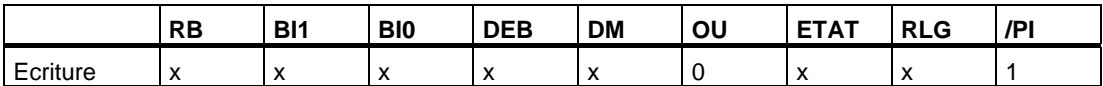

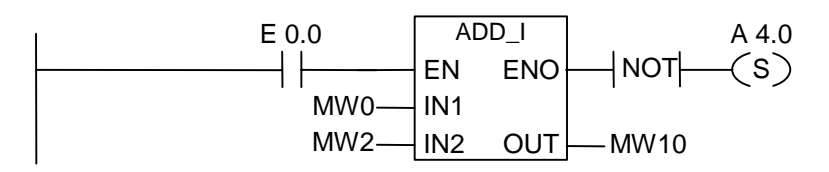

L'opération ADD\_I est exécutée si l'état de signal est 1 à l'entrée E 0.0. Le résultat de l'addition MW0 + MW2 est rangé dans le mot de mémento MW10. Si le résultat est hors de la plage autorisée pour un nombre entier de 16 bits ou si l'état de signal est 0 à l'entrée E 0.0, la sortie A 4.0 est mise à 1.

# **7.4 SUB\_I Soustraire entiers de 16 bits**

#### **Représentation**

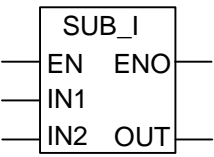

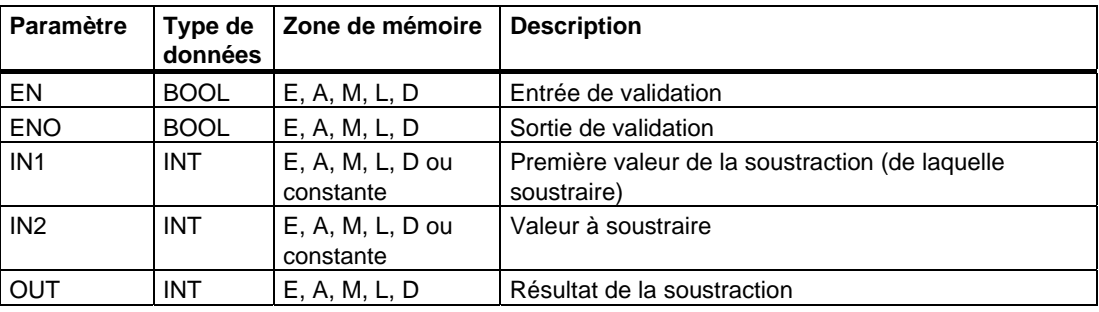

#### **Description de l'opération**

**SUB I** (Soustraire entiers de 16 bits)

Cette opération soustrait l'entrée IN2 de l'entrée IN1 si l'état de signal est 1 à l'entrée de validation EN. Le résultat est rangé dans la sortie OUT. Si ce résultat est hors de la plage autorisée pour un nombre entier de 16 bits, les bits DEB et DM du mot d'état sont mis à 1 et la sortie ENO est à 0. Ainsi, les opérations suivant cette opération arithmétique et qui y sont connectées par ENO (cascade) ne sont pas exécutées.

### **Mot d'état**

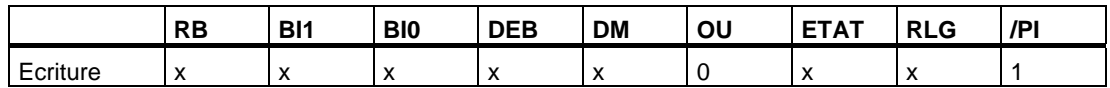

#### **Exemple**

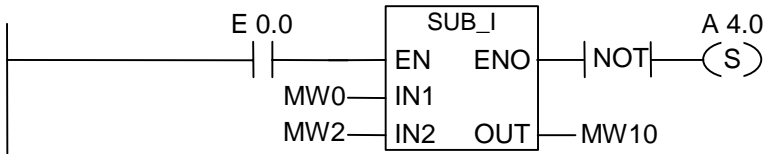

L'opération SUB\_I est exécutée si l'état de signal est 1 à l'entrée E 0.0. Le résultat de la soustraction MW0 - MW2 est rangé dans le mot de mémento MW10. Si le résultat est hors de la plage autorisée pour un nombre entier de 16 bits ou si l'état de signal est 0 à l'entrée E 0.0, la sortie A 4.0 est mise à 1.

# **7.5 MUL\_I Multiplier entiers de 16 bits**

#### **Représentation**

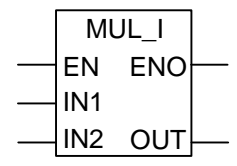

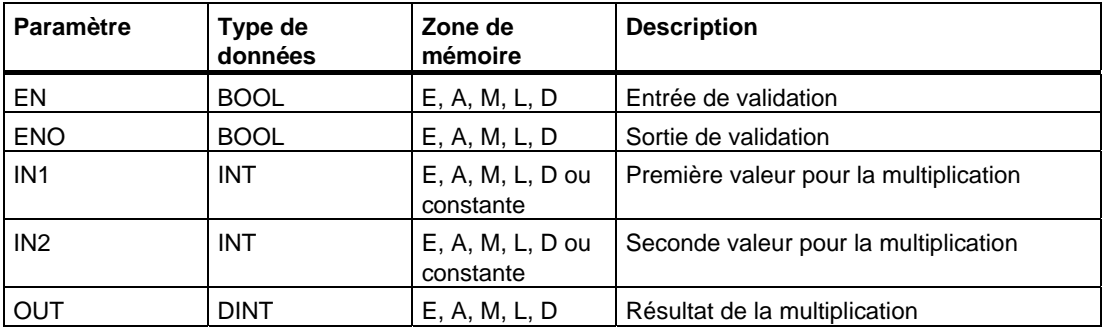

#### **Description de l'opération**

**MUL\_I** (Multiplier entiers de 16 bits)

Cette opération multiplie les entrées IN1 et IN2 si l'état de signal est 1 à l'entrée de validation EN. Le résultat est rangé dans la sortie OUT. Si le résultat est hors de la plage autorisée pour un nombre entier de 16 bits, les bits DEB et DM du mot d'état sont mis à 1 et la sortie ENO est à 0. Ainsi, les opérations suivant cette opération arithmétique et qui y sont connectées par ENO (cascade) ne sont pas exécutées.

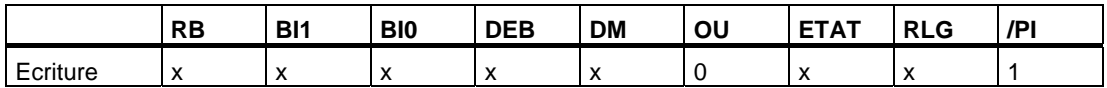

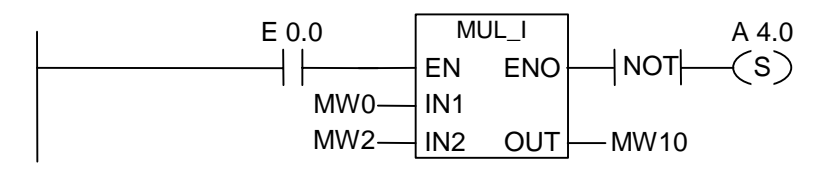

L'opération MUL\_I est exécutée si l'état de signal est 1 à l'entrée E 0.0. Le résultat de la multiplication MW0 x MW2 est rangé dans le mot de mémento MW10. Si le résultat est hors de la plage autorisée pour un nombre entier de 16 bits ou si l'état de signal est 0 à l'entrée E 0.0, la sortie A 4.0 est mise à 1.

# **7.6 DIV\_I Diviser entiers de 16 bits**

### **Représentation**

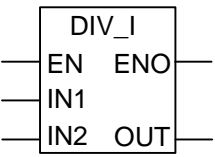

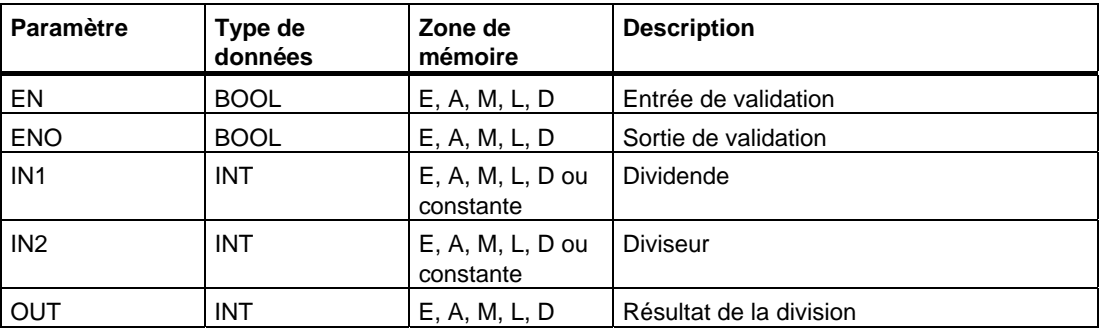

### **Description de l'opération**

**DIV\_I** (Diviser entiers de 16 bits)

Cette opération divise l'entrée IN1 par l'entrée IN2 si l'état de signal est 1 à l'entrée de validation EN. Le résultat est rangé dans la sortie OUT. Si le résultat est hors de la plage autorisée pour un nombre entier de 16 bits, les bits DEB et DM du mot d'état sont mis à 1 et la sortie ENO est à 0. Ainsi, les opérations suivant cette opération arithmétique et qui y sont connectées par ENO (cascade) ne sont pas exécutées.

#### **Mot d'état**

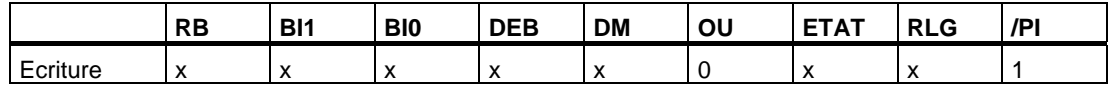

### **Exemple**

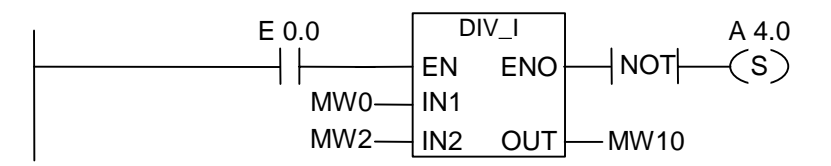

L'opération DIV\_I est exécutée si l'état de signal est 1 à l'entrée E 0.0. Le résultat de la division MW0 par MW2 est rangé dans le mot de mémento MW10. Si le résultat est hors de la plage autorisée pour un nombre entier de 16 bits ou si l'état de signal est 0 à l'entrée E 0.0, la sortie A 4.0 est mise à 1.

# **7.7 ADD\_DI Additionner entiers de 32 bits**

### **Représentation**

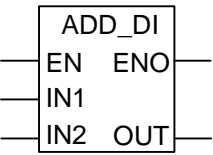

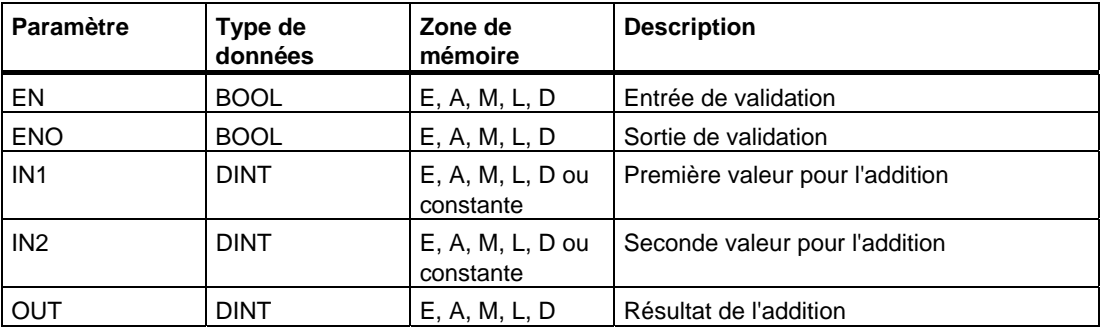

### **Description de l'opération**

**ADD\_DI** (Additionner entiers de 32 bits)

Cette opération additionne IN1 et IN2 si l'état de signal est 1 à l'entrée de validation EN. Le résultat est rangé dans la sortie OUT. Si ce résultat est hors de la plage autorisée pour un nombre entier de 32 bits, les bits DEB et DM du mot d'état sont mis à 1 et la sortie ENO est à 0. Ainsi, les opérations suivant cette opération arithmétique et qui y sont connectées par ENO (cascade) ne sont pas exécutées.

#### **Mot d'état**

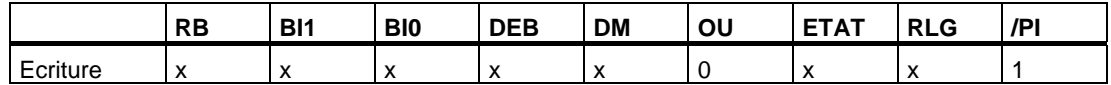

### **Exemple**

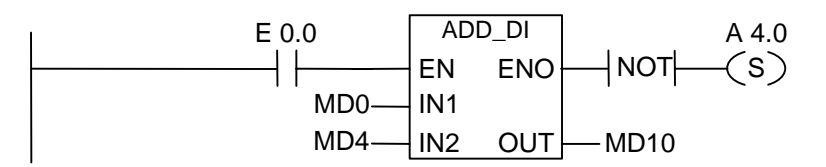

L'opération ADD\_DI est exécutée si l'état de signal est 1 à l'entrée E 0.0. Le résultat de l'addition MD0 + MD4 est rangé dans le double mot de mémento MD10. Si le résultat est hors de la plage autorisée pour un nombre entier de 32 bits ou si l'état de signal est 0 à l'entrée E 0.0, la sortie A 4.0 est mise à 1.

# **7.8 SUB\_DI Soustraire entiers de 32 bits**

#### **Représentation**

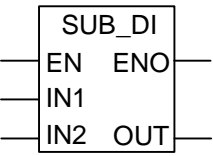

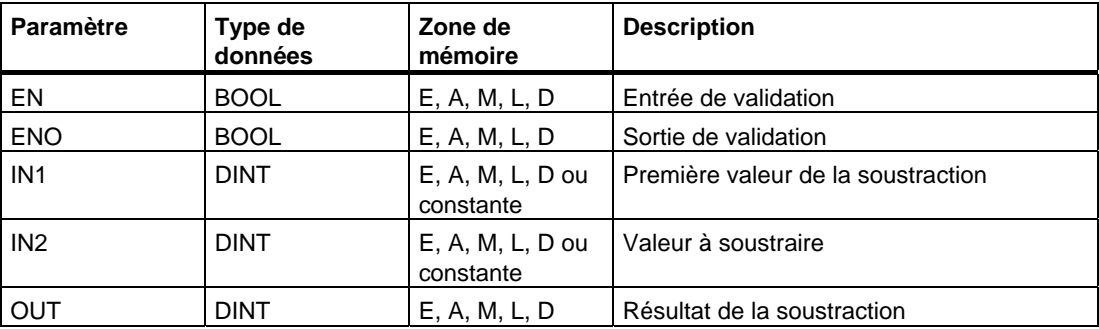

#### **Description de l'opération**

**SUB\_DI** (Soustraire entiers de 32 bits)

Cette opération soustrait l'entrée IN2 de l'entrée IN1 si l'état de signal est 1 à l'entrée de validation EN. Le résultat est rangé dans la sortie OUT. Si ce résultat est hors de la plage autorisée pour un nombre entier de 32 bits, les bits DEB et DM du mot d'état sont mis à 1 et la sortie ENO est à 0. Ainsi, les opérations suivant cette opération arithmétique et qui y sont connectées par ENO (cascade) ne sont pas exécutées.

### **Mot d'état**

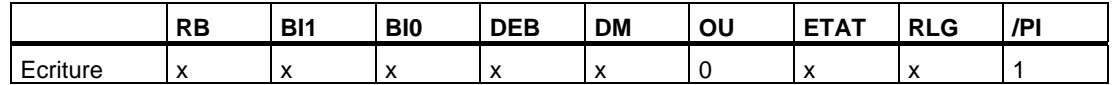

#### **Exemple**

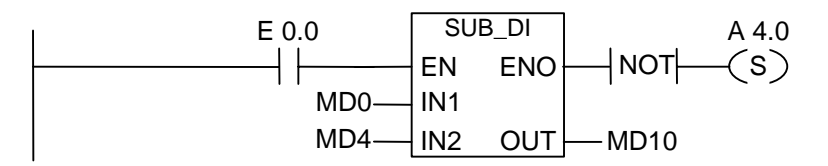

L'opération SUB\_DI est exécutée si l'état de signal est 1 à l'entrée E 0.0. Le résultat de la soustraction MD0 - MD4 est rangé dans le double mot de mémento MD10. Si le résultat est hors de la plage autorisée pour un nombre entier de 32 bits ou si l'état de signal est 0 à l'entrée E 0.0, la sortie A 4.0 est mise à 1.

# **7.9 MUL\_DI Multiplier entiers de 32 bits**

### **Représentation**

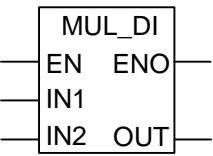

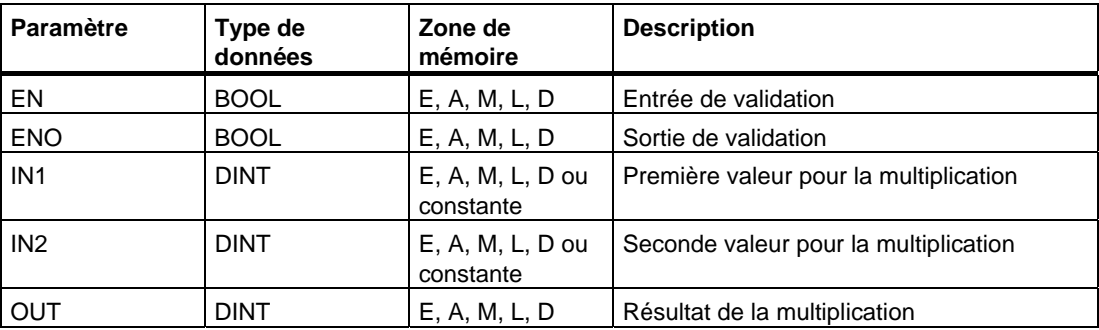

#### **Description de l'opération**

**MUL\_DI** (Multiplier entiers de 32 bits)

Cette opération multiplie les entrées IN1 et IN2 si l'état de signal est 1 à l'entrée de validation EN. Le résultat est rangé dans la sortie OUT. Si le résultat est hors de la plage autorisée pour un nombre entier de 32 bits, les bits DEB et DM du mot d'état sont mis à 1 et la sortie ENO est à 0. Ainsi, les opérations suivant cette opération arithmétique et qui y sont connectées par ENO (cascade) ne sont pas exécutées.

#### **Mot d'état**

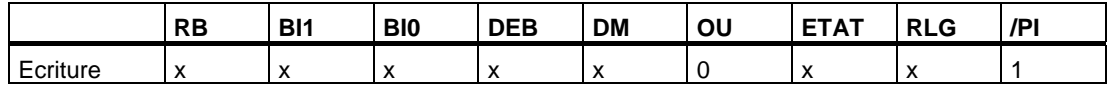

### **Exemple**

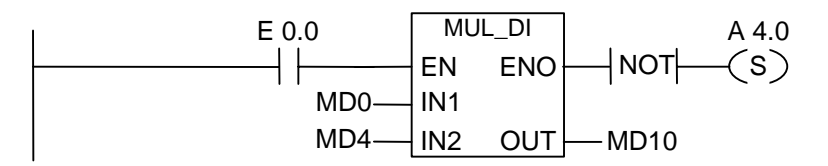

L'opération MUL\_DI est exécutée si l'état de signal est 1 à l'entrée E 0.0. Le résultat de la multiplication MD0 x MD4 est rangé dans le double mot de mémento MD10. Si le résultat est hors de la plage autorisée pour un nombre entier de 32 bits ou si l'état de signal est 0 à l'entrée E 0.0, la sortie A 4.0 est mise à 1.

# **7.10 DIV\_DI Diviser entiers de 32 bits**

#### **Représentation**

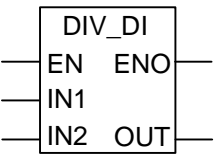

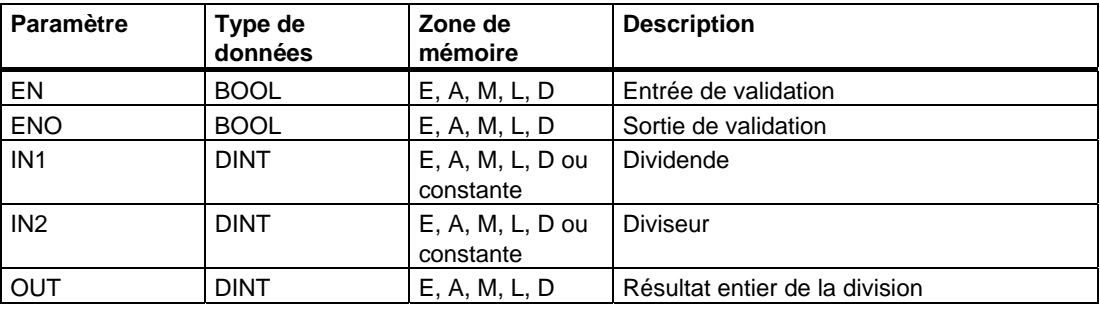

#### **Description de l'opération**

**DIV\_DI** (Diviser entiers de 32 bits)

Cette opération divise l'entrée IN1 par l'entrée IN2 si l'état de signal est 1 à l'entrée de validation EN. Le résultat (partie entière) est rangé dans la sortie OUT. Cette opération ne fournit pas de reste. Si le quotient est hors de la plage autorisée pour un nombre entier de 32 bits, les bits DEB et DM du mot d'état sont mis à 1 et la sortie ENO est à 0. Ainsi, les opérations suivant cette opération arithmétique et qui y sont connectées par ENO (cascade) ne sont pas exécutées.

#### **Mot d'état**

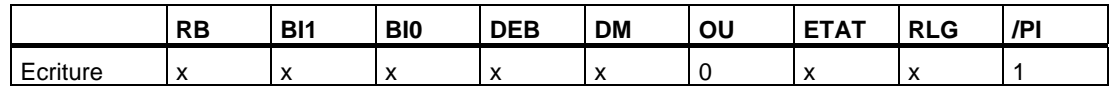

#### **Exemple**

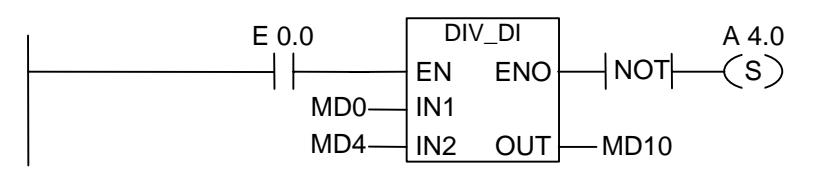

L'opération DIV\_DI est exécutée si l'état de signal est 1 à l'entrée E 0.0. Le résultat de la division MD0 par MD4 est rangé dans le double mot de mémento MD10. Si le résultat est hors de la plage autorisée pour un nombre entier de 32 bits ou si l'état de signal est 0 à l'entrée E 0.0, la sortie A 4.0 est mise à 1.

# **7.11 MOD\_DI Reste de division (32 bits)**

### **Représentation**

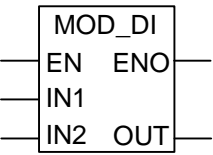

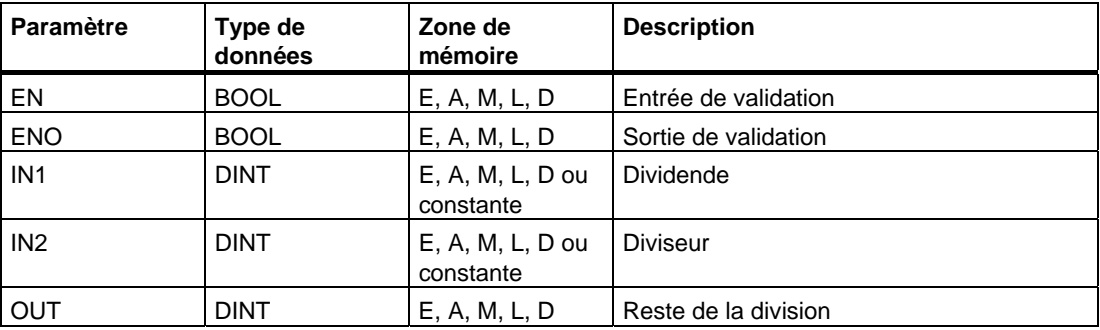

### **Description de l'opération**

#### **MOD\_DI** (Reste de division)

Cette opération divise l'entrée IN1 par l'entrée IN2 si l'état de signal est 1 à l'entrée de validation EN. Le reste de la division est rangé dans la sortie OUT. Si ce reste est hors de la plage autorisée pour un nombre entier de 32 bits, les bits DEB et DM du mot d'état sont mis à 1 et la sortie ENO est à 0. Ainsi, les opérations suivant cette opération arithmétique et qui y sont connectées par ENO (cascade) ne sont pas exécutées.

#### **Mot d'état**

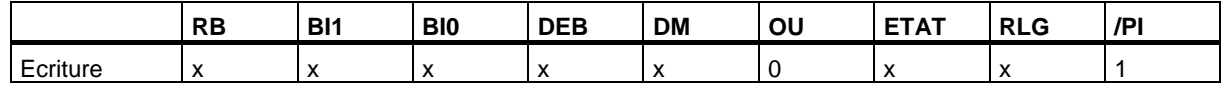

#### **Exemple**

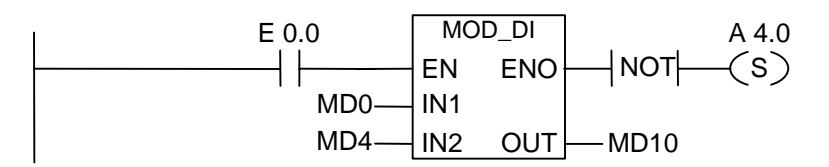

L'opération MOD\_DI est exécutée si l'état de signal est 1 à l'entrée E 0.0. Le reste de la division de MD0 par MD4 est rangé dans le double mot de mémento MD10. Si ce reste est hors de la plage autorisée pour un nombre entier de 32 bits ou si l'état de signal est 0 à l'entrée E 0.0, la sortie A 4.0 est mise à 1.

# **8 Fonctions sur nombres à virgule flottante**

# **8.1 Vue d'ensemble des opérations arithmétiques sur nombres à virgule flottante**

#### **Description**

Les nombres à virgule flottante IEEE de 32 bits ont le type de données REAL. Les opérations arithmétiques sur nombres à virgule flottante permettent d'exécuter les fonctions arithmétiques suivantes sur **deux** nombres réels IEEE de 32 bits :

- ADD R Addition
- SUB R Soustraction
- MUL R Multiplication
- DIV R Division

Les opérations arithmétiques sur nombres à virgule flottante permettent d'exécuter les fonctions arithmétiques suivantes sur **un** nombre réels IEEE de 32 bits :

- Valeur absolue (ABS) d'un nombre réel
- Carré (SQR) ou Racine carrée (SQRT) d'un nombre réel
- Logarithme naturel (LN) d'un nombre réel
- Valeur exponentielle (EXP) sur la base e (= 2,71828) d'un nombre réel
- Fonctions trigonométriques d'angles représentés sous forme de nombres réels IEEE de 32 bits :
	- Sinus (SIN) et Arc sinus (ASIN)
	- Cosinus (COS) et Arc cosinus (ACOS)
	- Tangente (TAN) et Arc tangente (ATAN)

# <span id="page-97-0"></span>**8.2 Evaluation des bits du mot d'état dans les opérations sur nombres à virgule flottante**

### **Description**

Les opérations arithmétiques sur nombres à virgule flottante affectent les bits suivants du mot d'état :

- BI1 et BI0,
- DEB,
- DM.

Les tableaux ci-dessous montrent l'état de signal des bits du mot d'état pour les résultats d'opérations sur nombres à virgule flottante (32 bits) :

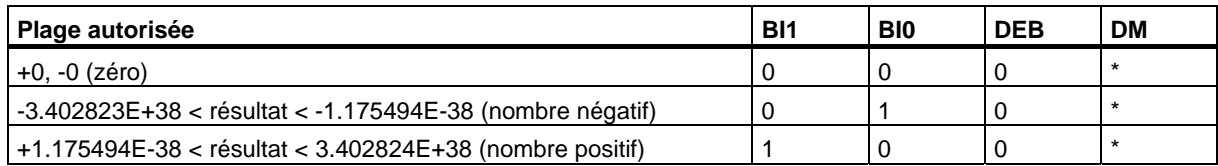

#### \* Le bit DM n'est pas influencé par le résultat de l'opération.

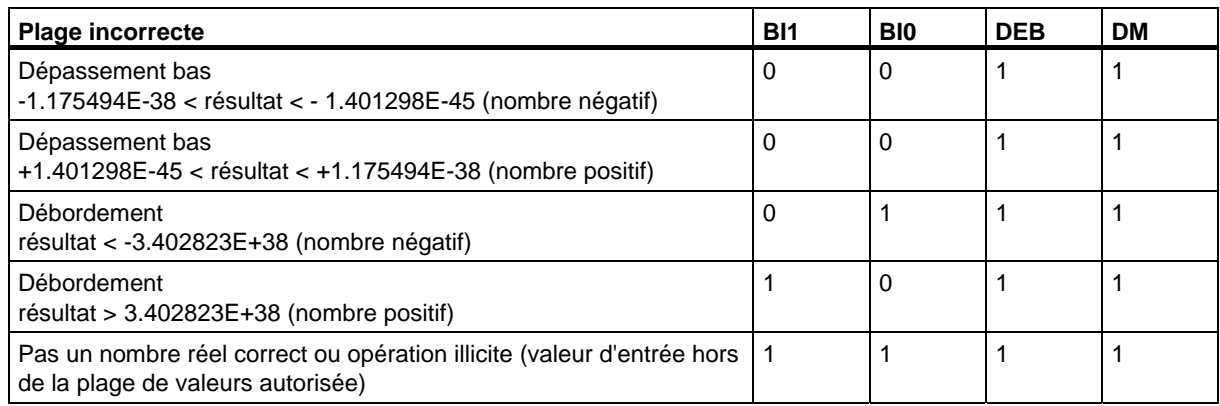

# **8.3 Opérations de base**

## **8.3.1 ADD\_R Additionner réels**

### **Représentation**

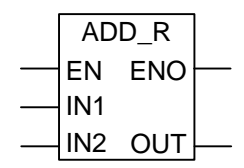

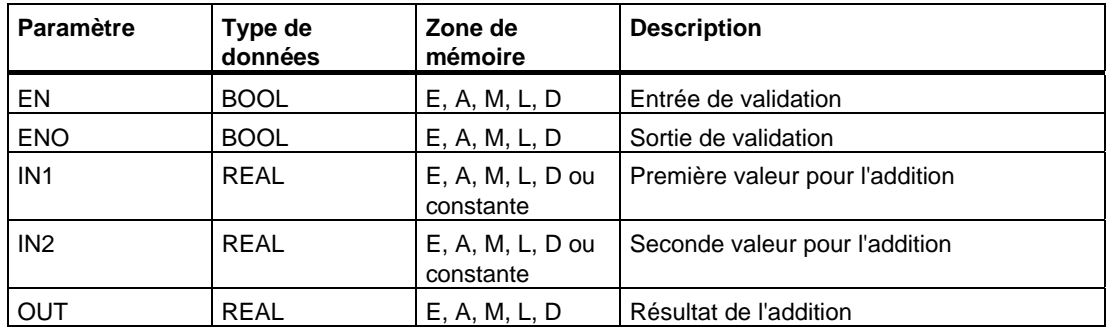

#### **Description de l'opération**

**ADD\_R** (Additionner réels)

Si l'état de signal est 1 à l'entrée de validation (EN), cette opération additionne les entrées IN1 et IN2 et range le résultat dans la sortie OUT. Si ce résultat est hors de la plage autorisée pour un nombre réel (débordement ou dépassement bas), les bits DEB et DM du mot d'état sont mis à 1 et ENO est mis à 0. Ainsi, les opérations suivant cette opération arithmétique et qui y sont connectées par ENO (cascade) ne sont pas exécutées.

Voir aussi [Evaluation des bits du mot d'état dans les opérations sur nombres à virgule](#page-97-0)  [flottante.](#page-97-0) 

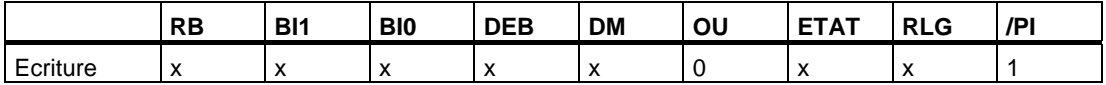

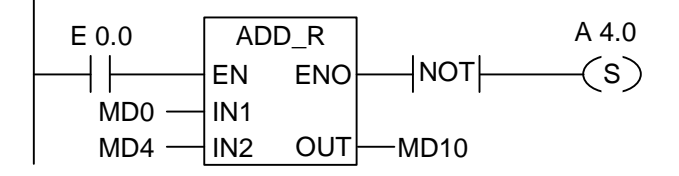

L'opération ADD\_R est exécutée si l'état de signal est 1 à l'entrée E 0.0. Le résultat de l'addition MD0 + MD4 est rangé dans le double mot de mémento MD10. Si ce résultat est hors de la plage autorisée pour un nombre réel ou si cette addition n'est pas traitée, la sortie A 4.0 est mise à 1.

# **8.3.2 SUB\_R Soustraire réels**

#### **Représentation**

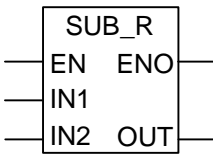

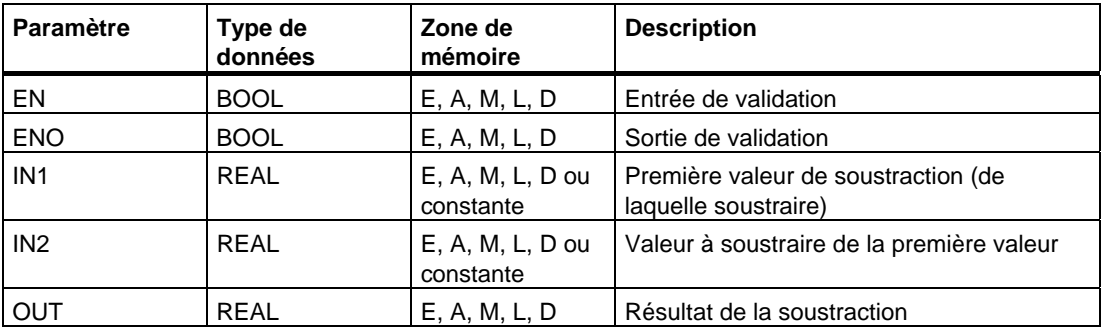

#### **Description de l'opération**

**SUB\_R** (Soustraire réels)

Si l'état de signal est 1 à l'entrée de validation (EN), cette opération soustrait l'entrée IN2 de l'entrée IN1 et range le résultat dans la sortie OUT. Si ce résultat est hors de la plage autorisée pour un nombre réel (débordement ou dépassement bas), les bits DEB et DM du mot d'état sont mis à 1 et ENO est mis à 0. Ainsi, les opérations suivant cette opération arithmétique et qui y sont connectées par ENO (cascade) ne sont pas exécutées.

Voir aussi [Evaluation des bits du mot d'état dans les opérations sur nombres à virgule](#page-97-0)  [flottante.](#page-97-0) 

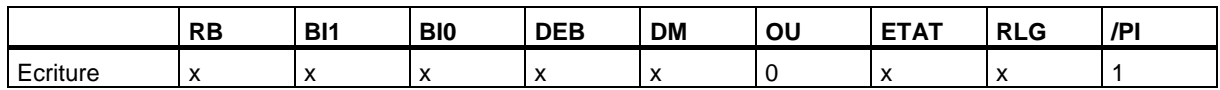

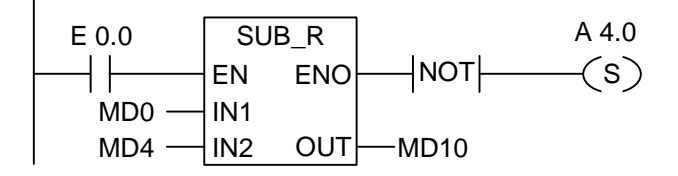

L'opération SUB\_R est exécutée si l'état de signal est à 1 à l'entrée E 0.0. Le résultat de la soustraction MD0 - MD4 est rangé dans le double mot de mémento MD10. Si ce résultat est hors de la plage autorisée pour un nombre réel ou si cette soustraction n'est pas traitée, la sortie A 4.0 est mise à 1.

# **8.3.3 MUL\_R Multiplier réels**

#### **Représentation**

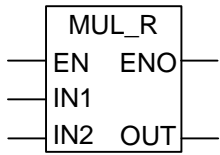

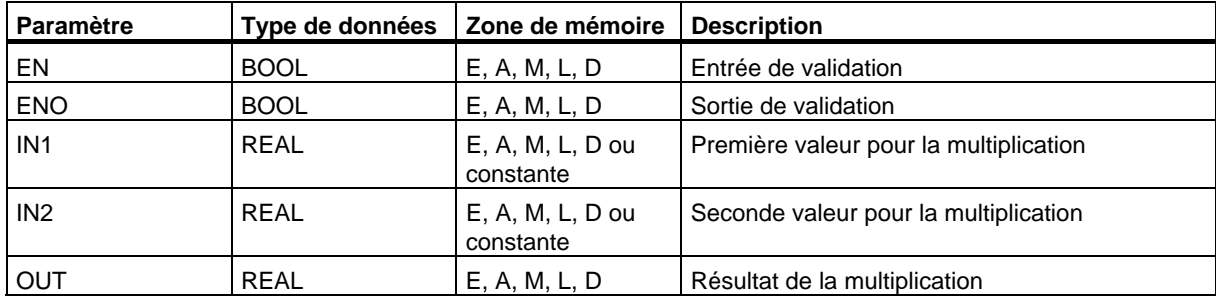

### **Description de l'opération**

**MUL\_R** (Multiplier réels)

Si l'état de signal est 1 à l'entrée de validation (EN), cette opération multiplie les entrées IN1 et IN2 et range le résultat dans la sortie OUT. Si ce résultat est hors de la plage autorisée pour un nombre réel (débordement ou dépassement bas), les bits DEB et DM du mot d'état sont mis à 1 et ENO est mis à 0. Ainsi, les opérations suivant cette opération arithmétique et qui y sont connectées par ENO (cascade) ne sont pas exécutées.

Voir aussi [Evaluation des bits du mot d'état dans les opérations sur nombres à virgule](#page-97-0)  [flottante.](#page-97-0) 

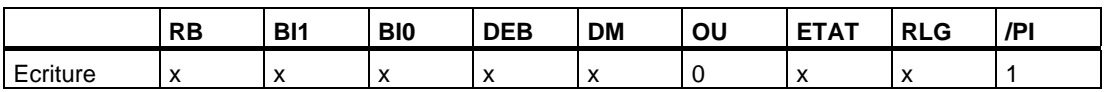

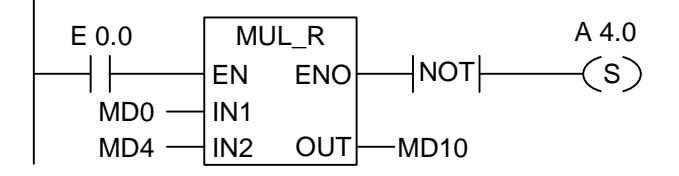

L'opération MUL\_R est exécutée si l'état de signal est 1 à l'entrée E 0.0. Le résultat de la multiplication MD0 x MD4 est rangé dans le double mot de mémento MD10. Si le résultat est hors de la plage autorisée pour un nombre réel ou si cette multiplication n'est pas traitée, la sortie A 4.0 est mise à 1.

# **8.3.4 DIV\_R Diviser réels**

#### **Représentation**

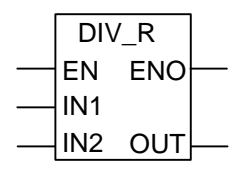

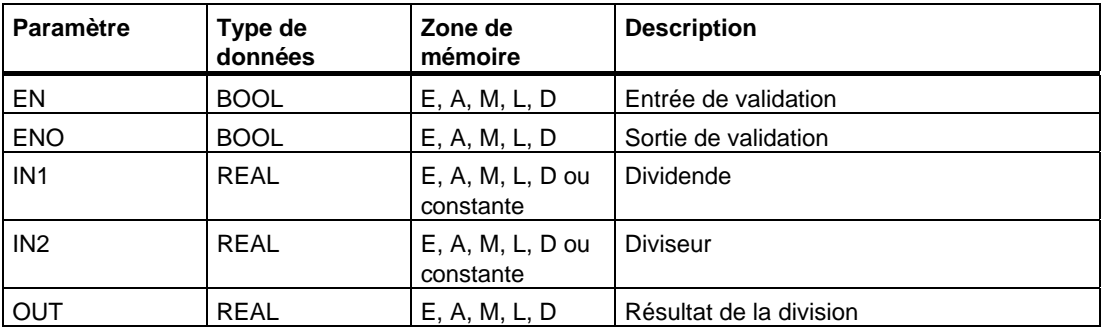

### **Description de l'opération**

**DIV\_R** (Diviser réels)

Si l'état de signal est 1 à l'entrée de validation (EN), cette opération divise l'entrée IN1 par l'entrée IN2 et range le résultat dans la sortie OUT. Si ce résultat est hors de la plage autorisée pour un nombre réel (débordement ou dépassement bas), les bits DEB et DM du mot d'état sont mis à 1 et ENO est mis à 0. Ainsi, les opérations suivant cette opération arithmétique et qui y sont connectées par ENO (cascade) ne sont pas exécutées.

Voir aussi [Evaluation des bits du mot d'état dans les opérations sur nombres à virgule](#page-97-0)  [flottante.](#page-97-0) 

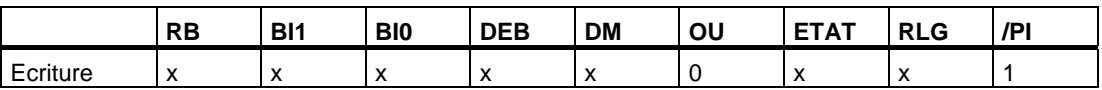

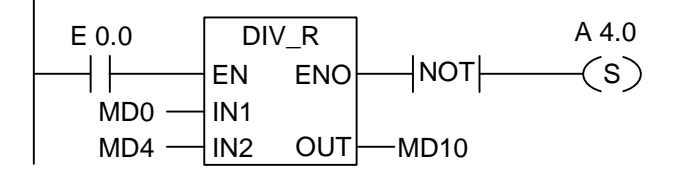

L'opération DIV\_R est exécutée si l'état de signal est 1 à l'entrée E 0.0. Le résultat de la division MD0 par MD4 est rangé dans le double mot de mémento MD10. Si ce résultat est hors de la plage autorisée pour un nombre réel ou si cette division n'est pas traitée, la sortie A 4.0 est mise à 1.

# **8.3.5 ABS Valeur absolue d'un nombre réel**

#### **Représentation**

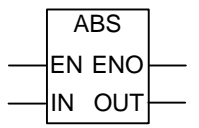

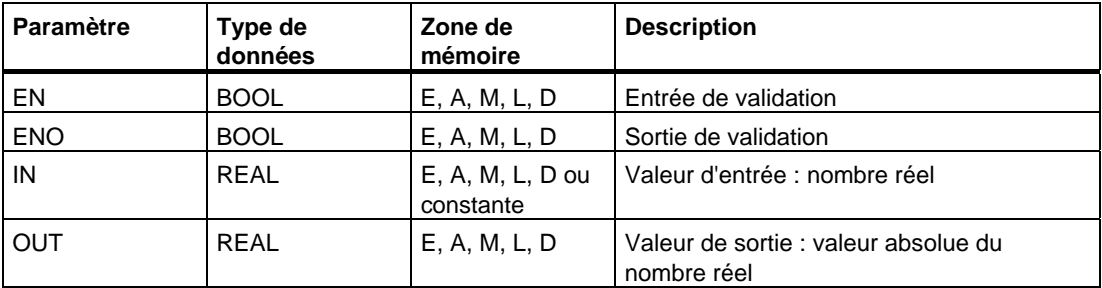

### **Description de l'opération**

**ABS** (Valeur absolue d'un nombre réel)

Cette opération forme la valeur absolue d'un nombre réel.

# **Mot d'état**

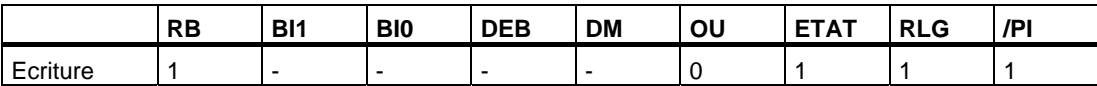

#### **Exemple**

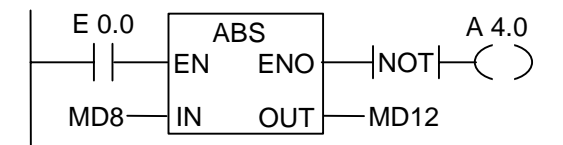

Si l'état de signal est 1 à l'entrée E 0.0, MD8 transmet la valeur absolue à MD12.

De MD8 = -6,234 résulte MD12 = +6,234. Si la conversion n'est pas exécutée, l'état de signal est 1 à la sortie A 4.0 (ENO =  $EN = 0$ ).

# **8.4 Opérations étendues**

### **8.4.1 SQR Carré**

#### **Représentation**

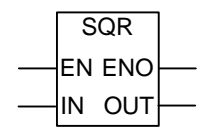

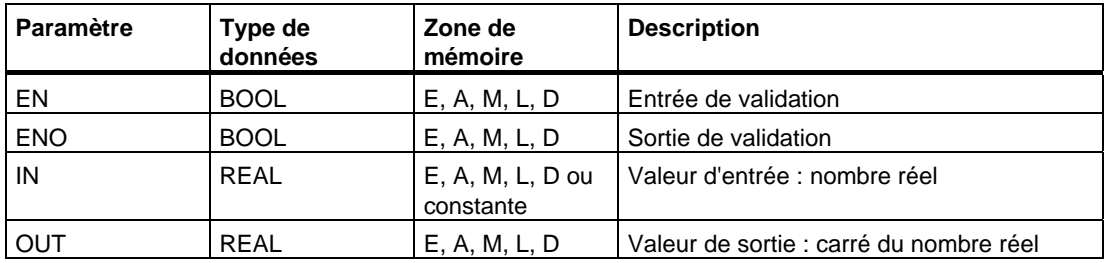

#### **Description de l'opération**

L'opération **SQR** (Carré d'un nombre réel) calcule le carré d'un nombre réel.

Voir aussi [Evaluation des bits du mot d'état dans les opérations sur nombres à virgule](#page-97-0)  [flottante.](#page-97-0) 

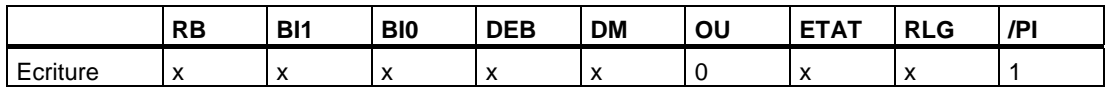
## **8.4.2 SQRT Racine carrée**

#### **Représentation**

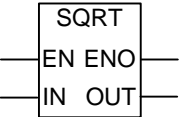

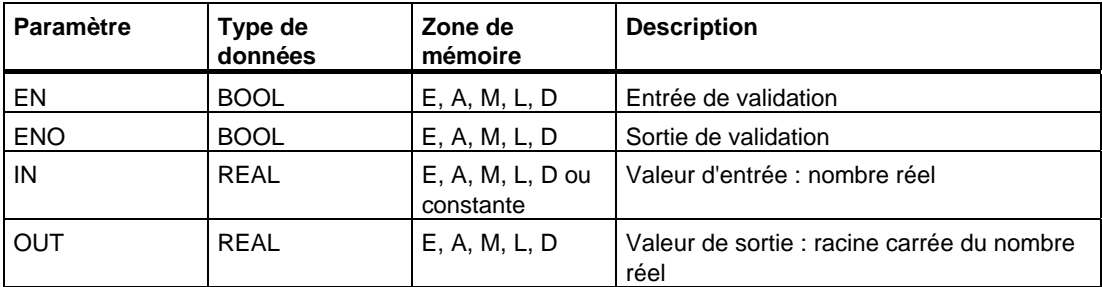

#### **Description de l'opération**

L'opération **SQRT** (Racine carrée d'un nombre réel) calcule la racine carrée d'un nombre réel. Cette opération délivre un résultat positif si l'opérande est supérieur à 0. Unique exception : la racine carrée de -0 est -0.

Voir aussi [Evaluation des bits du mot d'état dans les opérations sur nombres à virgule](#page-97-0)  [flottante.](#page-97-0) 

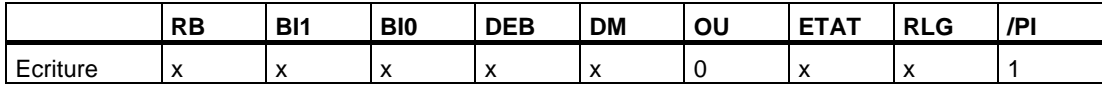

### **8.4.3 EXP Valeur exponentielle**

#### **Représentation**

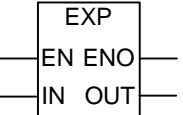

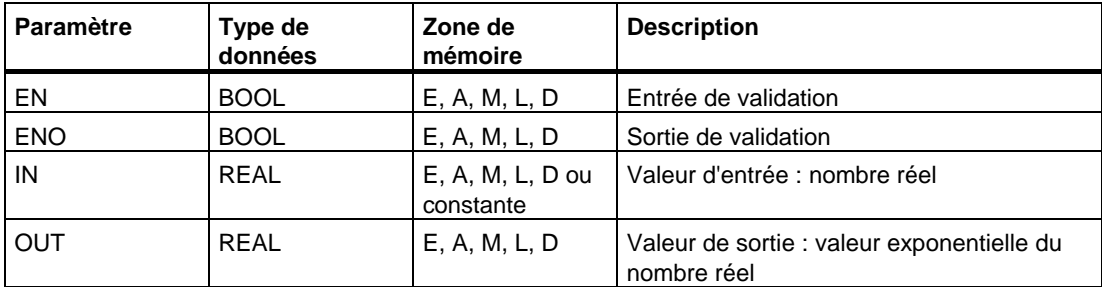

#### **Description de l'opération**

L'opération **EXP** (Valeur exponentielle d'un nombre réel) calcule la valeur exponentielle de base e (= 2,71828...) d'un nombre réel.

Voir aussi [Evaluation des bits du mot d'état dans les opérations sur nombres à virgule](#page-97-0)  [flottante.](#page-97-0) 

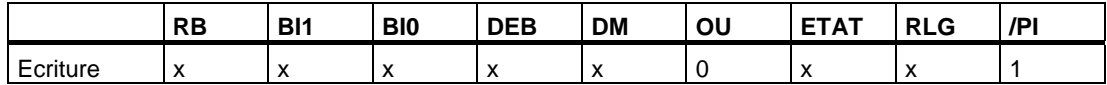

## **8.4.4 LN Logarithme naturel**

#### **Représentation**

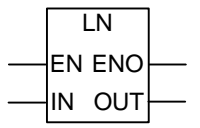

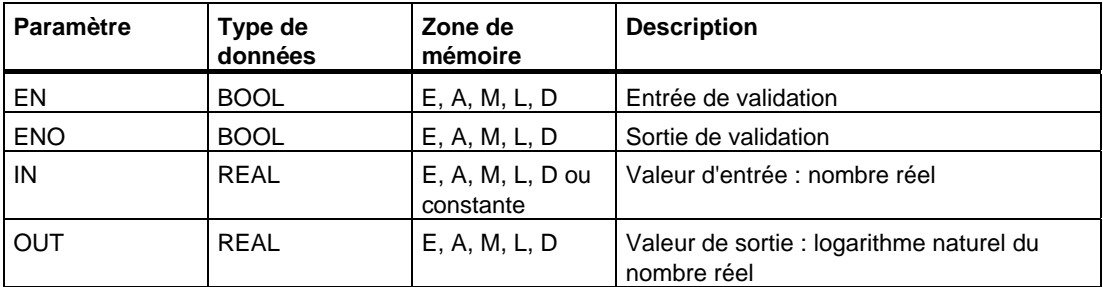

#### **Description de l'opération**

L'opération **LN** (Logarithme naturel d'un nombre réel) calcule le logarithme naturel d'un nombre réel.

Voir aussi [Evaluation des bits du mot d'état dans les opérations sur nombres à virgule](#page-97-0)  [flottante.](#page-97-0) 

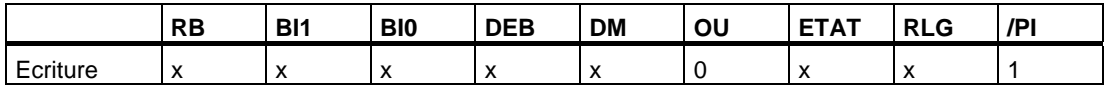

### **8.4.5 SIN Sinus**

#### **Représentation**

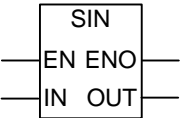

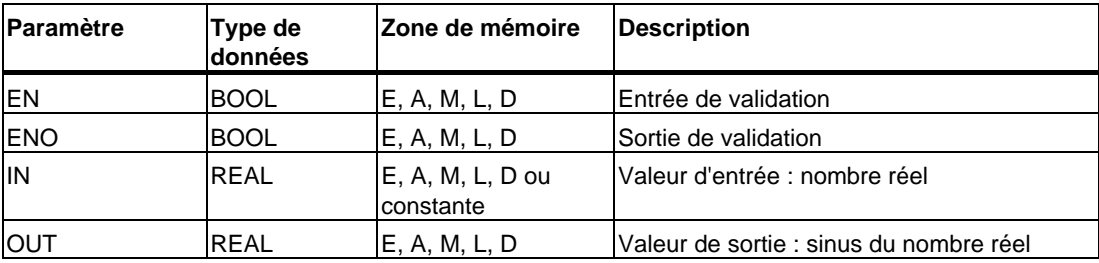

#### **Description de l'opération**

L'opération **SIN** (Sinus d'un nombre réel) calcule le sinus d'un nombre réel qui représente un angle en radians.

Voir aussi [Evaluation des bits du mot d'état dans les opérations sur nombres à virgule](#page-97-0)  [flottante.](#page-97-0) 

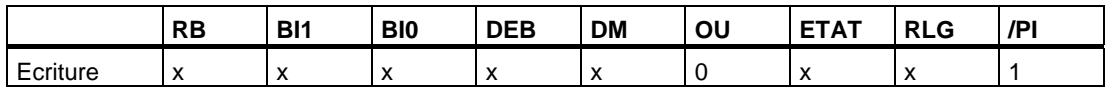

## **8.4.6 COS Cosinus**

#### **Représentation**

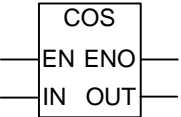

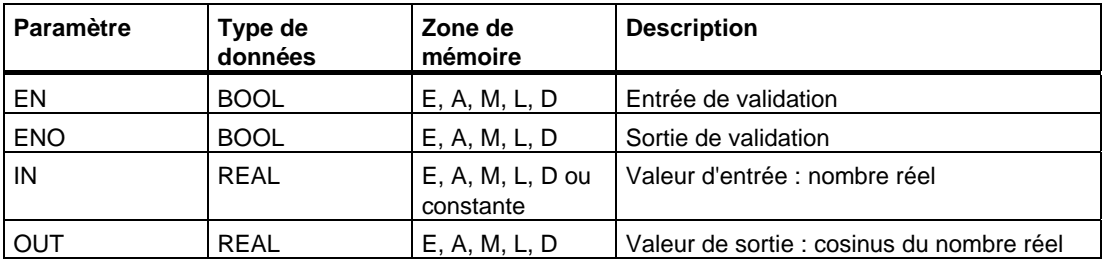

### **Description de l'opération**

L'opération **COS** (Cosinus d'un nombre réel) calcule le cosinus d'un nombre réel qui représente un angle en radians.

Voir aussi [Evaluation des bits du mot d'état dans les opérations sur nombres à virgule](#page-97-0)  [flottante.](#page-97-0) 

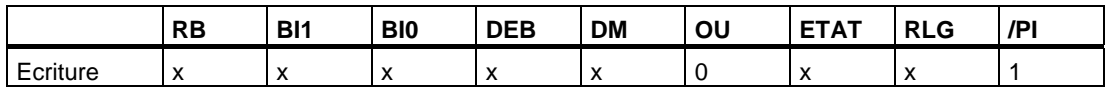

## **8.4.7 TAN Tangente**

#### **Représentation**

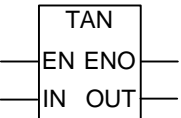

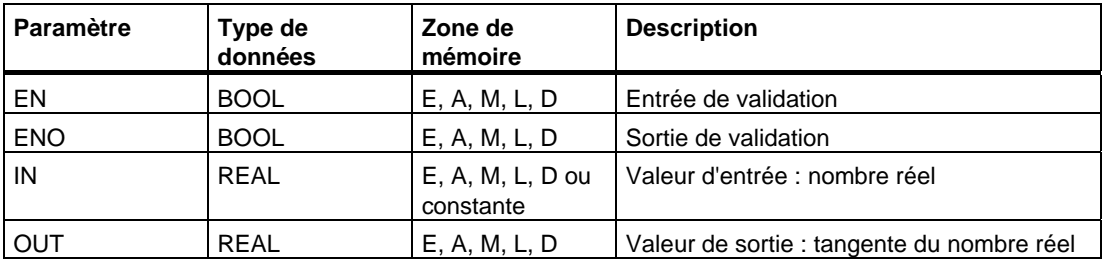

#### **Description de l'opération**

L'opération **TAN** (Tangente d'un nombre réel) calcule la tangente d'un nombre réel qui représente un angle en radians.

Voir aussi [Evaluation des bits du mot d'état dans les opérations sur nombres à virgule](#page-97-0)  [flottante.](#page-97-0) 

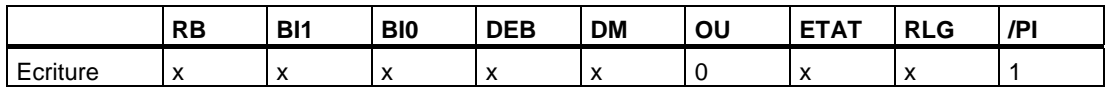

## **8.4.8 ASIN Arc sinus**

#### **Représentation**

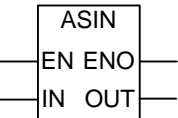

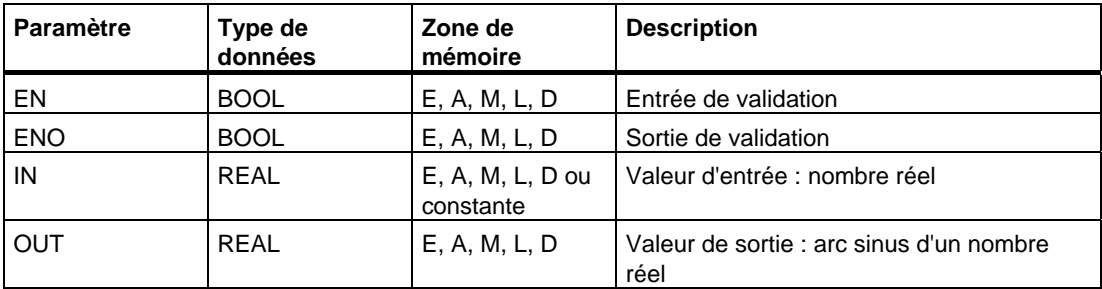

#### **Description de l'opération**

L'opération **ASIN** (Arc sinus d'un nombre réel) calcule l'arc sinus d'un nombre réel dont la valeur d'entrée doit être comprise entre :

 $-1$  <= valeur d'entrée <=  $+1$ 

Le résultat est un angle indiqué en radians. Sa valeur est comprise dans la plage suivante :

 $-\pi/2 \leq$  valeur de sortie  $\leq +\pi/2$ 

avec  $\pi = 3,1415...$ 

Voir aussi [Evaluation des bits du mot d'état dans les opérations sur nombres à virgule](#page-97-0)  [flottante.](#page-97-0) 

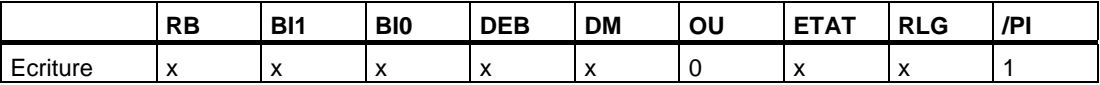

### **8.4.9 ACOS Arc cosinus**

#### **Représentation**

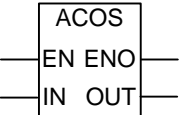

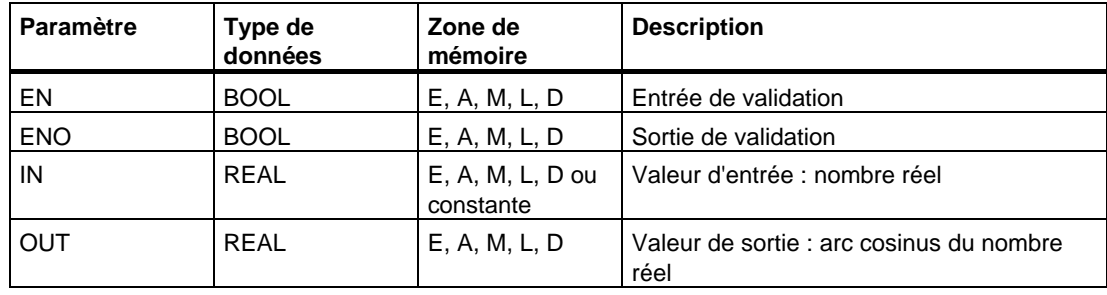

#### **Description de l'opération**

L'opération **ACOS** (Arc cosinus d'un nombre réel) calcule l'arc cosinus d'un nombre réel dont la valeur d'entrée doit être comprise entre :

 $-1$  <= valeur d'entrée <=  $+1$ 

Le résultat est un angle indiqué en radians. Sa valeur est comprise dans la plage suivante :

 $0 \leq$  valeur de sortie  $\leq +\pi$ 

avec  $\pi = 3,1415...$ 

Voir aussi [Evaluation des bits du mot d'état dans les opérations sur nombres à virgule](#page-97-0)  [flottante.](#page-97-0) 

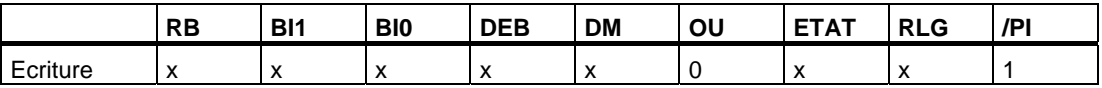

## **8.4.10 ATAN Arc tangente**

#### **Représentation**

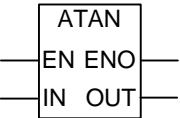

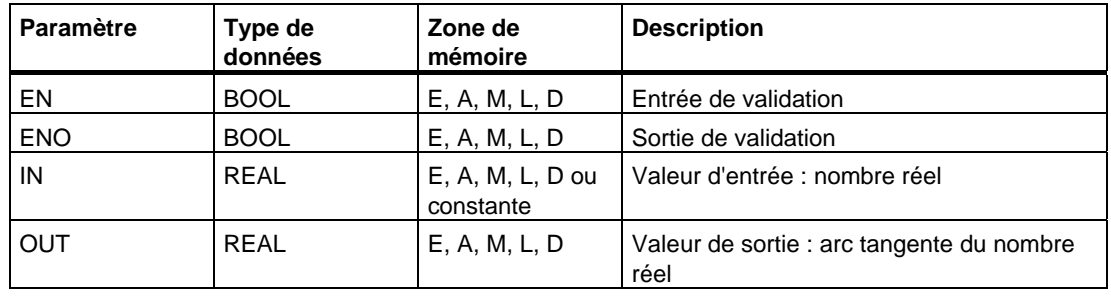

#### **Description de l'opération**

L'opération **ATAN** (Arc tangente d'un nombre réel) calcule l'arc tangente d'un nombre réel. Le résultat est un angle en radians dont la valeur est comprise dans la plage suivante :

 $-\pi/2 \leq$  valeur de sortie  $\leq +\pi/2$ 

avec  $\pi = 3.1415...$ 

Voir aussi [Evaluation des bits du mot d'état dans les opérations sur nombres à virgule](#page-97-0)  [flottante.](#page-97-0) 

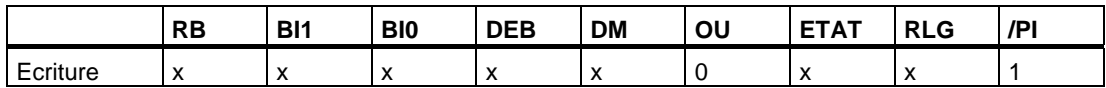

# **9 Opérations de transfert**

## **9.1 MOVE Affecter valeur**

#### **Représentation**

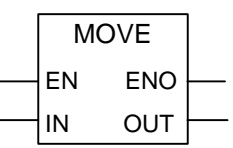

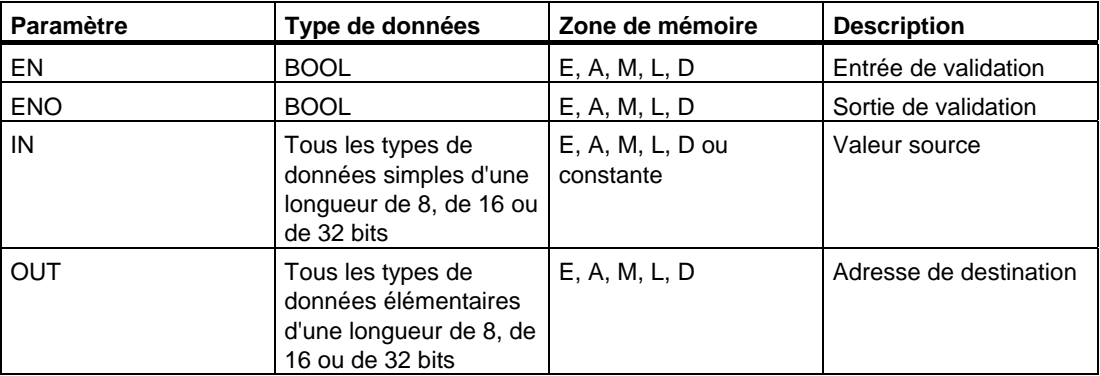

#### **Description de l'opération**

#### **MOVE** (Affecter valeur)

Cette opération est activée par l'entrée de validation EN. La valeur indiquée dans l'entrée IN est copiée à l'adresse précisée dans la sortie OUT. L'état de signal de ENO est identique à celui de EN. L'opération **MOVE** ne permet de copier que des octets, des mots ou des doubles mots. Pour copier des types de données utilisateur tels que des tableaux ou des structures, vous devez faire appel à la fonction système "BLKMOV" (SFC 20).

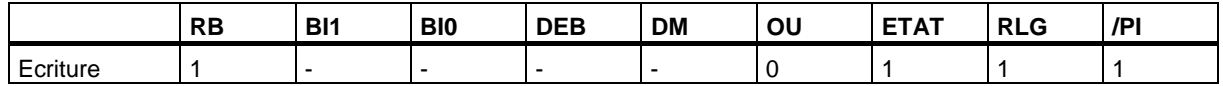

#### **Dépendance par rapport au relais de masquage (Master Control Relay, MCR)**

La dépendance par rapport au relais MCR est uniquement activée lorsque l'opération MOVE est à l'intérieur d'une zone MCR active. Au sein d'une telle zone active, les données adressées sont copiées comme décrit ci-dessus si le relais MCR est en fonction et que le flux d'énergie est présent à l'entrée de validation. Si le relais MCR est hors fonction et si une opération MOVE est exécutée, la valeur 0 est écrite à l'adresse précisée dans la sortie OUT, quel que soit l'état de signal en vigueur à l'entrée IN.

#### **Nota**

Lors de l'affectation d'une valeur à un type de données de longueur différente, les octets de poids fort sont, le cas échéant, tronqués ou complétés par des zéro. Exemples :

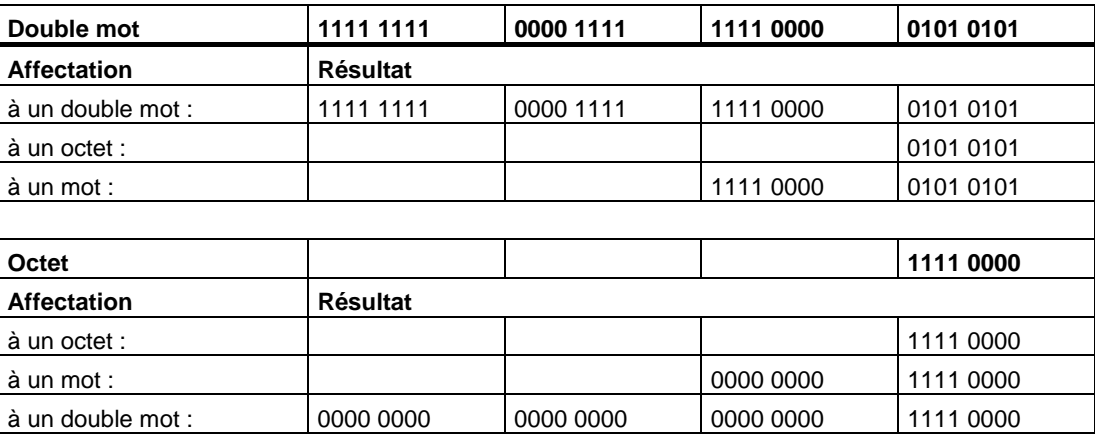

#### **Exemple**

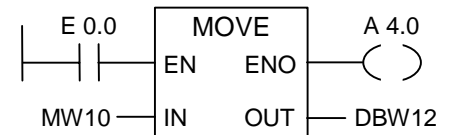

L'opération est exécutée si E 0.0 est à 1. Le contenu de MW10 est alors copié dans le mot de données 12 du bloc de données en cours.

La sortie A 4.0 est mise à 1 si l'opération est exécutée.

#### **Si le trajet de courant de l'exemple est à l'intérieur d'une zone MCR active :**

Si le relais MCR est en fonction, les données sont copiées comme décrit ci-dessus de MW10 dans DBW12.

Si le relais MCR est hors fonction, la valeur 0 est écrite dans le DBW12.

# **10 Opérations de gestion d'exécution de programme**

## **10.1 Vue d'ensemble des opérations de gestion d´exécution de programme**

#### **Description**

Vous disposez des opérations de gestion d´exécution de programme suivantes :

- ---(Call) Appeler FC/SFC sans paramètre
- CALL\_FB Appeler FB (boîte)
- CALL\_FC Appeler FC (boîte)
- CALL\_SFB Appeler SFB (boîte)
- CALL SFC Appeler SFC (boîte)
- Appeler multi-instance
- Appeler un bloc dans une bibliothèque
- ---(MCR<) Relais de masquage en fonction
- ---(MCR>) Relais de masquage hors fonction
- ---(MCRA) Activer relais de masquage
- ---(MCRD) Désactiver relais de masquage
- RET Retour

## **10.2 ---(Call) Appeler FC/SFC sans paramètre**

#### **Représentation**

<FC/SFC n°>

**---( CALL )** 

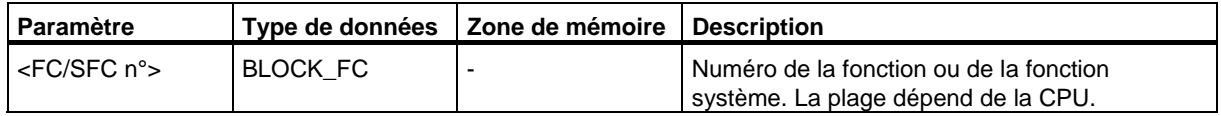

#### **Description de l'opération**

**---(Call)** (Appeler FC/SFC sans paramètre)

Cette opération permet d'appeler une fonction (FC) ou une fonction système (SFC) qui n'a pas de paramètre. L'appel est uniquement exécuté lorsque le RLG est 1 à la bobine CALL. Si l'opération ---(CALL) a lieu, elle fonctionne comme suit :

- Elle sauvegarde l'adresse de retour au bloc appelant.
- Elle change la zone de données locales en cours en zone de données locales précédente.
- Elle empile le bit MA (bit MCR actif) dans la pile des blocs.
- Elle crée la nouvelle zone de données locales pour la fonction appelée.

Ensuite, le traitement du programme se poursuit dans la fonction ou dans la fonction système appelée.

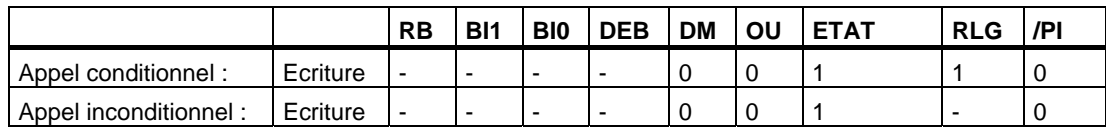

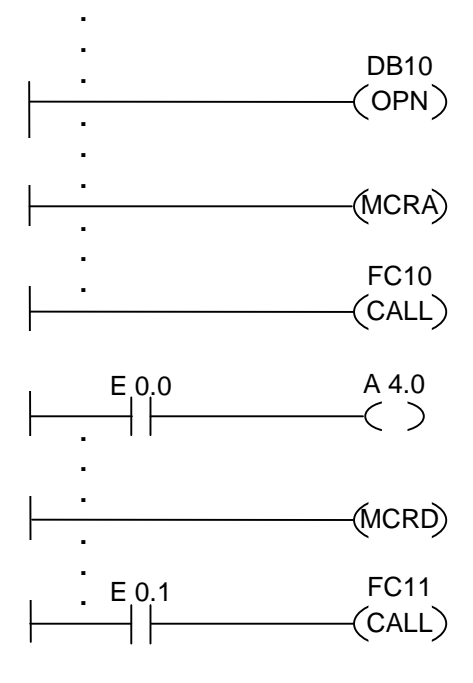

Les opérations CONT représentées ci-dessus sont des parties de programme d'un bloc fonctionnel utilisateur. Ce bloc fonctionnel ouvre le DB10 et active la fonction MCR. Si l'appel inconditionnel de la FC10 est exécuté, voici ce qui se passe :

L'adresse de retour au bloc fonctionnel appelant et les sélecteurs pour le DB10 et pour le bloc de données d'instance du FB appelant sont sauvegardés. Le bit MA qui a été mis à 1 par l'opération MCRA est empilé dans la pile des blocs, puis mis à 0 pour la fonction FC10 appelée. Le traitement du programme se poursuit dans la FC10. Si vous voulez utiliser la fonction MCR dans la FC10, vous devez l'y réactiver. A la fin de la FC10, le traitement du programme revient au FB appelant. Le bit MA est restauré. Le DB10 et le bloc de données d'instance (DI) du FB utilisateur redeviennent les DB en cours. Le programme se poursuit avec l'opération suivante : l'affectation de l'état de signal en E 0.0 à la sortie A 4.0. L'appel de la FC11 étant conditionnel, il n'est exécuté que si l'état de signal en E 0.1 est 1. S'il est exécuté, la gestion du programme est transmise à la FC11 comme décrit pour la FC10 et revient de la FC11 après traitement.

#### **Nota**

Après retour au bloc appelant, il n'est pas toujours certain que le DB ouvert précédemment soit de nouveau ouvert. Veuillez observer les informations dans le fichier LISEZMOI.

## **10.3 CALL\_FB Appeler FB (boîte)**

#### **Représentation**

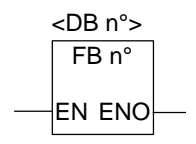

La représentation dépend du bloc fonctionnel (à savoir si des paramètres sont présents et combien). L'entrée EN, la sortie ENO et le nom ou le numéro du FB doivent être présents.

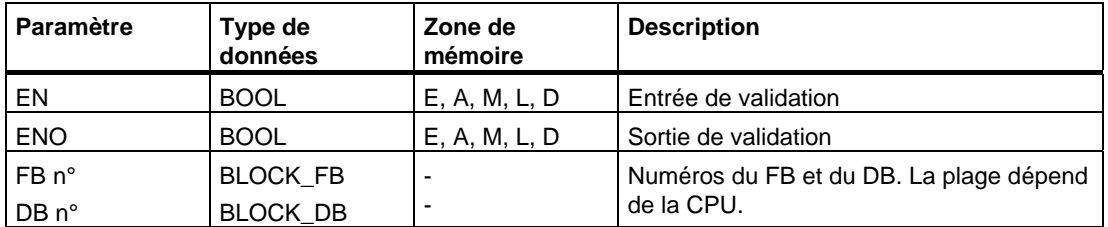

#### **Description de l'opération**

#### **CALL\_FB** (Appeler FB)

Cette opération est exécutée si EN est à 1. Si l'opération **CALL\_FB** a lieu, elle fonctionne comme suit :

- Elle sauvegarde l'adresse de retour au bloc appelant.
- Elle sauvegarde les sélecteurs pour les deux blocs de données en cours (DB et DI).
- Elle change la zone de données locales en cours en zone de données locales précédente.
- Elle empile le bit MA (bit MCR actif) dans la pile des blocs.
- Elle crée la nouvelle zone de données locales pour la fonction appelée.

Ensuite, le traitement du programme se poursuit dans le bloc fonctionnel appelé. Pour déterminer la sortie de validation ENO, le bit RB est interrogé ; l'état de signal souhaité (évaluation d'erreurs) doit lui être affecté par l'utilisateur dans le bloc appelé à l'aide de l'opération ---(SAVE).

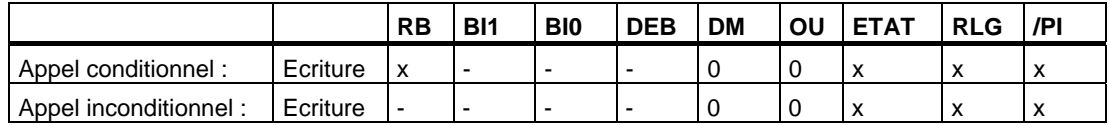

**.**

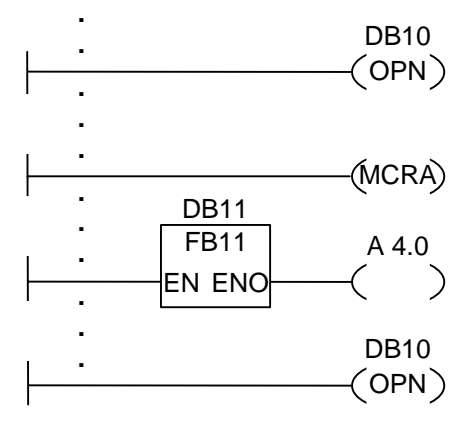

Les opérations CONT représentées ci-dessus sont des parties de programme d'un bloc fonctionnel utilisateur. Ce bloc fonctionnel ouvre le DB10 et active la fonction MCR. Si l'appel inconditionnel du FB11 est exécuté, voici ce qui se passe :

L'adresse de retour au bloc fonctionnel appelant et les sélecteurs pour le DB10 et pour le bloc de données d'instance de ce bloc fonctionnel sont sauvegardés. Le bit MA qui a été mis à 1 par l'opération MCRA est empilé dans la pile des blocs, puis mis à 0 pour le bloc FB11 appelé. Ensuite, le traitement du programme se poursuit dans le bloc FB11. Si vous voulez utiliser la fonction MCR dans le FB11, vous devez l'y réactiver. Il faut sauvegarder l'état du RLG dans le bit RB via l'opération ---(SAVE) afin de pouvoir procéder à une évaluation des erreurs dans le FB appelant. A la fin du FB11, le traitement du programme revient au FB appelant. Le bit MA est restauré et le bloc de données d'instance du bloc fonctionnel utilisateur redevient le DB en cours. Si le FB11 est exécuté sans erreur, ENO et donc A 4.0 sont à 1.

#### **Nota**

Pour des appels de FB ou de SFB, le numéro du bloc de données ouvert précédemment est perdu. Le DB requis doit être de nouveau ouvert.

## **10.4 CALL\_FC Appeler FC (boîte)**

#### **Représentation**

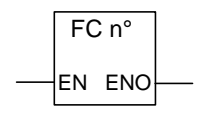

La représentation dépend de la fonction (à savoir si des paramètres sont présents et combien). L'entrée EN, la sortie ENO et le nom ou le numéro de la FC doivent être présents.

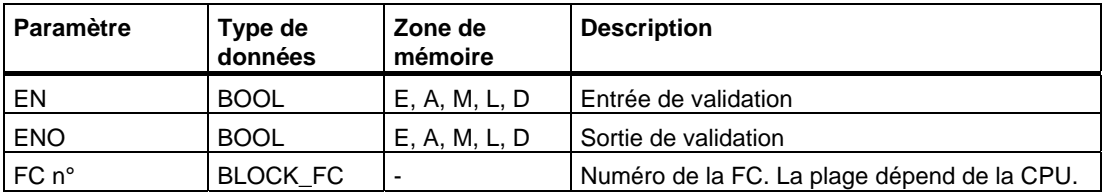

#### **Description de l'opération**

**CALL\_FC** (Appeler FC)

Cette opération permet d'appeler une fonction (FC). L'appel est activé par l'état de signal 1 à l'entrée de validation EN. Si l'opération a lieu, elle fonctionne comme suit :

- Elle sauvegarde l'adresse de retour au bloc appelant.
- Elle change la zone de données locales en cours en zone de données locales précédente.
- Elle empile le bit MA (bit MCR actif) dans la pile des blocs.
- Elle crée la nouvelle zone de données locales pour la fonction appelée.

Ensuite, le programme poursuit le traitement dans la fonction appelée.

Pour déterminer la sortie de validation ENO, le bit RB est interrogé ; l'état de signal souhaité (évaluation d'erreurs) doit lui être affecté par l'utilisateur dans le bloc appelé, à l'aide de l'opération ---(SAVE).

Lorsque vous appelez une fonction (FC) et que la table de déclaration des variables du bloc appelé comporte des déclarations du type IN, OUT et IN\_OUT, ces variables s'affichent sous forme de liste de paramètres formels dans le programme du bloc appelant.

Lors de l'appel des FC, **vous devez impérativement** affecter des paramètres effectifs aux paramètres formels à l'endroit de l'appel. D'éventuelles valeurs initiales dans la déclaration de la FC sont insignifiantes.

#### **Mot d'état**

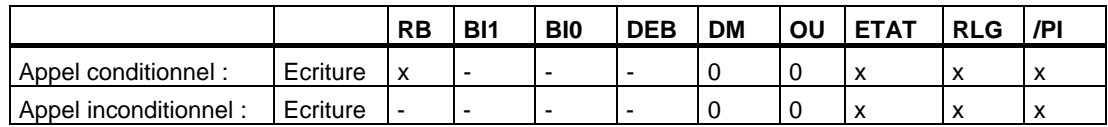

#### **Exemple**

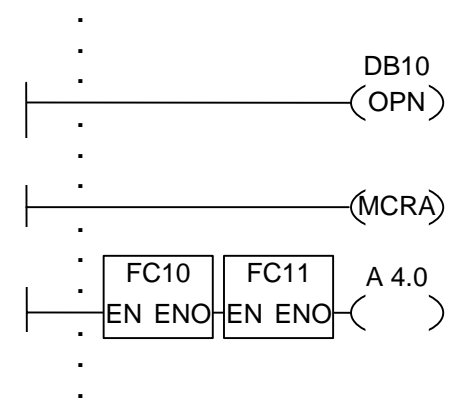

Les opérations CONT représentées ci-dessus sont des parties de programme d'un bloc fonctionnel utilisateur. Ce bloc fonctionnel ouvre le DB10 et active la fonction MCR. Si l'appel inconditionnel de la FC10 est exécuté, voici ce qui se passe :

L'adresse de retour au bloc fonctionnel appelant et les sélecteurs pour le DB10 et pour le bloc de données d'instance de ce bloc fonctionnel sont sauvegardés. Le bit MA qui a été mis à 1 par l'opération MCRA est empilé dans la pile des blocs, puis mis à 0 pour la fonction FC10. Ensuite, le traitement du programme se poursuit dans la fonction FC10. Si vous voulez utiliser la fonction MCR dans la FC10, vous devez l'y réactiver. Il faut sauvegarder l'état du RLG dans le bit RB via l'opération --- (SAVE) afin de pouvoir procéder à une évaluation des erreurs dans le FB appelant. A la fin de la FC10, le traitement du programme revient au FB appelant. Le bit MA est restauré. Le programme se poursuit avec l'opération suivante dont l'exécution est fonction de l'état de signal de la sortie de validation ENO :

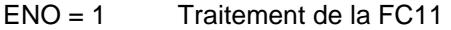

ENO = 0 Le traitement commence dans le réseau suivant.

Si la FC11 est également exécutée sans erreur, ENO et donc A 4.0 sont à 1.

#### **Nota**

Après retour au bloc appelant, il n'est pas toujours certain que le DB ouvert précédemment soit de nouveau ouvert. Veuillez observer les informations dans le fichier LISEZMOI.

## **10.5 CALL\_SFB Appeler SFB (boîte)**

#### **Représentation**

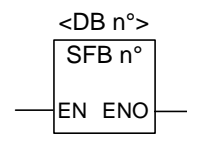

La représentation dépend du bloc fonctionnel système (à savoir si des paramètres sont présents et combien). L'entrée EN, la sortie ENO et le nom ou le numéro du SFB doivent être présents.

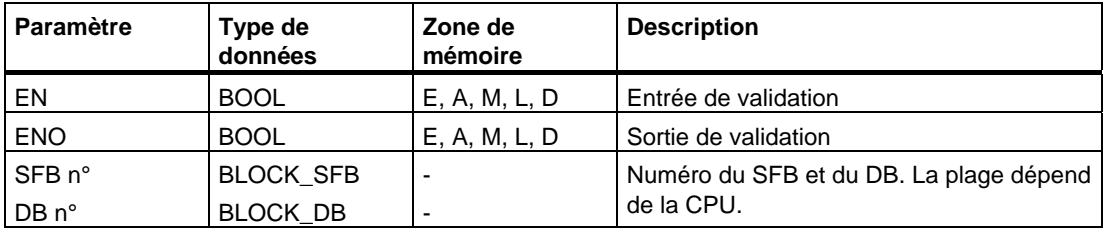

#### **Description de l'opération**

**CALL\_SFB** (Appeler SFB)

Cette opération est exécutée si EN est à 1. Si l'opération a lieu, elle fonctionne comme suit :

- Elle sauvegarde l'adresse de retour au bloc appelant.
- Elle sauvegarde les sélecteurs pour les deux blocs de données en cours (DB et DI).
- Elle change la zone de données locales en cours en zone de données locales précédente.
- Elle empile le bit MA (bit MCR actif) dans la pile des blocs.
- Elle crée la nouvelle zone de données locales pour le bloc fonctionnel système appelé.

Ensuite, le traitement du programme se poursuit dans le bloc fonctionnel système appelé. ENO est à 1 si le SFB a été appelé (EN = 1) et si aucune erreur n'est apparue.

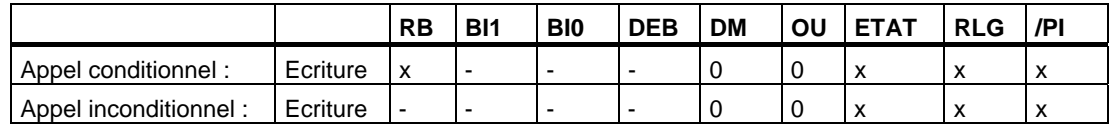

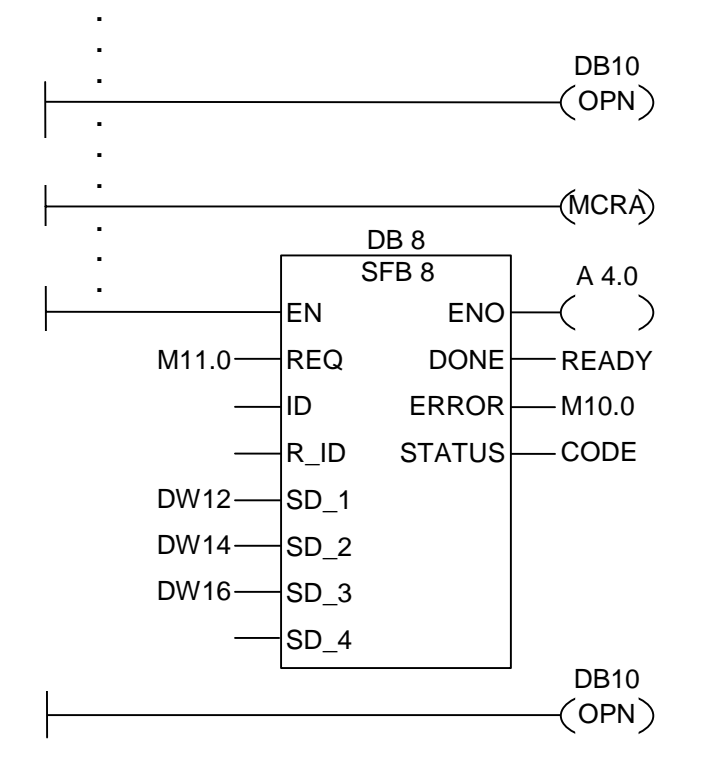

Les opérations CONT représentées ci-dessus sont des parties de programme d'un bloc fonctionnel utilisateur. Ce bloc fonctionnel ouvre le DB10 et active la fonction MCR. Si l'appel inconditionnel du bloc SFB8 est exécuté, voici ce qui se passe :

L'adresse de retour au bloc fonctionnel appelant et les sélecteurs pour le DB10 et pour le bloc de données d'instance de ce bloc fonctionnel sont sauvegardés. Le bit MA qui a été mis à 1 par l'opération MCRA est empilé dans la pile des blocs, puis mis à 0 pour le bloc SFB8 appelé. Ensuite, le traitement du programme se poursuit dans le bloc fonctionnel SFB8. A la fin du SFB8, le traitement du programme revient au FB appelant. Le bit MA est restauré et le bloc de données d'instance du bloc fonctionnel utilisateur redevient le DI en cours. Si le SFB8 est exécuté sans erreur, ENO et donc A 4.0 sont à 1.

#### **Nota**

Pour des appels de FB ou de SFB, le numéro du bloc de données ouvert précédemment est perdu. Le DB requis doit être de nouveau ouvert.

## **10.6 CALL\_SFC Appeler SFC (boîte)**

#### **Représentation**

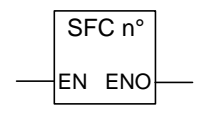

La représentation dépend de la fonction système (à savoir si des paramètres sont présents et combien). L'entrée EN, la sortie ENO et le nom ou le numéro de la SFC doivent être présents.

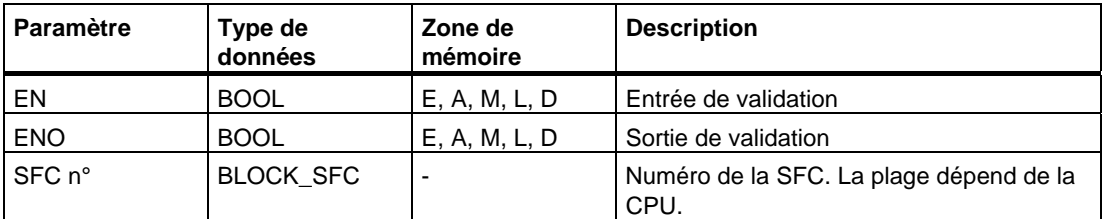

#### **Description de l'opération**

**CALL\_SFC** (Appeler SFC)

Cette opération permet d'appeler une fonction système. L'appel est activé par l'état de signal 1 à l'entrée de validation EN. Si l'opération a lieu, elle fonctionne comme suit :

- Elle sauvegarde l'adresse de retour au bloc appelant.
- Elle change la zone de données locales en cours en zone de données locales précédente.
- Elle empile le bit MA (bit MCR actif) dans la pile des blocs.
- Elle crée la nouvelle zone de données locales pour la fonction appelée.

Ensuite, le traitement du programme se poursuit dans la fonction système appelée. ENO est à 1 si la fonction a été appelée (EN est à 1) et si aucune erreur n'est apparue.

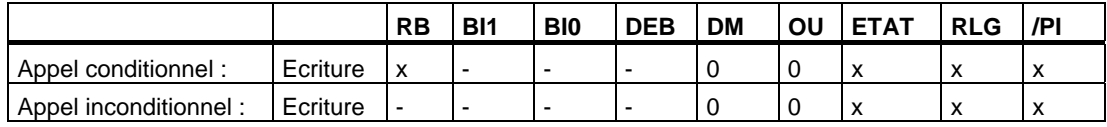

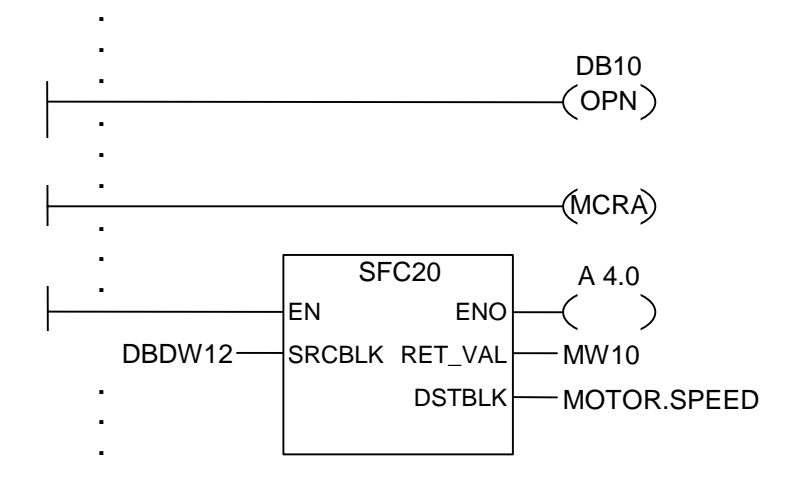

Les opérations CONT représentées ci-dessus sont des parties de programme d'un bloc fonctionnel utilisateur. Ce bloc fonctionnel ouvre le DB10 et active la fonction MCR. Si l'appel inconditionnel de la SFC20 est exécuté, voici ce qui se passe :

L'adresse de retour au bloc fonctionnel appelant et les sélecteurs pour le DB10 et pour le bloc de données d'instance de ce bloc fonctionnel sont sauvegardés. Le bit MA qui a été mis à 1 par l'opération MCRA est empilé dans la pile des blocs, puis mis à 0 pour la fonction SFC20. Ensuite, le traitement du programme se poursuit dans la fonction SFC20. A la fin de la SFC20, le traitement du programme revient au FB appelant. Le bit MA est restauré.

Le programme se poursuit dans le FB appelant selon l'état de signal de la sortie de validation ENO :

 $FNO = 1$   $A 4.0 = 1$  $ENO = 0$   $A 4.0 = 0$ 

#### **Nota**

Après retour au bloc appelant, il n'est pas toujours certain que le DB ouvert précédemment soit de nouveau ouvert. Veuillez observer les informations dans le fichier LISEZMOI.

## **10.7 Appeler multi-instance**

#### **Représentation**

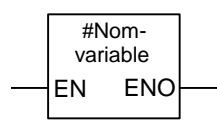

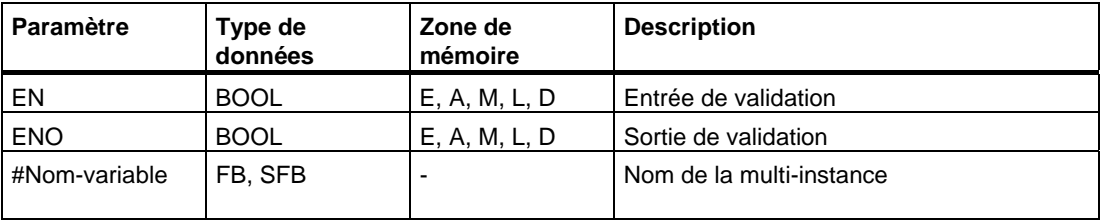

#### **Description de l'opération**

Vous créez une multi-instance par la déclaration d'une variable statique de type de données "bloc fonctionnel". Seules les multi-instances déjà déclarées apparaissent dans le catalogue des éléments de programme.

La représentation d'une multi-instance varie selon les paramètres existants et leur nombre. EN, ENO et le nom de variable sont toujours présents.

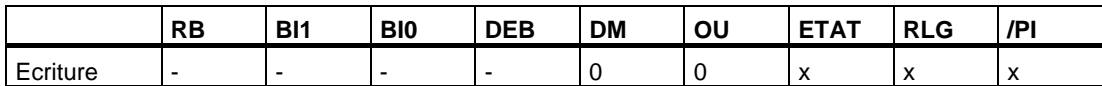

## **10.8 Appeler un bloc dans une bibliothèque**

La liste des bibliothèques connues dans le gestionnaire de projets SIMATIC vous est proposée.

Vous pouvez y choisir des blocs

- qui sont intégrés dans le système d'exploitation de votre CPU (bibliothèque "Standard Library" pour les projets STEP 7 de la version 3 et bibliothèque "stdlibs (V2)" pour les projets STEP 7 de la version 2) ;
- que vous avez rangés vous-même dans des bibliothèques parce que vous avez l'intention de les utiliser plusieurs fois.

## **10.9 Remarques importantes sur l'utilisation de la fonctionnalité MCR**

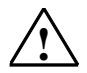

#### **! Attention avec les blocs dans lesquels le relais de masquage a été activé par l'instruction MCRA :**

- Lorsque le relais de masquage (MCR) est hors fonction, la valeur 0 est écrite par toutes les affectation (T, =) dans les sections de programme entre ---(MCR<) et ---(MCR>) ! Ceci concerne alors évidemment aussi **toutes** les boîtes contenant une affectation, y compris la transmission de paramètres à des blocs !
- Le MCR se trouve précisément hors fonction lorsque le RLG était égal à 0 avant une instruction **MCR<**.

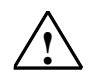

#### **! Danger : arrêt de l'AP ou comportement indéfini de la durée d'exécution !**

Pour les calculs d'adresses, le compilateur accède également en écriture aux données locales suivant les variables temporaires définies dans VAR\_TEMP. De ce fait, les séquences d'instructions suivantes mettent l'AP à l'arrêt ou conduisent à des comportements indéfinis de la durée d'exécution :

#### **Accès à des paramètres formels**

- Accès à des composants de paramètres FC complexes de type STRUCT, UDT, ARRAY, STRING
- Accès à des composants de paramètres FB complexes de type STRUCT, UDT, ARRAY, STRING de la zone IN\_OUT dans un bloc admettant les multi-instances (bloc de version 2).
- Accès aux paramètres d'un FB admettant les multi-instances (bloc de version 2) lorsque leur adresse est supérieure à 8180.0.
- L'accès à un paramètre de type BLOCK\_DB dans un FB admettant les multi-instances (bloc de version 2) ouvre le DB 0. Les accès ultérieurs aux données mettent la CPU à l'arrêt. Pour TIMER, COUNTER, BLOCK\_FC, BLOCK\_FB se sont aussi toujours T 0, Z 0, FC 0 ou FB 0 qui sont utilisés.

#### **Transmission des paramètres**

- Appels pour lesquels des paramètres sont transmis.
- **CONT/LOG**
- Dans CONT ou LOG, les branches T et les connecteurs débutent par RLG = 0.

#### **Remède**

Séparez les instructions concernées de la dépendance par rapport au relais de masquage :

- 1. Désactivez le relais de masquage en utilisant l'instruction **MCRD** avant l'instruction ou le réseau concernés.
- 2. Activez le relais de masquage en utilisant l'instruction MCRA après l'instruction ou le réseau concernés.

## **10.10 ---(MCR<) Relais de masquage en fonction**

Remarques importantes sur l'utilisation de la fonctionnalité MCR

#### **Représentation**

**---(MCR<)** 

#### **Description de l'opération**

**---(MCR<)** (Relais de masquage en fonction)

Cette opération empile le résultat logique RLG dans la pile MCR et ouvre une zone MCR. La pile MCR fonctionne selon le principe "dernier entré, premier sorti" (LIFO) et peut contenir jusqu'à huit entrées (8 niveaux). Si elle est pleine, l'opération ---(MCR<) provoque une erreur de pile MCR (MCRF). Les éléments suivants dépendent du relais MCR et sont influencés par l'état de signal du RLG qui est empilé dans la pile MCR tant qu'une zone MCR est ouverte :

- $\bullet$  --(#) Connecteur
- --( ) Bobine de sortie
- $\bullet$  --(S) Mettre à 1
- $\bullet$  --(R) Mettre à 0
- RS Bascule mise à 0, mise à 1
- SR Bascule mise à 1, mise à 0
- MOVE Affecter valeur

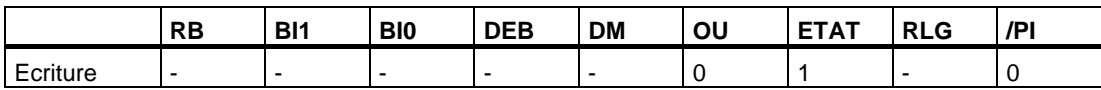

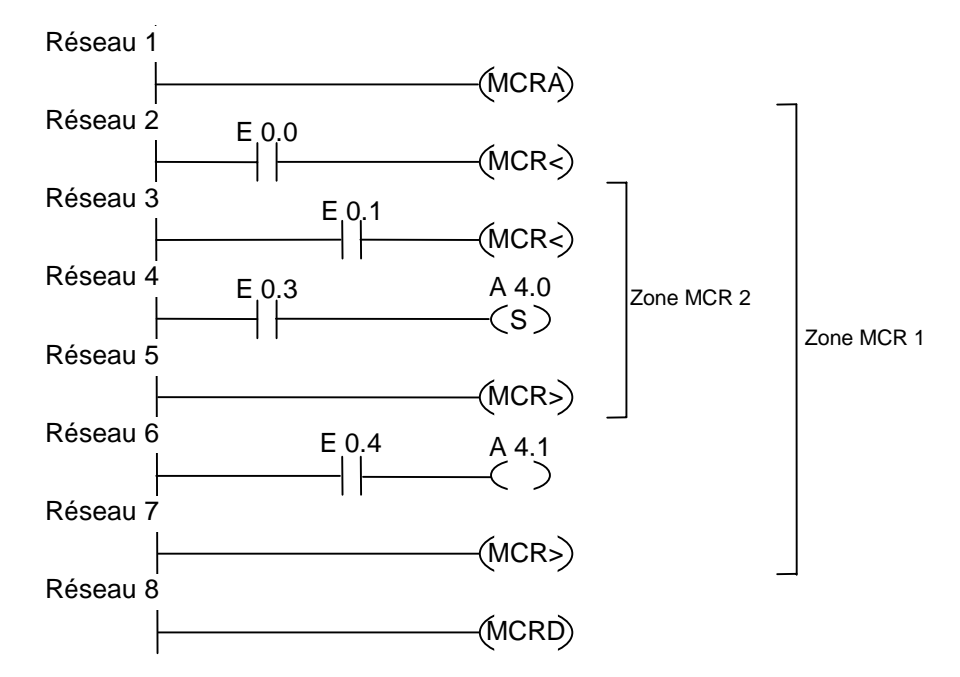

L'opération MCRA active la fonction MCR. Ensuite, vous pouvez créer jusqu'à huit zones MCR imbriquées. Dans notre exemple, il y en a deux. Les opérations sont exécutées comme suit :

Si l'entrée E 0.0 est à 1 (le relais MCR est **en fonction** dans la zone 1), l'état de signal à l'entrée E 0.4 est affecté à la sortie A 4.1.

Si l'entrée E 0.0 est à 0 (le MCR est **hors fonction** dans la zone 1), l'état de signal de la sortie A 4.1 est 0, quel que soit l'état de signal à l'entrée E 0.4.

Si les entrées E 0.0 et E 0.1 sont à 1 (le relais MCR est **en fonction** dans la zone 2), la sortie A 4.0 est mise à 1 si l'état de signal à l'entrée E 0.3 est à 1.

Si les entrées E 0.0 ET E 0.1 sont à 0 (le relais MCR est **hors fonction** dans la zone 2), la sortie A 4.0 reste inchangée, quel que soit l'état de signal à l'entrée E 0.3.

## **10.11 ---(MCR>) Relais de masquage hors fonction**

Remarques importantes sur l'utilisation de la fonctionnalité MCR

#### **Représentation**

**---(MCR>)** 

#### **Description de l'opération**

**---(MCR>)** (Relais de masquage hors fonction)

Cette opération retire de la pile MCR une entrée RLG qui y avait été empilée. La pile MCR fonctionne selon le principe "dernier entré, premier sorti" (LIFO) et peut enregistrer jusqu'à huit entrées (8 niveaux). Si la pile est vide, l'opération --- (MCR>) provoque une erreur de pile MCR (MCRF). Les éléments suivants dépendent du relais MCR et sont influencés par l'état de signal du RLG empilé dans la pile MCR tant qu'une zone MCR est ouverte :

- $\bullet$  --(#) Connecteur
- --( ) Bobine de sortie
- $\bullet$  --(S) Mettre à 1
- $\bullet$  --(R) Mettre à 0
- RS Bascule mise à 0, mise à 1
- SR Bascule mise à 1, mise à 0
- MOVE Affecter valeur

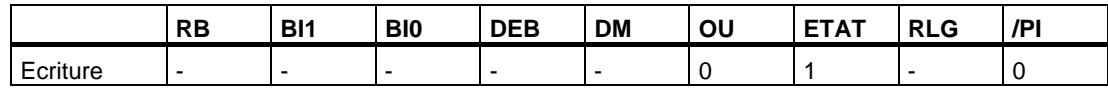

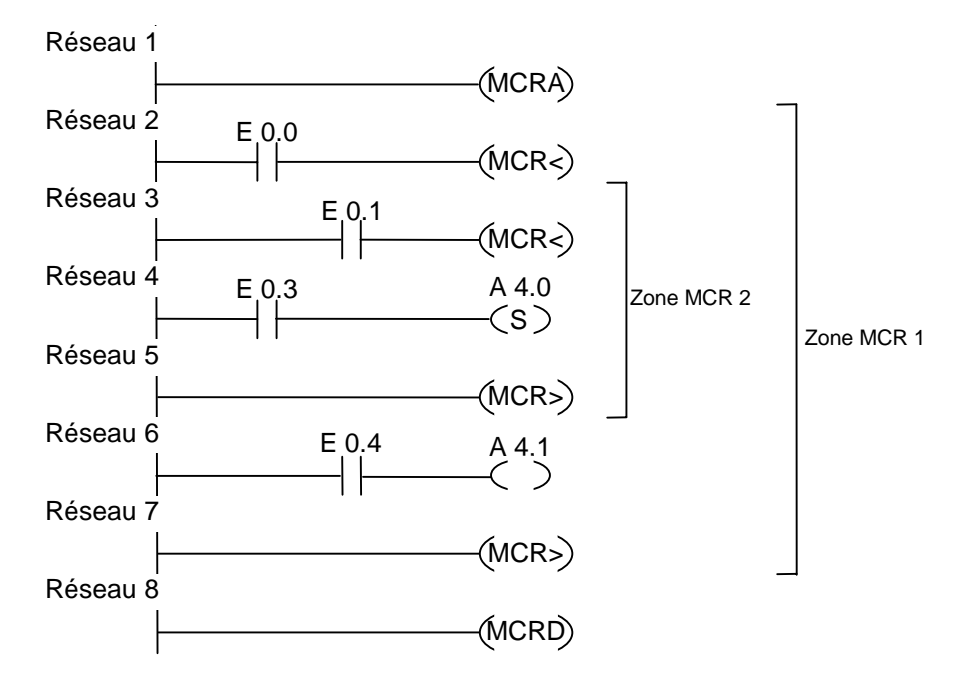

L'opération ---(MCRA) active la fonction MCR. Ensuite, vous pouvez créer jusqu'à huit zones MCR. Dans notre exemple, il y en a deux. La première opération ---(MCR>) (relais MCR hors fonction) va de pair avec la seconde opération ---(MCR<) (relais MCR en fonction). Toutes les fonctions entre ces deux opérations appartiennent à la seconde zone MCR. Les fonctions sont exécutées de la manière suivante :

Si l'entrée E 0.0 est à 1, l'état de signal à l'entrée E 0.4 est affecté à la sortie A 4.1.

Si l'entrée E 0.0 est à 0, la sortie A 4.1 est mise à 0, quel que soit l'état de signal à l'entrée E 0.4.

Si l'entrée E 0.0 ET l'entrée E 0.1 sont à 1, la sortie A 4.0 est mise à 1 si l'état de signal est 1 à l'entrée E 0.3.

Si l'entrée E 0.0 ET l'entrée E 0.1 sont à 0, la sortie A 4.0 reste inchangée, quel que soit l'état de signal à l'entrée E 0.3.

## **10.12 ---(MCRA) Activer relais de masquage**

Remarques importantes sur l'utilisation de la fonctionnalité MCR

#### **Représentation**

**---(MCRA)** 

#### **Description de l'opération**

**---(MCRA)** (Activer relais de masquage)

Cette opération active la fonction de relais de masquage. (MCR : Master Control Relay). Vous pouvez, après cette commande, programmer des zones MCR en faisant appel aux opérations ---(MCR<) et ---(MCR>).

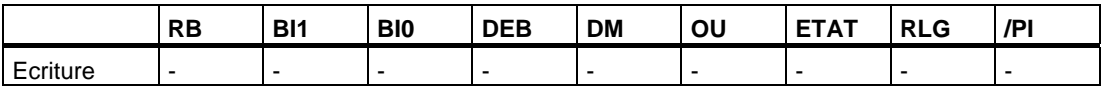

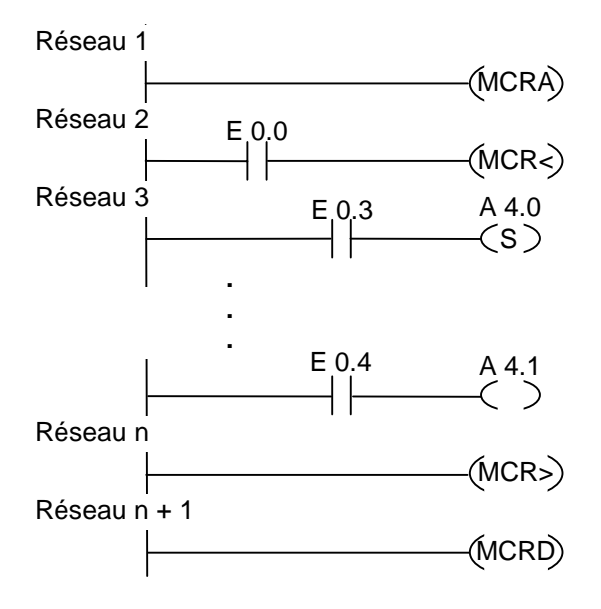

L'opération MCRA active la fonction MCR. Les opérations entre MCR< et MCR> (sorties A 4.0, A 4.1) sont exécutées comme suit :

Si l'entrée E 0.0 est à 1 (MCR **en fonction**), la sortie A 4.0 est mise à 1 si l'état de signal est 1 à l'entrée E 0.3 ou reste inchangée si l'état de signal est 0 à l'entrée E 0.3 et l'état de signal à l'entrée E 0.4 est affecté à la sortie A 4.1.

Si l'entrée E 0.0 est à 0 (MCR **hors fonction**), la sortie A 4.0 reste inchangée quel que soit l'état de signal à l'entrée E 0.3, et la sortie A 4.1 est mise à 0 quel que soit l'état de signal à l'entrée E 0.4.

L'opération ---(MCRD) désactive le relais MCR dans le trajet de courant suivant. Cela signifie que vous ne pouvez plus programmer de zones MCR avec ---(MCR<) et ---(MCR>).

## **10.13 ---(MCRD) Désactiver relais de masquage**

Remarques importantes sur l'utilisation de la fonctionnalité MCR

#### **Représentation**

**---( MCRD )** 

#### **Description de l'opération**

**---(MCRD)** (Désactiver relais de masquage)

Cette opération désactive la fonction de relais de masquage. Après cette opération, vous ne pouvez plus programmer de zones MCR.

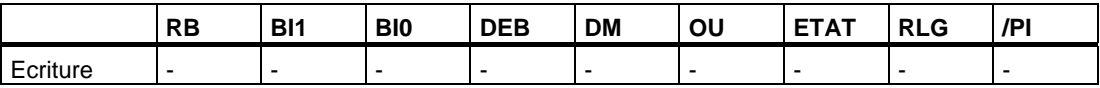

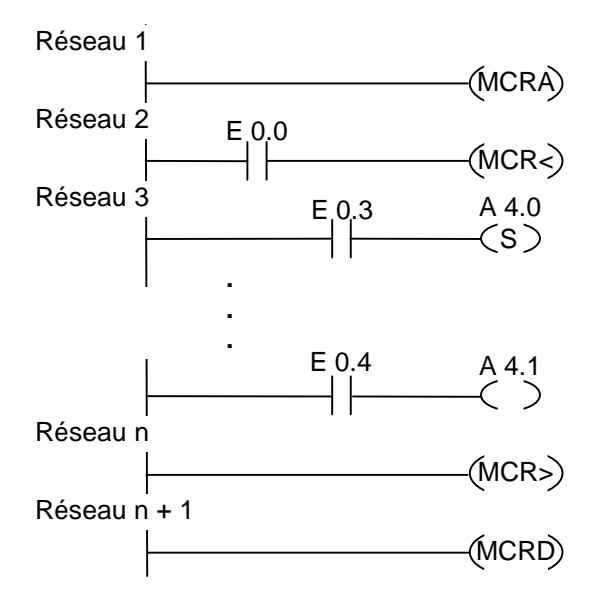

L'opération MCRA active la fonction MCR. Les opérations entre MCR< et MCR> (sorties A 4.0, A 4.1) sont exécutées comme suit :

Si l'entrée E 0.0 est à 1 (MCR **en fonction**), la sortie A 4.0 est mise à 1 si l'état de signal est 1 à l'entrée E 0.3 ou reste inchangée si l'état de signal est 0 à l'entrée E 0.3 et l'état de signal à l'entrée E 0.4 est affecté à la sortie A 4.1.

Si l'entrée E 0.0 est à 0 (MCR **hors fonction**), la sortie A 4.0 reste inchangée quel que soit l'état de signal à l'entrée E 0.3, et la sortie A 4.1 est mise à 0 quel que soit l'état de signal à l'entrée E 0.4.

L'opération ---(MCRD) désactive le relais MCR dans le trajet de courant suivant. Cela signifie que vous ne pouvez plus programmer de zones MCR avec ---(MCR<) et ---(MCR>).

## **10.14 ---(RET) Retour**

#### **Représentation**

**---( RET )** 

#### **Description de l'opération**

**RET** (Retour)

Cette opération permet de quitter des blocs conditionnellement. Une combinaison amont est nécessaire pour cette sortie.

#### **Mot d'état**

Retour conditionnel (si RLG égale 1)

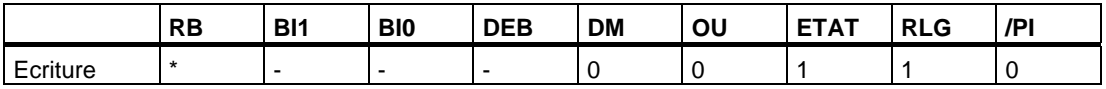

\* L'opération **RET** étant mappée de manière interne sur la séquence "SAVE; BEB;", le bit RB est influencé lui aussi.

#### **Exemple**

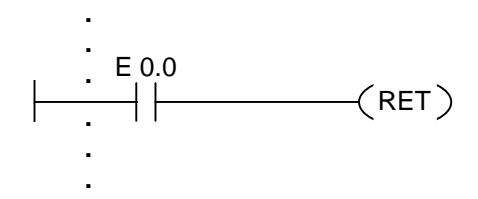

Le bloc est abandonné si l'état de signal est 1 à l'entrée E 0.0.
# **11 Opérations de décalage et de rotation**

## **11.1 Opérations de décalage**

#### **11.1.1 Vue d'ensemble des opérations de décalage**

#### **Description**

Les opérations de décalage permettent de décaler bit par bit le contenu de l'entrée IN vers la gauche ou vers la droite (voir Registres de la CPU). Le décalage vers la gauche multiplie le contenu de l'entrée IN par des puissances de 2 ; le décalage vers la droite le divise par des puissances de 2. Si, par exemple, vous décalez de 3 bits vers la gauche l'équivalent binaire de la valeur décimale 3, vous obtenez l'équivalent binaire de la valeur décimale 24. Si vous décalez de 2 bits vers la droite l'équivalent binaire de la valeur décimale 16, vous obtenez l'équivalent binaire de la valeur décimale 4.

Le nombre de bits de décalage est précisé dans le paramètre d'entrée N. Les positions binaires libérées par l'opération de décalage sont soit remplies par des zéros, soit par l'état de signal du bit de signe (0 signifie positif et 1 négatif). L'état de signal du bit décalé en dernier est chargé dans le bit BI1 du mot d'état. Les bits BI0 et DEB du mot d'état sont remis à 0. Vous pouvez évaluer le bit BI1 à l'aide d'opérations de saut.

Vous disposez des opérations de décalage suivantes :

- SHR I Décalage vers la droite d'un entier de 16 bits
- SHR DI Décalage vers la droite d'un entier de 32 bits
- SHL\_W Décalage vers la gauche d'un mot
- SHR W Décalage vers la droite d'un mot
- SHL\_DW Décalage vers la gauche d'un double mot
- SHR\_DW Décalage vers la droite d'un double mot

### **11.1.2 SHR\_I Décalage vers la droite d'un entier de 16 bits**

#### **Représentation**

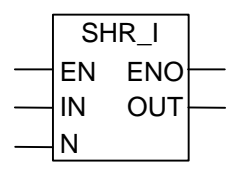

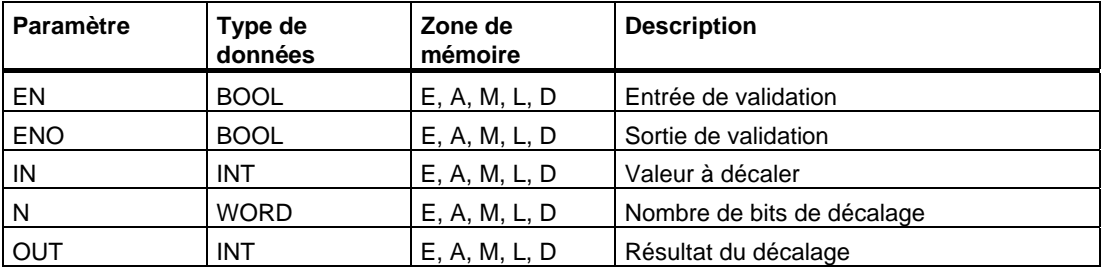

#### **Description de l'opération**

**SHR\_I** (Décalage vers la droite d'un entier de 16 bits)

Cette opération est activée si l'état de signal est 1 à l'entrée de validation EN. Elle décale bit par bit vers la droite les bits 0 à 15 de l'entrée IN. Les bits 16 à 31 ne sont pas affectés. Le nombre de bits de décalage est indiqué dans l'entrée N. Si N est supérieur à 16, tout se passe comme si N était égal à 16. Les positions binaires libérées à gauche prennent l'état de signal du bit 15 (bit de signe du nombre entier). Elles prennent donc la valeur 0 s'il s'agit d'un nombre entier positif et la valeur 1 s'il s'agit d'un nombre entier négatif. Le résultat du décalage est rangé dans la sortie OUT. L'opération SHR\_I met les bits BI0 et DEB à 0 si N est différent de 0.

ENO a le même état de signal que EN.

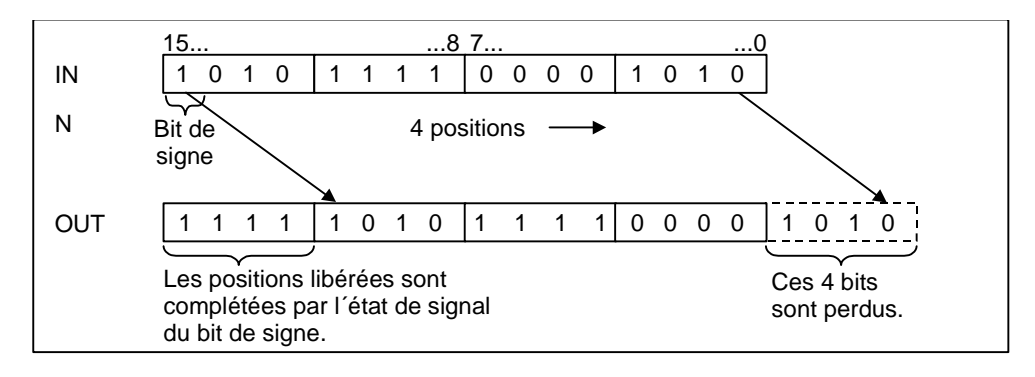

### **Mot d'état**

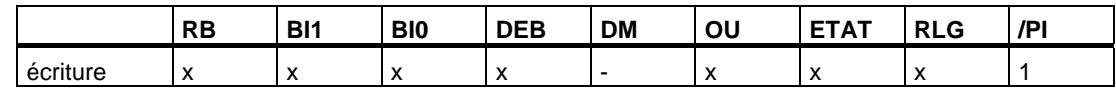

#### **Exemple**

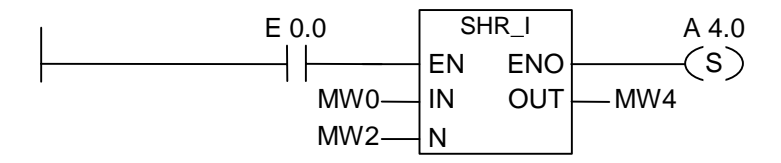

L'opération SHR\_I est exécutée si l'état de signal est 1 à l'entrée E 0.0. Le mot de mémento MW0 est chargé et décalé vers la droite du nombre de bits précisé dans MW2. Le résultat est rangé dans MW4. La sortie A 4.0 est mise à 1.

### **11.1.3 SHR\_DI Décalage vers la droite d'un entier de 32 bits**

#### **Représentation**

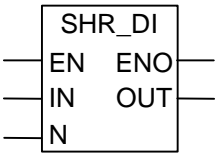

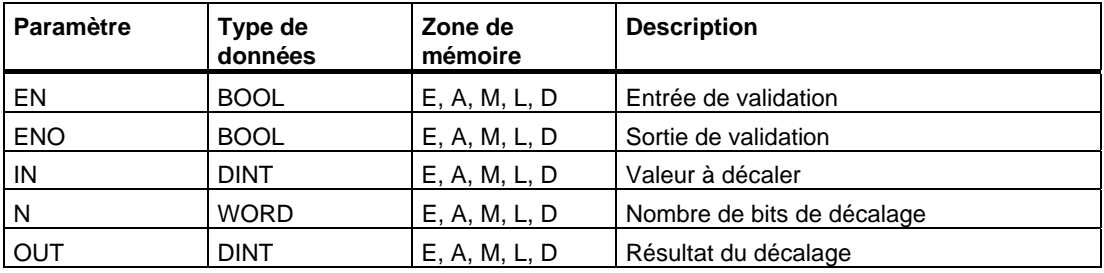

#### **Description de l'opération**

**SHR\_DI** (Décalage vers la droite d'un entier de 32 bits)

Cette opération est activée si l'état de signal est 1 à l'entrée de validation EN. Elle décale bit par bit vers la droite les bits 0 à 31 de l'entrée IN. Le nombre de bits de décalage est indiqué dans l'entrée N. Si N est supérieur à 32, tout se passe comme si N était égal à 32. Les positions binaires libérées à gauche prennent l'état de signal du bit 31 (bit de signe du nombre entier). Elles prennent donc la valeur 0 s'il s'agit d'un nombre entier positif et la valeur 1 s'il s'agit d'un nombre entier négatif. Le résultat du décalage est rangé dans la sortie OUT. L'opération SHR\_DI met les bits BI0 et DEB à 0 si N est différent de 0.

ENO a le même état de signal que EN.

#### **Mot d'état**

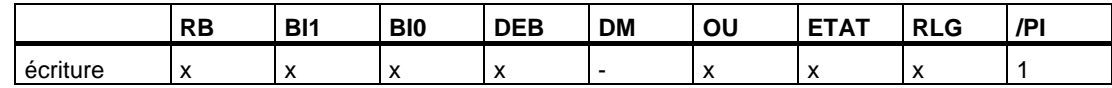

#### **Exemple**

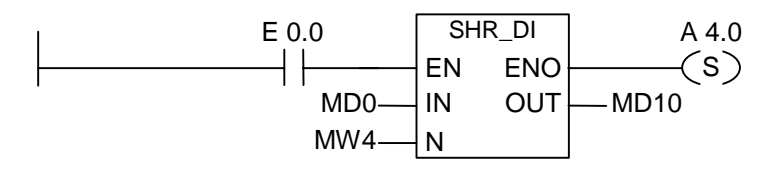

L'opération SHR\_DI est exécutée si l'état de signal est 1 à l'entrée E 0.0. Le double mot de mémento MD0 est chargé et décalé vers la droite du nombre de bits précisé dans MW4. Le résultat est rangé dans MD10. La sortie A 4.0 est mise à 1.

## **11.1.4 SHL\_W Décalage vers la gauche d'un mot**

#### **Représentation**

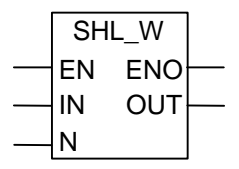

#### **Format**

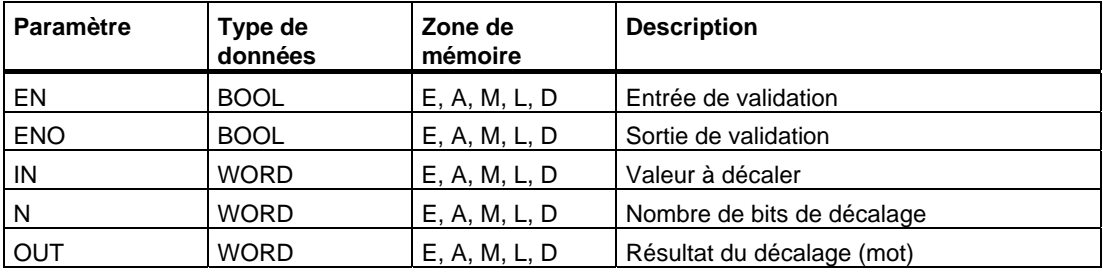

#### **Description de l'opération**

**SHL\_W** (Décalage vers la gauche d'un mot)

Cette opération est activée si l'état de signal est 1 à l'entrée de validation EN. Elle décale bit par bit vers la gauche les bits 0 à 15 de l'entrée IN. Les bits 16 à 31 ne sont pas influencés. Le nombre de bits de décalage est indiqué dans l'entrée N. Si N est supérieur à 16, la valeur 0 est écrite dans la sortie OUT et les bits BI0 et DEB du mot d'état sont mis à 0. Les N positions libérées à droite en raison du décalage sont complétées par des zéros. Le résultat du décalage est rangé dans la sortie OUT. L'opération SHL\_W met les bits BI0 et DEB à 0 si N est différent de 0.

ENO a le même état de signal que EN.

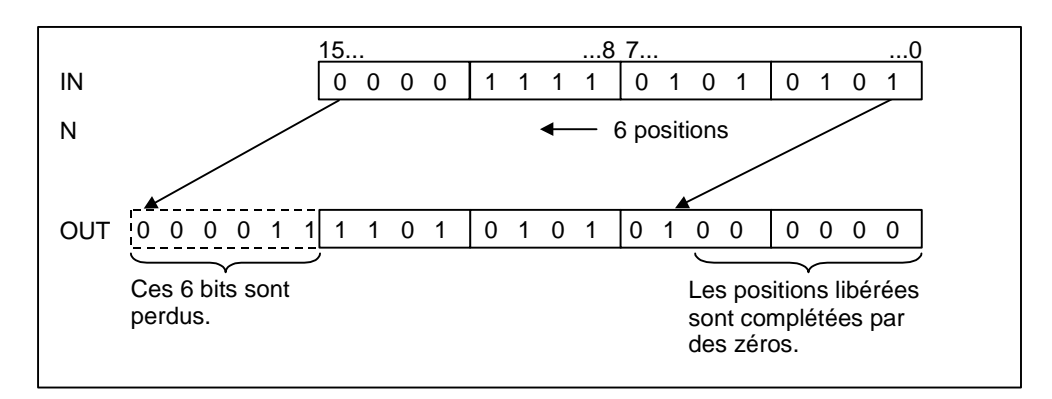

### **Mot d'état**

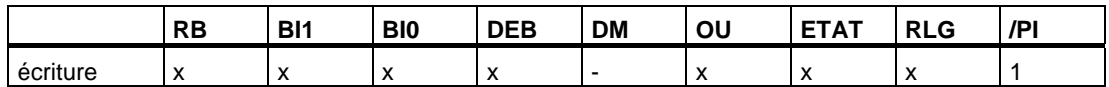

## **Exemple**

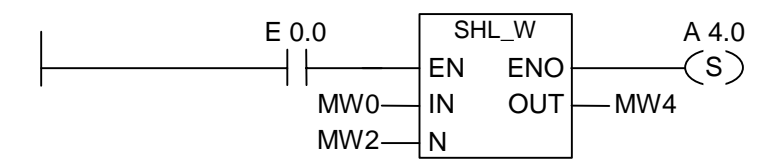

L'opération SHL\_W est exécutée si l'état de signal est 1 à l'entrée E 0.0. Le mot de mémento MW0 est chargé et décalé vers la gauche du nombre de bits précisé dans MW2. Le résultat (mot) est rangé dans MW4. La sortie A 4.0 est mise à 1.

## **11.1.5 SHR\_W Décalage vers la droite d'un mot**

#### **Représentation**

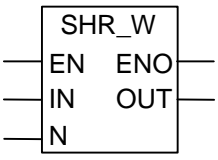

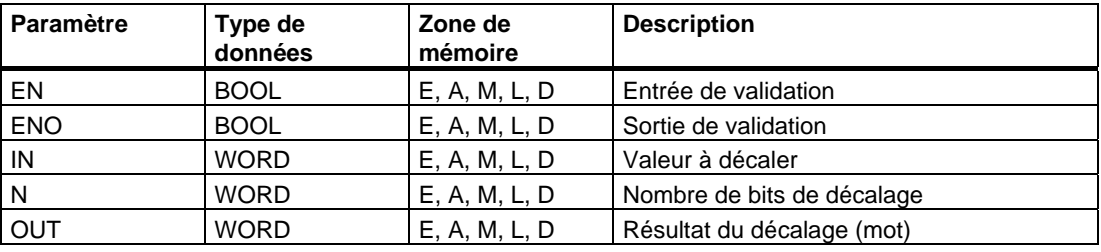

#### **Description de l'opération**

**SHR\_W** (Décalage vers la droite d'un mot)

Cette opération est activée si l'état de signal est 1 à l'entrée de validation EN. Elle décale bit par bit vers la droite les bits 0 à 15 de l'entrée IN. Les bits 16 à 31 ne sont pas affectés. Le nombre de bits de décalage est indiqué dans l'entrée N. Si N est supérieur à 16, la valeur 0 est écrite dans la sortie OUT et les bits BI0 et DEB du mot d'état sont mis à 0. Les N positions libérées à gauche en raison du décalage sont complétées par des zéros. Le résultat du décalage est rangé dans la sortie OUT. L'opération SHR\_W met les bits BI0 et DEB à 0 si N est différent de 0.

ENO a le même état de signal que EN.

#### **Mot d'état**

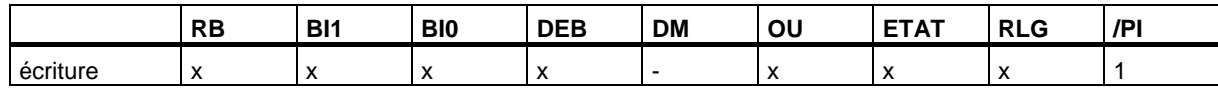

### **Exemple**

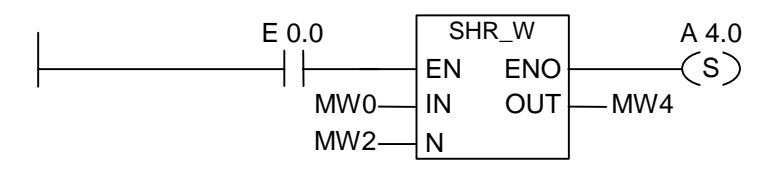

L'opération SHR\_W est exécutée si l'état de signal est 1 à l'entrée E 0.0. Le mot de mémento MW0 est chargé et décalé vers la droite du nombre de bits précisé dans MW2. Le résultat (mot) est rangé dans MW4. La sortie A 4.0 est mise à 1.

### **11.1.6 SHL\_DW Décalage vers la gauche d'un double mot**

#### **Représentation**

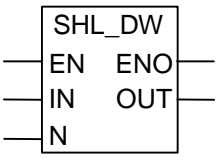

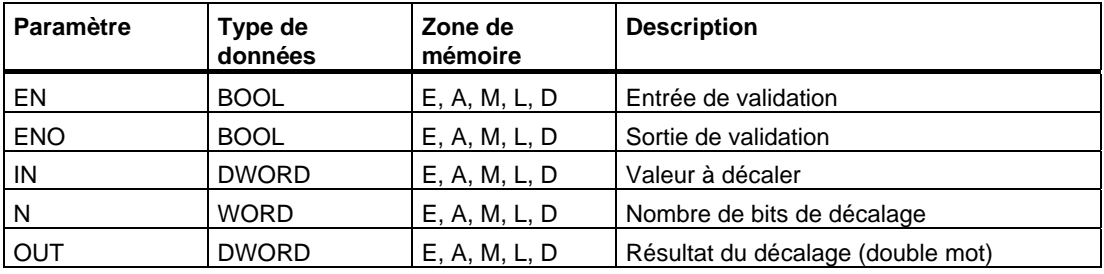

#### **Description de l'opération**

**SHL\_DW** (Décalage vers la gauche d'un double mot)

Cette opération est activée si l'état de signal est 1 à l'entrée de validation EN. Elle décale les bits 0 à 31 de l'entrée IN bit par bit vers la gauche. Le nombre de bits de décalage est indiqué dans l'entrée N. Si N est supérieur à 32, la valeur 0 est écrite dans la sortie OUT et les bits BI0 et DEB du mot d'état sont mis à 0. Les N positions libérées à droite en raison du décalage sont complétées par des zéros. Le résultat du décalage (double mot) est rangé dans la sortie OUT. L'opération SHL\_DW met les bits BI0 et DEB à 0 si N est différent de 0.

ENO a le même état de signal que EN.

#### **Mot d'état**

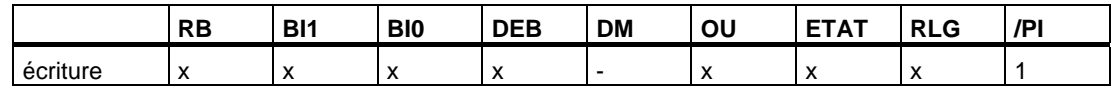

#### **Exemple**

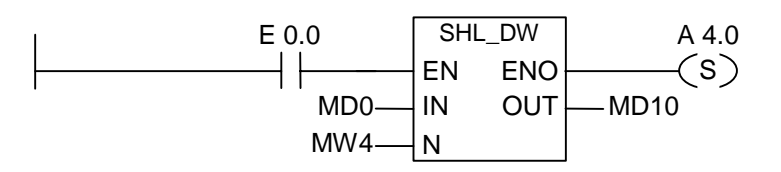

L'opération SHL\_DW est exécutée si l'état de signal est 1 à l'entrée E 0.0. Le double mot de mémento MD0 est chargé et décalé vers la gauche du nombre de bits précisé dans MW4. Le résultat (double mot) est rangé dans MD10. La sortie A 4.0 est mise à 1.

## **11.1.7 SHR\_DW Décalage vers la droite d'un double mot**

#### **Représentation**

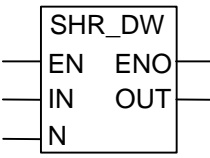

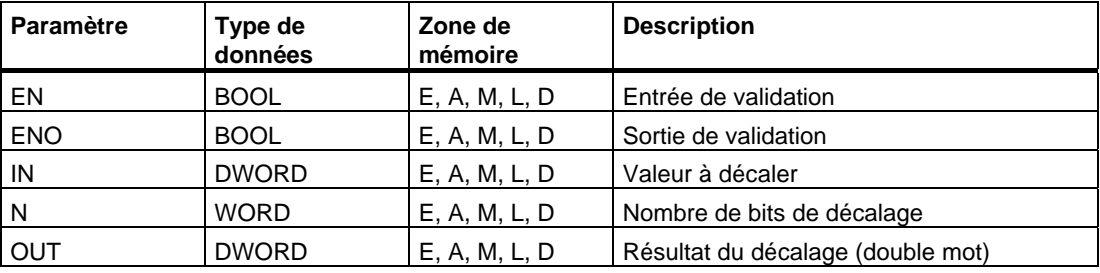

#### **Description de l'opération**

**SHR\_DW** (Décalage vers la droite d'un double mot)

Cette opération est activée si l'état de signal est 1 à l'entrée de validation EN. Elle décale bit par bit vers la droite les bits 0 à 31 de l'entrée IN. Le nombre de bits de décalage est indiqué dans l'entrée N. Si N est supérieur à 32, la valeur 0 est écrite dans la sortie OUT et les bits BI0 et DEB du mot d'état sont mis à 0. Les N positions libérées à gauche en raison du décalage sont complétées par des zéros. Le résultat du décalage (double mot) est rangé dans la sortie OUT. L'opération SHR\_DW met les bits BI0 et DEB à 0 si N est différent de 0.

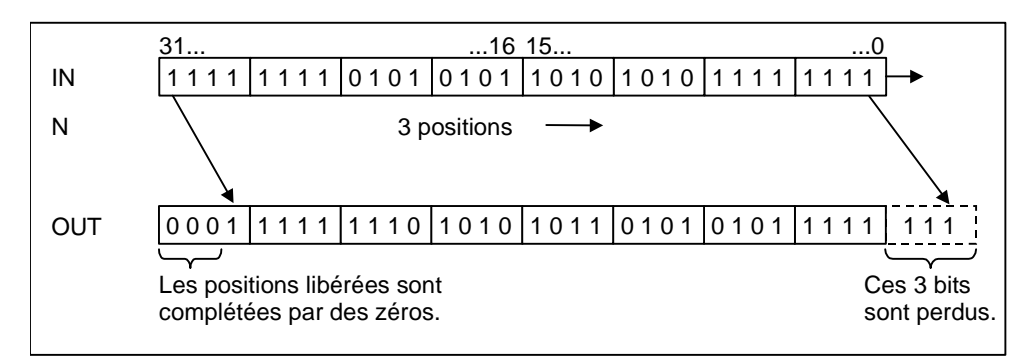

ENO a le même état de signal que EN.

### **Mot d'état**

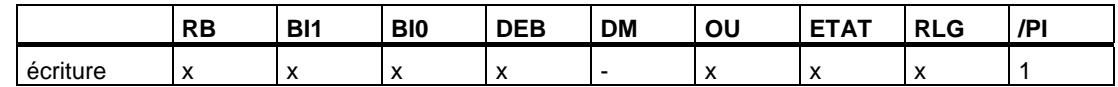

#### **Exemple**

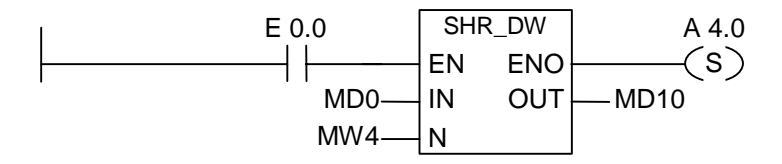

L'opération SHR\_DW est exécutée si l'état de signal est 1 à l'entrée E 0.0. Le double mot de mémento MD0 est chargé et décalé vers la droite du nombre de bits précisé dans MW4. Le résultat (double mot) est rangé dans MD10. La sortie A 4.0 est mise à 1.

## **11.2 Opérations de rotation**

## **11.2.1 Vue d'ensemble des opérations de rotation**

### **Description**

Les opérations de rotation permettent d'effectuer la rotation bit par bit vers la droite ou vers la gauche du contenu entier de l'entrée IN (voir Registres de la CPU). Les positions binaires libérées sont complétées par l'état de signal des bits qui ont été décalés hors de l'entrée IN.

Le nombre de bits de rotation est précisé dans le paramètre d'entrée N.

Selon l'opération, la rotation s'effectue via le bit BI1 du mot d'état. Le bit BI0 du mot d'état est remis à 0.

Vous disposez des opérations de rotation suivantes :

- ROL\_DW Rotation vers la gauche d'un double mot
- ROR DW Rotation vers la droite d'un double mot

### **11.2.2 ROL\_DW Rotation vers la gauche d'un double mot**

#### **Représentation**

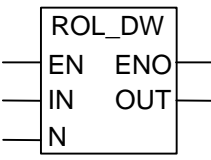

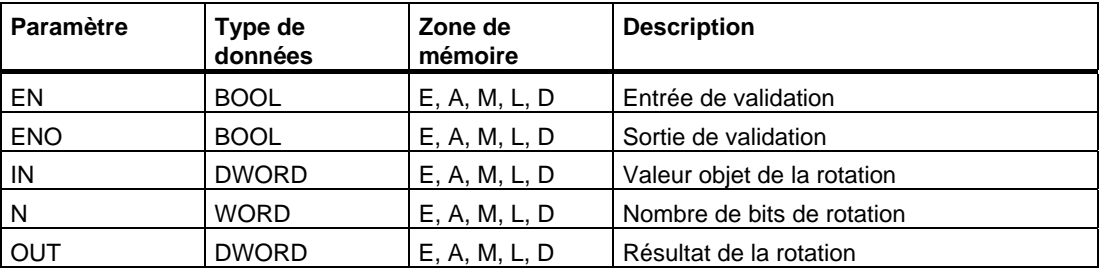

#### **Description de l'opération**

**ROL\_DW** (Rotation vers la gauche d'un double mot)

Cette opération est activée si l'état de signal est 1 à l'entrée de validation EN. Elle déclenche la rotation bit par bit vers la gauche du contenu entier de l'entrée IN. Le nombre de bits de rotation est indiqué dans l'entrée N. Si N est supérieur à 32, le double mot IN fait l'objet d'une rotation de ((N-1) modulo 32)+1 positions. Les positions binaires libérées à droite prennent l'état de signal des bits qui ont fait l'objet de la rotation vers la gauche. Le résultat de la rotation est rangé dans la sortie OUT. L'opération ROL\_DW met les bits BI0 et DEB à 0 si N est différent de 0.

ENO a le même état de signal que EN.

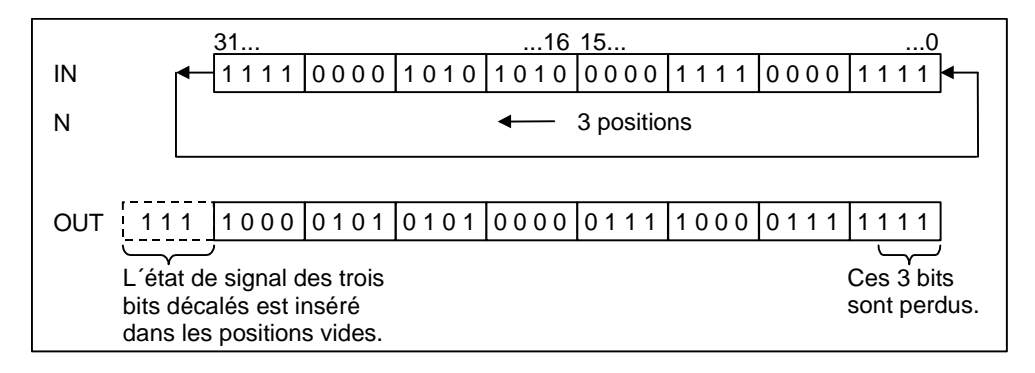

#### **Mot d'état**

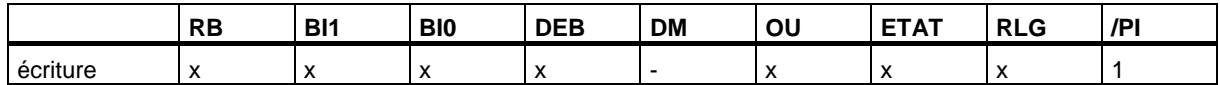

#### **Exemple**

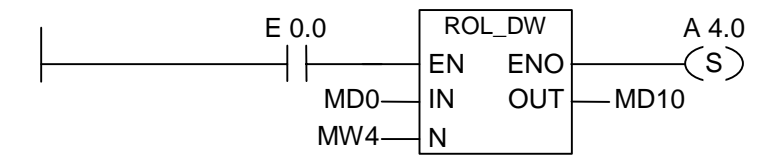

L'opération ROL\_DW est exécutée si l'état de signal est 1 à l'entrée E 0.0. Le double mot de mémento MD0 est chargé et fait l'objet d'une rotation vers la gauche du nombre de bits précisé dans MW4. Le résultat (double mot) est rangé dans MD10. La sortie A 4.0 est mise à 1.

### **11.2.3 ROR\_DW Rotation vers la droite d'un double mot**

#### **Représentation**

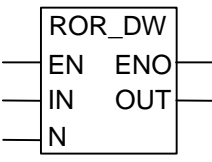

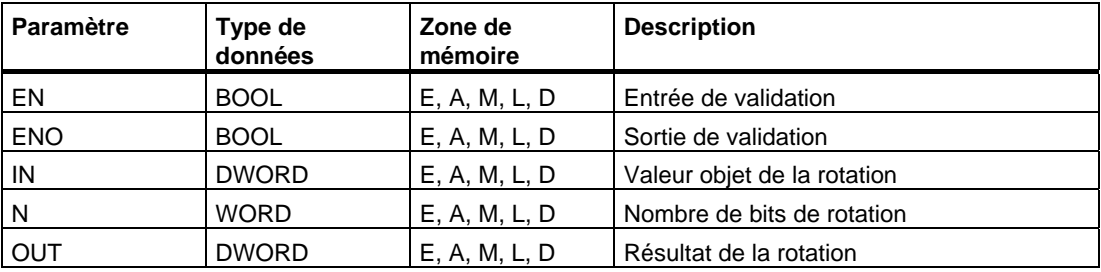

#### **Description de l'opération**

**ROR\_DW** (Rotation vers la droite d'un double mot)

Cette opération est activée si l'état de signal est 1 à l'entrée de validation EN. Elle déclenche la rotation bit par bit vers la droite du contenu entier de l'entrée IN. Le nombre de bits de rotation est indiqué dans l'entrée N. Si N est supérieur à 32, le double mot IN fait l'objet d'une rotation de ((N-1) modulo 32)+1 positions. Les positions binaires libérées à gauche prennent l'état de signal des bits qui ont fait l'objet de la rotation vers la droite. Le résultat de la rotation est rangé dans la sortie OUT. L'opération ROR\_DW met les bits BI0 et DEB à 0 si N est différent de 0.

ENO a le même état de signal que EN.

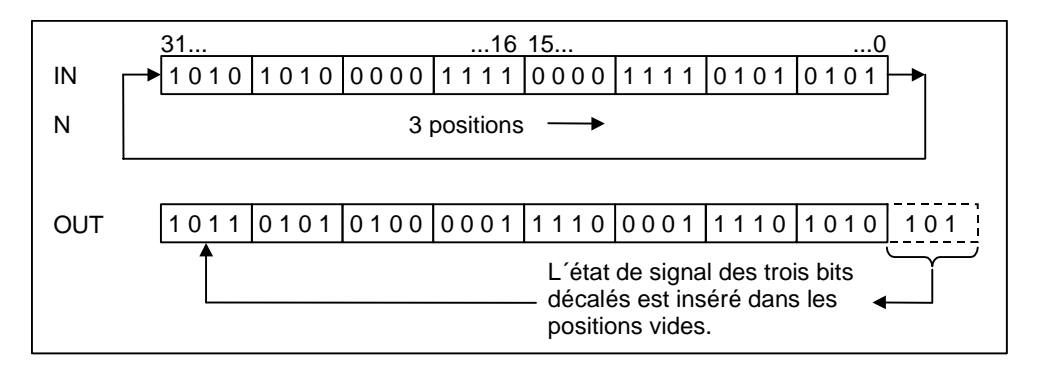

### **Mot d'état**

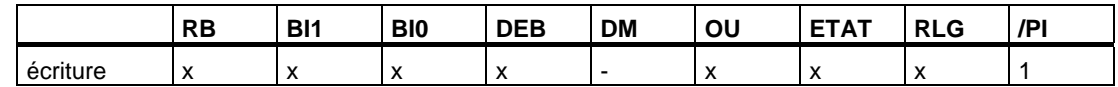

### **Exemple**

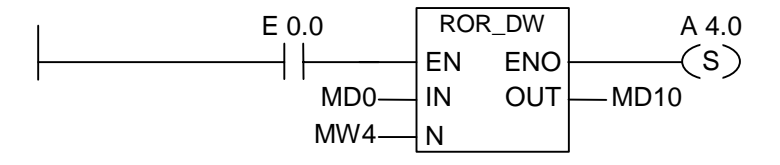

L'opération ROR\_DW est exécutée si l'état de signal est 1 à l'entrée E 0.0. Le double mot de mémento MD0 est chargé et fait l'objet d'une rotation vers la droite du nombre de bits précisé dans MW4. Le résultat (double mot) est rangé dans MD10. La sortie A 4.0 est mise à 1.

# **12 Opérations sur bits d'état**

## **12.1 Vue d'ensemble des opérations sur bits d´état**

#### **Description**

Les opérations sur bits d'état sont des opérations combinatoires sur bits qui utilisent les bits du mot d'état. Chacune de ces opérations réagit à l'une des conditions suivantes indiquées par un ou plusieurs bits du mot d'état :

- Le bit de résultat binaire (BIE ---I I---) est à 1 (son état de signal est égal à 1).
- Un débordement (OV ---I I---)s'est produit lors d'une opération arithmétique ou un débordement mémorisé (OS ---I I---).
- Le résultat d'une opération arithmétique est illicite (UO ---I I---).
- Le résultat d'une opération arithmétique par rapport à 0 est :  $== 0, \leq 0, \leq 0, \leq 0, \leq 0, \leq 0, \leq 0$

Dans une connexion en série, les opérations sur bits d'état combinent le résultat de leur interrogation d'état de signal avec le résultat logique précédent selon la table de vérité ET. Dans une connexion en parallèle, elles combinent leur résultat avec le RLG précédent selon la table de vérité OU.

#### **Mot d'état**

Le mot d'état est un registre dans la mémoire de votre CPU contenant des bits auxquels vous pouvez accéder dans les opérandes de combinaisons sur bits et sur mots.

Structure du mot d'état :

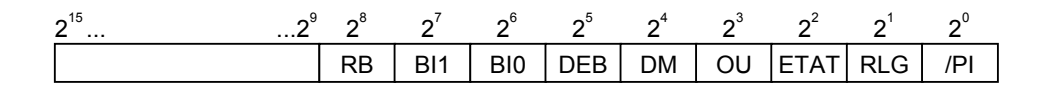

Vous pouvez évaluer les bits du mot d´état

- dans les opérations sur nombres entiers
- dans les opérations sur nombres à virgule flottante

## **12.2 OV ---| |--- Bit d'anomalie "débordement"**

#### **Représentation**

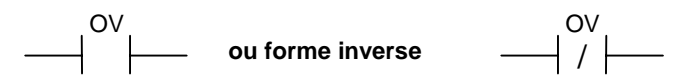

#### **Description de l'opération**

**OV ---| |---** (Bit d'anomalie "débordement") et **OV ---| / |---** (Bit d'anomalie "débordement", forme inverse)

Ces opérations permettent de détecter un débordement dans l'opération arithmétique traitée en dernier (OV correspond à DEB). Cela signifie que le résultat de l'opération se situe hors de la plage positive ou négative autorisée. En cas de connexions en série, le résultat de l'interrogation est combiné au RLG par ET ; en cas de connexions en parallèle, il est combiné au RLG par OU.

#### **Mot d'état**

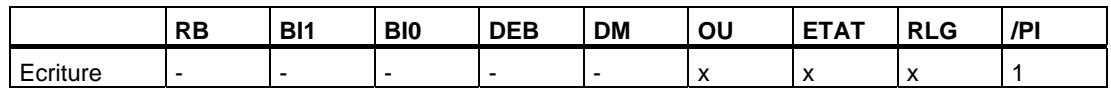

#### **Exemple**

Réseau 1

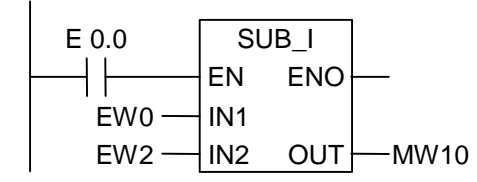

Réseau 2

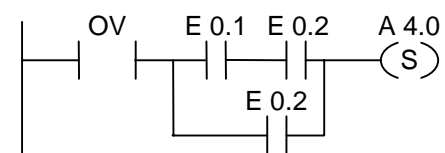

L'état de signal 1 en E 0.0 active l'opération SUB\_I. Si le résultat de l'opération arithmétique EW0 - EW2 est hors de la plage autorisée pour un nombre entier, le bit DEB est mis à 1.

Le résultat d'une interrogation d'état de signal en OV (DEB) égale 1.

#### **Nota**

L'interrogation de DEB n'est nécessaire qu'en raison de la présence de deux réseaux séparés. Sinon, si le résultat est hors de la plage autorisée, il suffit de considérer la sortie de validation ENO de l'opération arithmétique qui est à 0.

## **12.3 OS ---| |--- Bit d'anomalie "débordement mémorisé"**

#### **Représentation**

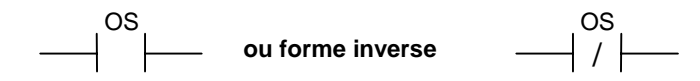

#### **Description de l'opération**

**OS ---| |---** (Bit d'anomalie "débordement mémorisé") et **OS ---| / |---** (Bit d'anomalie "débordement mémorisé", forme inverse)

Ces opérations permettent de détecter et de mémoriser un débordement dans une opération arithmétique. Si le résultat de l'opération se situe hors de la plage positive ou négative autorisée, le bit DM (c'est-à-dire OS) du mot d'état est mis à 1. Contrairement au bit DEB qui est de nouveau écrit en cas d'opérations arithmétiques suivantes, le bit DM mémorise un débordement apparu. Le bit DM reste à 1 jusqu'à ce que le bloc soit quitté.

En cas de connexions en série, le résultat de l'interrogation est combiné au RLG par ET ; en cas de connexions en parallèle, il est combiné au RLG par OU.

#### **Mot d'état**

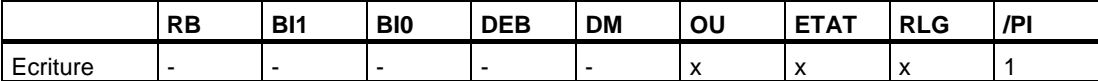

### **Exemple**

Réseau 1 MUL\_I EN IN2 OUT ENO IN1 EW2 EW0 MW10 E 0.0

Réseau 2

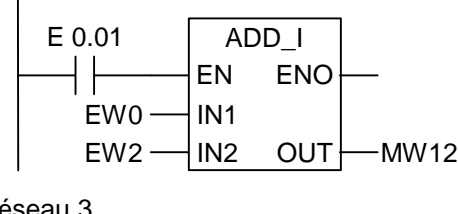

Réseau 3

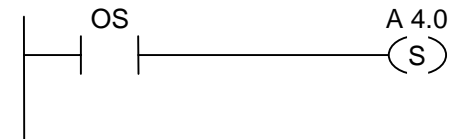

L'opération MUL\_I est activée par l'état de signal 1 en E 0.0 et l'opération ADD\_I par l'état de signal 1 en E 0.1. Si le résultat de l'une des opérations arithmétiques est hors de la plage autorisée pour un nombre entier, le bit DM du mot d'état est mis à 1. La sortie A 4.0 est mise à 1 si l'interrogation de débordement mémorisé égale 1.

#### **Nota**

L'interrogation de DM n'est nécessaire qu'en raison de la présence de réseaux séparés. Sinon, il est possible de connecter la sortie ENO de la première opération arithmétique à l'entrée EN de la deuxième opération arithmétique (cascade).

## **12.4 UO ---| |--- Bit d'anomalie "illicite"**

#### **Représentation**

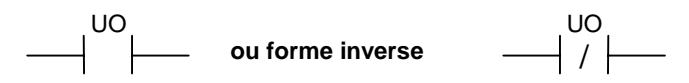

#### **Description de l'opération**

**UO ---| |---** (Bit d'anomalie "illicite") et **UO ---| / |---** (Bit d'anomalie "illicite", forme inverse)

Ces opérations permettent de détecter une opération arithmétique illicite sur nombres à virgule flottante, c'est-à-dire si l'une des valeurs dans l'opération arithmétique n'est pas un nombre à virgule flottante correct.

Si le résultat d´une opération arithmétique de nombres à virgule flottante est illicite (UO), l'interrogation d'état de signal égale 1. Si la combinaison dans BI1 et BI0 donne "non illicite", l'interrogation d'état de signal égale 0.

En cas de connexions en série, le résultat de l'interrogation est combiné au RLG par ET ; en cas de connexions en parallèle, il est combiné au RLG par OU.

#### **Mot d'état**

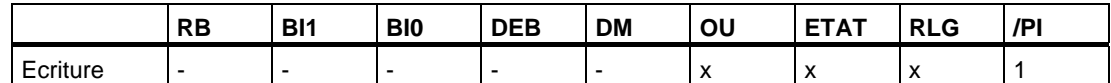

#### **Exemple**

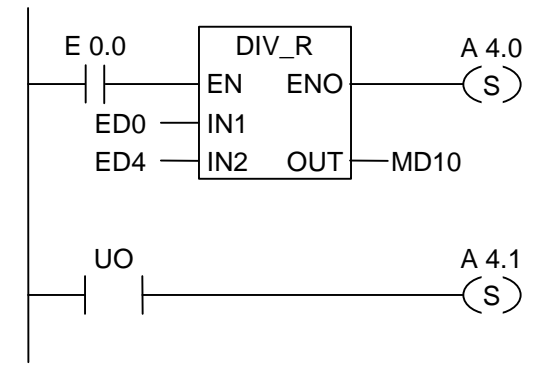

L'état de signal 1 en E 0.0 active l'opération DIV\_R. Si la valeur de ED0 ou ED4 ne correspond pas à un nombre à virgule flottante correct, l'opération arithmétique est illicite. Si l'état de signal en EN est 1 (activé) et qu'une erreur apparaisse pendant le traitement de la fonction DIV\_R, l'état de signal en ENO sera égal à 0.

La sortie A 4.0 est mise à 1 si la fonction DIV R est exécutée mais que l'une des valeurs n'est pas un nombre à virgule flottante correct.

## **12.5 BIE ---| |--- Bit d'anomalie "registre RB"**

#### **Représentation**

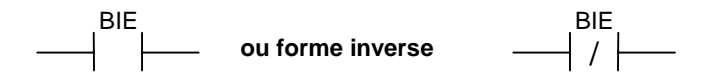

#### **Description de l'opération**

**BIE ---| |---** (Bit d'anomalie registre RB) et **BIE ---| / |---** (Bit d'anomalie registre RB, forme inverse)

Ces opérations contrôlent l'état de signal du bit RB (correspond à BIE) dans le mot d'état. En cas de connexions en série, le résultat de l'interrogation est combiné au RLG par ET ; en cas de connexions en parallèle, il est combiné au RLG par OU. Le bit RB permet d'établir le lien entre traitement sur mots et traitement sur bits.

#### **Mot d'état**

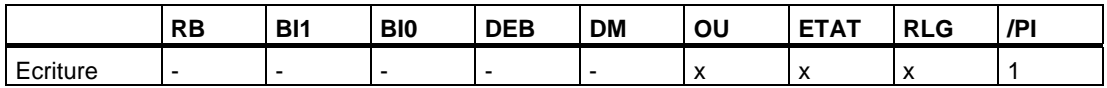

#### **Exemple**

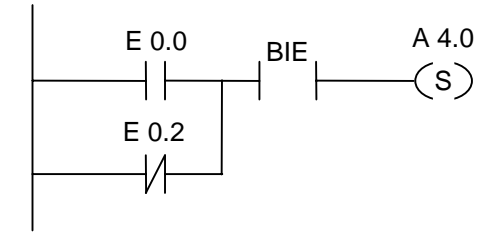

La sortie A 4.0 est mise à 1 si l'entrée E 0.0 égale 1 ou si l'entrée E 0.2 égale 0 et si, en plus de ce RLG, le bit RB égale 1.

## **12.6 ==0 ---| |--- Bit de résultat pour égal à 0**

#### **Représentation**

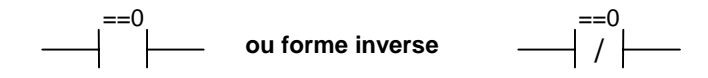

#### **Description de l'opération**

**==0 ---| |---** (Bit de résultat pour égal à 0) et **==0 ---| / |---** (Bit de résultat pour égal à 0, forme inverse)

Ces opérations détectent si le résultat d´une opération arithmétique est égal à 0. Elles interrogent les bits indicateurs BI1 et BI0 afin de déterminer cette relation par rapport à 0. En cas de connexions en série, le résultat de l'interrogation est combiné au RLG par ET ; en cas de connexions en parallèle, il est combiné au RLG par OU.

#### **Mot d'état**

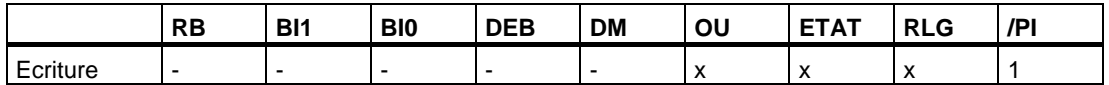

#### **Exemples**

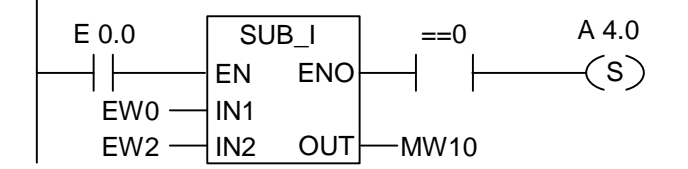

L'état de signal 1 en E 0.0 active cette opération. Si la valeur de EW0 est égale à la valeur de EW2, le résultat de l'opération arithmétique EW0 - EW2 est égal à 0. La sortie A 4.0 est mise à 1 si l'opération s'exécute sans erreur et si le résultat est égal à 0.

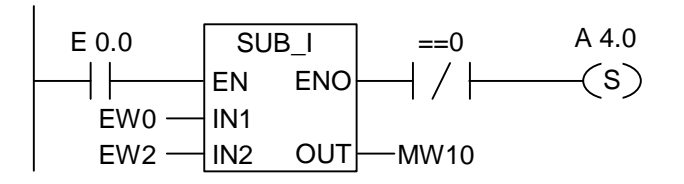

La sortie A 4.0 est mise à 1 si l'opération s'exécute sans erreur et si le résultat n'est pas égal à 0.

## **12.7 <>0 ---| |--- Bit de résultat pour différent de 0**

#### **Représentation**

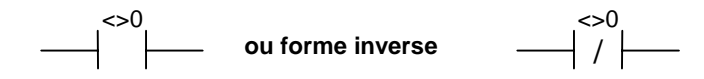

#### **Description de l'opération**

**<>0 ---| |---** (Bit de résultat pour différent de 0) et **<>0 ---| / |---** (Bit de résultat pour différent de 0, forme inverse)

Ces opérations permettent de détecter si le résultat d´une opération arithmétique est différent de 0. Elles interrogent les bits indicateurs BI1 et BI0 afin de déterminer cette relation par rapport à 0. En cas de connexions en série, le résultat de l'interrogation est combiné au RLG par ET ; en cas de connexions en parallèle, il est combiné au RLG par OU.

#### **Mot d'état**

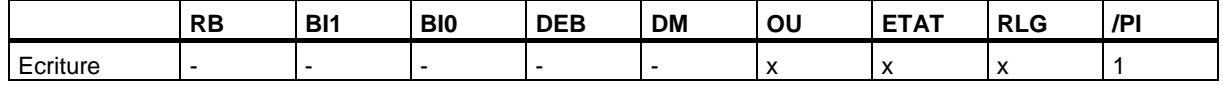

#### **Exemples**

 $\overline{1}$ 

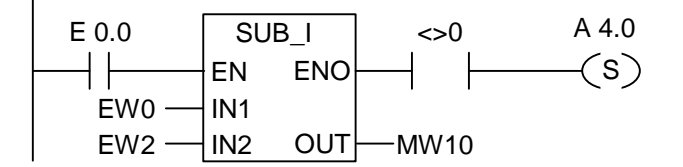

L'état de signal 1 en E 0.0 active cette opération. Si la valeur de EW0 est différente de la valeur de EW2, le résultat de l'opération arithmétique EW0 - EW2 est différent de 0. La sortie A 4.0 est mise à 1 si l'opération s'exécute sans erreur et si le résultat est différent de 0.

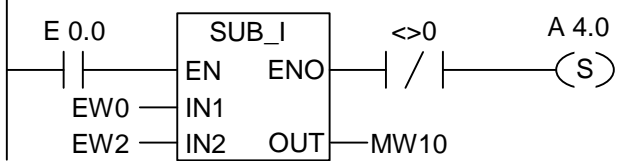

La sortie A 4.0 est mise à 1 si l'opération s'exécute sans erreur et si le résultat est égal à 0.

## **12.8 >=0 ---| |--- Bit de résultat pour supérieur ou égal à 0**

#### **Représentation**

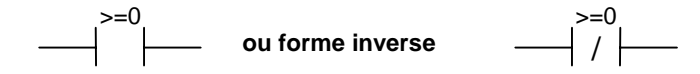

#### **Description de l'opération**

**>=0 ---| |---** (Bit de résultat pour supérieur ou égal à 0) et **>=0 ---| / |---** (Bit de résultat pour supérieur ou égal à 0, forme inverse)

Ces opérations permettent de détecter si le résultat d'une opération arithmétique est supérieur ou égal à 0. Elles interrogent les bits indicateurs BI1 et BI0 afin de déterminer cette relation par rapport à 0. En cas de connexions en série, le résultat de l'interrogation est combiné au RLG par ET ; en cas de connexions en parallèle, il est combiné au RLG par OU.

#### **Mot d'état**

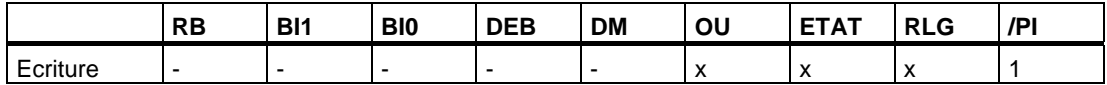

#### **Exemples**

 $\overline{1}$ 

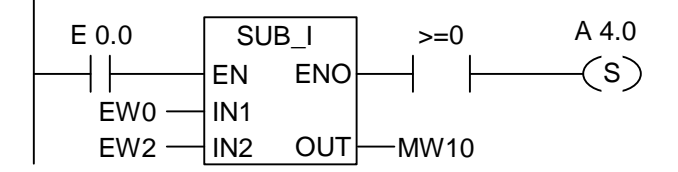

L'état de signal 1 en E 0.0 active cette opération. Si la valeur de EW0 est supérieure ou égale à la valeur de EW2, le résultat de l'opération arithmétique EW0 - EW2 est supérieur ou égal à 0. La sortie A 4.0 est mise à 1 si l'opération s'exécute sans erreur et si le résultat est supérieur ou égal à 0.

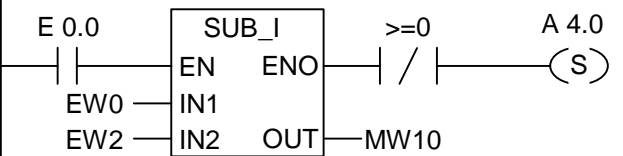

La sortie A 4.0 est mise à 1 si l'opération s'exécute sans erreur et si le résultat n'est pas supérieur ou égal à 0.

## **12.9 <=0 ---| |--- Bit de résultat pour inférieur ou égal à 0**

#### **Représentation**

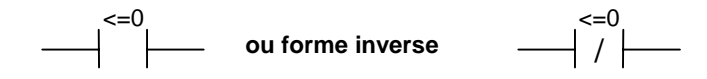

#### **Description de l'opération**

**<=0 ---| |---** (Bit de résultat pour inférieur ou égal à 0) et **<=0 ---| / |---** (Bit de résultat pour inférieur ou égal à 0, forme inverse)

Ces opérations permettent de détecter si le résultat d´une opération arithmétique est inférieur ou égal à 0. Elles interrogent les bits indicateurs BI1 et BI0 afin de déterminer cette relation par rapport à 0. En cas de connexions en série, le résultat de l'interrogation est combiné au RLG par ET ; en cas de connexions en parallèle, il est combiné au RLG par OU.

#### **Mot d'état**

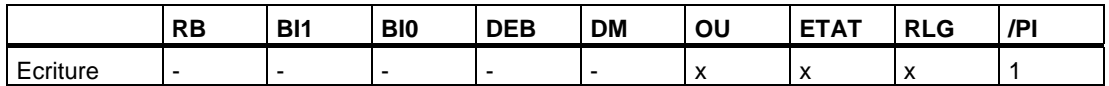

#### **Exemples**

 $\overline{1}$ 

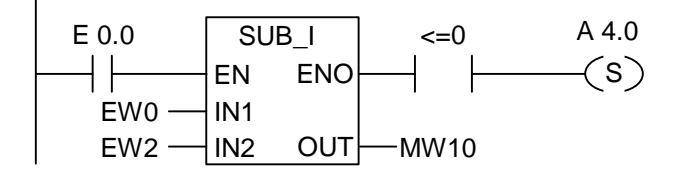

L'état de signal 1 en E 0.0 active cette opération. Si la valeur de EW0 est inférieure ou égale à la valeur de EW2, le résultat de l'opération arithmétique EW0 - EW2 est inférieur ou égal à 0. La sortie A 4.0 est mise à 1 si l'opération s'exécute sans erreur et si le résultat est inférieur ou égal à 0.

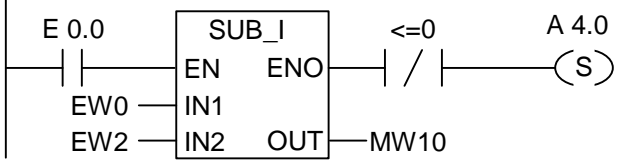

La sortie A 4.0 est mise à 1 si l'opération s'exécute sans erreur et si le résultat n'est pas inférieur ou égal à 0.

## **12.10 >0 ---| |--- Bit de résultat pour supérieur à 0**

#### **Représentation**

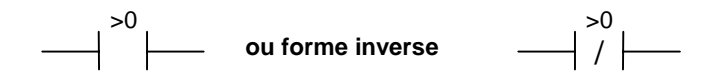

#### **Description de l'opération**

**>0 ---| |---** (Bit de résultat pour supérieur à 0) et **>0 ---| / |---** (Bit de résultat pour supérieur à 0, forme inverse)

Ces opérations permettent de détecter si le résultat d'une opération arithmétique est supérieur à 0. Elles interrogent les bits indicateurs BI1 et BI0 afin de déterminer cette relation par rapport à 0. En cas de connexions en série, le résultat de l'interrogation est combiné au RLG par ET ; en cas de connexions en parallèle, il est combiné au RLG par OU.

#### **Mot d'état**

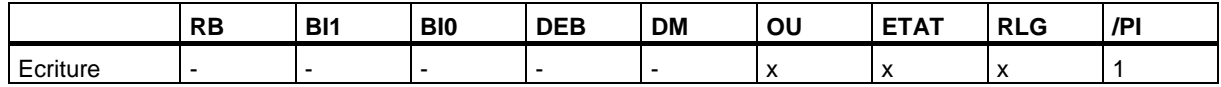

#### **Exemple**

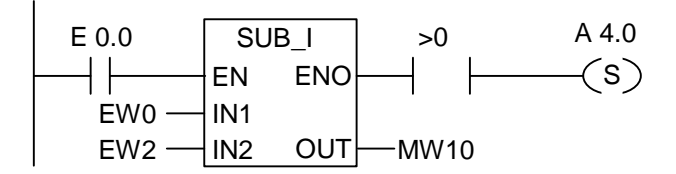

L'état de signal 1 en E 0.0 active cette opération. Si la valeur de EW0 est supérieure à la valeur de EW2, le résultat de l'opération arithmétique EW0 - EW2 est supérieur à 0. La sortie A 4.0 est mise à 1 si l'opération s'exécute sans erreur et si le résultat est supérieur à 0.

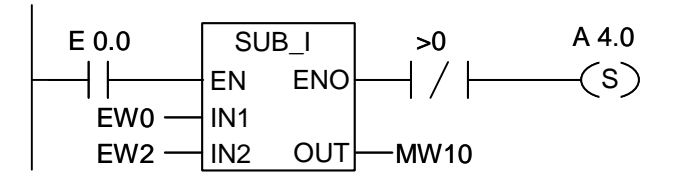

La sortie A 4.0 est mise à 1 si l'opération s'exécute sans erreur et si le résultat n'est pas supérieur à 0.

## **12.11 <0 ---| |--- Bit de résultat pour inférieur à 0**

#### **Représentation**

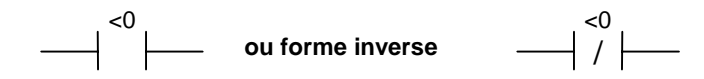

#### **Description de l'opération**

**<0 ---| |---** (Bit de résultat pour inférieur à 0) et **<0 ---| / |---** (Bit de résultat pour inférieur à 0, forme inverse)

Ces opérations permettent de détecter si le résultat d'une opération arithmétique est inférieur à 0. Elles interrogent les bits indicateurs BI1 et BI0 afin de déterminer cette relation par rapport à 0. En cas de connexions en série, le résultat de l'interrogation est combiné au RLG par ET ; en cas de connexions en parallèle, il est combiné au RLG par OU.

#### **Mot d'état**

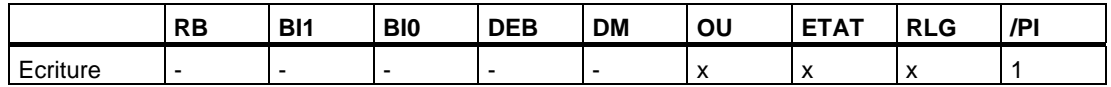

#### **Exemples**

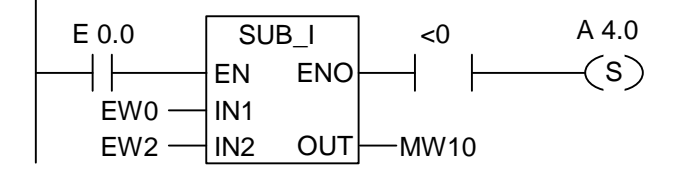

L'état de signal 1 en E 0.0 active cette opération. Si la valeur de EW0 est inférieure à la valeur de EW2, le résultat de l'opération arithmétique EW0 - EW2 est inférieur à 0. La sortie A 4.0 est mise à 1 si l'opération s'exécute sans erreur et si le résultat est inférieur à 0.

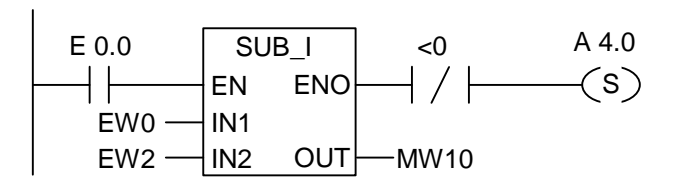

La sortie A 4.0 est mise à 1 si l'opération s'exécute sans erreur et si le résultat n'est pas inférieur à 0.

# **13 Opérations de temporisation**

## **13.1 Vue d'ensemble des opérations de temporisation**

#### **Description**

Vous trouverez des informations sur le réglage et la sélection de la bonne temporisation sous "Adresse d´une temporisation en mémoire et composants d´une temporisation" .

Vous disposez des opérations de temporisations suivantes :

- S IMPULS Paramétrer et démarrer temporisation sous forme d'impulsion
- S\_VIMP Paramétrer et démarrer temporisation sous forme d'impulsion prolongée
- S\_EVERZ Paramétrer et démarrer temporisation sous forme de retard à la montée
- S SEVERZ Paramétrer et démarrer temporisation sous forme de retard à la montée mémorisé
- S AVERZ Paramétrer et démarrer temporisation sous forme de retard à la retombée
- --- (SI) Démarrer temporisation sous forme d'impulsion
- ---( SV ) Démarrer temporisation sous forme d'impulsion prolongée
- ---( SE ) Démarrer temporisation sous forme de retard à la montée
- ---( SS ) Démarrer temporisation sous forme de retard à la montée mémorisé
- ---( SA ) Démarrer temporisation sous forme de retard à la retombée

## <span id="page-173-0"></span>**13.2 Adresse d´une temporisation en mémoire et composants d´une temporisation**

#### **Zone de mémoire**

Une zone de mémoire est réservée aux temporisations dans votre CPU. Un mot de 16 bits y est réservé pour chaque opérande de temporisation. La programmation en CONT permet d'utiliser jusqu'à 256 temporisations. Le nombre de mots de temporisation disponibles dans votre CPU figure dans les caractéristiques de la CPU.

Les fonctions suivantes ont accès à la zone de mémoire réservée aux temporisations :

- opérations de temporisation,
- actualisation des mots de temporisation avec une horloge. Cette fonction décrémente, à l'état de marche (RUN) de la CPU, une valeur donnée d'une unité dans un intervalle défini par la base de temps, et ce, jusqu'à ce que la valeur de temps soit égale à zéro.

#### **Valeur de temps**

La valeur de temps est contenue sous forme binaire dans les bits 0 à 9 du mot de temporisation. Elle détermine un nombre d'unités. L'actualisation de l'heure décrémente la valeur de temps d'une unité dans un intervalle défini par la base de temps. La décrémentation se poursuit jusqu'à ce que la valeur de temps soit égale à zéro. Pour charger une valeur de temps, vous pouvez utiliser le format binaire, hexadécimal ou décimal codé binaire (DCB). La plage de temps est comprise entre 0 et 9 990 secondes.

Vous pouvez charger une valeur de temps prédéfinie en utilisant l'un des deux formats suivants :

- w#16#wxyz où
	- w = base de temps (c'est-à-dire l'intervalle de temps ou la résolution)
	- xyz = valeur de temps en format décimal codé binaire (DCB)
- S5T#a**H**\_b**M**\_c**S**\_d**MS**
	- H (heures), M (minutes), S (secondes ) et MS (millisecondes) ; a, b, c, d sont definies par l'utilisateur
	- la base de temps est choisie automatiquement et la valeur est arrondie au nombre inférieur le plus proche avec cette base de temps.

La valeur de temps maximale que vous pouvez indiquer est égale à 9 990 secondes ou 2H\_46M\_30S. Exemples :

S5TIME#4S = 4 secondes s5t#2h  $15m = 2$  heures et 15 minutes S5T#1H\_12M\_18S = 1 heure, 12 minutes et 18 secondes

#### **Base de temps**

La base de temps est contenue en code binaire dans les bits 12 et 13 du mot de temporisation. Elle détermine à quel intervalle la valeur de temps va être décrémentée. La base de temps minimale est égale à 10 ms ; la base de temps maximale à 10 s.

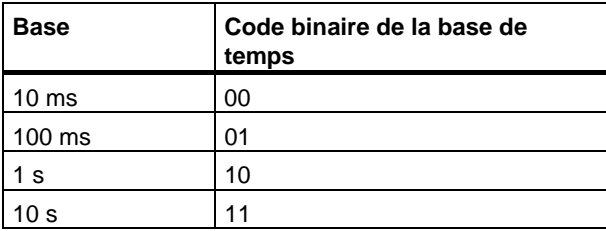

Les valeurs ne doivent pas excéder 2H\_46M\_30S. Les valeurs présentant une plage trop importante ou une trop grande résolution sont arrondies en fonction des valeurs limites de plages et de résolutions. Le format général S5TIME a les valeurs limites suivantes pour la plage et la résolution :

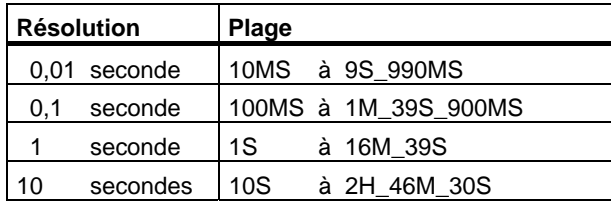

#### **Configuration des bits dans la cellule de temporisation**

Lorsqu'une temporisation est démarrée, le contenu de la cellule de temporisation est utilisé comme valeur de temps. Les bits 0 à 11 de la cellule de temporisation contiennent la valeur de temps en format décimal codé binaire (format DCB : chaque groupe de quatre bits contient le code binaire d'une valeur décimale). Les bits 12 et 13 contiennent la base de temps en code binaire.

La figure suivante montre le contenu de la cellule de temporisation dans laquelle vous avez chargé la valeur de temps 127 et une base de temps de 1 seconde.

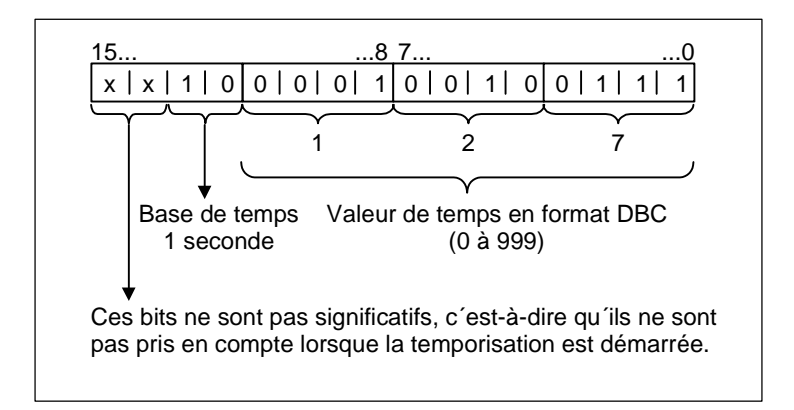

#### **Lecture de la valeur et de la base de temps**

Chaque boîte de temporisation possède deux sorties, DUAL (BI) et DEZ (BCD), pour lesquelles vous pouvez indiquer une adresse de mot. La sortie DUAL fournit la valeur de temps en format binaire. La sortie DEZ fournit la base de temps et la valeur de temps en format décimal codé binaire (DCB).

#### **Choix de la temporisation correcte**

La vue d'ensemble des cinq types de temporisations doit vous aider à choisir la temporisation qui répond le mieux à vos besoins.

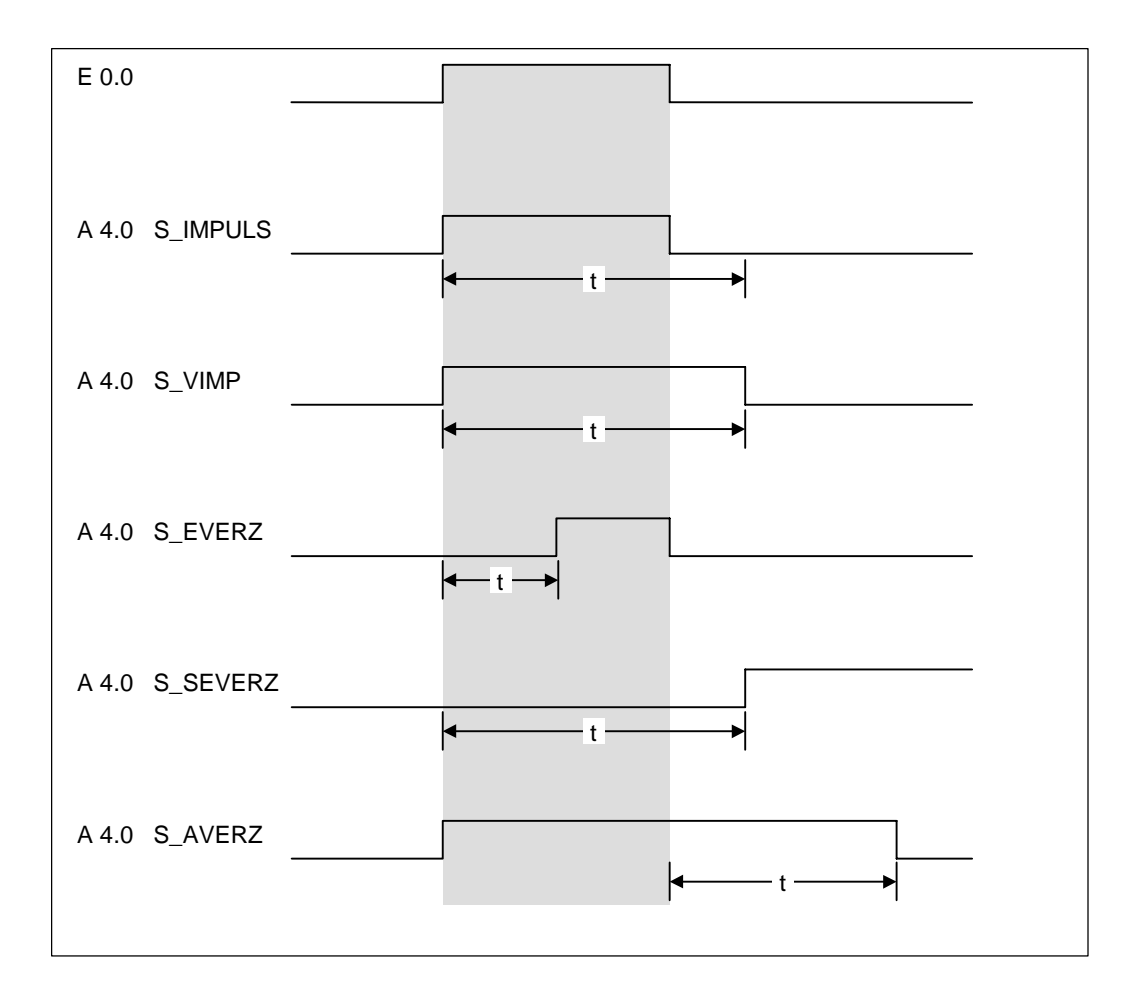

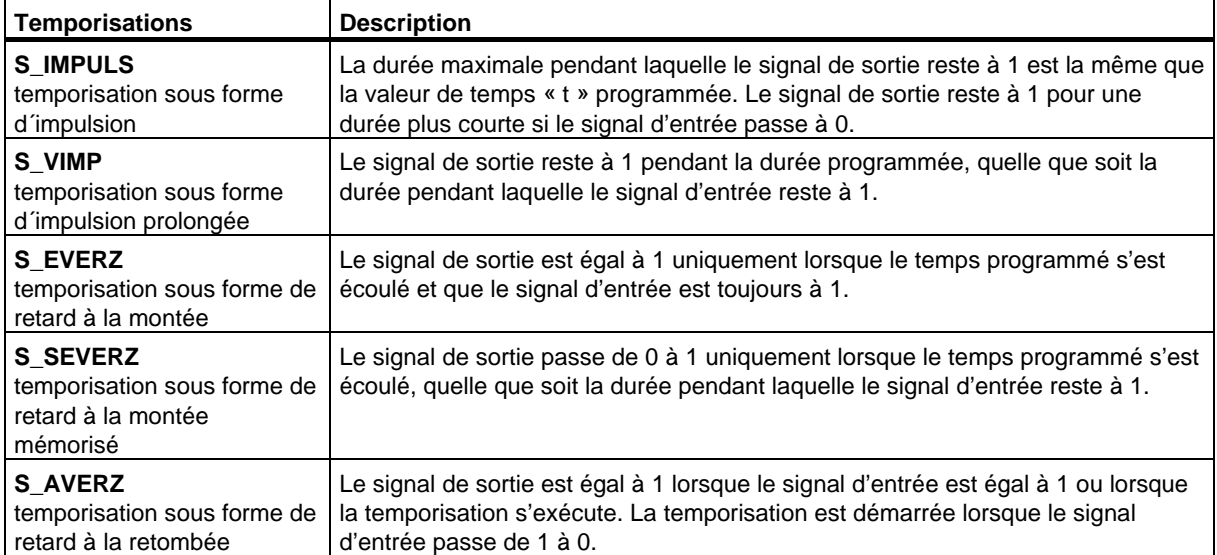

## **13.3 S\_IMPULS Paramétrer et démarrer temporisation sous forme d'impulsion**

### **Représentation**

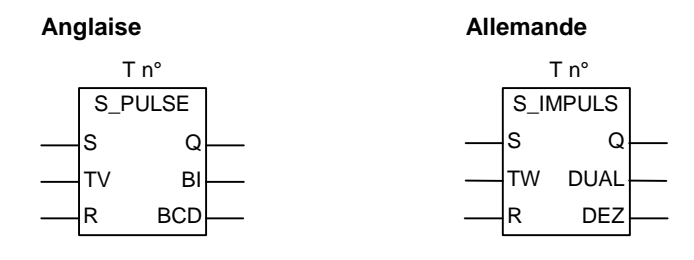

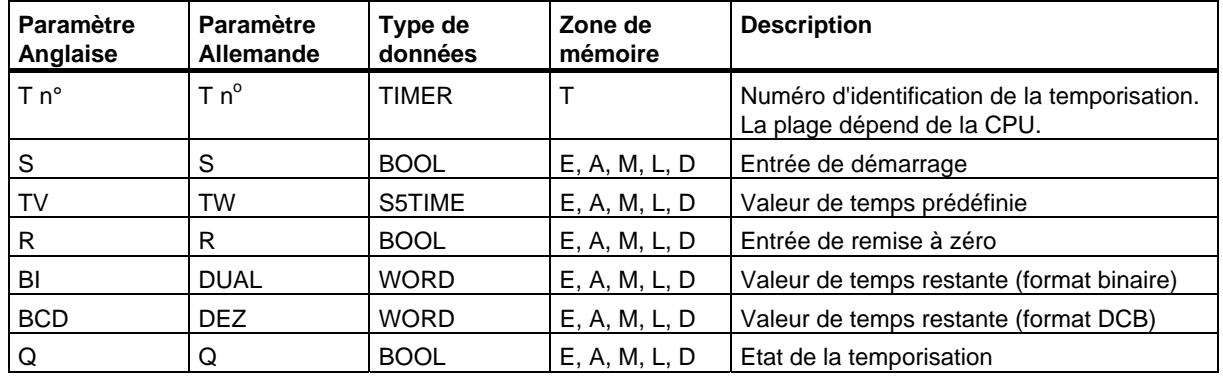

### **Description de l'opération**

**S\_IMPULS** (Paramétrer et démarrer temporisation sous forme d'impulsion)

Cette opération démarre la temporisation précisée en cas de front montant à l'entrée de démarrage S. Un changement d'état de signal est toujours nécessaire pour activer une temporisation. La valeur de temps indiquée à l'entrée TW s'écoule tant que l'état de signal à l'entrée S est égal à 1. Tant que la temporisation s'exécute, l'état de signal à la sortie Q égale 1. En cas de passage de 1 à 0 à l'entrée S avant que le temps n'ait expiré, la temporisation s'arrête. Dans ce cas, l'état de signal à la sortie Q est 0.

Si l'état de signal passe de 0 à 1 à l'entrée de remise à zéro R alors que la temporisation s'exécute, cette dernière est remise à zéro. La valeur de temps en cours et la base de temps sont alors également mises à 0. L'état de signal 1 à l'entrée R de la temporisation n'a aucun effet si la temporisation ne s'exécute pas.

La valeur de temps en cours peut être lue en format binaire à la sortie DUAL et en format décimal codé binaire à la sortie DEZ. La valeur de temps en cours correspond à la valeur initiale en TW moins la valeur de temps écoulée depuis le démarrage de la temporisation.

Voir aussi [Adresse d´une temporisation en mémoire et composants d´une temporisation.](#page-173-0) 

#### **Chronogramme**

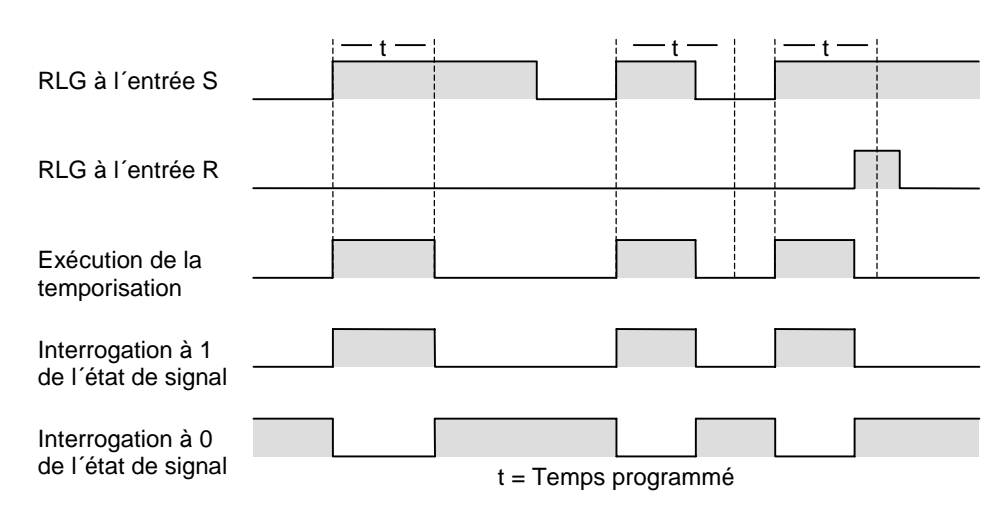

Propriétés de la temporisation sous forme d'impulsion

#### **Mot d'état**

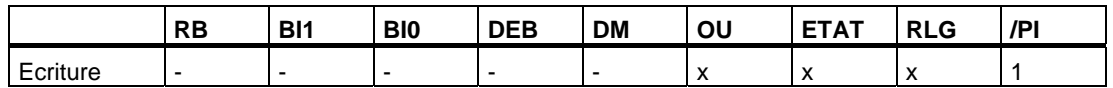

#### **Exemple**

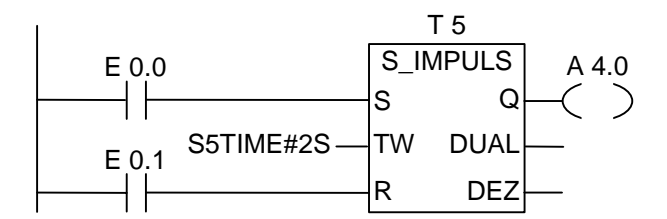

La temporisation T5 est démarrée si l'état de signal passe de 0 à 1 à l'entrée E 0.0 (front montant du RLG). Le temps de deux secondes (2 s) indiqué s'écoule tant que E 0.0 est à 1. Si l'état de signal en E 0.0 passe de 1 à 0 avant que le temps n'ait expiré, la temporisation s'arrête. Si l'état de signal à l'entrée E 0.1 passe de 0 à 1 alors que la temporisation s'exécute, cette dernière est remise à zéro.

L'état de signal à la sortie A 4.0 est 1 tant que la temporisation s'exécute. Cet état de signal est 0 si la temporisation a expiré ou si elle a été remise à zéro.

## **13.4 S\_VIMP Paramétrer et démarrer temporisation sous forme d'impulsion prolongée**

### **Représentation**

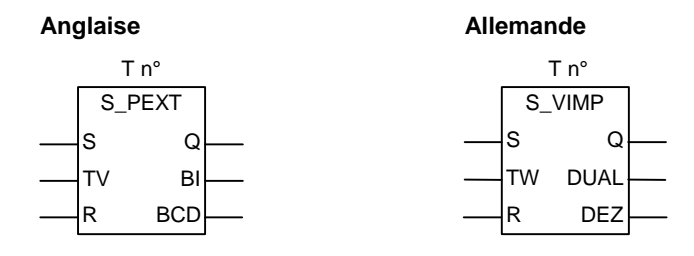

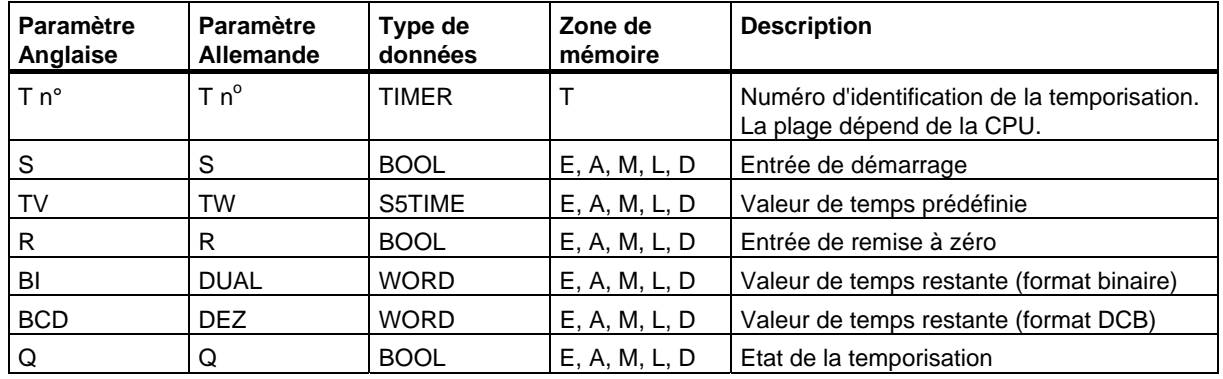

### **Description de l'opération**

**S\_VIMP** (Paramétrer et démarrer temporisation sous forme d'impulsion prolongée)

Cette opération démarre la temporisation précisée en cas de front montant à l'entrée de démarrage S. Un changement d'état de signal est toujours nécessaire pour activer une temporisation. La valeur de temps indiquée à l'entrée TW continue à s'écouler même si l'état de signal à l'entrée S passe à 0 avant expiration du temps. Tant que la temporisation s'exécute, l'état de signal à la sortie Q égale 1. La temporisation est redémarrée avec la valeur de temps prédéfinie si l'état de signal à l'entrée S passe de 0 à 1 alors que la temporisation s'exécute.

En cas de passage de 0 à 1 à l'entrée de remise à zéro R pendant que la temporisation s'exécute, cette dernière est remise à zéro. La valeur de temps en cours et la base de temps sont alors également mises à 0.

La valeur de temps en cours peut être lue en format binaire à la sortie DUAL et en format décimal codé binaire à la sortie DEZ. La valeur de temps en cours correspond à la valeur initiale en TW moins la valeur de temps écoulée depuis le démarrage de la temporisation.

Voir aussi [Adresse d´une temporisation en mémoire et composants d´une temporisation.](#page-173-0)
#### **Chronogramme**

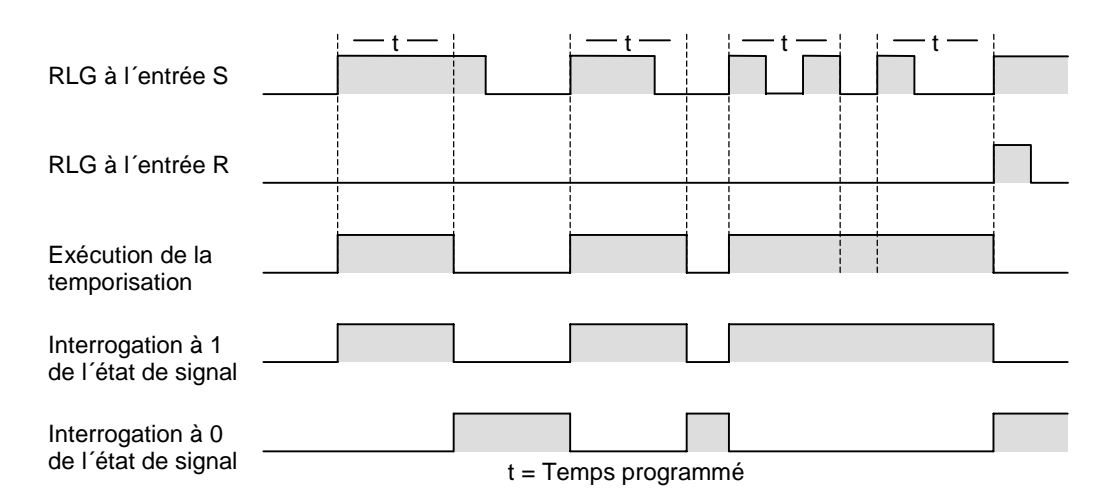

Propriétés de la temporisation sous forme d'impulsion prolongée

#### **Mot d'état**

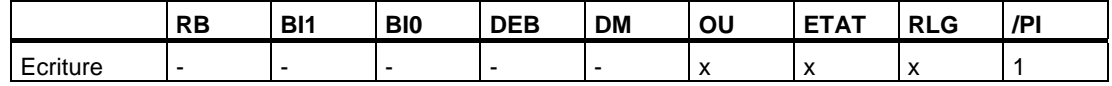

#### **Exemple**

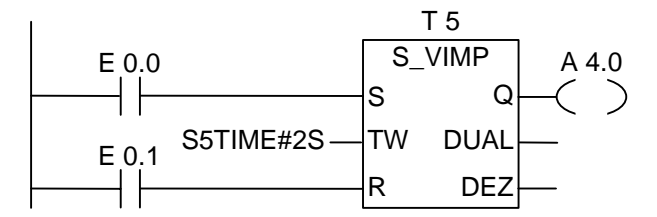

La temporisation T5 est démarrée si l'état de signal passe de 0 à 1 à l'entrée E 0.0 (front montant du RLG). Le temps de deux secondes (2 s) indiqué continue à s'écouler même en cas de front descendant à l'entrée S. Si l'état de signal en E 0.0 passe de 0 à 1 avant que le temps n'ait expiré, la temporisation est redémarrée. Si l'état de signal à l'entrée E 0.1 passe de 0 à 1 alors que la temporisation s'exécute, cette dernière est remise à zéro. L'état de signal à la sortie A 4.0 est 1 tant que la temporisation s'exécute.

# <span id="page-181-0"></span>**13.5 S\_EVERZ Paramétrer et démarrer temporisation sous forme de retard à la montée**

# **Représentation**

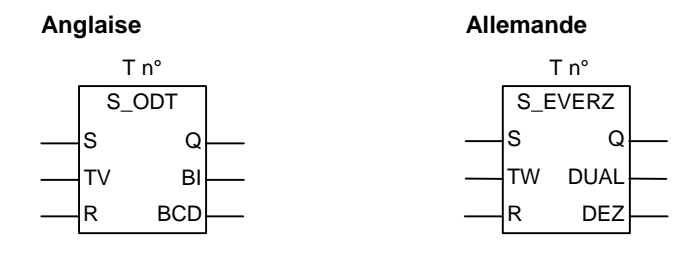

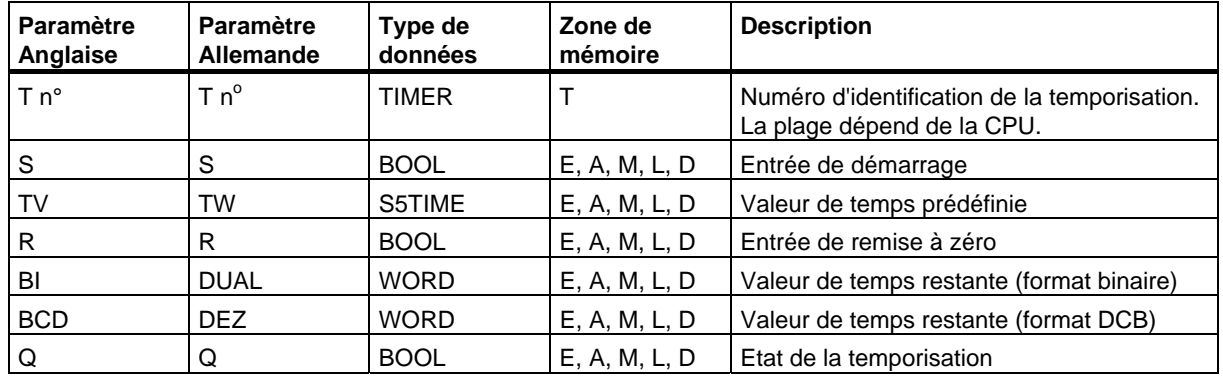

# **Description de l'opération**

**S** EVERZ (Paramétrer et démarrer temporisation sous forme de retard à la montée)

Cette opération démarre la temporisation précisée en cas de front montant à l'entrée de démarrage S. Un changement d'état de signal est toujours nécessaire pour activer une temporisation. La valeur de temps indiquée à l'entrée TW s'écoule tant que l'état de signal à l'entrée S est à 1. L'état de signal à la sortie Q égale 1 lorsque la temporisation s'est exécutée sans erreur et que l'état de signal à l'entrée S est toujours 1. La temporisation s'arrête si l'état de signal à l'entrée S passe de 1 à 0 alors que la temporisation s'exécute. Dans ce cas, l'état de signal à la sortie Q est 0.

En cas de passage de 0 à 1 à l'entrée de remise à zéro R pendant que la temporisation s'exécute, cette dernière est remise à zéro. La valeur de temps en cours et la base de temps sont alors également mises à 0. L'état de signal à la sortie Q égale alors 0. La temporisation est également remise à zéro si l'état de signal égale 1 à l'entrée R alors que la temporisation ne s'exécute pas et que le RLG à l'entrée S est égal à 1.

La valeur de temps en cours peut être lue en format binaire à la sortie DUAL et en format décimal codé binaire à la sortie DEZ. La valeur de temps en cours correspond à la valeur initiale en TW moins la valeur de temps écoulée depuis le démarrage de la temporisation.

Voir aussi [Adresse d´une temporisation en mémoire et composants d´une temporisation.](#page-173-0)

#### **Chronogramme**

t t = Temps programmé RLG à l´entrée S RLG à l´entrée R Exécution de la temporisation Interrogation à 1 de l´état de signal Interrogation à 0 de l´état de signal t =  $\vert$  t =  $\vert$  t =  $\vert$  t =  $\vert$  t = t

Propriétés de la temporisation sous forme de retard à la montée

#### **Mot d'état**

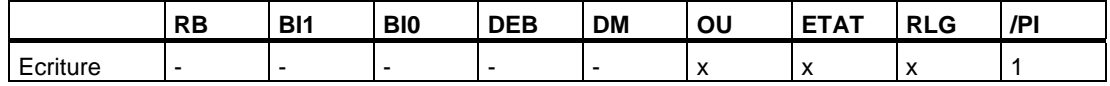

### **Exemple**

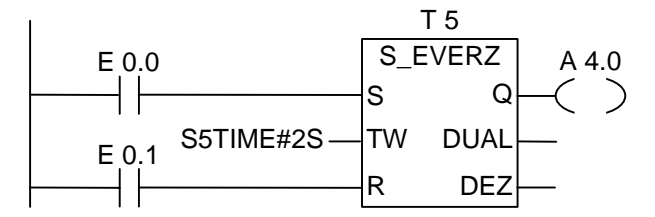

La temporisation T5 est démarrée si l'état de signal passe de 0 à 1 à l'entrée E 0.0 (front montant du RLG). Si le temps de deux secondes (2 s) indiqué expire et que l'état de signal à l'entrée E 0.0 égale toujours 1, l'état de signal à la sortie A 4.0 est 1. Si l'état de signal en E 0.0 passe de 1 à 0, la temporisation est arrêtée et A 4.0 est à 0. Si l'état de signal à l'entrée E 0.1 passe de 0 à 1, la temporisation est remise à zéro qu'elle soit en cours d'exécution ou non.

# <span id="page-183-0"></span>**13.6 S\_SEVERZ Paramétrer et démarrer temporisation sous forme de retard à la montée mémorisé**

# **Représentation**

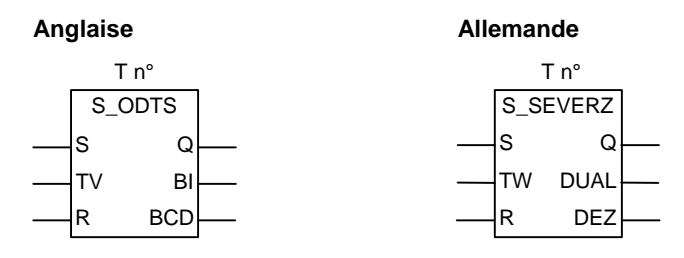

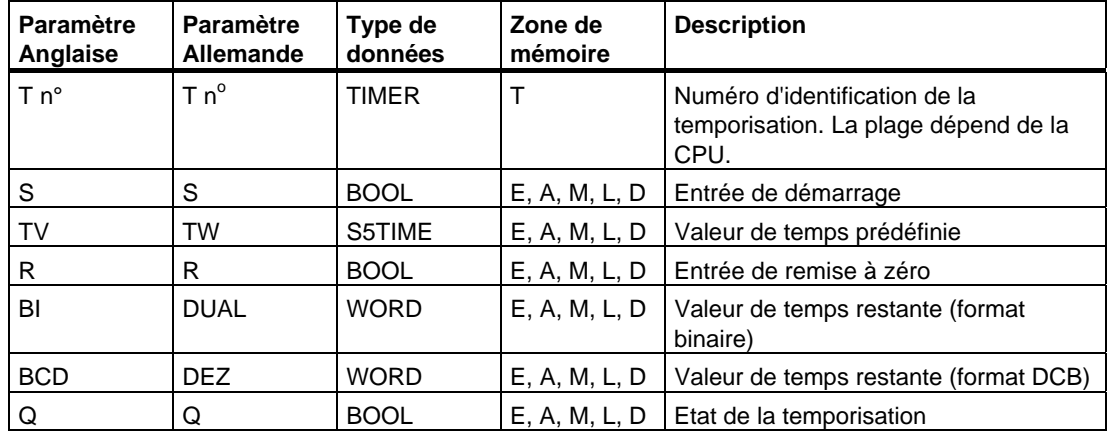

# **Description de l'opération**

**S SEVERZ** (Paramétrer et démarrer temporisation sous forme de retard à la montée mémorisé)

Cette opération démarre la temporisation précisée en cas de front montant à l'entrée de démarrage S. Un changement d'état de signal est toujours nécessaire pour activer une temporisation. La valeur de temps indiquée à l'entrée TW continue à s'écouler même si l'état de signal à l'entrée S passe à 0 avant que la temporisation n'ait expiré. L'état de signal à la sortie Q égale 1 lorsque la temporisation a expiré, quel que soit l'état de signal à l'entrée S. Si l'état de signal à l'entrée S passe de 0 à 1 alors que la temporisation s'exécute, cette dernière est redémarrée avec la valeur de temps indiquée.

En cas de passage de 0 à 1 à l'entrée de remise à zéro R, la temporisation est remise à zéro quel que soit le RLG à l'entrée S. L'état de signal à la sortie Q est alors 0.

La valeur de temps en cours peut être lue en format binaire à la sortie DUAL et en format décimal codé binaire à la sortie DEZ. La valeur de temps en cours correspond à la valeur initiale en TW moins la valeur de temps écoulée depuis le démarrage de la temporisation.

Voir aussi [Adresse d´une temporisation en mémoire et composants d´une temporisation.](#page-173-0)

### **Chronogramme**

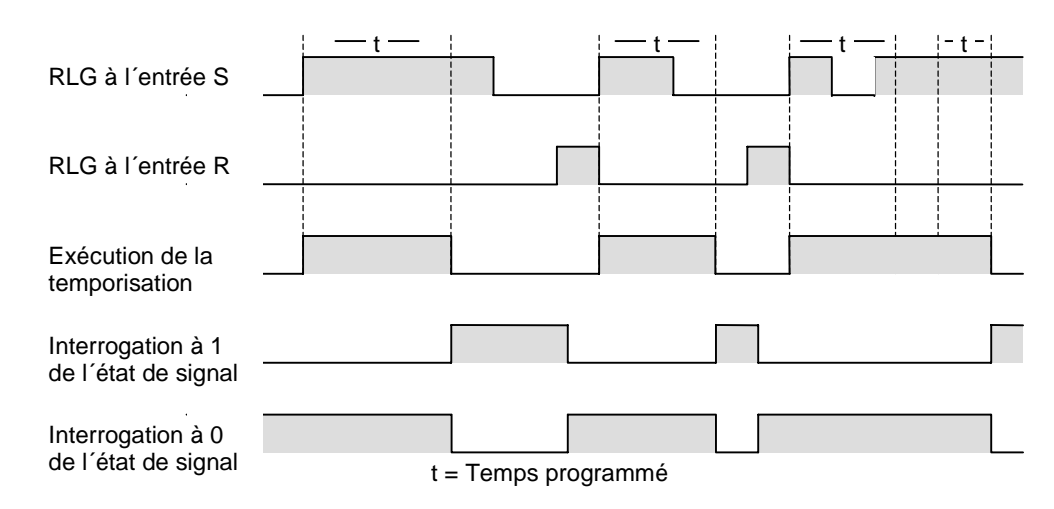

Propriétés de la temporisation sous forme de retard à la montée mémorisé

#### **Mot d'état**

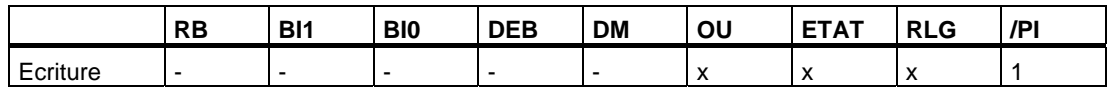

#### **Exemple**

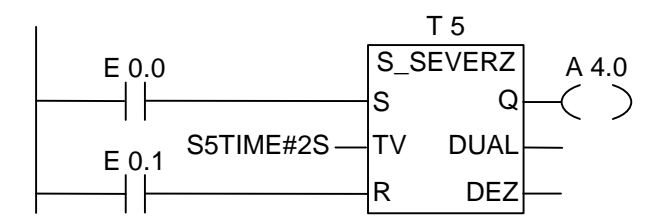

La temporisation T5 est démarrée si l'état de signal passe de 0 à 1 à l'entrée E 0.0 (front montant du RLG). La temporisation continue à s'exécuter même si l'état de signal en E 0.0 passe de 1 à 0. Si l'état de signal en E 0.0 passe de 0 à 1 avant que la temporisation n'ait expiré, la temporisation est redémarrée. L'état de signal à la sortie A 4.0 est 1 lorsque la temporisation s'est écoulée. Si l'état de signal à l'entrée E 0.1 passe de 0 à 1, la temporisation est remise à zéro quel que soit le RLG en S.

# <span id="page-185-0"></span>**13.7 S\_AVERZ Paramétrer et démarrer temporisation sous forme de retard à la retombée**

# **Représentation**

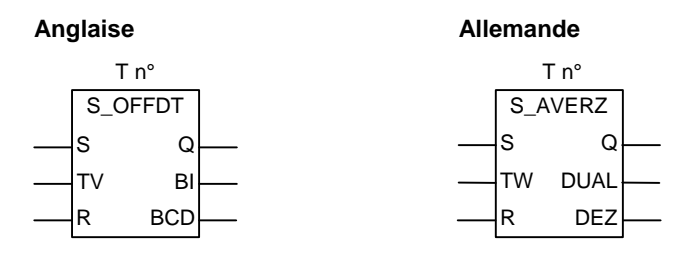

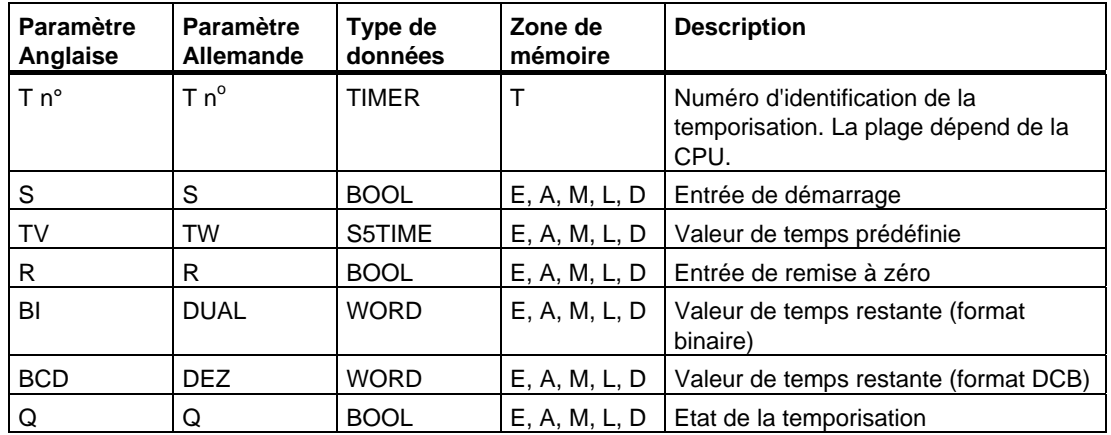

#### **Description de l'opération**

**S\_AVERZ** (Paramétrer et démarrer temporisation sous forme de retard à la retombée)

Cette opération démarre la temporisation précisée en cas de front descendant à l'entrée de démarrage S. Un changement d'état de signal est toujours nécessaire pour activer une temporisation. L'état de signal à la sortie Q égale 1 lorsque l'état de signal à l'entrée S est 1 ou lorsque la temporisation s'exécute. La temporisation est remise à zéro lorsque l'état de signal à l'entrée S passe de 0 à 1 alors que la temporisation s'exécute. La temporisation n'est redémarrée que lorsque l'état de signal à l'entrée S repasse de 1 à 0.

En cas de passage de 0 à 1 à l'entrée de remise à zéro R pendant que la temporisation s'exécute, cette dernière est remise à zéro.

La valeur de temps en cours peut être lue en format binaire à la sortie DUAL et en format décimal codé binaire à la sortie DEZ. La valeur de temps en cours correspond à la valeur initiale en TW moins la valeur de temps écoulée depuis le démarrage de la temporisation.

Voir aussi [Adresse d´une temporisation en mémoire et composants d´une temporisation.](#page-173-0)

### **Chronogramme**

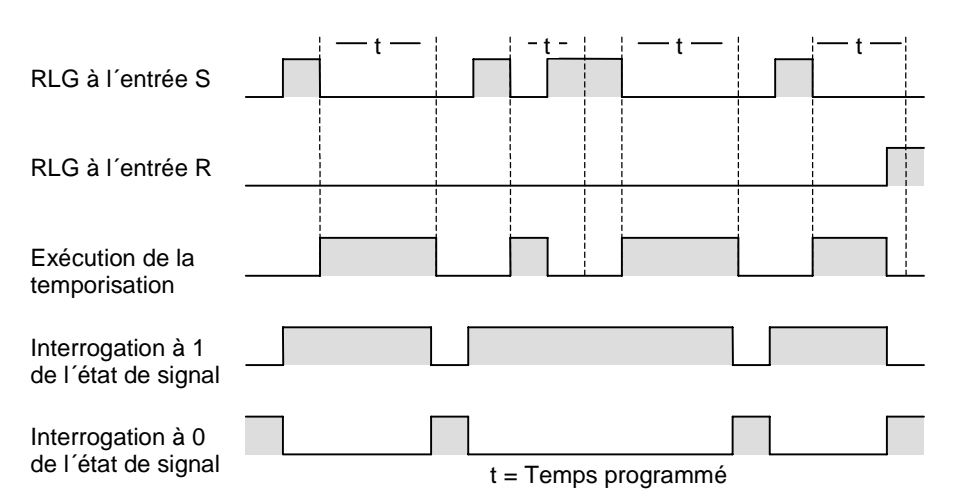

Propriétés de la temporisation sous forme de retard à la retombée

#### **Mot d'état**

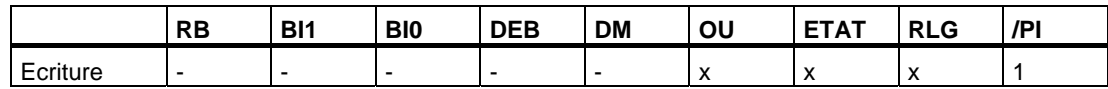

# **Exemple**

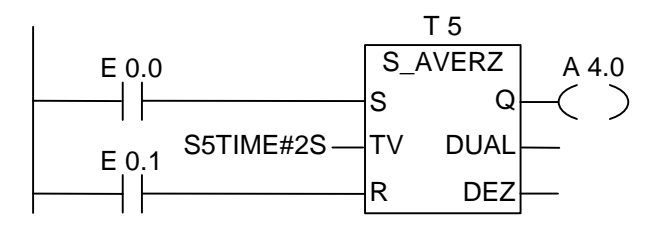

La temporisation est démarrée si l'état de signal passe de 1 à 0 à l'entrée E 0.0.

L'état de signal à la sortie A 4.0 est à 1 lorsque l'état de signal en E 0.0 est 1 ou que la temporisation s'exécute. Si l'état de signal en E 0.1 passe de 0 à 1 pendant que la temporisation s'exécute, cette dernière est remise à zéro.

# **13.8 ---( SI ) Démarrer temporisation sous forme d'impulsion**

### **Représentation**

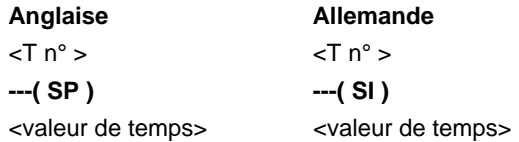

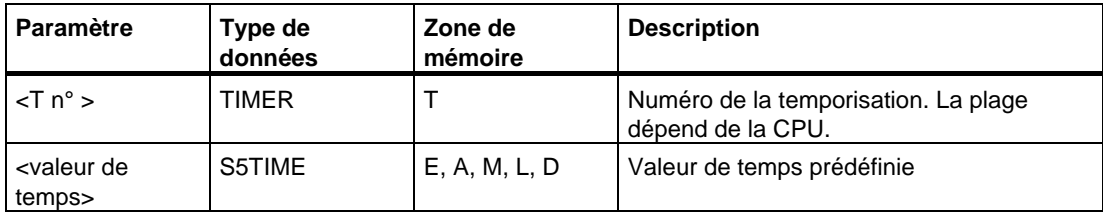

#### **Description de l'opération**

**---( SI )** (Démarrer temporisation sous forme d'impulsion)

Cette opération démarre la temporisation indiquée avec la **<valeur de temps>** donnée si le RLG présente un front montant. La valeur de temps précisée continue à s'écouler tant que le RLG est positif (état de signal 1). L'interrogation à 1 de l'état de signal fournit un résultat égal à 1 tant que la temporisation s'exécute. Si le RLG passe de 1 à 0 avant que le temps indiqué ne soit écoulé, la temporisation s'arrête. Dans ce cas, l'interrogation à 1 de l'état de signal fournit un résultat égal à 0.

Voir aussi [Adresse d´une temporisation en mémoire et composants d´une temporisation](#page-173-0) et [S\\_IMPULS Paramétrer et démarrer temporisation sous forme d'impulsion.](#page-177-0)

#### **Mot d'état**

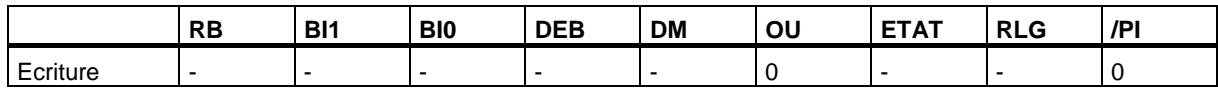

# **Exemple**

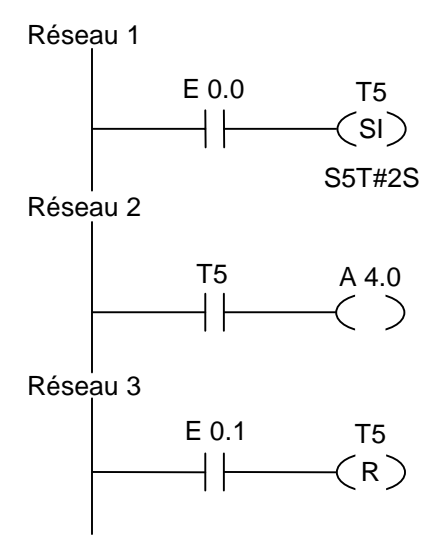

Si l'état de signal en E 0.0 passe de 0 à 1 (front montant du RLG), la temporisation T5 est démarrée. La temporisation continue à s'exécuter avec la valeur de temps précisée de 2 secondes tant que l'état de signal en E 0.0 est égal à 1. Si l'état de signal en E 0.0 passe de 1 à 0 avant expiration du temps précisé, la temporisation s'arrête. L'état de signal à la sortie A 4.0 est 1 tant que la temporisation s'exécute. Si l'état de signal en E 0.1 passe de 0 à 1, la temporisation T5 est mise à zéro, c'est-à-dire qu'elle s'arrête et que la valeur de temps restante est mise à 0.

# **13.9 ---( SV ) Démarrer temporisation sous forme d'impulsion prolongée**

# **Représentation**

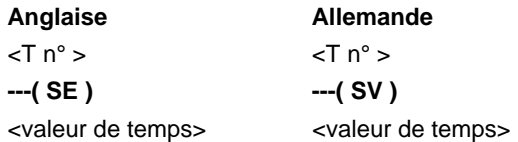

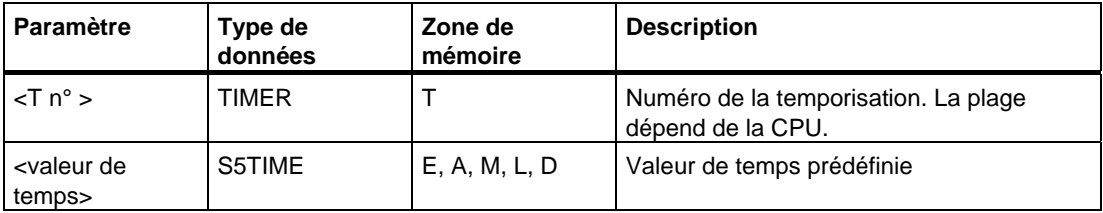

### **Description de l'opération**

**---( SV )** (Démarrer temporisation sous forme d'impulsion prolongée)

Cette opération démarre la temporisation indiquée avec la **<valeur de temps>** donnée si le RLG présente un front montant. La temporisation continue à s'exécuter avec la valeur de temps précisée même si le RLG passe à 0 avant que ce temps n'ait expiré. L'interrogation à 1 de l'état de signal fournit un résultat égal à 1 tant que la temporisation s'exécute. La temporisation est redémarrée avec la valeur de temps indiquée si le RLG passe de 0 à 1 alors que la temporisation s'exécute.

Voir aussi [Adresse d´une temporisation en mémoire et composants d´une temporisation](#page-173-0) et [S\\_VIMP Paramétrer et démarrer temporisation sous forme d'impulsion prolongée.](#page-179-0)

### **Mot d'état**

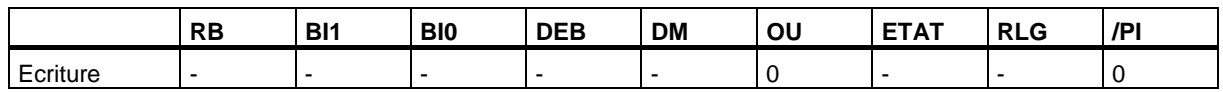

# **Exemple**

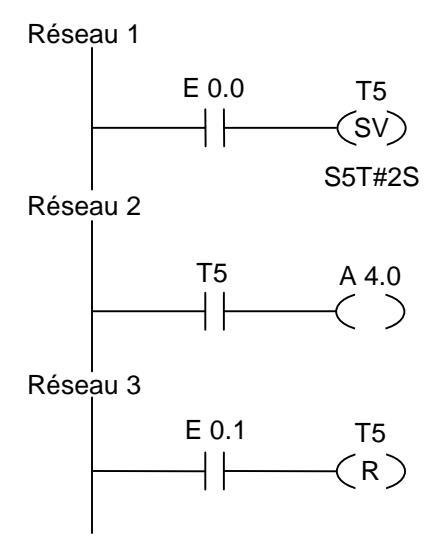

Si l'état de signal en E 0.0 passe de 0 à 1 (front montant du RLG), la temporisation T5 est démarrée. La temporisation continue à s'exécuter avec la valeur de temps précisée, même en présence d'un front descendant du RLG. Si l'état de signal en E 0.0 passe de 0 à 1 avant expiration du temps précisé, la temporisation est redéclenchée. L'état de signal à la sortie A 4.0 est 1 tant que la temporisation s'exécute. Si l'état de signal en E 0.1 passe de 0 à 1, la temporisation T5 est mise à zéro, c'est-à-dire qu'elle s'arrête et que la valeur de temps restante est mise à 0.

# **13.10 ---( SE ) Démarrer temporisation sous forme de retard à la montée**

### **Représentation**

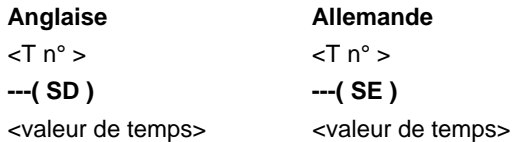

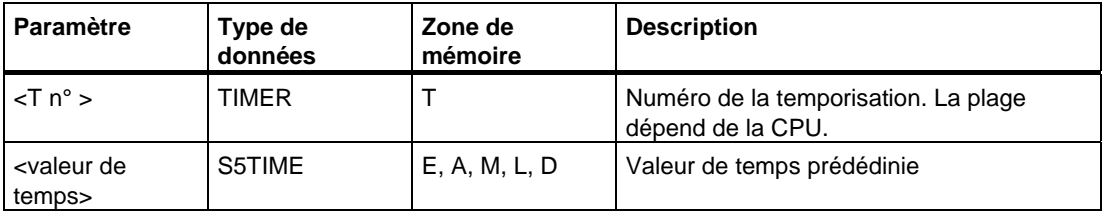

### **Description de l'opération**

**---( SE )** (Démarrer temporisation sous forme de retard à la montée)

Cette opération démarre la temporisation indiquée avec la **<valeur de temps>** donnée si le RLG présente un front montant. L'interrogation à 1 de l'état de signal fournit un résultat égal à 1 lorsque la valeur de temps s'est écoulée sans erreur et que le RLG est toujours égal à 1. Si le RLG passe de 1 à 0 alors que la temporisation s'exécute, la temporisation est remise à zéro. Dans ce cas, l'interrogation à 1 de l'état de signal fournit un résultat égal à 0.

Voir aussi [Adresse d´une temporisation en mémoire et composants d´une temporisation](#page-173-0) et [S\\_EVERZ Paramétrer et démarrer temporisation sous forme de retard à la montée.](#page-181-0)

#### **Mot d'état**

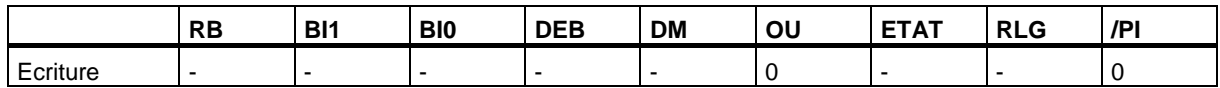

# **Exemple**

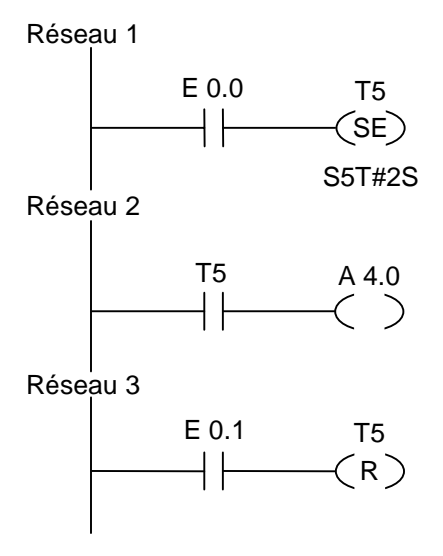

Si l'état de signal en E 0.0 passe de 0 à 1 (front montant du RLG), la temporisation T5 est démarrée. Si le temps expire et que l'état de signal en E 0.0 est toujours 1, la sortie A 4.0 est à 1. Si l'état de signal en E 0.0 passe de 1 à 0 alors que la temporisation s'exécute, cette dernière est remise à zéro et A 4.0 est à 0. Si l'état de signal en E 0.1 passe de 0 à 1, la temporisation T5 est mise à zéro, c'est-à-dire qu'elle est arrêtée et que la valeur de temps restante est mise à 0.

# **13.11 ---( SS ) Démarrer temporisation sous forme de retard à la montée mémorisé**

# **Représentation**

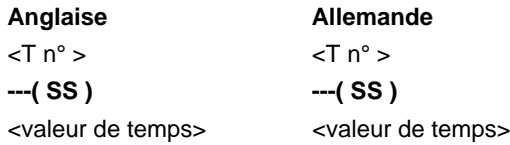

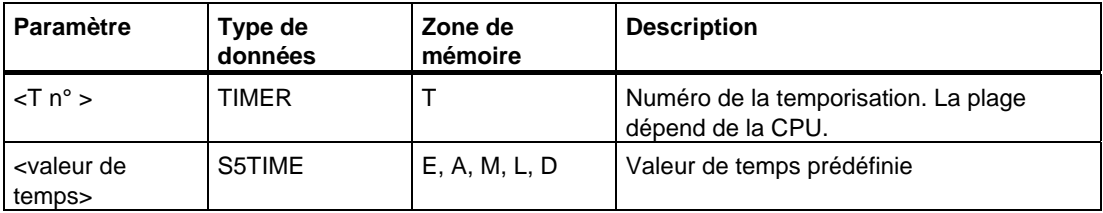

#### **Description de l'opération**

**---( SS )** (Démarrer temporisation sous forme de retard à la montée mémorisé)

Cette opération démarre la temporisation précisée si le RLG présente un front montant. L'état de signal de la temporisation est égal à 1 lorsque le temps indiqué est écoulé. Un redémarrage de la temporisation n'est possible que si cette dernière a été explicitement mise à zéro, car c'est uniquement de cette manière que l'état de signal de la temporisation peut être mis à 0.

Si le RLG passe de 0 à 1 alors que la temporisation s'exécute, la temporisation est redémarrée avec le temps indiqué.

Voir aussi [Adresse d´une temporisation en mémoire et composants d´une temporisation](#page-173-0) et [S\\_SEVERZ Paramétrer et démarrer temporisation sous forme de retard à la montée](#page-183-0)  [mémorisé.](#page-183-0)

#### **Mot d'état**

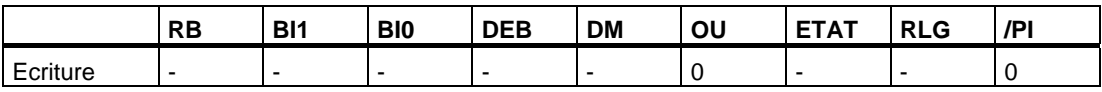

# **Exemple**

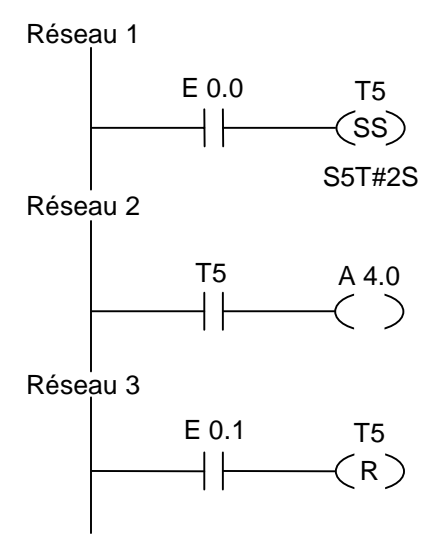

Si l'état de signal en E 0.0 passe de 0 à 1 (front montant du RLG), la temporisation T5 est démarrée. Si l'état de signal en E 0.0 passe de 0 à 1 avant que le temps n'ait expiré, la temporisation est redéclenchée. L'état de signal de la sortie A 4.0 est 1 si le temps a expiré. Si l'état de signal en E 0.1 est 1, la temporisation T5 est mise à zéro, c'est-à-dire qu'elle est arrêtée et que la valeur de temps restante est mise à 0.

# **13.12 ---( SA ) Démarrer temporisation sous forme de retard à la retombée**

### **Représentation**

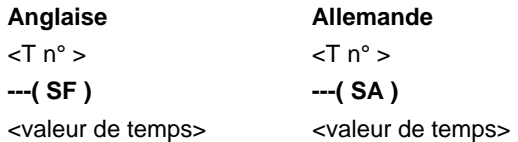

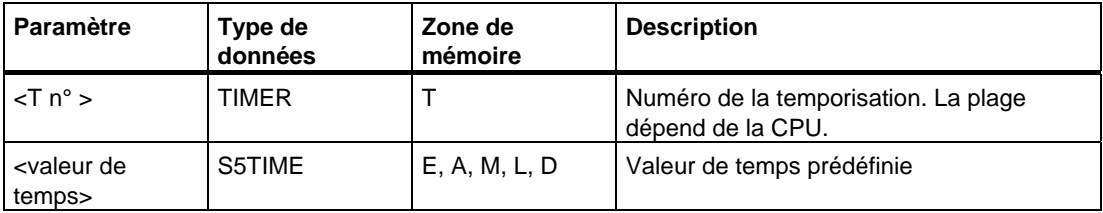

### **Description de l'opération**

**---( SA )** (Démarrer temporisation sous forme de retard à la retombée)

Cette opération démarre la temporisation indiquée si le RLG présente un front descendant. L'interrogation à 1 de l'état de signal fournit un résultat égal à 1 tant que le RLG égale 1 ou que la temporisation s'exécute avec la **<valeur de temps>** précisée. La temporisation est remise à zéro si le RLG passe de 0 à 1 alors que la temporisation s'exécute. La temporisation est toujours redémarrée lorsque le RLG repasse de 1 à 0.

Voir aussi [Adresse d´une temporisation en mémoire et composants d´une temporisation](#page-173-0) et [S\\_AVERZ Paramétrer et démarrer temporisation sous forme de retard à la retombée.](#page-185-0)

#### **Mot d'état**

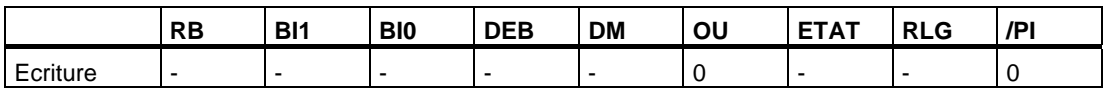

# **Exemple**

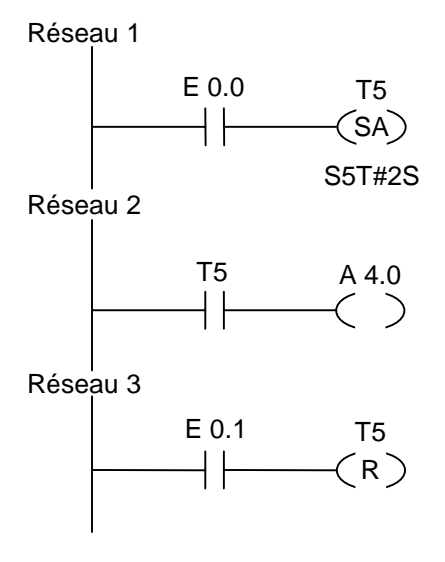

Si l'état de signal en E 0.0 passe de 1 à 0, la temporisation est démarrée.

L'état de signal à la sortie A 4.0 est à 1 si l'état de signal est 1 à l'entrée E 0.0 ou si la temporisation s'exécute. Si l'état de signal en E 0.1 passe de 0 à 1, la temporisation T5 est mise à zéro, c'est-à-dire qu'elle est arrêtée et que la valeur de temps restante est mise à 0.

# **14 Opérations combinatoires sur mots**

# **14.1 Vue d'ensemble des opérations combinatoire sur mots**

#### **Description**

Les opérations combinatoires sur mots combinent deux mots (16 bits) ou deux doubles mots (32 bits), bit par bit, selon les combinaisons booléennes. Ces opérations sont activées si l'état de signal est 1 à l'entrée de validation EN

Si le résultat à la sortie OUT est différent de 0, le bit BI1 du mot d'état est mis à 1. Si le résultat à la sortie OUT égale 0, le bit BI1 du mot d'état est mis à 0.

Vous disposez des opérations combinatoires sur mots suivantes :

- WAND W ET mot
- WOR\_W OU mot
- WXOR\_W OU exclusif mot
- WAND\_DW ET double mot
- WOR\_DW OU double mot
- WXOR\_DW OU exclusif double mot

# **14.2 WAND\_W ET mot**

### **Représentation**

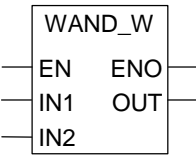

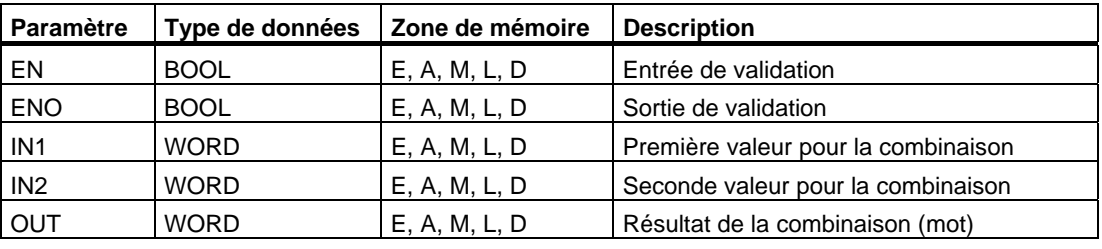

#### **Description de l'opération**

# **WAND\_W** (ET mot)

Cette opération est activée si l'état de signal est 1 à l'entrée de validation EN. Elle combine, bit par bit selon la table de vérité ET, les deux mots indiqués dans les entrées IN1 et IN2. Ces valeurs sont interprétées comme profils binaires purs. Le résultat est rangé dans la sortie OUT. L'état de signal de ENO est identique à celui de EN.

#### **Mot d'état**

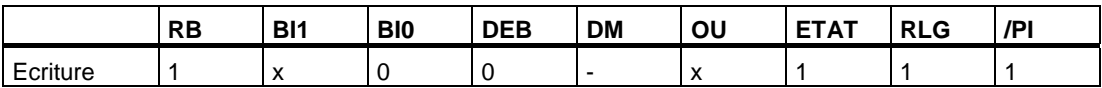

#### **Exemple**

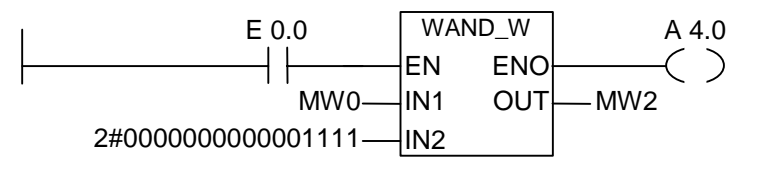

Cette opération est exécutée si l'état de signal est 1 à l'entrée E 0.0. Seuls les bits 0 à 3 de MW0 sont significatifs ; les autres bits sont masqués par le profil binaire donné dans l'entrée IN2.

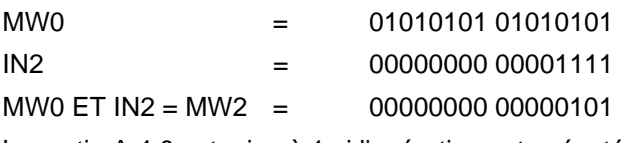

La sortie A 4.0 est mise à 1 si l'opération est exécutée.

# **14.3 WOR\_W OU mot**

#### **Représentation**

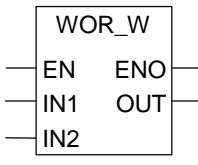

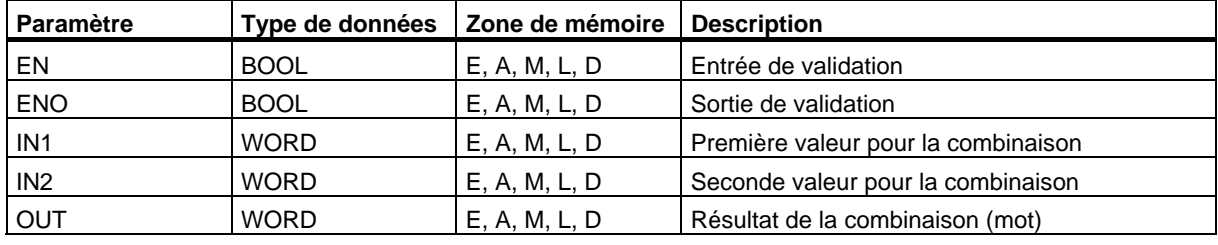

#### **Description de l'opération**

#### **WOR\_W** (OU mot)

Cette opération est activée si l'état de signal est 1 à l'entrée de validation EN. Elle combine, bit par bit selon la table de vérité OU, les deux mots indiqués dans les entrées IN1 et IN2. Ces valeurs sont interprétées comme profils binaires purs. Le résultat est rangé dans la sortie OUT. L'état de signal de ENO est identique à celui de EN.

#### **Mot d'état**

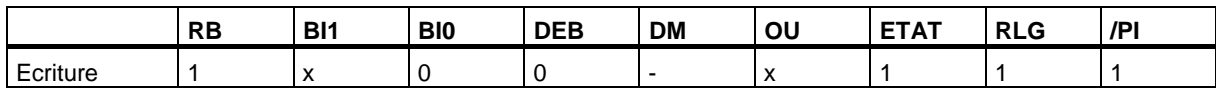

#### **Exemple**

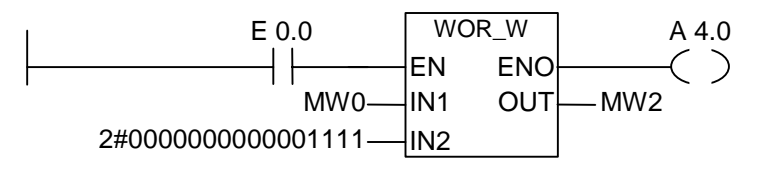

Cette opération est exécutée si l'état de signal est 1 à l'entrée E 0.0. Les bits 0 à 3 sont mis à 1, tous les autres bits de MW0 restent inchangés.

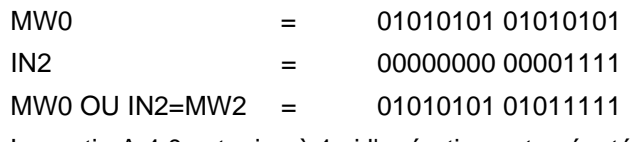

La sortie A 4.0 est mise à 1 si l'opération est exécutée.

# **14.4 WXOR\_W OU exclusif mot**

### **Représentation**

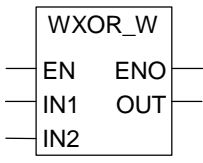

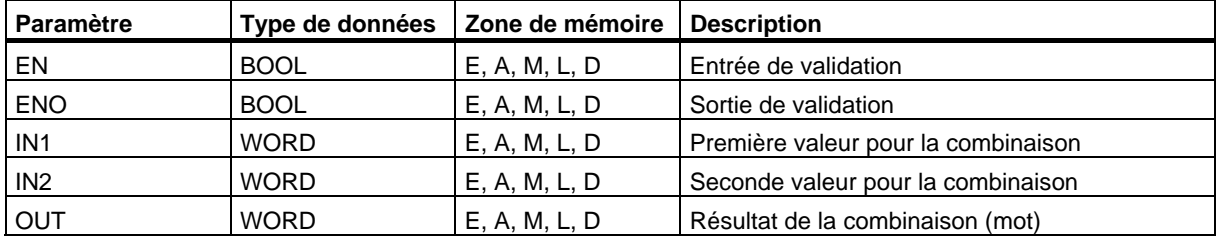

### **Description de l'opération**

#### **WXOR\_W** (OU exclusif mot)

Cette opération est activée si l'état de signal est 1 à l'entrée de validation EN. Elle combine, bit par bit selon la table de vérité OU exclusif, les deux mots indiqués dans les entrées IN1 et IN2. Ces valeurs sont interprétées comme profils binaires purs. Le résultat est rangé dans la sortie OUT. L'état de signal de ENO est identique à celui de EN.

#### **Mot d'état**

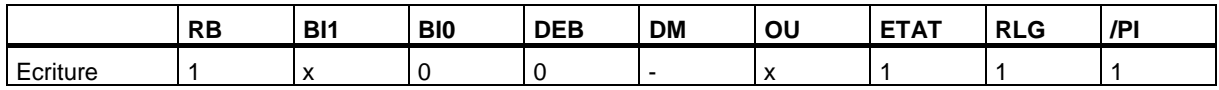

# **Exemple**

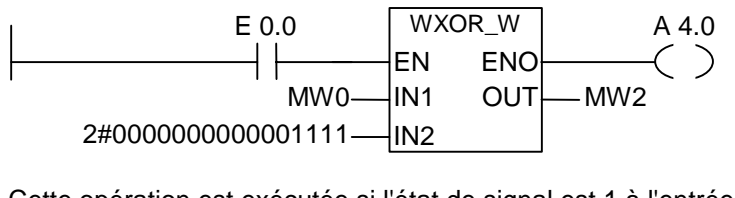

Cette opération est exécutée si l'état de signal est 1 à l'entrée E 0.0 :

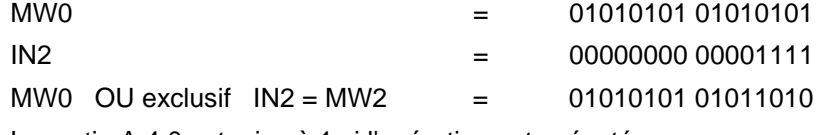

La sortie A 4.0 est mise à 1 si l'opération est exécutée.

# **14.5 WAND\_DW ET double mot**

#### **Représentation**

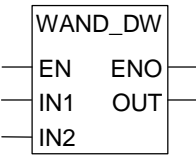

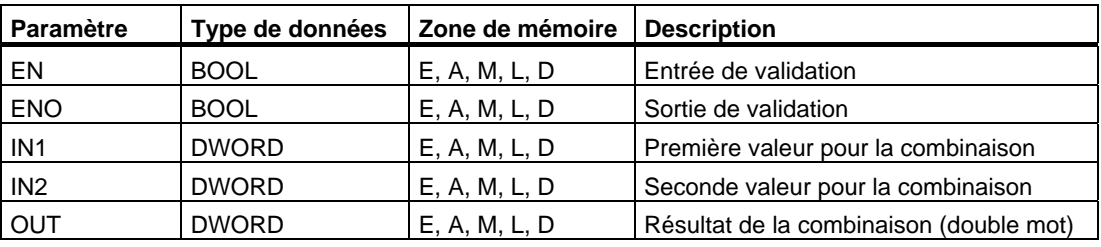

#### **Description de l'opération**

#### **WAND\_DW** (ET double mot)

Cette opération est activée si l'état de signal est 1 à l'entrée de validation EN. Elle combine, bit par bit selon la table de vérité ET, les deux doubles mots indiqués dans les entrées IN1 et IN2. Ces valeurs sont interprétées comme profils binaires purs. Le résultat est rangé dans la sortie OUT. L'état de signal de ENO est identique à celui de EN.

#### **Mot d'état**

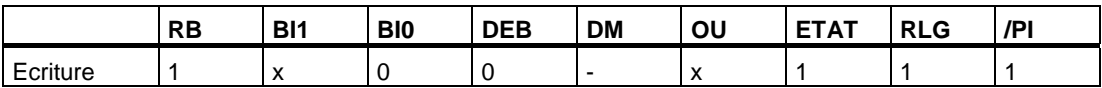

#### **Exemple**

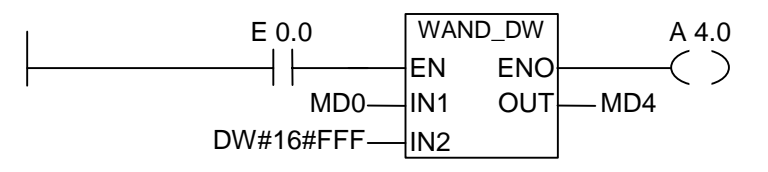

Cette opération est exécutée si l'état de signal est 1 à l'entrée E 0.0. Seuls les bits 0 à 11 de MD0 sont significatifs ; les autres bits sont masqués par le profil binaire donné dans l'entrée IN2.

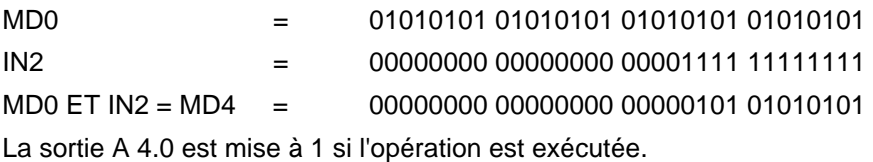

# **14.6 WOR\_DW OU double mot**

### **Représentation**

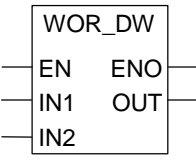

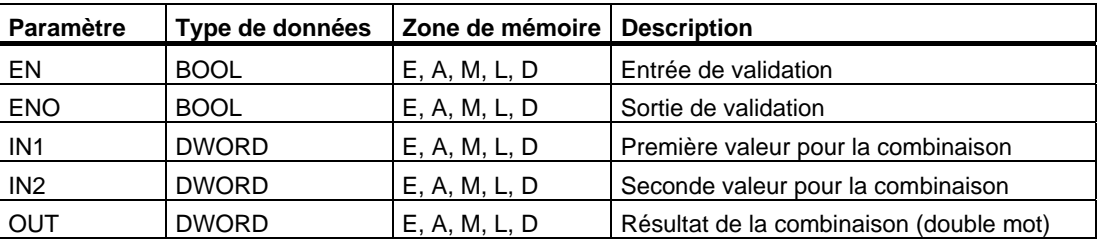

#### **Description de l'opération**

#### **WOR\_DW** (OU double mot)

Cette opération est activée si l'état de signal est 1 à l'entrée de validation EN. Elle combine, bit par bit selon la table de vérité OU, les deux doubles mots indiqués dans les entrées IN1 et IN2. Ces valeurs sont interprétées comme profils binaires purs. Le résultat est rangé dans la sortie OUT. L'état de signal de ENO est identique à celui de EN.

#### **Mot d'état**

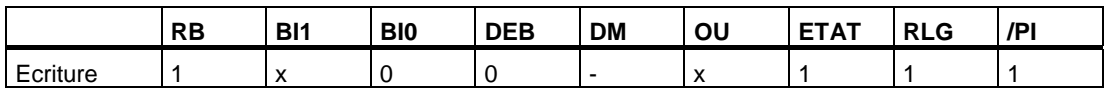

#### **Exemple**

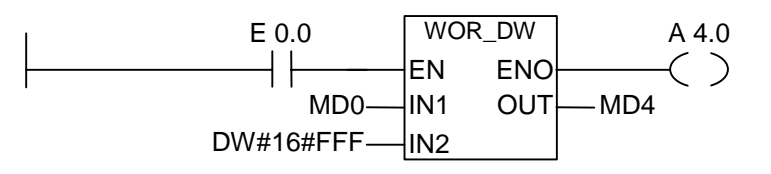

Cette opération est exécutée si l'état de signal est 1 à l'entrée E 0.0. Les bits 0 à 11 sont mis à 1. Les bits restants de MD0 restent inchangés.

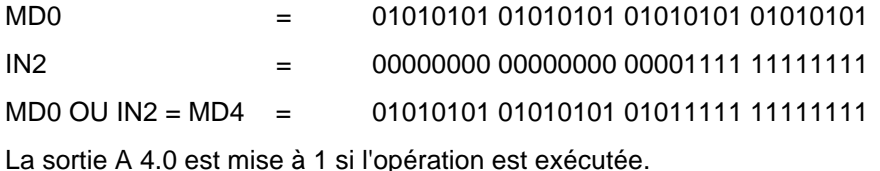

# **14.7 WXOR\_DW OU exclusif double mot**

#### **Représentation**

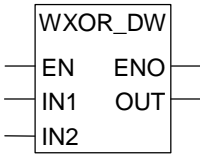

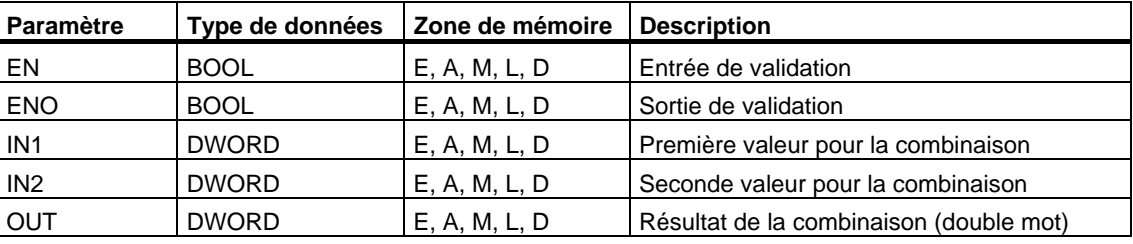

#### **Description de l'opération**

**WXOR\_DW** (OU exclusif double mot)

Cette opération est activée si l'état de signal est 1 à l'entrée de validation EN. Elle combine bit par bit selon la table de vérité OU exclusif, les deux doubles mots indiqués dans les entrées IN1 et IN2. Ces valeurs sont interprétées comme profils binaires purs. Le résultat est rangé dans la sortie OUT. L'état de signal de ENO est identique à celui de EN.

#### **Mot d'état**

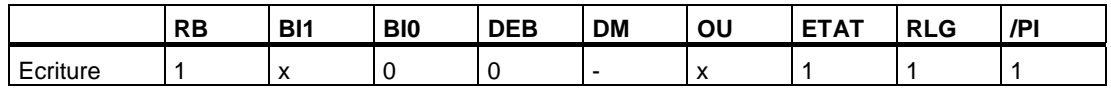

#### **Exemple**

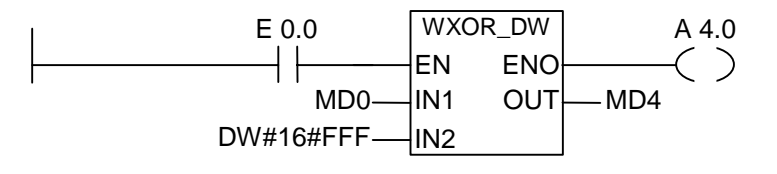

Cette opération est exécutée si l'état de signal est 1 à l'entrée E 0.0 :

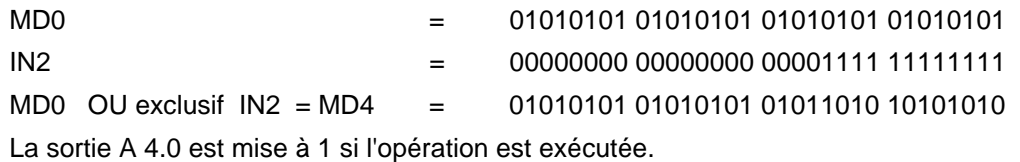

# **A Présentation de toutes les opérations CONT**

# **A.1 Opérations CONT classées d'après les abréviations allemandes (SIMATIC)**

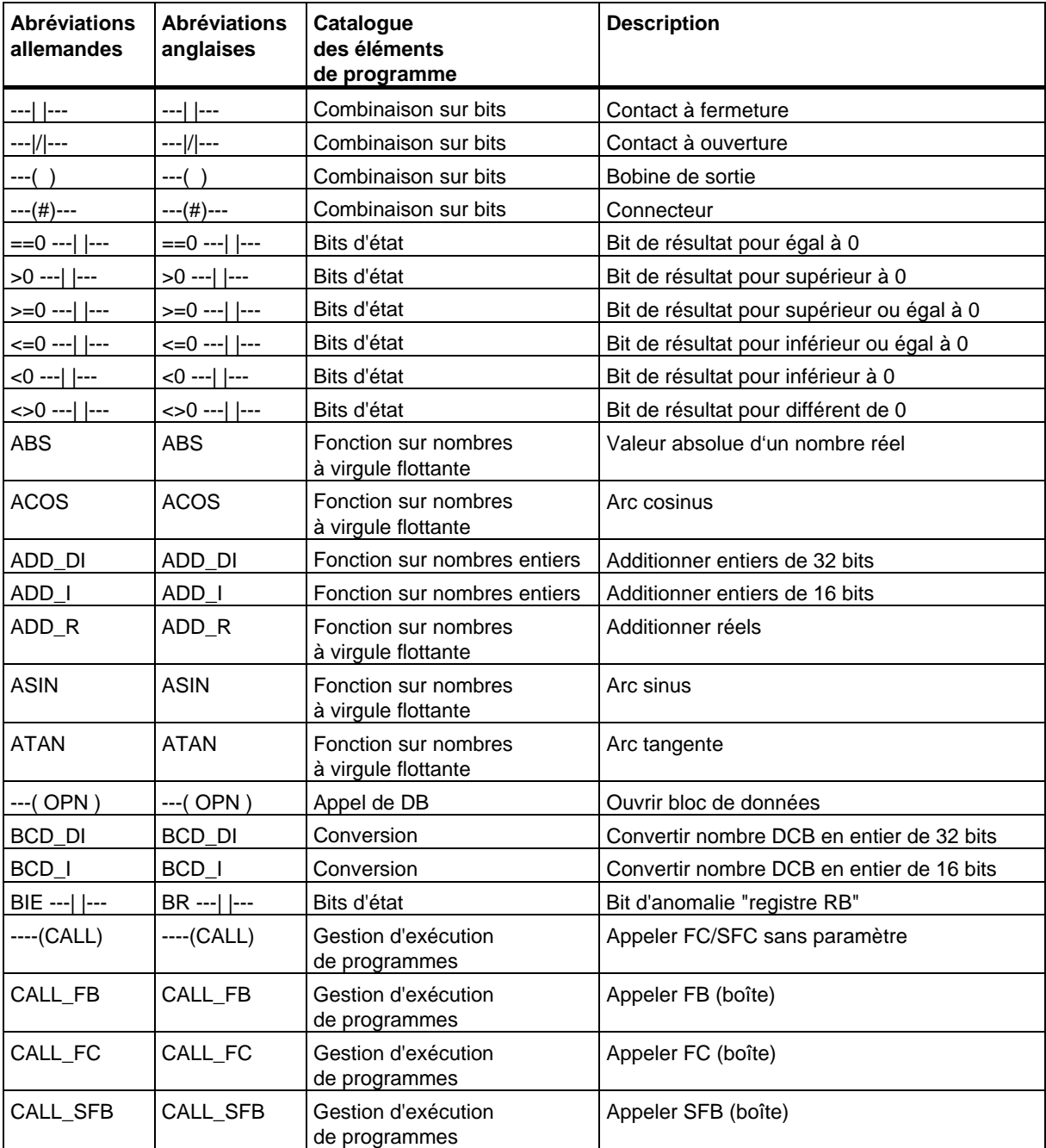

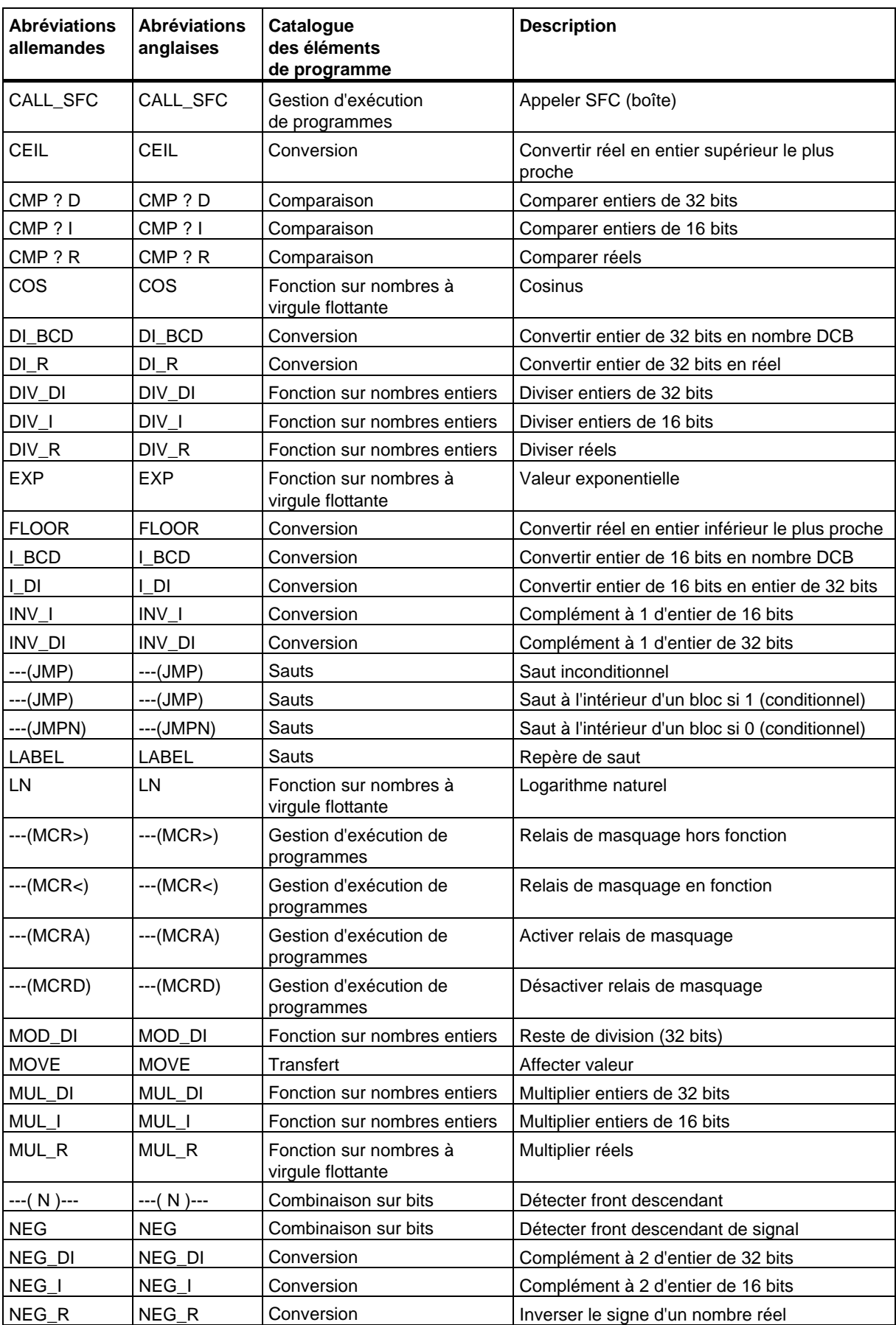

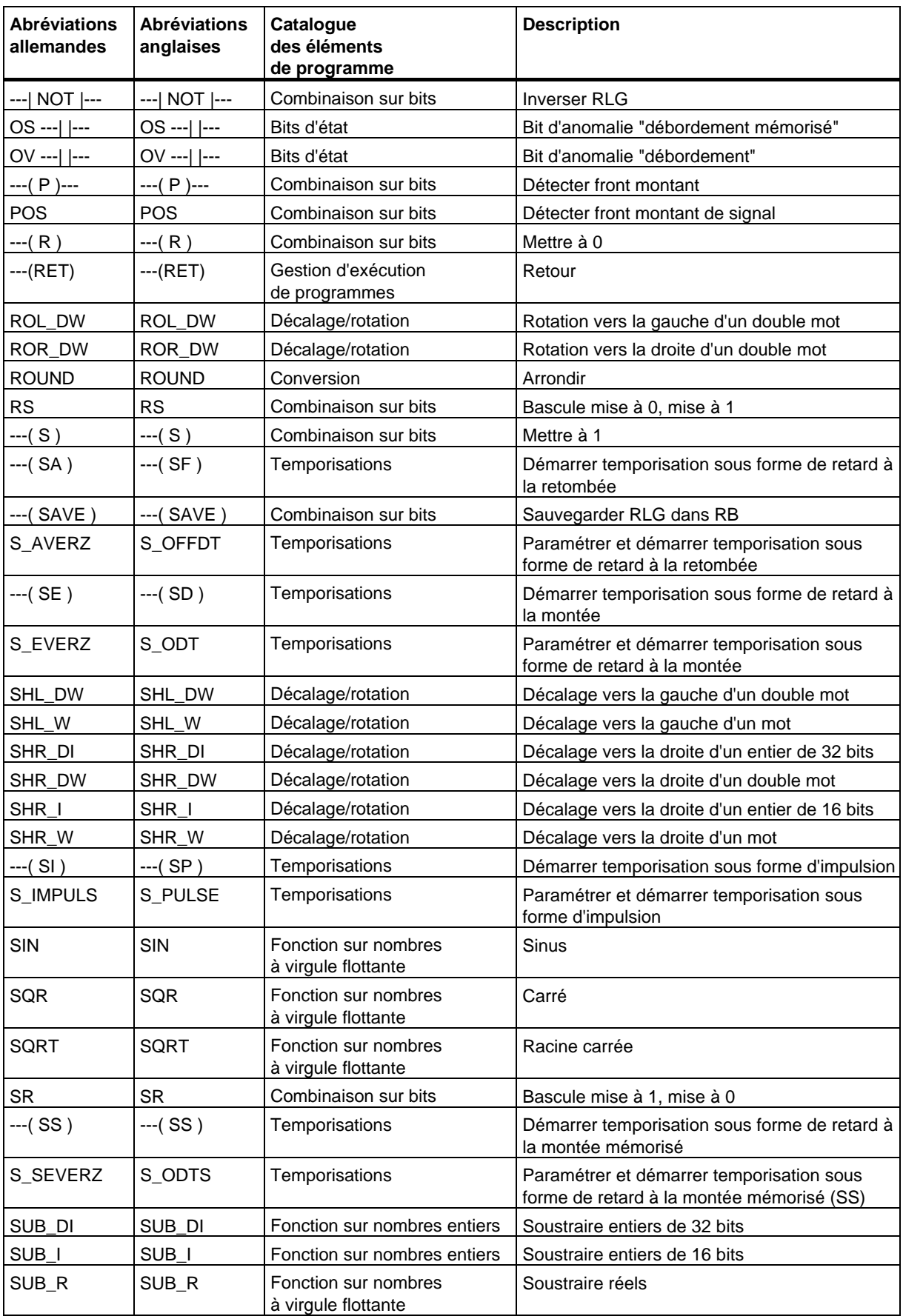

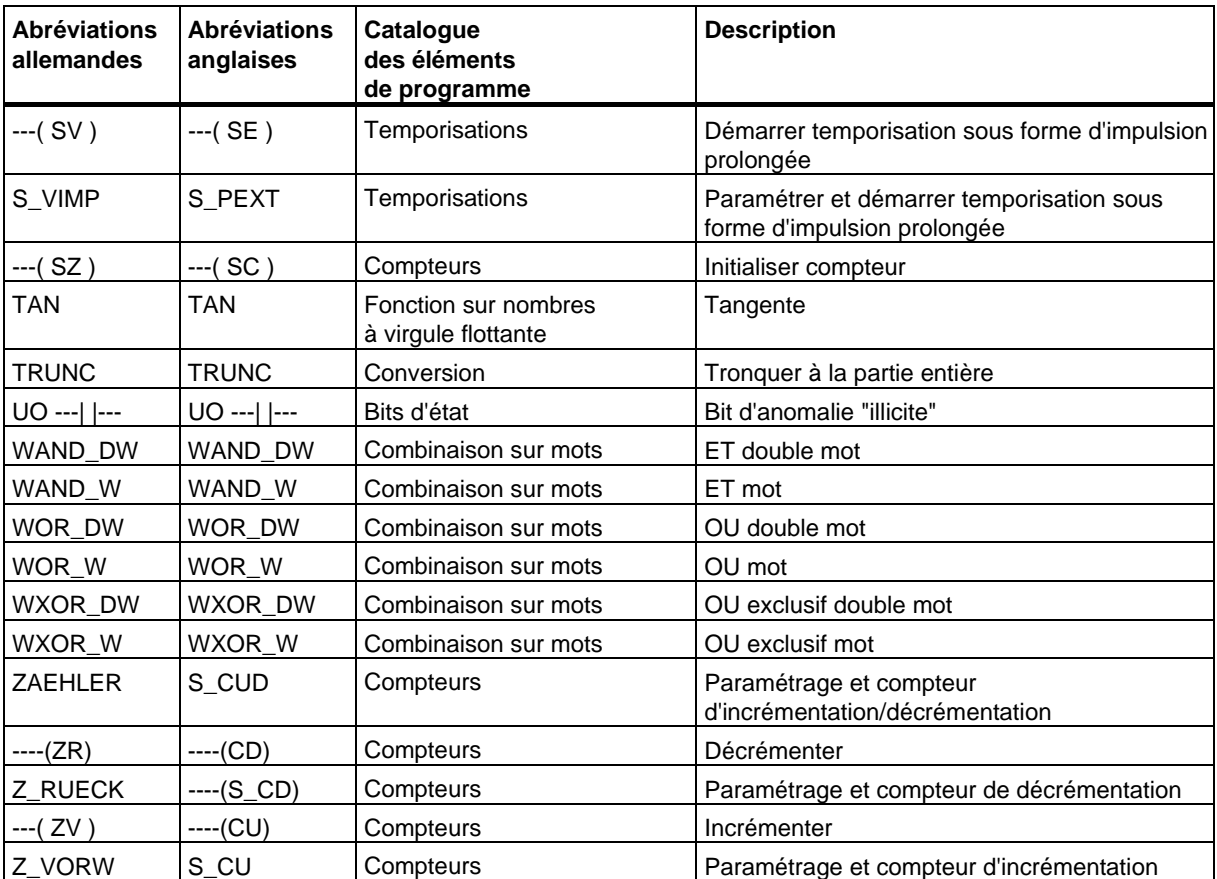

# **A.2 Opérations CONT classées d'après les abréviations anglaises (International)**

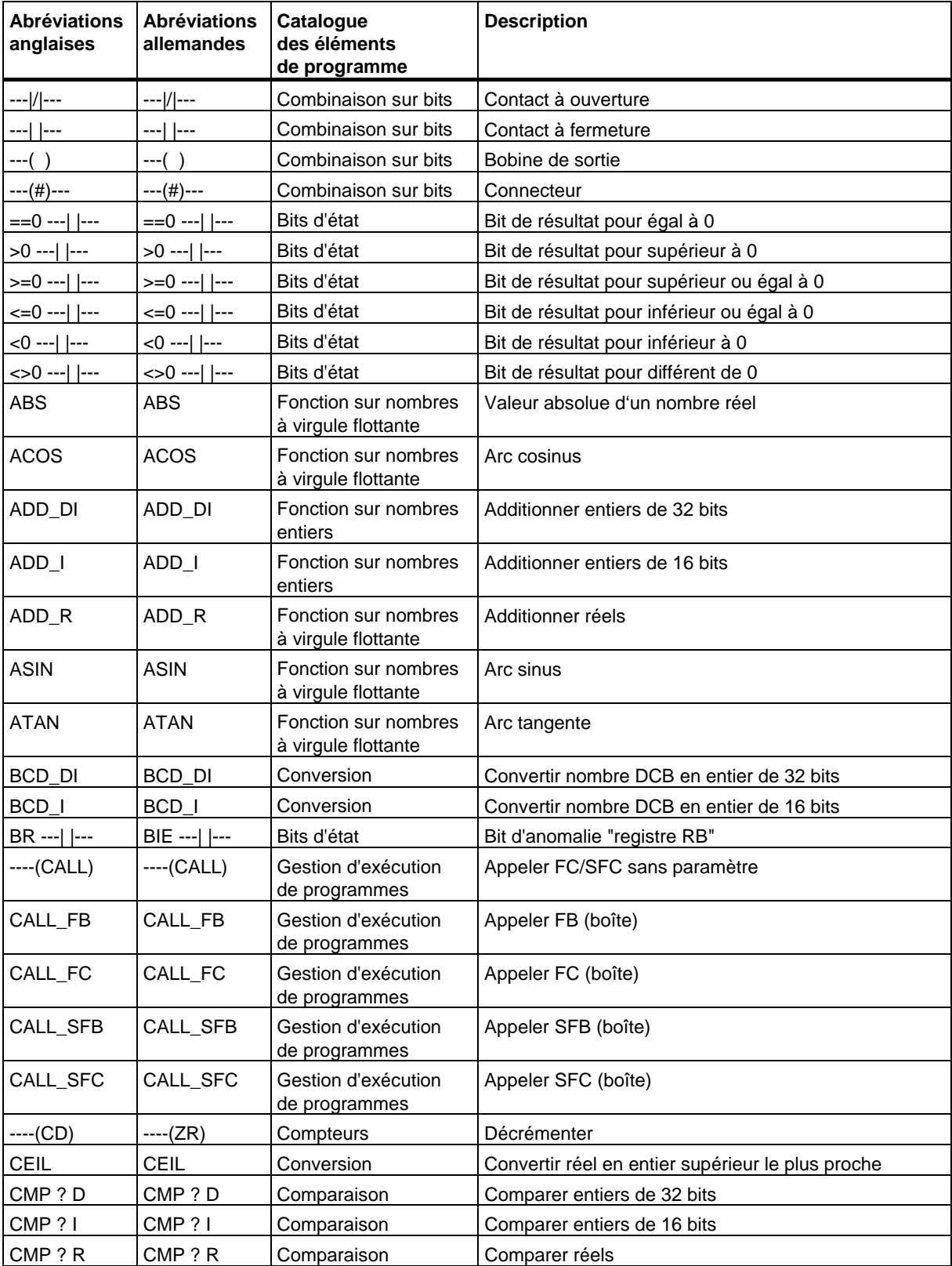

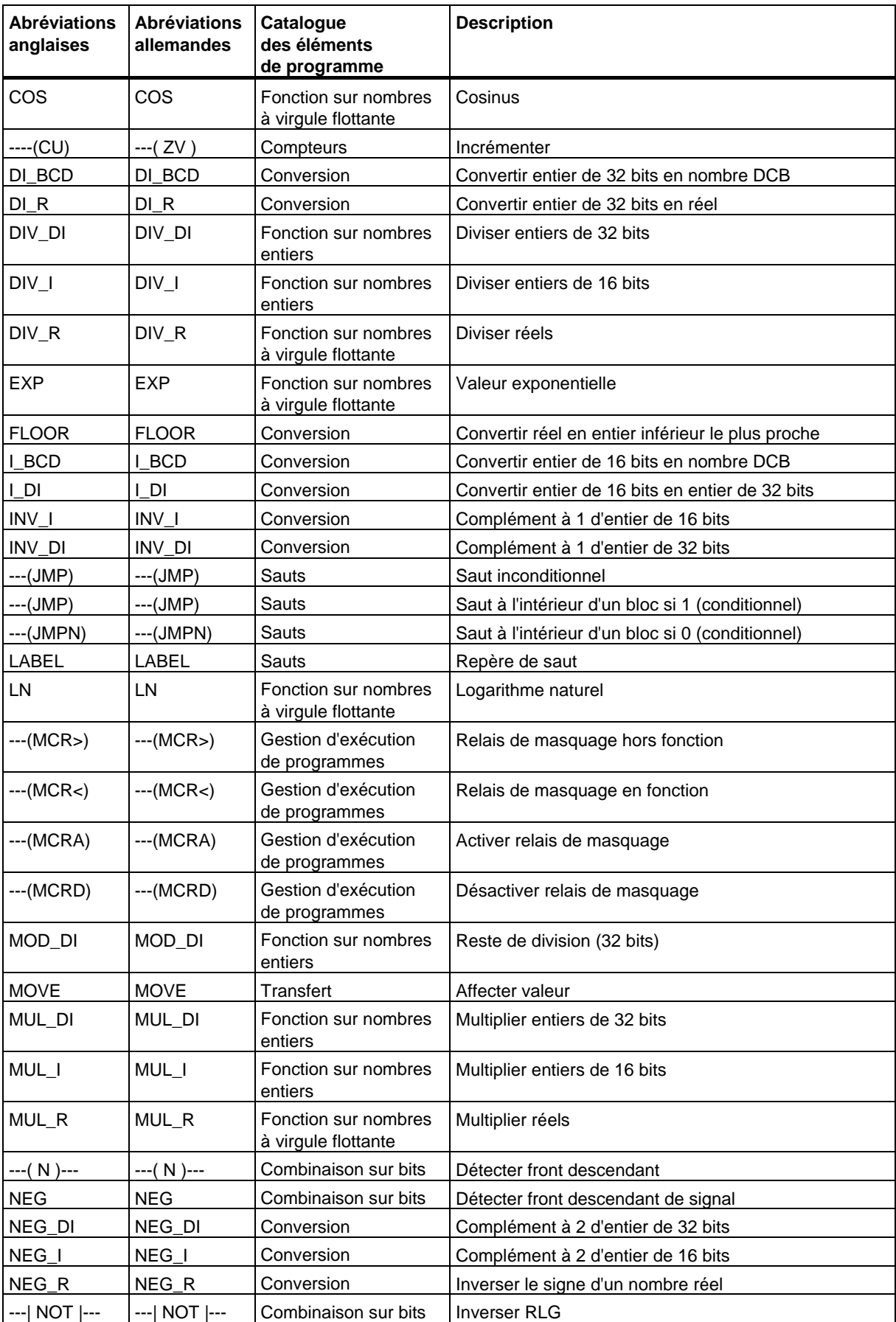

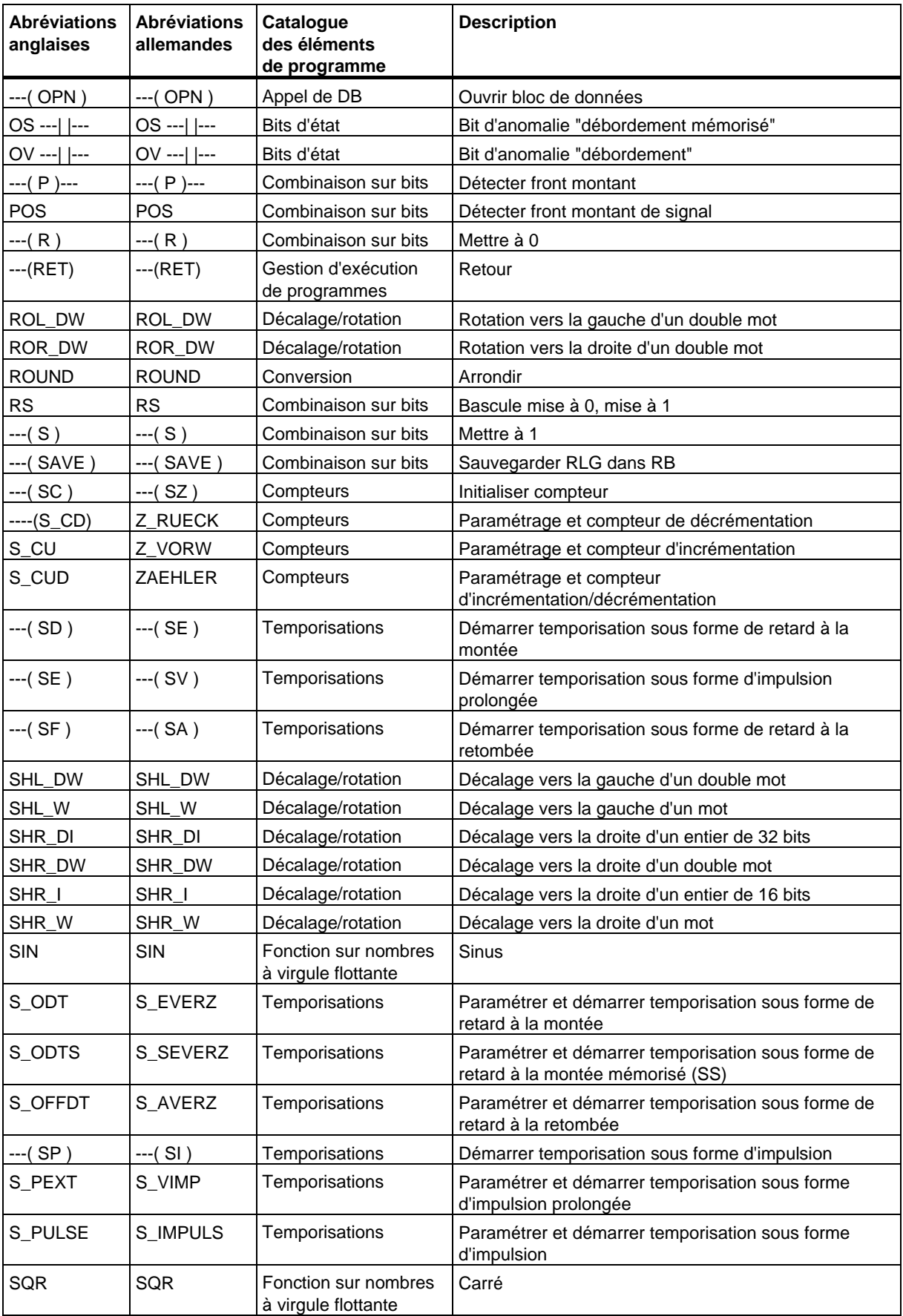

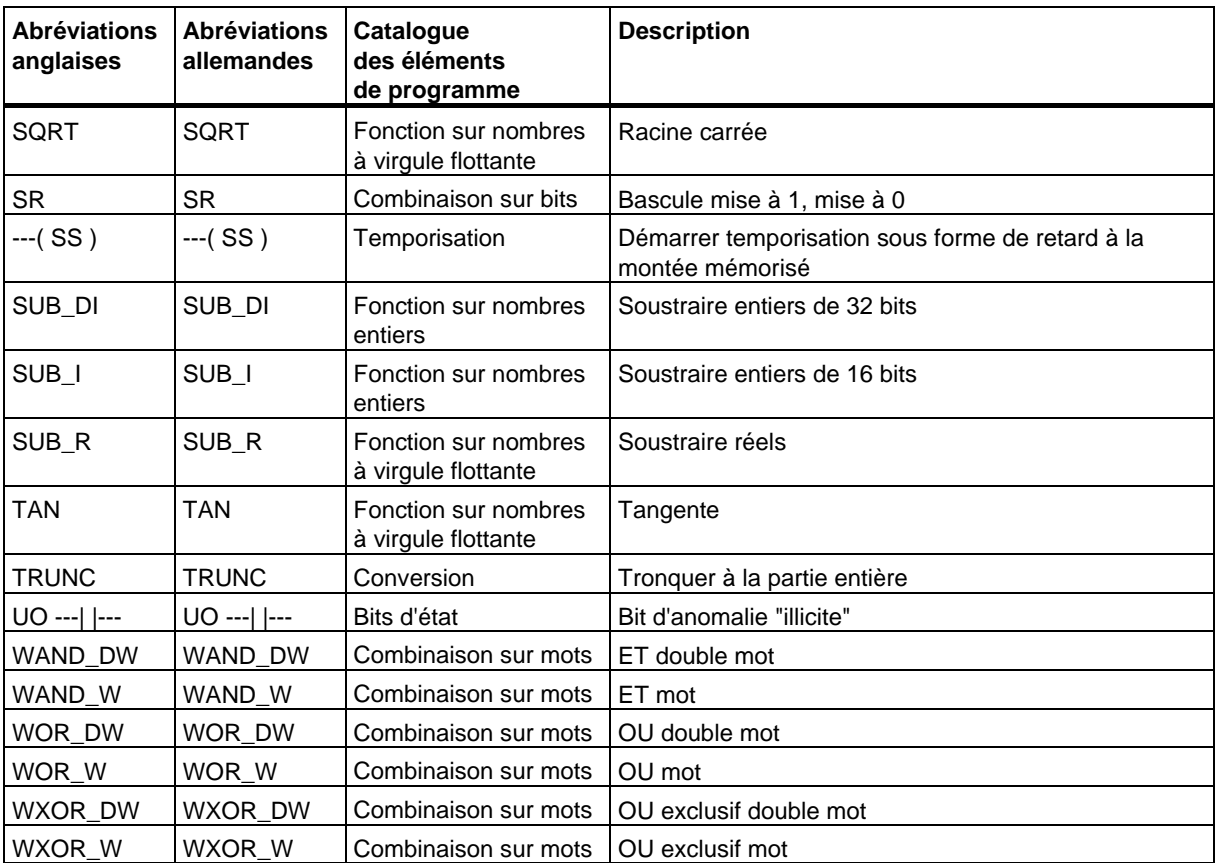

# **B Exemples de programmation**

# **B.1 Vue d'ensemble des exemples de programmation**

#### **Applications pratiques**

Chacune des opérations CONT déclenche une fonction précise. En combinant ces opérations dans un programme, vous pouvez exécuter une grande variété de tâches d'automatisation. Vous trouvez dans la suite quelques exemples d'applications pratiques des opérations CONT :

- Commande d'un tapis roulant à l'aide d'opérations de combinaison sur bits
- Détection du sens de déplacement d'un tapis roulant à l'aide d'opérations de combinaison sur bits
- Génération d'une période d'horloge à l'aide d'opérations de temporisation
- Surveillance de l'espace de stockage à l'aide à l'aide d'opérations de comptage et de comparaison
- Calculs à l'aide d'opérations arithmétiques sur nombres entiers
- Réglage de la durée de chauffage d'un four

#### **Opérations utilisées**

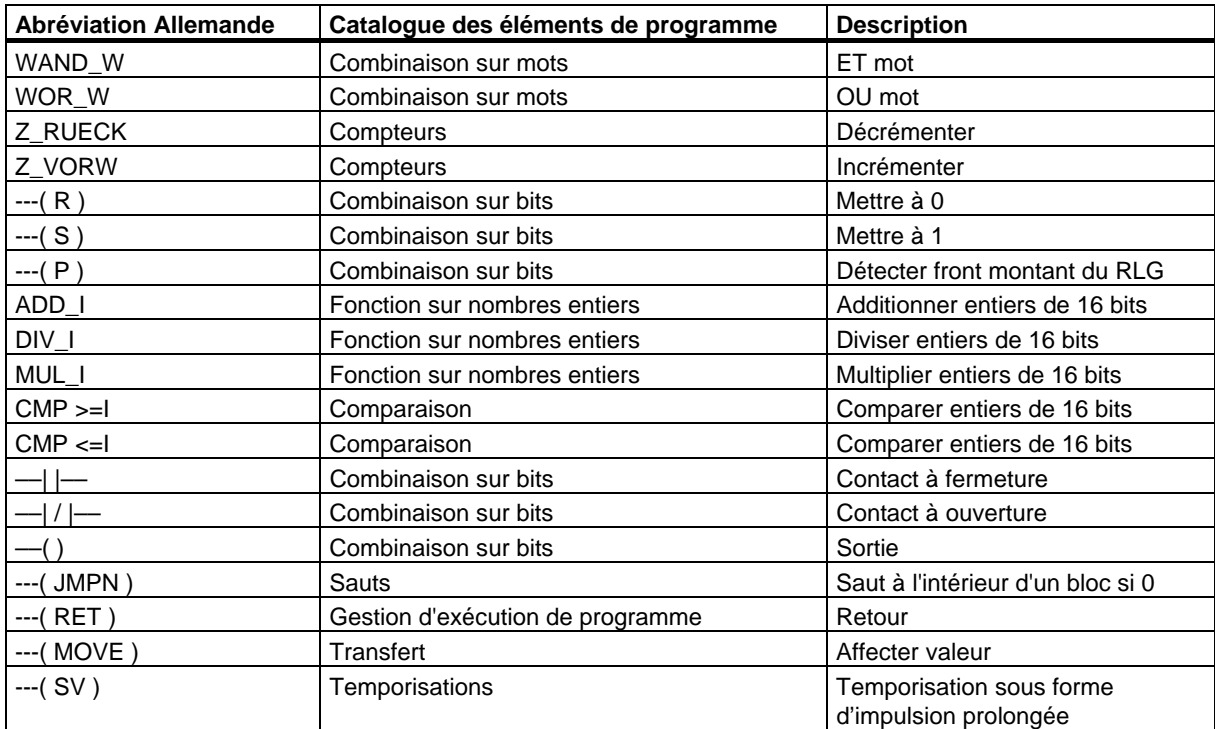

# **B.2 Exemples : Opérations combinatoires sur bits**

#### **Exemple 1 : Commande d'un tapis roulant**

La figure suivante montre un tapis roulant pouvant être mis en route électriquement. Deux boutons-poussoirs, S1 pour MARCHE et S2 pour ARRET, se situent au début du tapis et deux, S3 pour MARCHE et S4 pour ARRET, à la fin du tapis. Il est donc possible de démarrer et d'arrêter le tapis à ses deux extrémités. D'autre part, le capteur S5 arrête le tapis lorsqu'un objet atteint la fin du tapis.

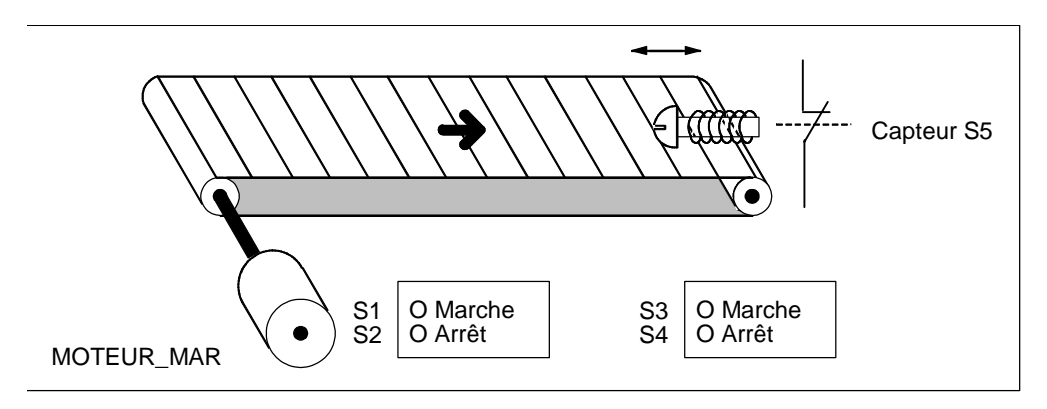

#### **Programmation absolue et symbolique**

Vous pouvez écrire le programme de commande du tapis roulant en représentant les divers composants du système convoyeur à l'aide **d'adresses absolues** ou à l'aide de **mnémoniques**.

Vous mettez les mnémoniques choisis dans la table des mnémoniques en relation avec les adresses absolues (voir l'aide en ligne de STEP 7).

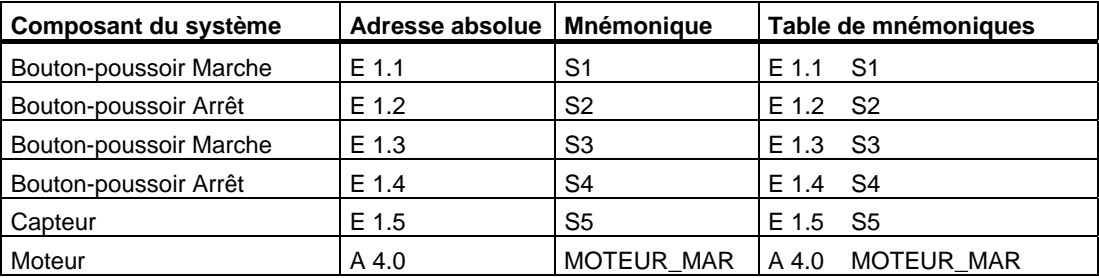
#### **Schéma à contacts pour commander un tapis roulant**

Réseau 1: Appuyer sur l'un des deux boutons Marche fait démarrer le moteur.

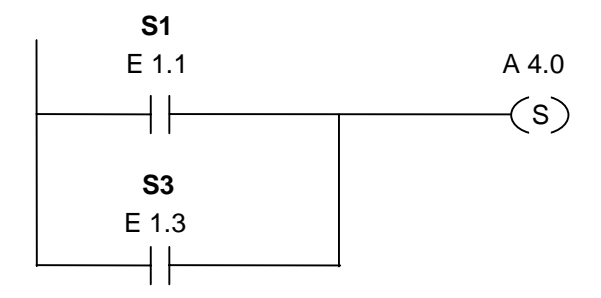

Réseau 2 : Appuyer sur l'un des deux boutons Arrêt ou ouvrir le contact à ouverture à la fin du tapis arrête le moteur.

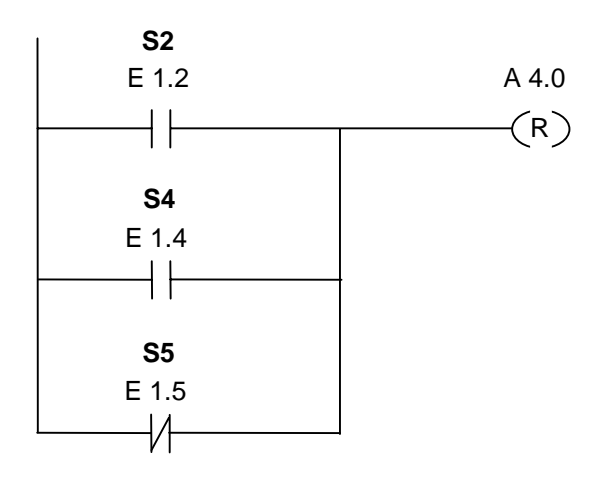

#### **Exemple 2 : Détection du sens de déplacement d'un tapis roulant**

La figure suivante montre un tapis roulant équipé de deux barrières photoélectriques (BPE1 et BPE2) chargées de détecter le sens dans lequel se déplace un paquet sur le tapis. Chaque barrière photoélectrique fonctionne comme un contact à fermeture.

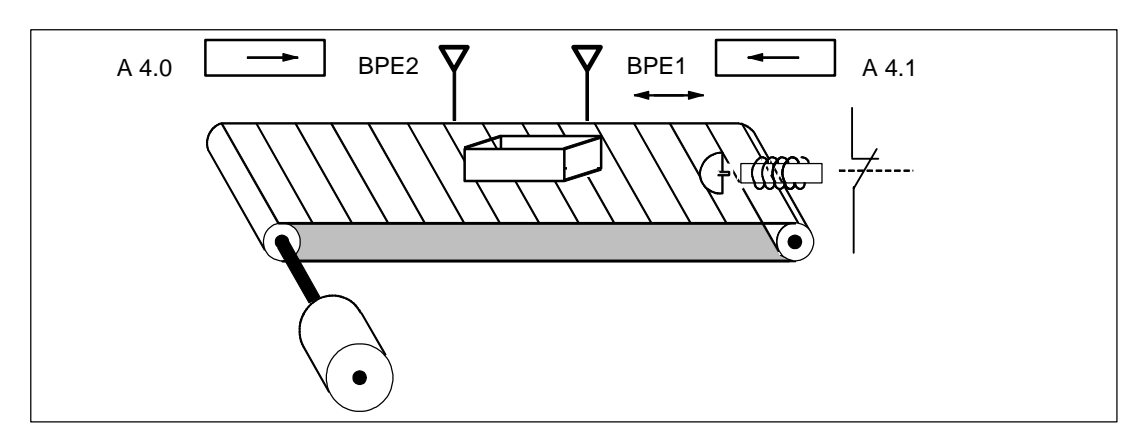

#### **Programmation absolue et symbolique**

Vous pouvez écrire le programme de commande du tapis roulant en représentant les divers composants du système convoyeur à l'aide **d'adresses absolues** ou à l'aide de **mnémoniques**.

Vous mettez les mnémoniques choisis dans la table des mnémoniques en relation avec les adresses absolues (voir l'aide en ligne de STEP 7).

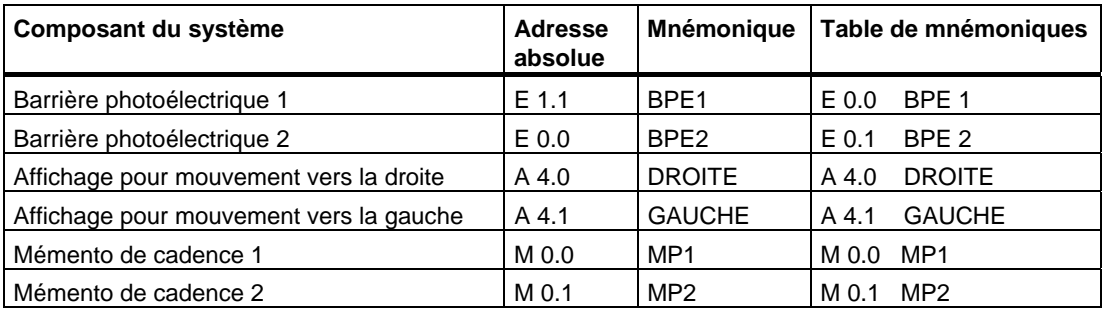

#### **Schéma à contacts pour détecter le sens de déplacement d'un tapis roulant**

Réseau 1 : Si l'état de signal à l'entrée E 0.0 passe de 0 à 1 (front montant) et si l'état de signal à l'entrée E 0.1 est simultanément à 0, le paquet sur le tapis se déplace vers la gauche.

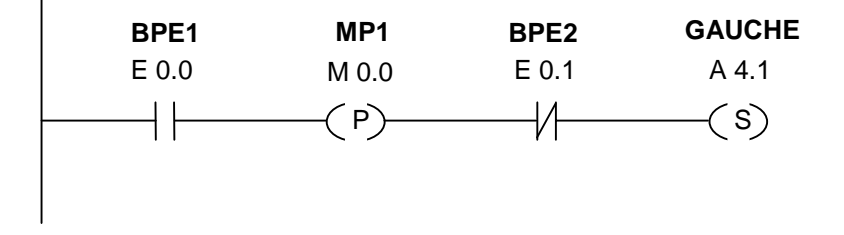

Réseau 2 : Si l'état de signal à l'entrée E 0.1 passe de 0 à 1 (front montant) et si l'état de signal à l'entrée E 0.0 est simultanément à 0, le paquet sur le tapis se déplace vers la droite. Si l'une des barrières photoélectriques est interrompue, cela signifie qu'un paquet se trouve entre les deux barrières.

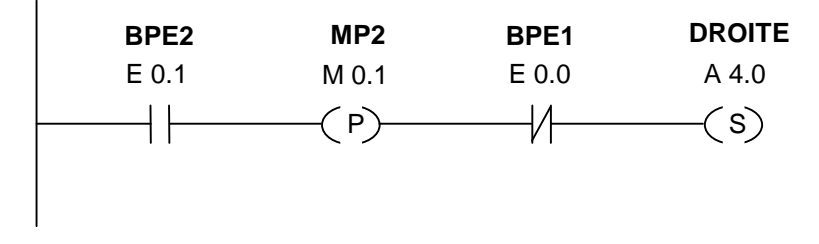

Réseau 3: Si une des barrières photoélectriques est interrompue, un paquet se trouve entre les barrières. L'indicateur de sens se désactive.

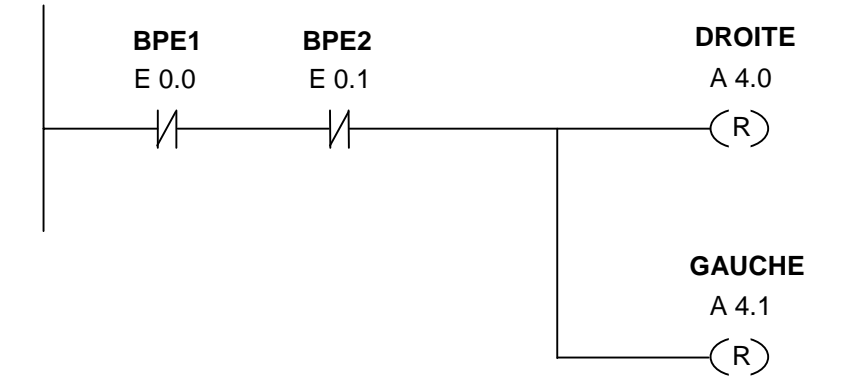

# <span id="page-219-0"></span>**B.3 Exemple : Opérations de temporisation**

#### **Générateur d'horloge**

Vous pouvez utiliser, pour produire un signal qui se répète périodiquement, un générateur d'impulsions d'horloge ou un relais clignotant. On trouve souvent des générateurs d'horloge dans les systèmes de signalisation qui commandent le clignotement des lampes de signalisation.

Dans l'automate S7-300, vous pouvez réaliser la génération d'impulsions d'horloge en utilisant le traitement commandé par horloge dans des blocs d'organisation spéciaux. Toutefois, l'exemple présenté dans le programme CONT suivant illustre l'utilisation de fonctions de temporisation pour générer une période d'horloge.

#### **Schéma à contacts pour générer une période d'horloge (rapport d'impulsion 1:1)**

Réseau 1 : Si l'état de signal de la temporisation T1 est 0, charger la valeur de temps 250 ms dans T1 et démarrer T1 sous forme d'impulsion prolongée.

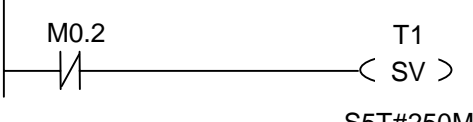

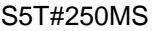

Réseau 2 : L'état de la temporisation est provisoirement mémorisé dans un mémento auxiliaire.

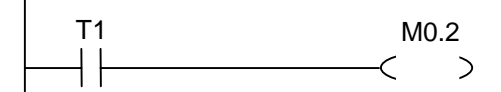

Réseau 3 : Si l'état de signal de la temporisation T1 est 1, sauter au repère de saut M001.

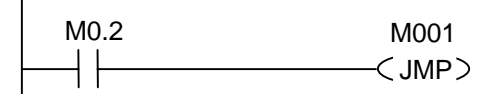

Réseau 4 : Le mot de mémento MW100 est incrémenté de 1 à chaque fois que la temporisation s'est écoulée.

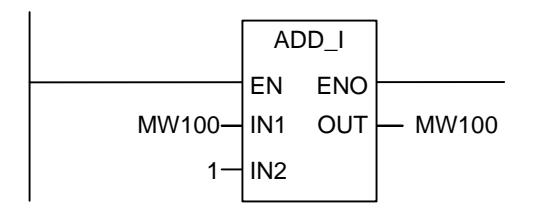

Réseau 5 : L'opération **MOVE** vous permet de voir les différentes fréquences d'horloge aux sorties A 12.0 à A 13.7.

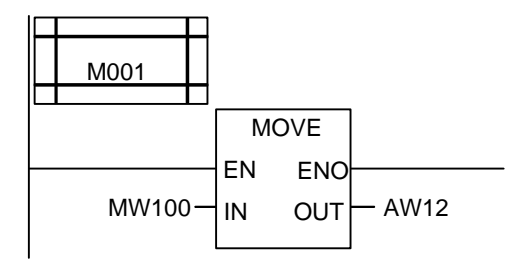

#### **L'interrogation de l'état de signal**

L'interrogation du signal de temporisation T1 entraîne le résultat logique suivant pour le contact à ouverture ---I / I--- M0.2 :

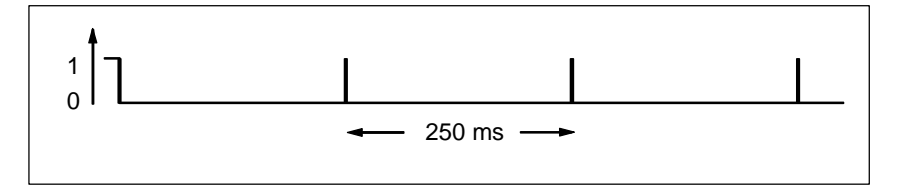

La temporisation est redémarrée une fois le temps écoulé. De ce fait, l'interrogation de l'état de signal par l'opération ---I / I--- M0.2 ne délivre l'état de signal 1 que brièvement.

La figure montre comment se présente le bit RLG inversé.

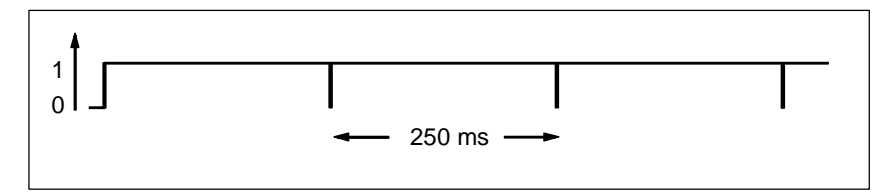

Le bit RLG est égal à 0 toutes les 250 ms. Le saut est ignoré et le contenu du mot de mémento MW100 est incrémenté de 1.

## **Obtenir une fréquence précise**

Vous pouvez obtenir les fréquences suivantes avec les bits de l'octet de mémento MB101 et MB100 :

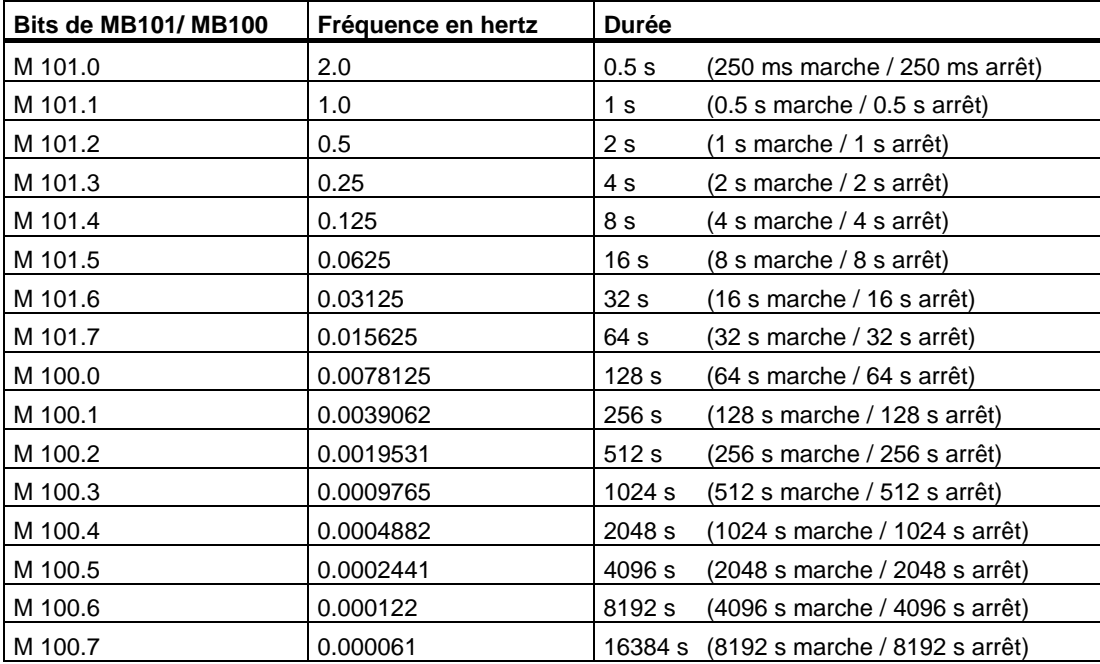

## **Etat de signal des bits de l'octet de mémento MB101**

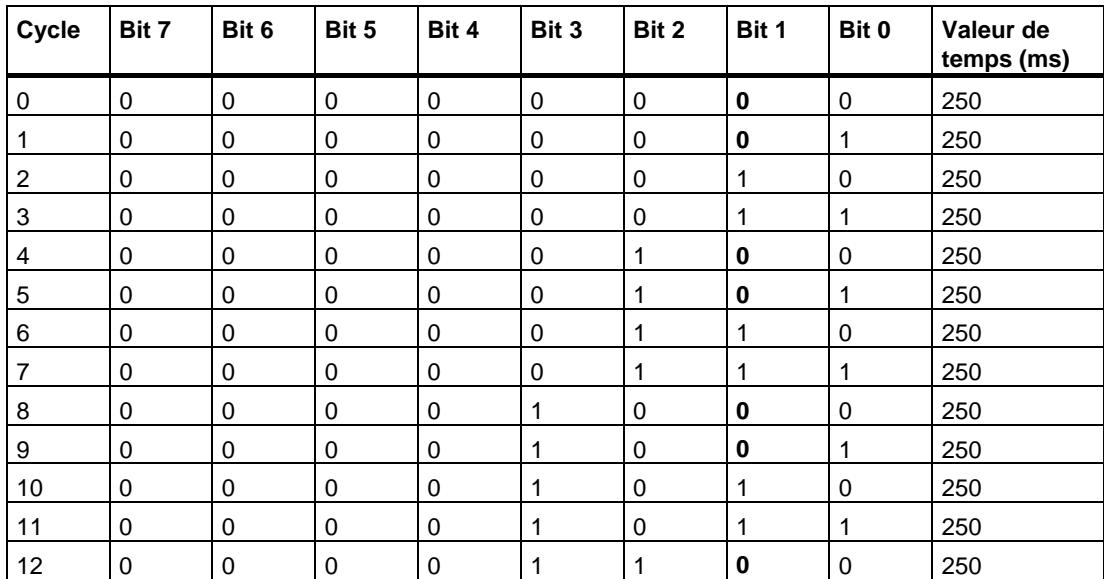

## **Etat de signal du bit 1 du MB101 (M 101.1)**

Fréquence =  $1/T = 1/1 s = 1 Hz$ 

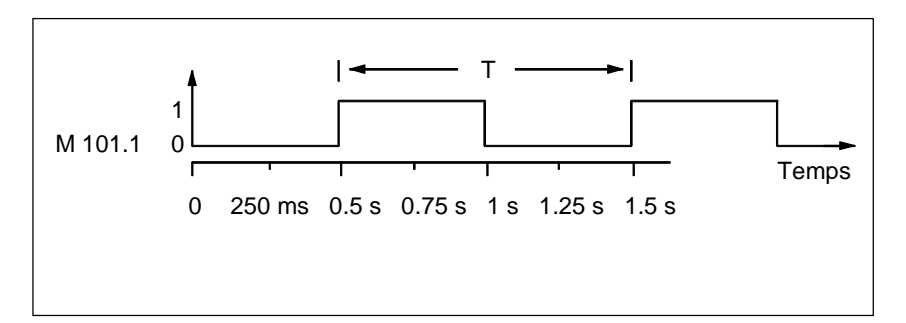

# <span id="page-223-0"></span>**B.4 Exemple : Opérations de comptage et de comparaison**

#### **Espace de stockage avec compteur et comparateur**

La figure suivante montre un système avec deux tapis roulants et un espace de stockage temporaire entre eux. La tapis roulant 1 transporte les paquets dans l'espace de stockage. Une barrière photoélectrique à l'extrémité du tapis roulant 1, près de l'espace de stockage, détermine le nombre de paquets qui y sont amenés. Le tapis roulant 2 transporte les paquets de l'espace de stockage temporaire à une rampe de chargement d'où ils sont chargés dans des camions afin d'être livrés aux clients. Une barrière photoélectrique à l'extrémité du tapis roulant 2 près de l'espace de stockage détermine le nombre de paquets transportés de l'espace de stockage à la rampe de chargement. Un tableau d'affichage avec cinq lampes indique le niveau de remplissage de l'espace de stockage temporaire.

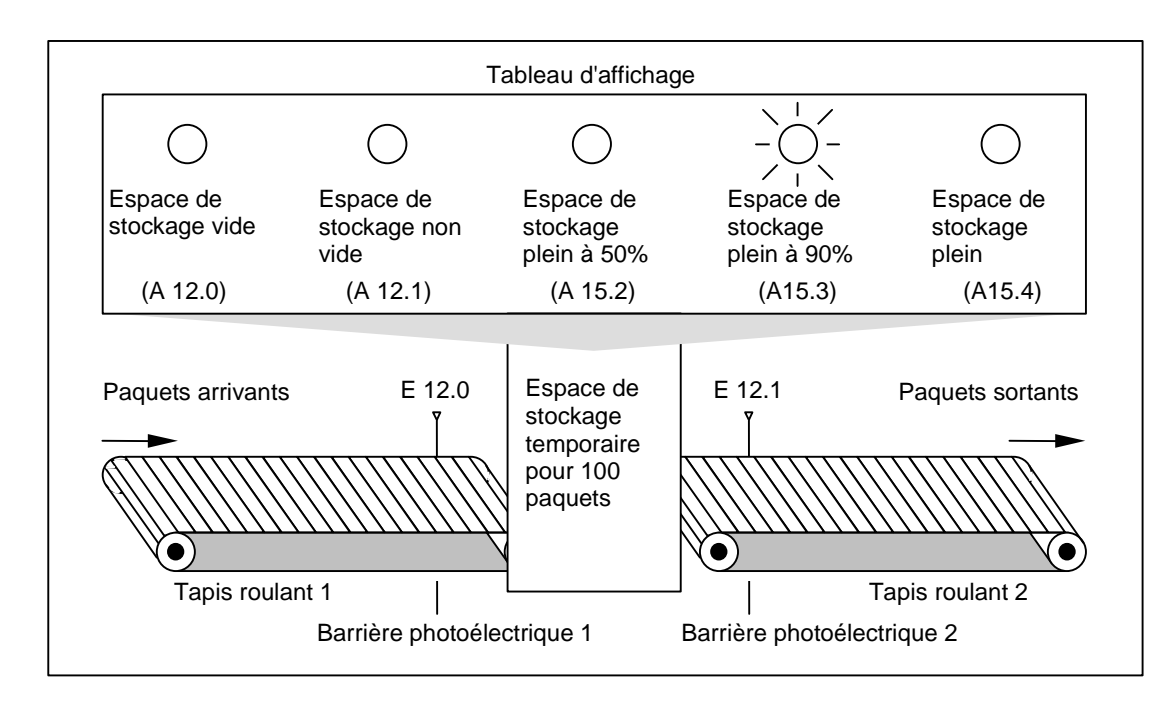

#### **Schéma à contacts pour activer les lampes de signalisation sur un tableau d'affichage**

Réseau 1 : En présence d'un front montant à l'entrée ZV, la valeur du compteur Z1 est augmentée de 1 ; en présence d'un front descendant à l'entrée ZR, elle est diminuée de 1. En présence d'un front montant à l'entrée S, la valeur du compteur est mise à la valeur de ZW. En présence d'un front montant à l'entrée R, la valeur du compteur est remise à zéro. La valeur actuelle du compteur Z1 est mémorisée dans le mot de mémento MW200. La lampe de signalisation A 12.1 indique : "Espace de stockage non vide".

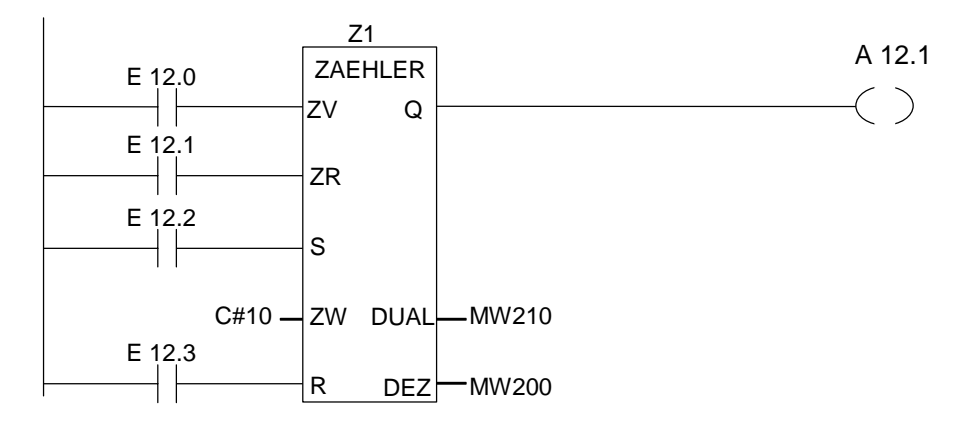

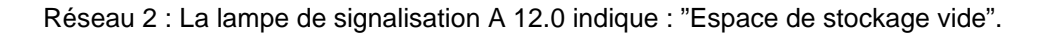

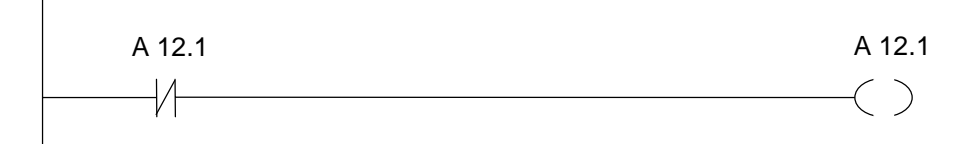

Réseau 3 : Si la valeur 50 est inférieure ou égale à la valeur du compteur (c'est-à-dire que la valeur de comptage est supérieure ou égale à 50), la lampe de signalisation "Espace de stockage plein à 50 %" s'allume.

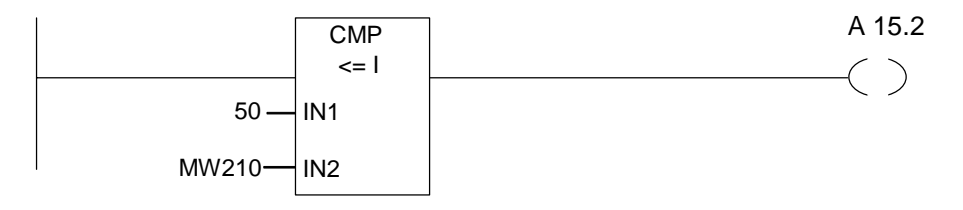

Réseau 4 : Si la valeur du compteur est supérieure ou égale à 90, la lampe de signalisation "Espace de stockage plein à 90 %" s'allume.

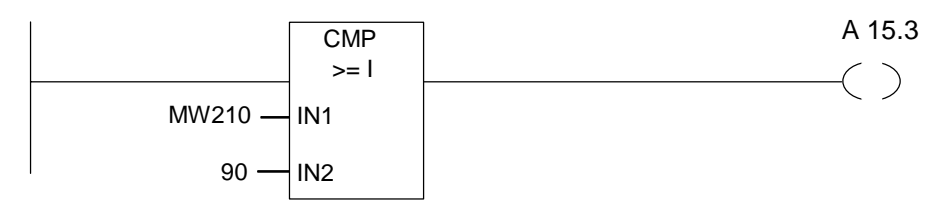

Réseau 5 : Si la valeur du compteur est supérieure ou égale à 100, la lampe de signalisation "Espace de stockage plein" s'allume. Utilisez la sortie A 4.4 pour bloquer le tapis roulant 1.

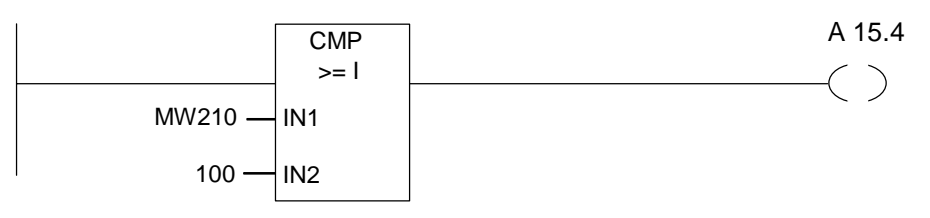

# <span id="page-226-0"></span>**B.5 Exemple : Opérations arithmétiques sur nombres entiers**

#### **Calcul d'une Équation**

L'exemple de programme suivant montre comment obtenir en utilisant trois opérations arithmétiques sur nombres entiers le même résultat que montre l'équation suivante :

 $MW4 = ((EW0 + DBW3) \times 15) / MW0$ 

#### **Schéma à contacts**

Réseau 1 : Ouvrir bloc de données DB1.

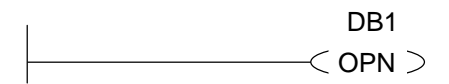

Réseau 2 : Le mot d'entrée EW0 est additionné au mot de données global DBW3 (le bloc de données doit avoir été défini et ouvert) et la somme est chargée dans le mot de mémento MW100. MW100 est ensuite multiplié par 15 et le résultat mémorisé dans le mot de mémento MW102. Puis, MW102 est divisé par MW0 et le résultat mémorisé dans MW4.

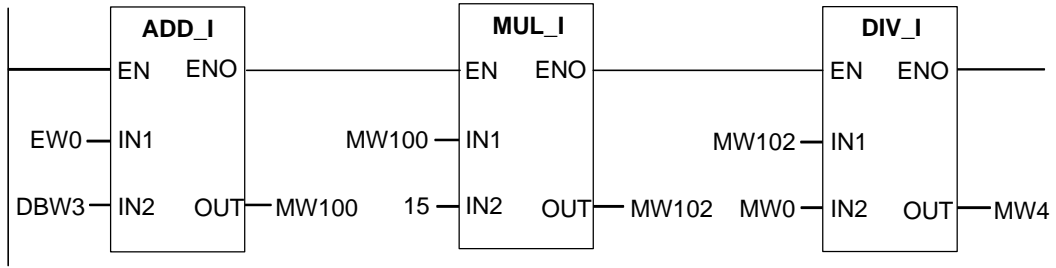

# <span id="page-227-0"></span>**B.6 Exemple : Opérations combinatoires sur mots**

#### **Chauffage d'un Four**

L'opérateur du four déclenche le chauffage du four en appuyant sur le bouton-poussoir Marche. Il peut régler la durée du chauffage à l'aide des molettes représentées dans la figure La valeur indiquée donne les secondes en format décimal codé binaire (DCB).

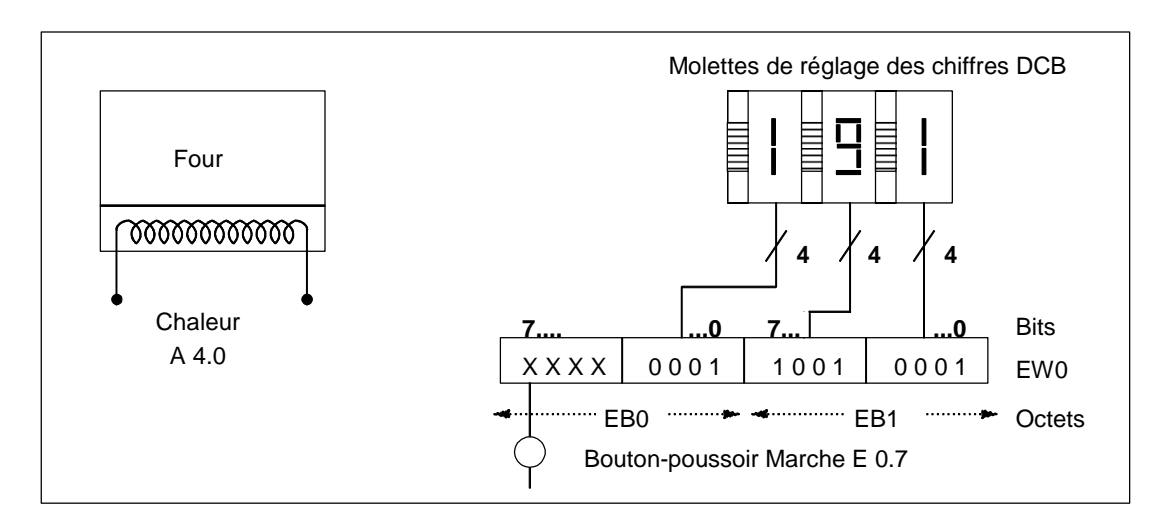

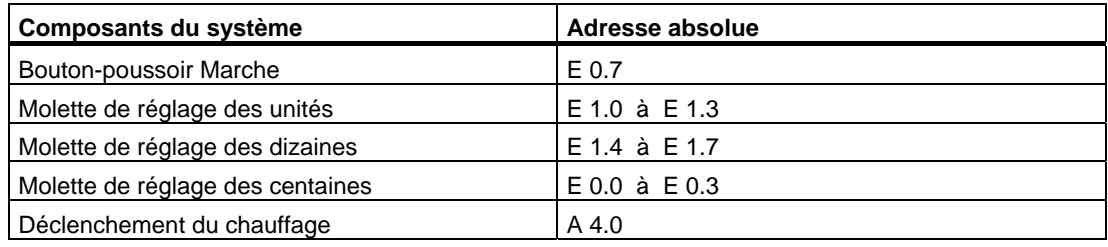

#### **Schéma à contacts**

Réseau 1 : Si la temporisation s'exécute, déclencher le chauffage.

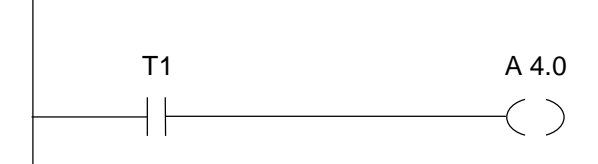

Réseau 2 : Si la temporisation s'exécute, l'opération **Retour** met fin au processus ici.

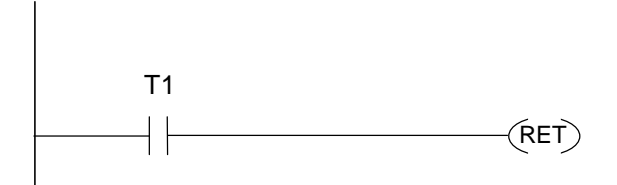

Réseau 3: Masquer les bits d'entrée E 0.4 à E 0.7 (c'est-à-dire les mettre à 0). Ces bits d'entrée des molettes ne sont pas utilisés. Les 16 bits des entrées correspondant aux molettes sont combinés à W#16#0FFF avec l'opération **ET mot**. Le résultat est chargé dans le mot de mémento MW1. Afin de régler la valeur de temps en secondes, la valeur prédéfinie est combinée à W#16#2000 avec l'opération **OU mot**. Le bit 13 est mis à 1 et le bit 12 est mis à 0.

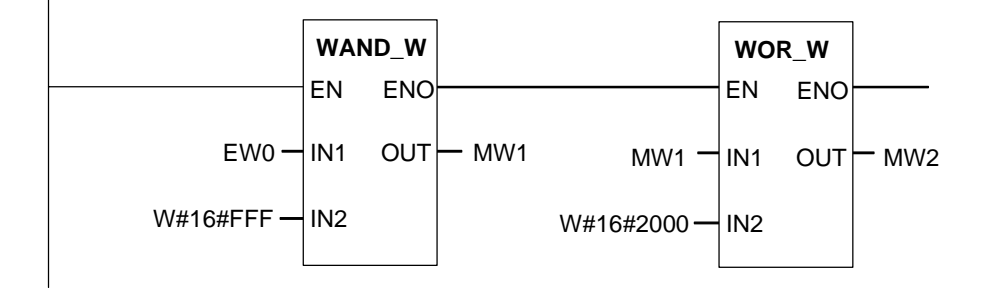

Réseau 4 : Démarrer la temporisation T1 sous forme d'impulsion prolongée si le boutonpoussoir Marche est enfoncé, en chargeant le mot de mémento MW2 (résultant de la combinaison précédente) comme présélection.

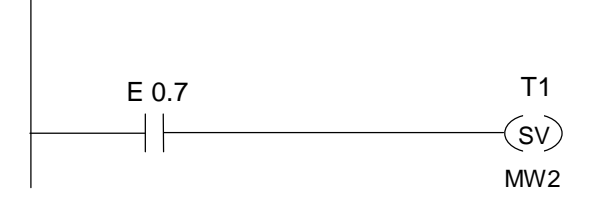

# <span id="page-230-0"></span>**C Pour travailler en CONT**

## **C.1 Mécanisme EN/ENO**

L'entrée de validation (EN) et la sortie de validation (ENO) des représentations LOG/CONT sont réalisées à l'aide du bit RB.

Lorsque EN et ENO sont combinées, on a :

#### **ENO = EN AND NOT (erreur de la représentation)**

En cas d'absence d'erreur (erreur de la représentation = 0), on a  $ENO = EN$ .

Le mécanisme EN/ENO s'utilise pour :

- les opérations arithmétiques,
- les opérations de transfert et de conversion,
- les opérations de décalage et de rotation,
- les appels de blocs.

Ce mécanisme ne s'utilise **pas** pour :

- les comparaisons,
- les compteurs,
- les temporisations.

Pour les instructions effectives de la représentation, des instructions LIST supplémentaires sont générées pour le mécanisme EN/ENO selon la présence de combinaisons précédentes ou suivantes. Les quatre cas possibles sont illustrés par un exemple d'addition.

- Addition avec combinaison de EN et avec combinaison de ENO
- Addition avec combinaison de EN et sans combinaison de ENO
- Addition sans combinaison de EN et avec combinaison de ENO
- Addition sans combinaison de EN et sans combinaison de ENO

#### <span id="page-231-0"></span>**Remarques pour la création de vos propres blocs**

Lorsque vous souhaitez écrire des blocs que vous voulez appeler dans LOG/CONT, vous devez vous assurer que le bit RB soit mis à 1 lorsque vous quittez le bloc. Le quatrième exemple montre que cela n'est pas automatiquement le cas. Vous ne pouvez pas utiliser le RB comme mémento, car il est continuellement écrasé par le mécanisme EN/ENO. Utilisez à la place une variable temporaire dans laquelle vous enregistrez les erreurs survenues. Initialisez cette variable à 0. A chaque endroit du bloc pour lequel vous pensez qu'une opération erronée est susceptible d'entraîner une erreur pour l'ensemble du bloc, vous mettez cette variable à 1 en vous servant du mécanisme EN/ENO. Il suffit d'utiliser un NOT et une bobine de mise à 1. A la fin du bloc, vous programmez un réseau :

fin: UN erreur

SAVE

Assurez-vous que ce réseau sera parcouru dans tous les cas, ce qui signifie que vous ne devez ni utiliser de BEB dans le bloc, ni sauter ce réseau.

## <span id="page-232-0"></span>**C.1.1 Addition avec combinaison EN et avec combinaison ENO**

Si l'addition comporte aussi bien une combinaison EN qu'une combinaison ENO, les instructions LIST suivantes sont initiées :

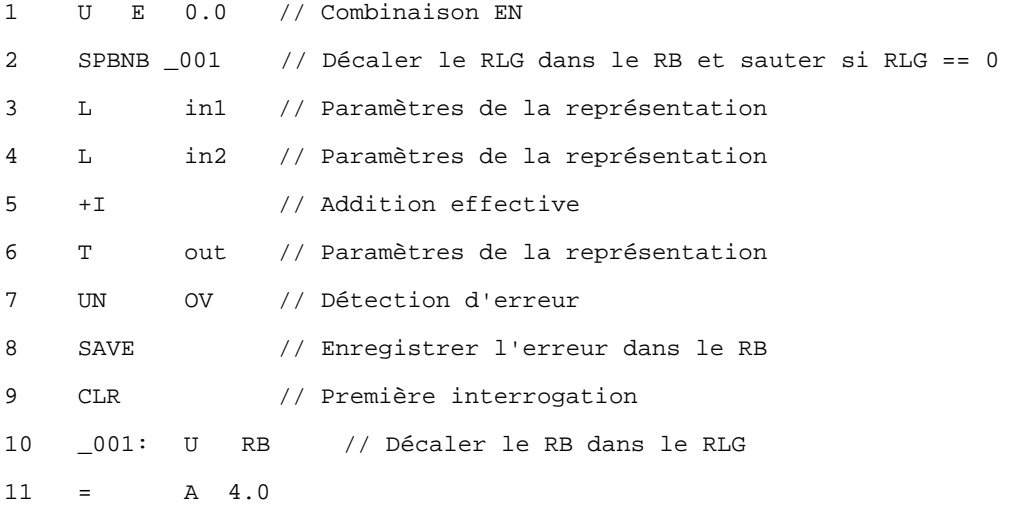

Après la première ligne, le RLG contient le résultat de la combinaison précédente. L'instruction SPBNB copie le RLG dans le RB et met le bit de première interrogation à 1.

- Si le RLG est égal à 0, le programme saute à la ligne 10 et poursuit avec U RB. L'addition n'est pas effectuée. Dans la ligne 10, le RB est à nouveau copié dans le RLG et ainsi 0 est affecté à la sortie.
- Si le RLG est égal à 1, le programme ne saute pas plus loin, ce qui signifie que l'addition est effectuée. La ligne 7 permet de déterminer si une erreur s'est produite lors de l'addition, ce qui est enregistré dans le RB à la ligne 8. La ligne 9 met le bit de première interrogation à 1. A la ligne 10, le bit RB est à nouveau copié dans le RLG et ainsi la sortie précise si l'addition a été correctement effectuée.

Le bit RB n'est plus modifié dans les lignes 10 et 11 et indique donc également si l'addition s'est correctement déroulée.

## <span id="page-233-0"></span>**C.1.2 Addition avec combinaison EN et sans combinaison ENO**

Si l'addition comporte une combinaison EN mais pas de combinaison ENO, les instructions LIST suivantes sont initiées :

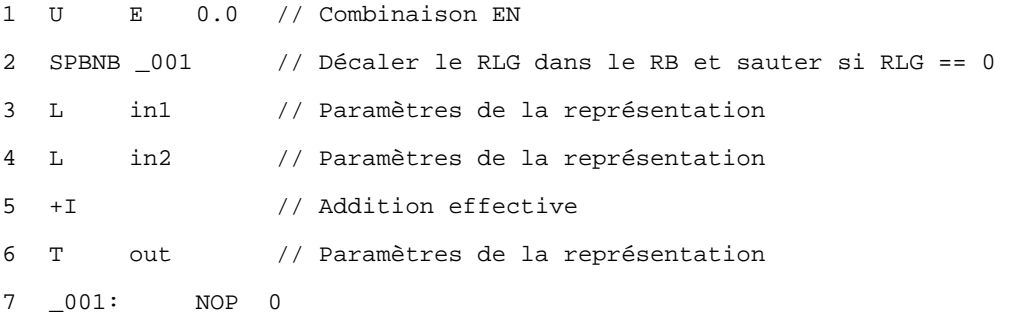

Après la ligne 1, le RLG contient le résultat de la combinaison précédente. L'instruction SPBNB copie le RLG dans le RB et met le bit de première interrogation à 1.

- Si le RLG est égal à 0, le programme saute à la ligne 7, l'addition n'est pas réalisée, le RLG et le RB valent 0.
- Si le RLG est égal à 1, le programme ne saute pas plus loin, ce qui signifie que l'addition est effectuée. L'éventuelle apparition d'une erreur lors de l'addition n'est pas détectée. Le RLG et le RB valent 1.

## <span id="page-234-0"></span>**C.1.3 Addition sans combinaison EN et avec combinaison ENO**

Si l'addition ne comporte pas de combinaison EN mais une combinaison ENO, les instructions LIST suivantes sont initiées :

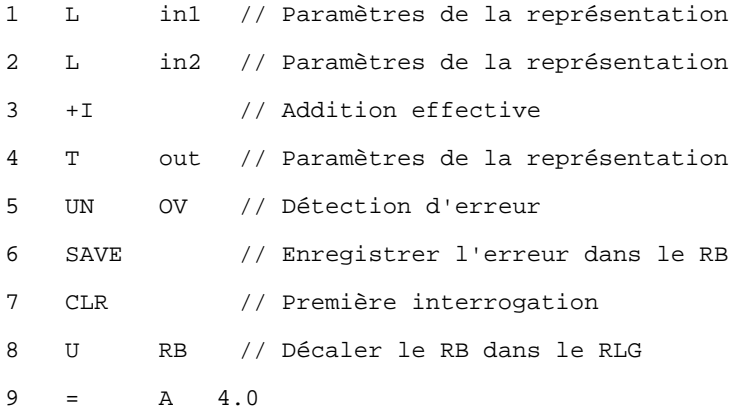

L'addition est réalisée dans tous les cas. La ligne 5 détermine si une erreur s'est produite lors de l'addition, ce qui est enregistré dans le RB à la ligne 6. La ligne 7 met le bit de première interrogation à 1. A la ligne 8, le bit RB est à nouveau copié dans le RLG et ainsi la sortie indique si l'addition s'est correctement déroulée.

Le bit RB n'est plus modifié dans les lignes 8 et 9 et indique donc également si l'addition s'est correctement déroulée.

## <span id="page-235-0"></span>**C.1.4 Addition sans combinaison EN et sans combinaison ENO**

Si l'addition ne comporte ni combianison EN, ni combinaison ENO, les instructions LIST suivantes sont initiées :

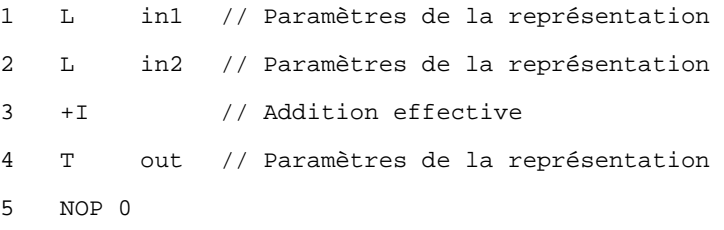

L'addition est effectuée. Le RLG et le bit RB restent inchangés.

# <span id="page-236-0"></span>**C.2 Transmission de paramètres**

Les paramètres d'un bloc sont transmis sous forme de valeur. Pour les blocs fonctionnels, une copie de la valeur du paramètre effectif est utilisée dans le DB d'instance au sein du bloc appelé. Pour les fonctions, une copie de la valeur effective se trouve dans la pile des données locales. Les pointeurs ne sont pas copiés. Avant l'appel, les valeurs INPUT sont copiées dans le DB d'instance ou la pile L. Après l'appel, les valeurs OUTPUT sont recopiées dans les variables. Seules des copies sont utilisées au sein du bloc appelé. Les instructions LIST requises se trouvent dans le bloc appelant et restent transparentes à l'utilisateur.

#### **Nota**

Si des mémentos, entrées, sorties, périphéries d'entrée ou de sortie sont utilisés en tant qu'opérandes effectifs dans une fonction, ils sont traités de manière différente que les autres opérandes. Leur actualisation n'est effectuée au moyen de la pile L, mais de manière directe.

#### **Exception :**

Si le paramètre formel correspondant est un paramètre d'entrée de type de données BOOL, l'actualisation des paramètres effectifs est effectuée via la pile L.

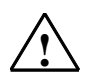

#### **! Important**

Lors de la programmation du bloc appelé, veillez à compléter les paramètres déclarés comme OUTPUT, sans quoi les valeurs fournies seront aléatoires ! Pour les blocs fonctionnels, on obtiendrait la valeur du DB d'instance inscrite lors du dernier appel, pour les fonctions, la valeur aléatoire se trouvant dans la pile L.

Tenez compte des points suivants :

- Si possible, initialisez tous les paramètres OUTPUT.
- Evitez l'utilisation d'instructions de mise à 1 et de remise à 0, car elles dépendent du RLG. Lorsque le RLG prend la valeur 0, c'est la valeur aléatoire qui est conservée !
- Lorsque vous effectuez un saut au sein du bloc, faites attention de ne pas sauter une ligne dans laquelle sont décrits des paramètres OUTPUT. Tenez également compte de BEB et de l'effet des instructions MCR.

# **Index**

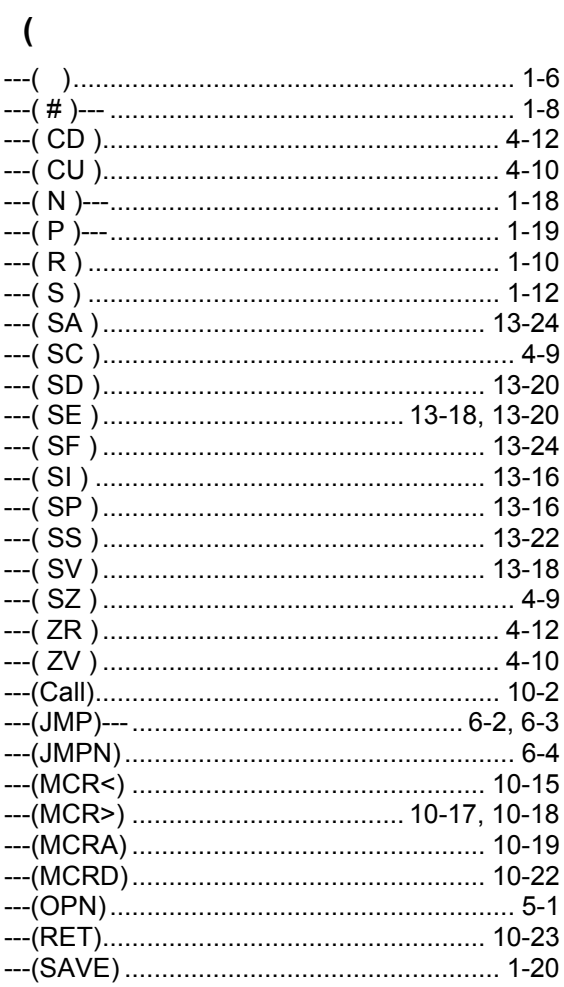

# $\overline{\mathbf{I}}$

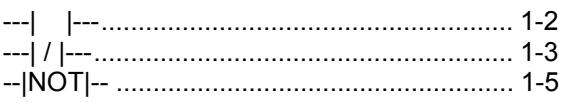

#### $\,<$

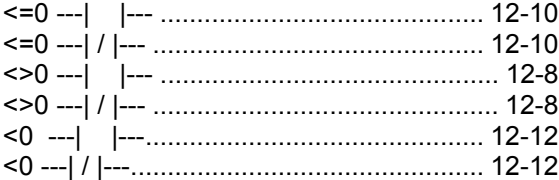

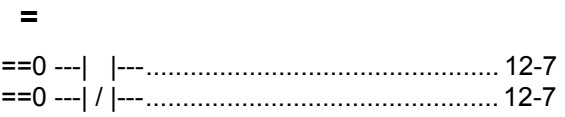

#### $\rightarrow$

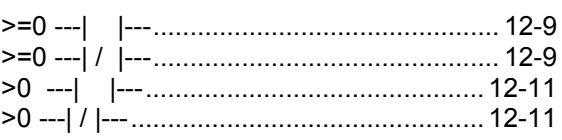

## $\blacktriangle$

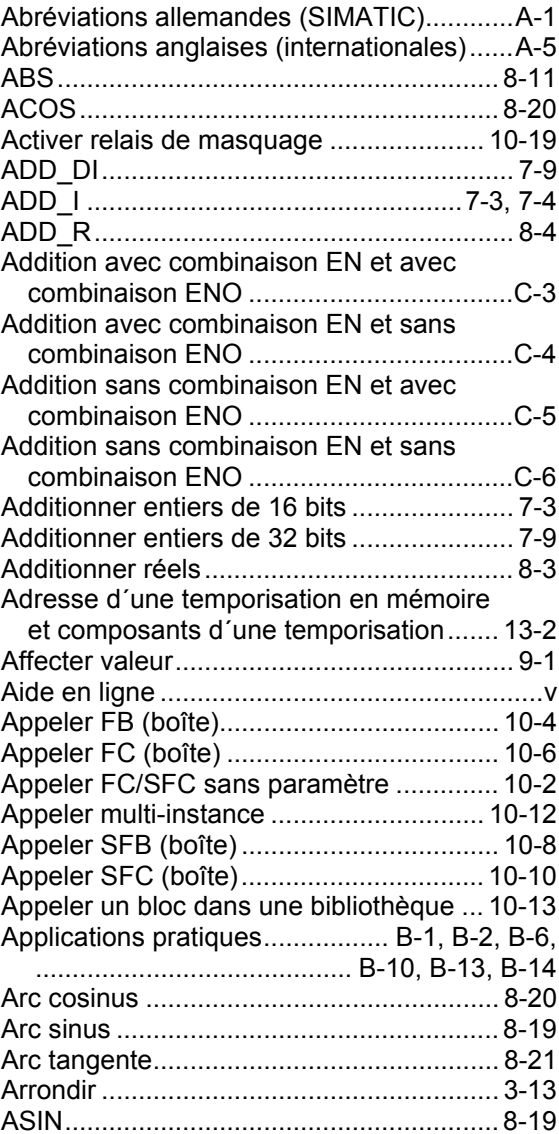

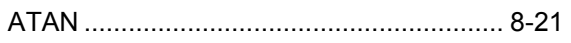

# **B**

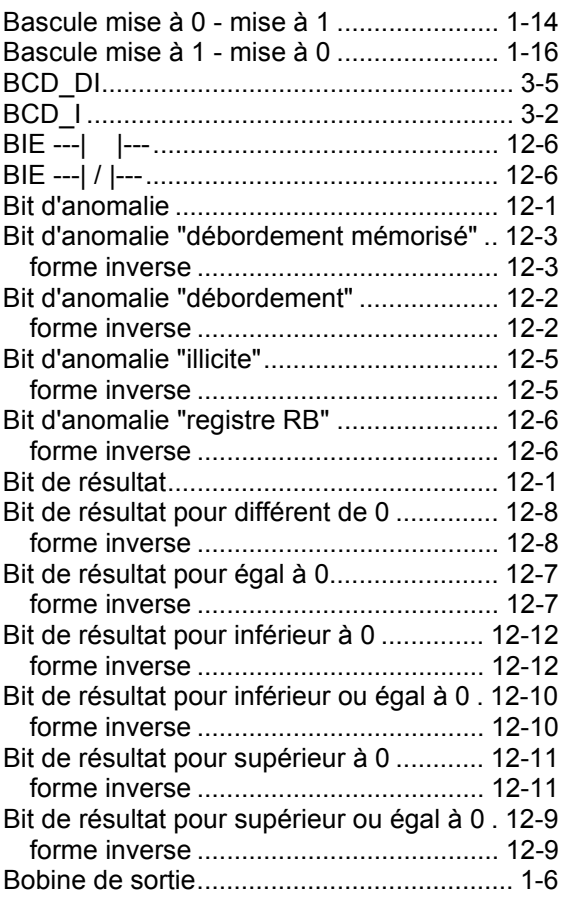

# **C**

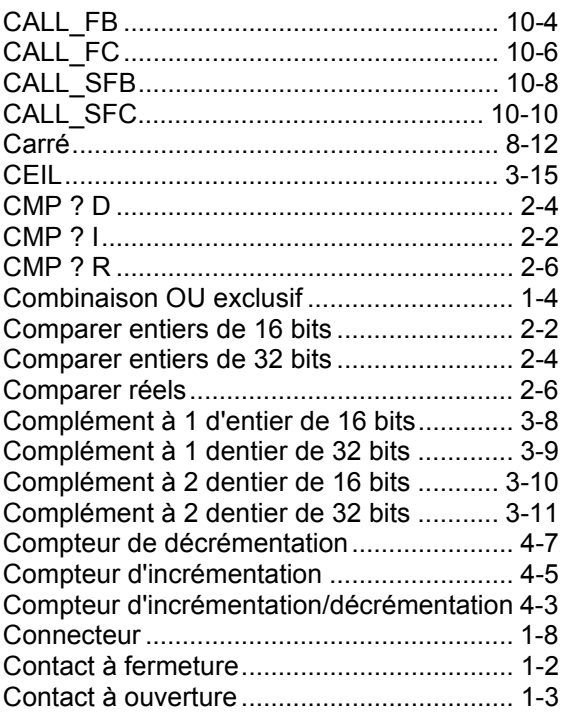

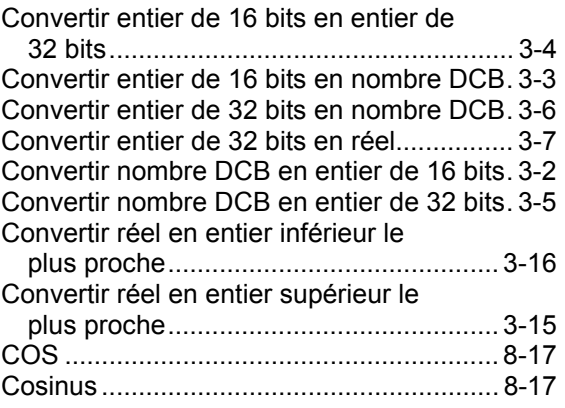

## **D**

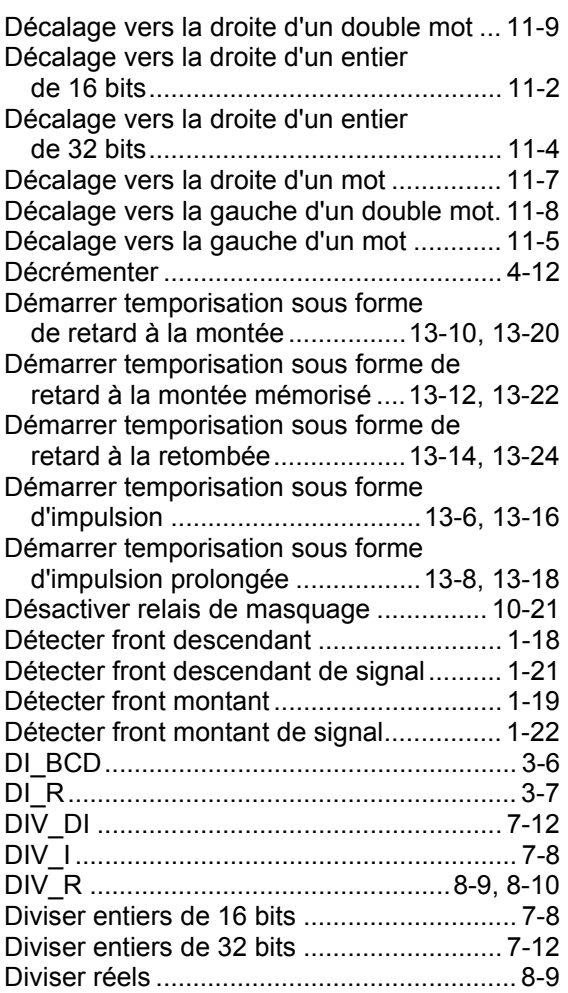

# **E**

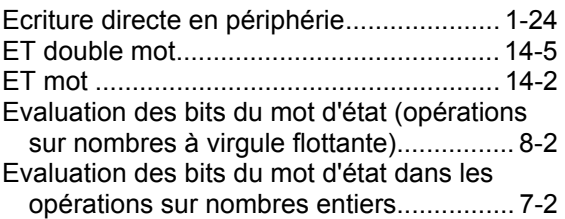

#### Exemple

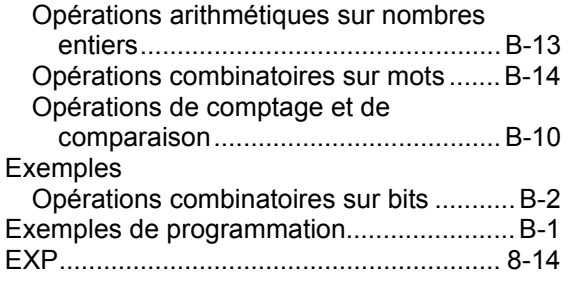

# **F**

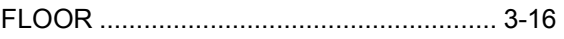

## **I**

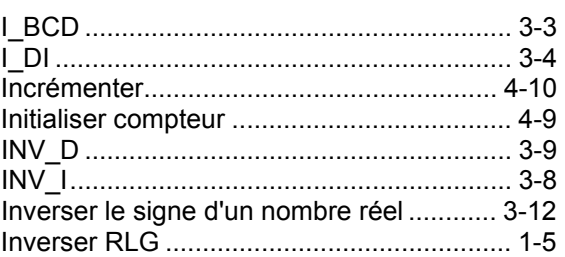

## **L**

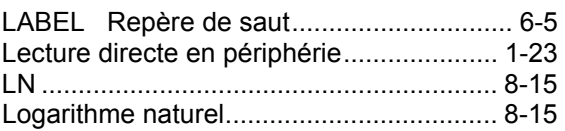

## **M**

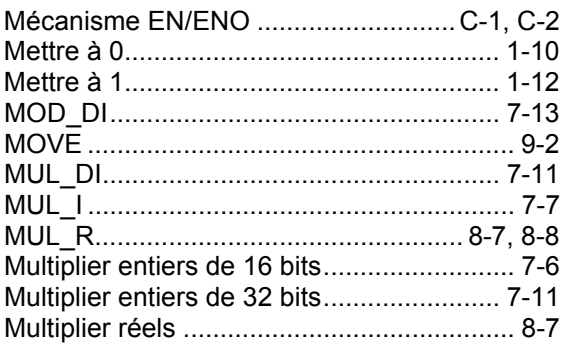

## **N**

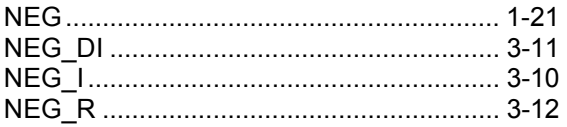

# **O**

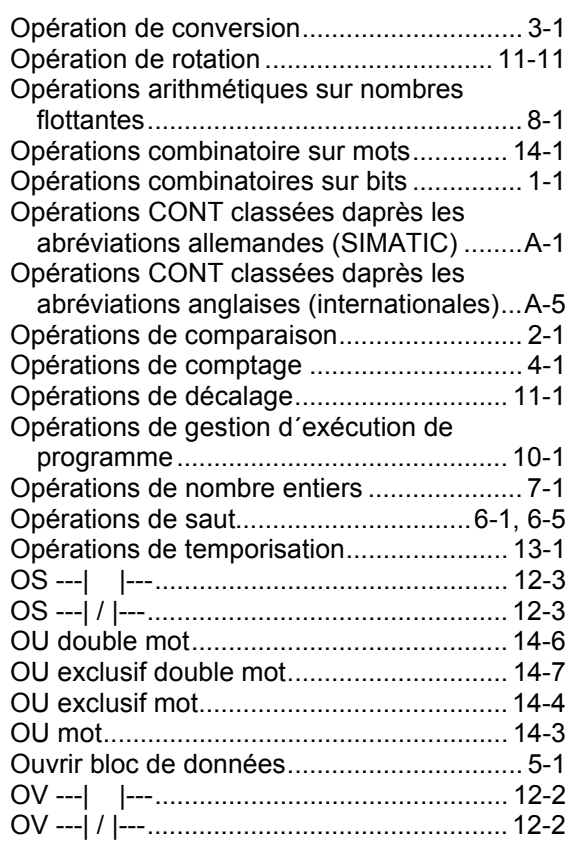

# **P**

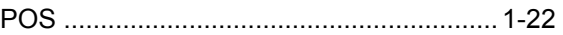

# **R**

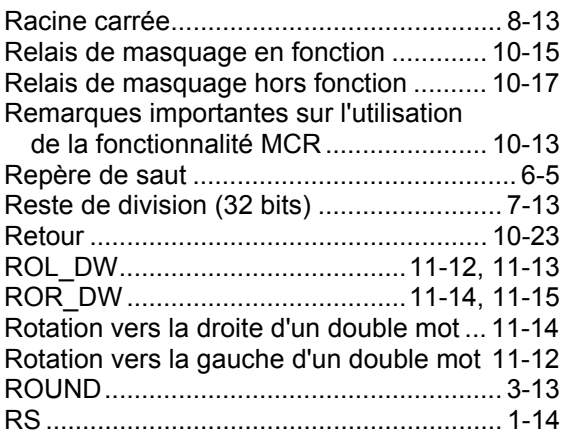

## $\mathbf{s}$

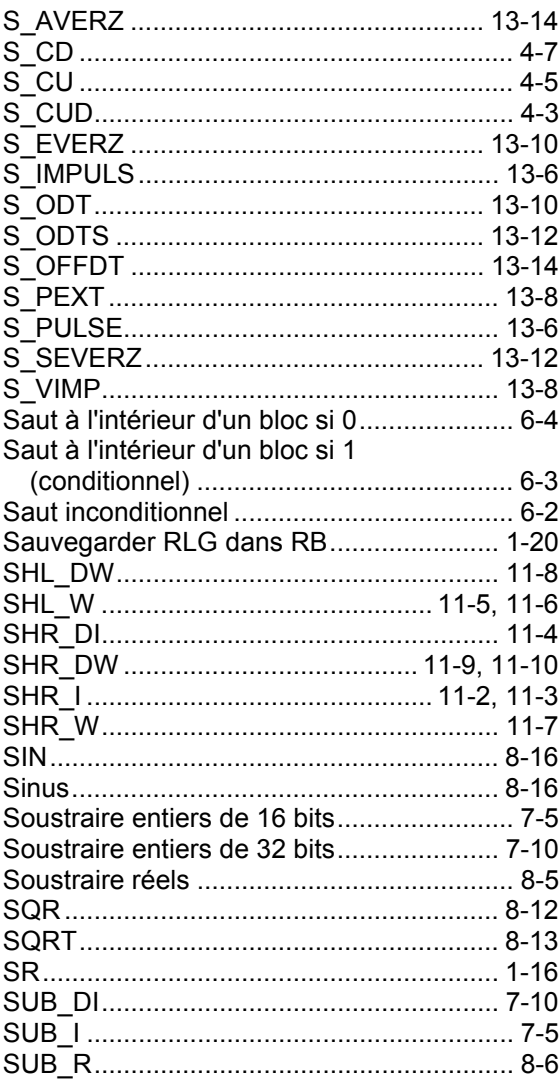

## $\mathsf{T}$

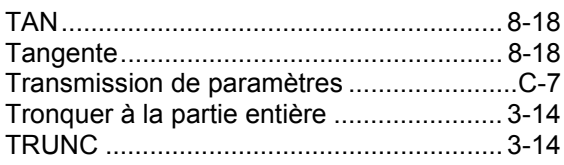

# $\overline{U}$

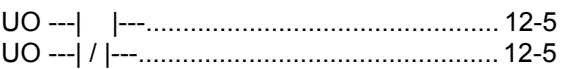

## $\overline{\mathsf{v}}$

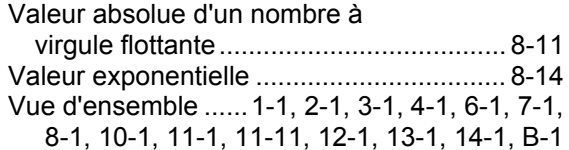

## W

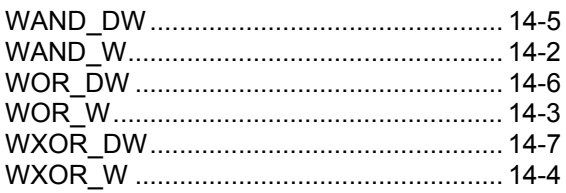

# $\mathsf{X}$

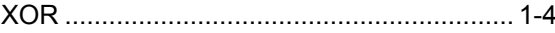

# Z

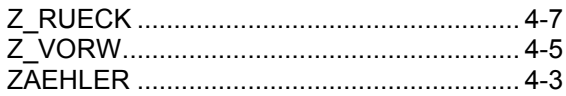